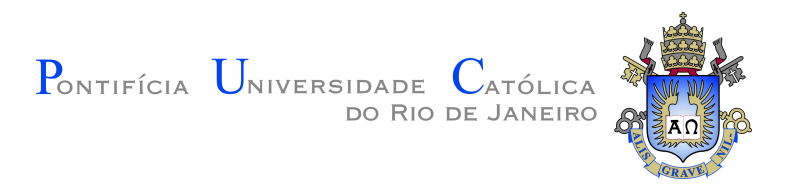

### **Arthur Massari Filho**

### **Reforços das condições de estabilidade de tensão via algoritmos genéticos**

**Dissertação de Mestrado**

Dissertação apresentada como requisito parcial para obtenção do grau de Mestre pelo Programa de Pós–graduação em Engenharia Elétrica do Departamento de Engenharia Elétrica da PUC-Rio.

Orientador: Prof. Ricardo Bernardo Prada

Rio de Janeiro Março de 2021

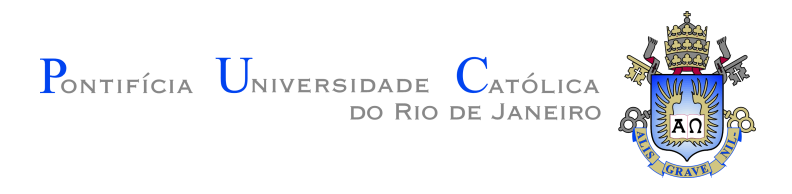

### **Arthur Massari Filho**

### **Reforços das condições de estabilidade de tensão via algoritmos genéticos**

Dissertação apresentada como requisito parcial para obtenção do grau de Mestre pelo Programa de Pós–graduação em Engenharia Elétrica do Departamento de Engenharia Elétrica da PUC-Rio. Aprovada pela Comissão Examinadora abaixo.

> **Prof. Ricardo Bernardo Prada Orientador** Departamento de Engenharia Elétrica – PUC-Rio

> **Dra. Érica Telles Carlos** Departamento de Engenharia Elétrica – PUC-Rio

**Prof. Marcos Vinícius Pimentel Teixeira** Instituto Militar de Engenharia – IME

Rio de Janeiro, 30 de Março de 2021

Todos os direitos reservados. É proibida a reprodução total ou parcial do trabalho sem autorização da universidade, do autor e do orientador.

#### **Arthur Massari Filho**

Graduou-se em Engenharia Elétrica com ênfase em sistema de potência pela UFF (Niterói, Rio de Janeiro - Brasil) em 2016

Ficha Catalográfica

Massari Filho, Arthur

Reforços das condições de estabilidade de tensão via algoritmos genéticos / Arthur Massari Filho; orientador: Ricardo Bernardo Prada. – Rio de janeiro: PUC-Rio, Departamento de Engenharia Elétrica, 2021.

v., [137](#page-136-0) f: il. color. ; 30 cm

Dissertação (mestrado) - Pontifícia Universidade Católica do Rio de Janeiro, Departamento de Engenharia Elétrica.

Inclui bibliografia

1. Engenharia Elétrica – Teses. 2. Sistema de Potência – Teses. 3. Fluxo de potência. 4. ações de controle preventivas. 5. colapso de tensão. 6. estabilidade de tensão. 7. margem de potência. 8. esgotamento de recursos. 9. algoritmo genético. I. Prada, Ricardo Bernardo. II. Pontifícia Universidade Católica do Rio de Janeiro. Departamento de Engenharia Elétrica. III. Título.

CDD: 621.3

### **Agradecimentos**

Primeiramente gostaria de agradecer a Deus por ter me dado forças para conseguir chegar até aqui.

A minha mãe por sempre estar ao meu lado, me dando todo apoio emocional necessário para que eu pudesse continuar e chegar até aqui.

Ao meu pai, que sempre incentivou os meus estudos e me nunca deixou me faltar nada.

A todos os meus professores da PUC-Rio, e todos os demais professores que já passaram em minha vida, em especial ao meu orientador Ricardo Prada, que sempre apoiaram, zelaram e mostraram o caminho ao qual eu tive que percorrer. Também agradeço a instituição PUC-Rio pela infraestrutura que pode me proporcionar para realizar esse trabalho.

A minha namorada e futura companheira de vida, que sempre me apoiou e deu seu ombro para eu poder descansar.

Aos meus amigos, que em momentos difíceis da minha vida me deram a mão e me ajudaram a levantar. Não os cito nominalmente, pois seria uma injustiça com aqueles que eu poderia me esquecer.

O presente trabalho foi realizado com apoio da Coordenação de Aperfeiçoamento de Pessoal de Nível Superior - Brasil (CAPES) – Código de Financiamento 001.

### **Resumo**

Massari Filho, Arthur; Prada, Ricardo Bernardo. **Reforços das condições de estabilidade de tensão via algoritmos genéticos**. Rio de Janeiro, 2021. [137p](#page-136-0). Dissertação de Mestrado – Departamento de Engenharia Elétrica, Pontifícia Universidade Católica do Rio de Janeiro.

Nos sistemas de potência ao redor do mundo, inclusive o brasileiro, são feitas as medições dos níveis de tensão nos barramentos e a corrente nos ramos de transmissão durante algum tipo de contingência em tempo real. A lista de contingências inclui: a perda de qualquer ramo de transmissão, a perda de alguns pares de ramos e, de menor importância, a perda de geração. Nesse momento, também são avaliadas as condições de estabilidade de tensão. A inclusão na lista de contingências de perda de controle de tensão devido ao esgotamento da fonte controladora (gerador, compensador, tap de LTC) em todas as barras de tensão controlada e também a perda de capacidade de aumentar/diminuir a geração de potência ativa em todos os geradores da rede permite identificar o grau de sensibilidade de cada grandeza contingenciada sobre a margem de estabilidade de tensão. Depois de feita a análise dos esgotamentos, é determinado em ordem decrescente as tensões e as gerações que mais influenciam a margem de estabilidade de tensão de uma determinada barra. Esse resultado indica as direções do movimento das grandezas. Portanto, para melhorar a margem da barra crítica, devem-se calcular ações de controle, ou seja, variar a tensão e/ou a potência ativa dos geradores, encontrando assim um novo ponto de operação. Esse novo ponto de operação deve ser buscado através de algoritmos genéticos. O desvio mínimo quadrático em relação ao ponto de operação do caso base deve ser observado, ou seja, busca-se um novo ponto de operação que não seja muito distante ao caso base. No algoritmo genético, a tensão dos geradores é a variável; a sua variação é discreta em degraus de 0,01 pu (em módulo). Também há casos em que potência ativa dos geradores será variável do GA e tendo suas variações em degraus de 5% em módulo em relação ao caso base. São realizados diversos testes para encontrar o novo ponto de operação, buscando encontrar os menores desvios possíveis enquanto melhora-se a margem de potência. No primeiro sistema utilizado (CEPEL-34) duas configurações dentre os testes feitos para o GA se sobressaem das demais e por isso são usadas para outro sistema (Nórdico). Em ambos os sistemas o objetivo inicial é cumprido.

### **Palavras-chave**

Fluxo de potência ações de controle preventivas colapso de tensão estabilidade de tensão margem de potência esgotamento de recursos algoritmo genético

### **Abstract**

Massari Filho, Arthur; Prada, Ricardo Bernardo (Advisor). **Reinforcement of voltage stability conditions by genetic algorithms**. Rio de Janeiro, 2021. [137p](#page-136-0). Dissertação de mestrado – Departamento de Engenharia Elétrica, Pontifícia Universidade Católica do Rio de Janeiro.

Power systems around the world, including the Brazilian one, measure the voltage levels on the buses and the current in the transmission branches during some type of contingency in real time. The list of contingencies includes: the loss of any branch of transmission, the loss of some pairs of branches and, of less importance, the loss of generation. At that time, the voltage stability conditions are also evaluated. The inclusion in the list of contingencies of loss of voltage control due to the exhaustion of the controlling source (generator, compensator, LTC tap) in all controlled voltage bars and also the loss of capacity to increase / decrease the generation of active power in all generators in the network make it possible to identify the degree of sensitivity of each contingent quantity on the voltage stability margin. After the analysis of the exhausts, the tensions and generations that most influence the voltage stability margin of a given bar are determined in decreasing order. This result indicates the directions of movement of the quantities. Therefore, to improve the margin of the critical bar, control actions must be calculated, that is, vary the voltage and / or the active power of the generators, thus finding a new point of operation. This new point of operation must be sought through genetic algorithms. The minimum quadratic deviation in relation to the operating point of the base case must be observed, that is, a new operating point that is not far from the base case is sought. In the genetic algorithm, the voltage of the generators is the variable; its variation will be discrete in steps of 0.01 pu (in module). There will also be cases in which the active power of the generators will be variable in the GA and having their variations in steps of 5% in module in relation to the base case. Several tests are carried out to find the new operating point, seeking to find the smallest possible deviations while improving the power margin. In the first system used (CEPEL-34) two configurations among the tests made for GA stand out from the others and therefore replicated to another system (Nordic). In both systems the initial objective is fulfilled.

### **Keywords**

Power flow preventive control actions voltage collapse voltage stability power range resources exhaustion genetic algorithm

# **Sumário**

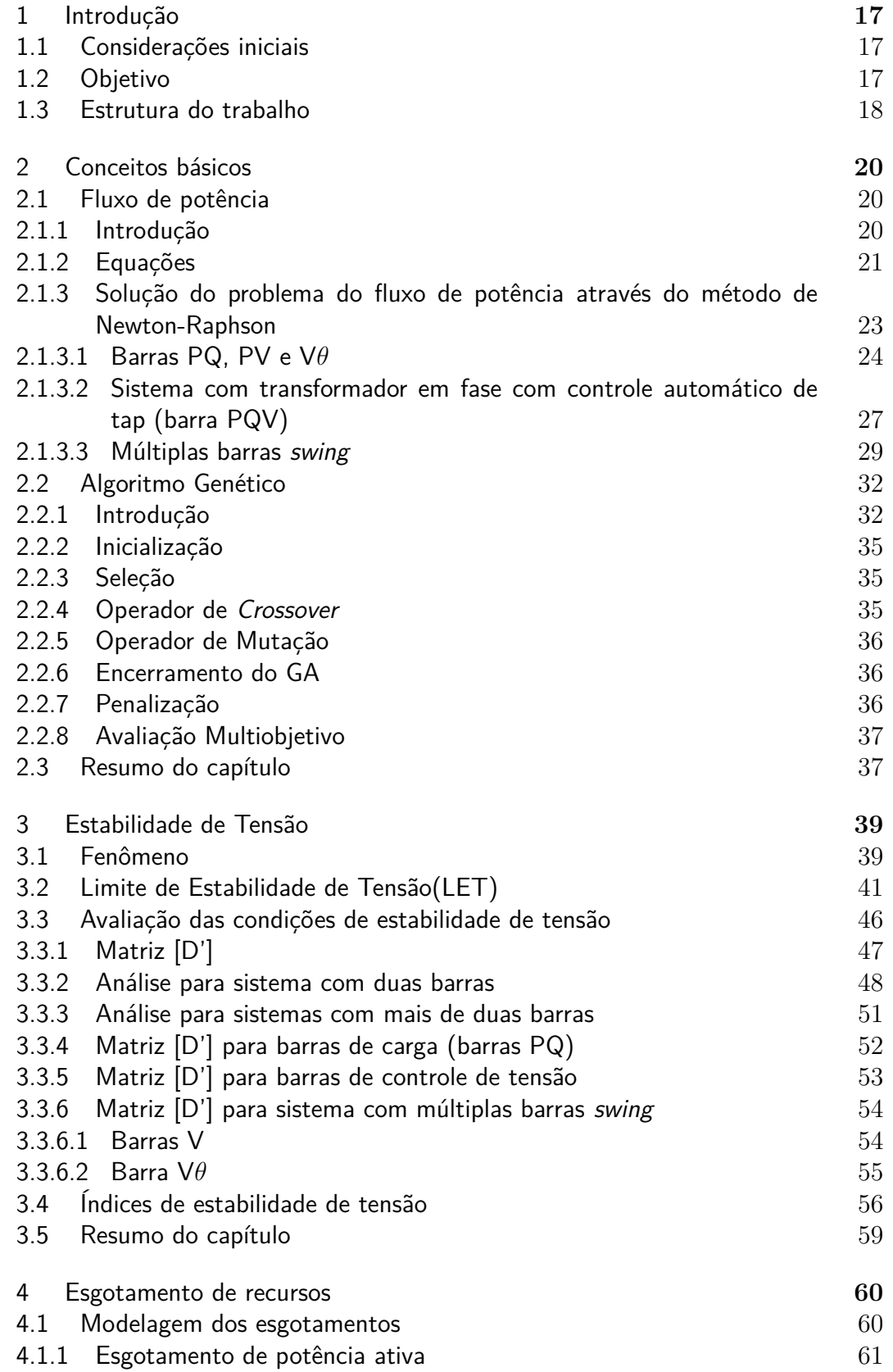

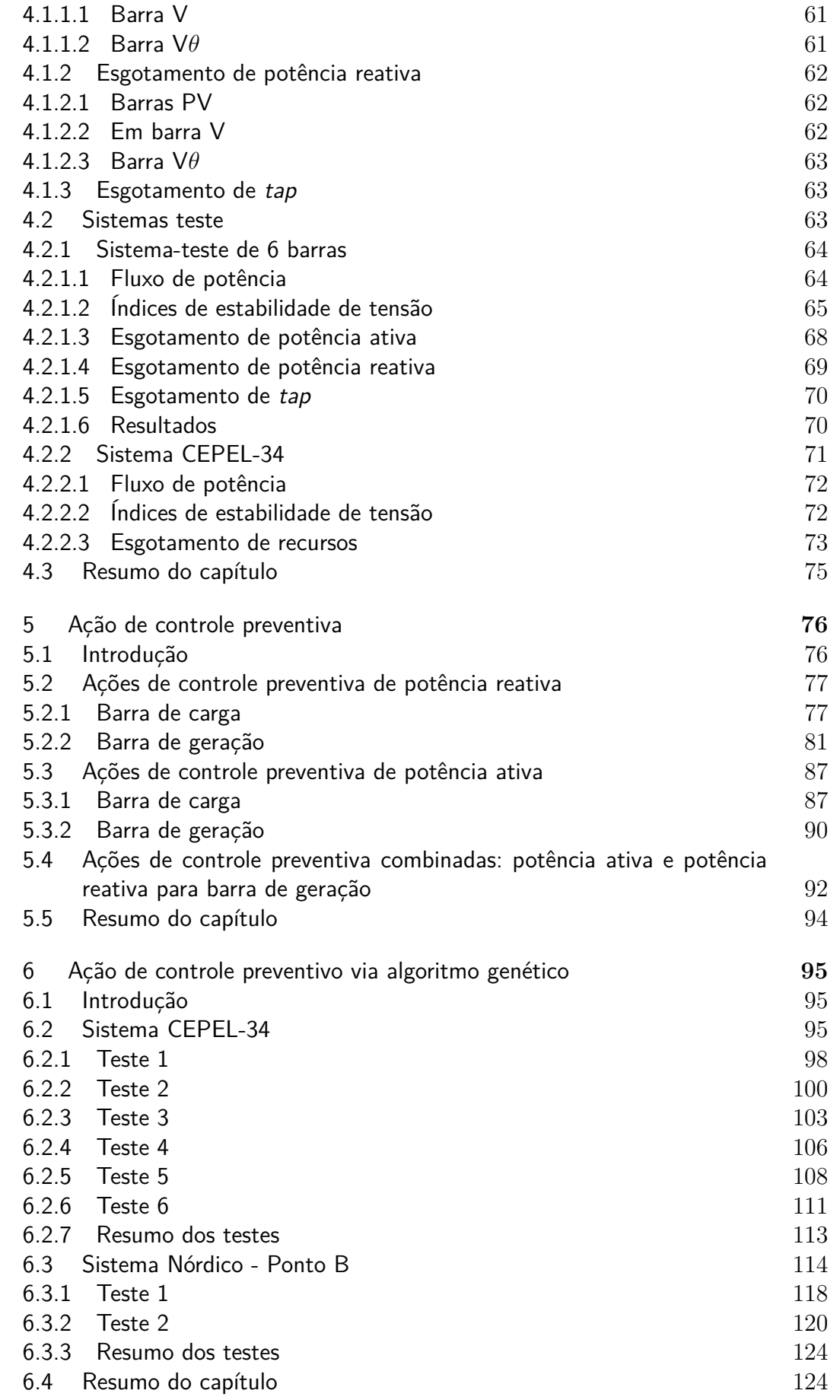

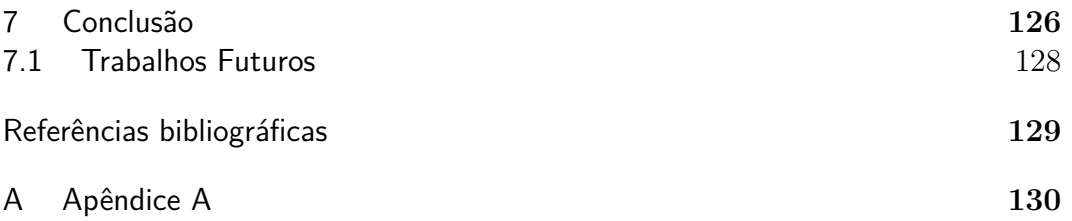

# **Lista de figuras**

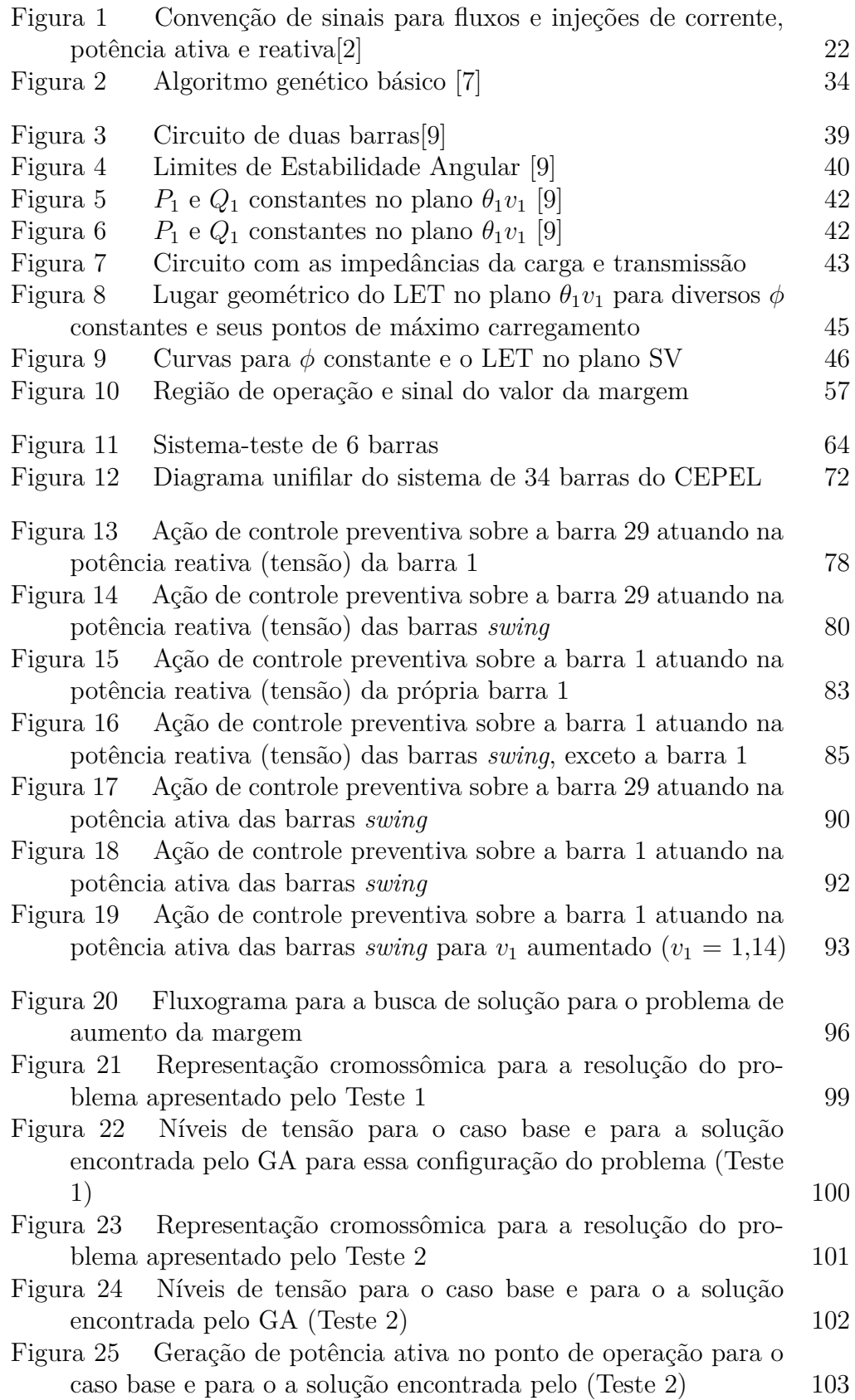

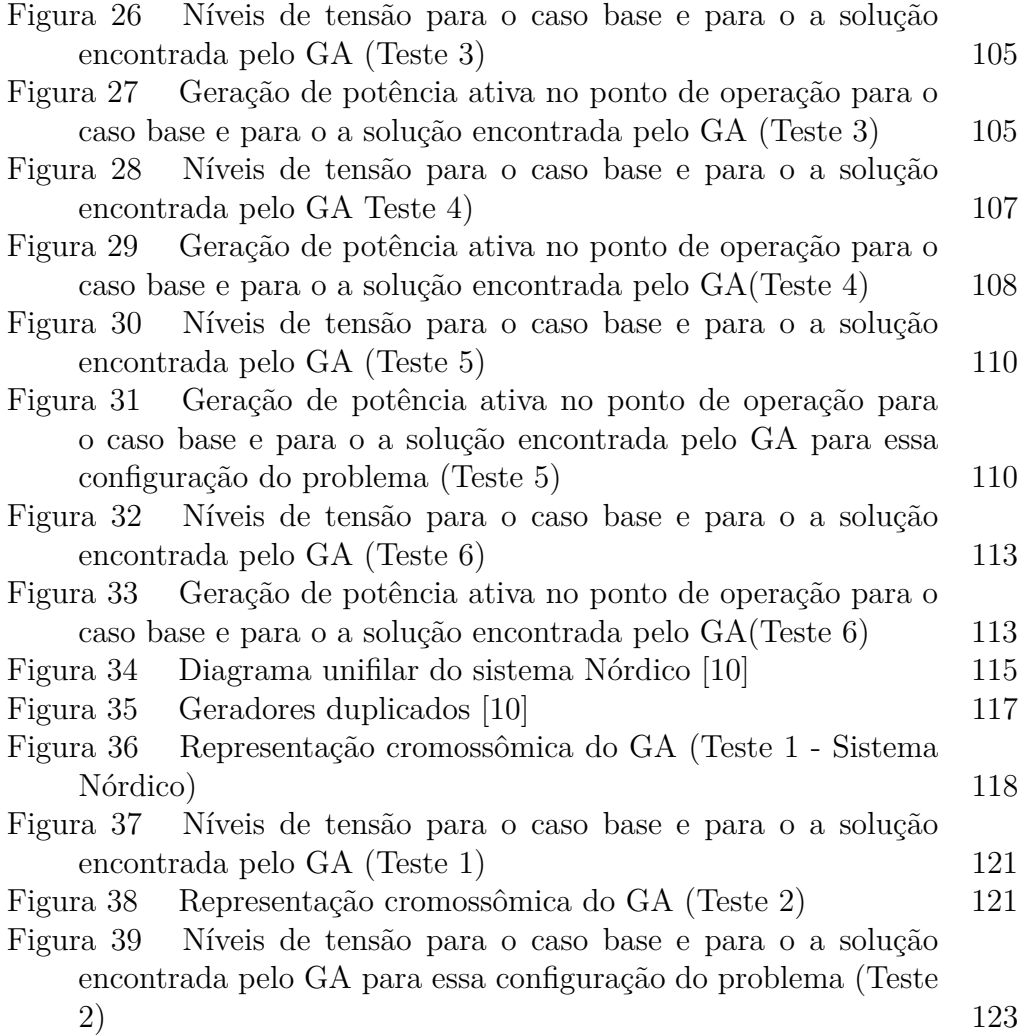

## **Lista de tabelas**

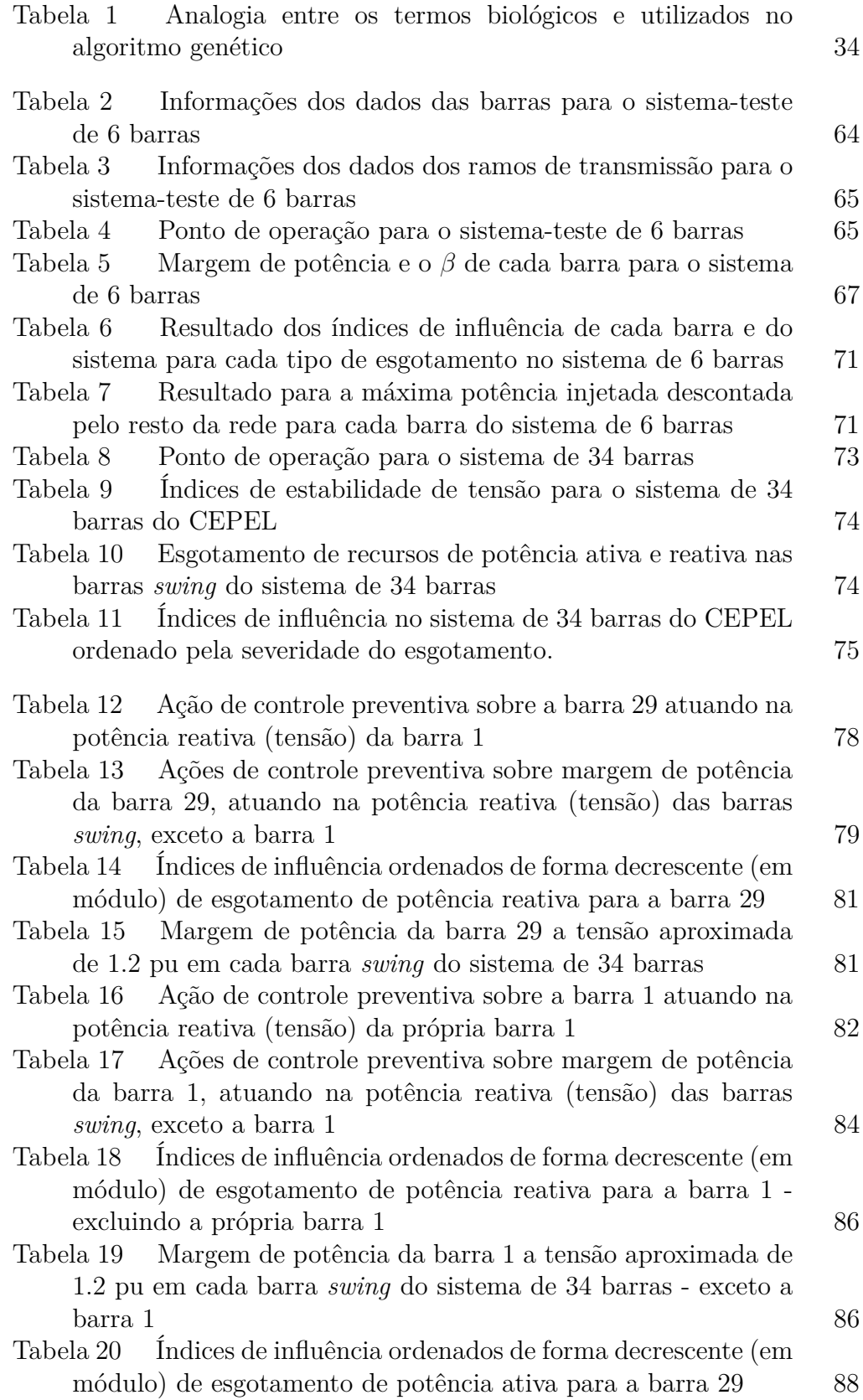

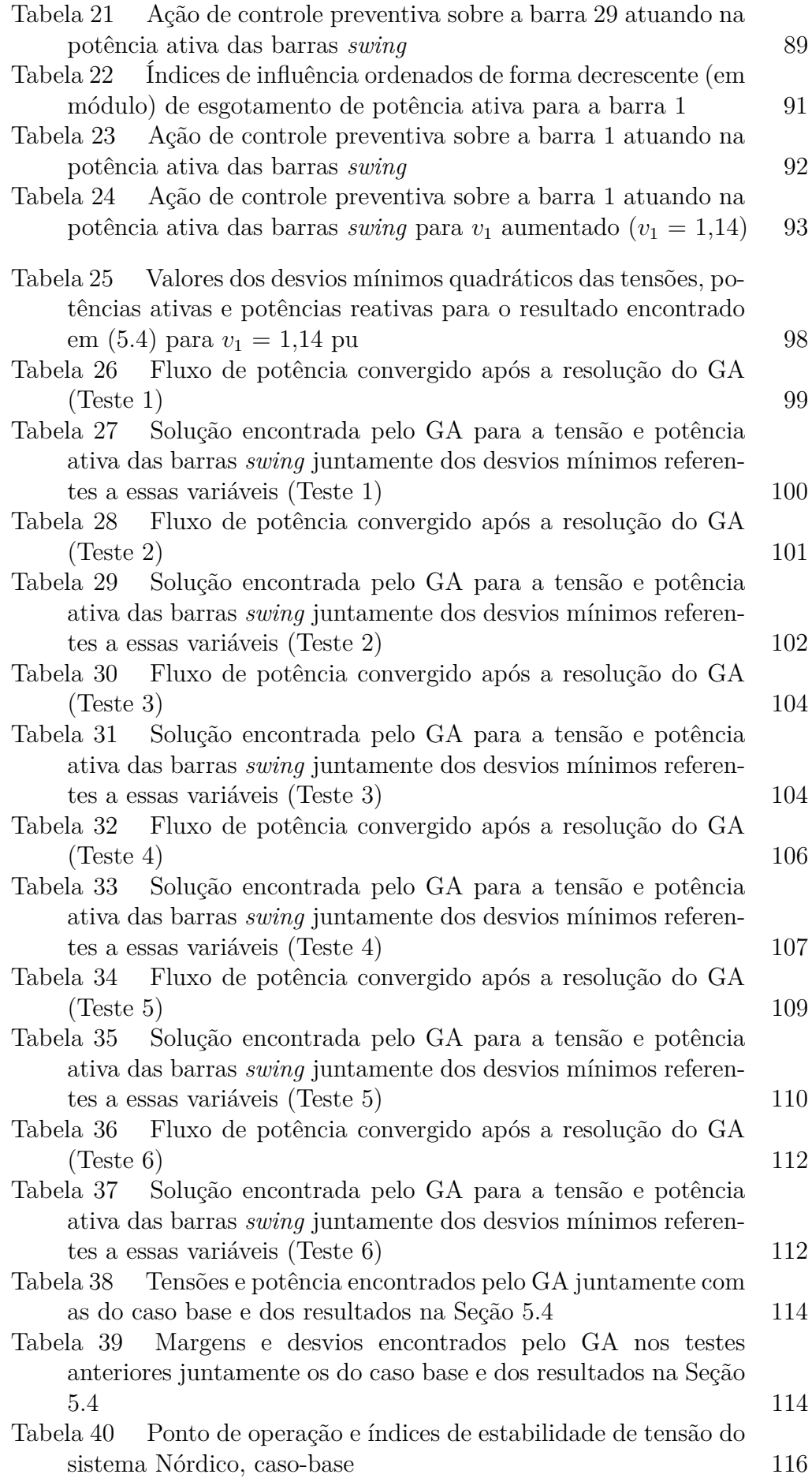

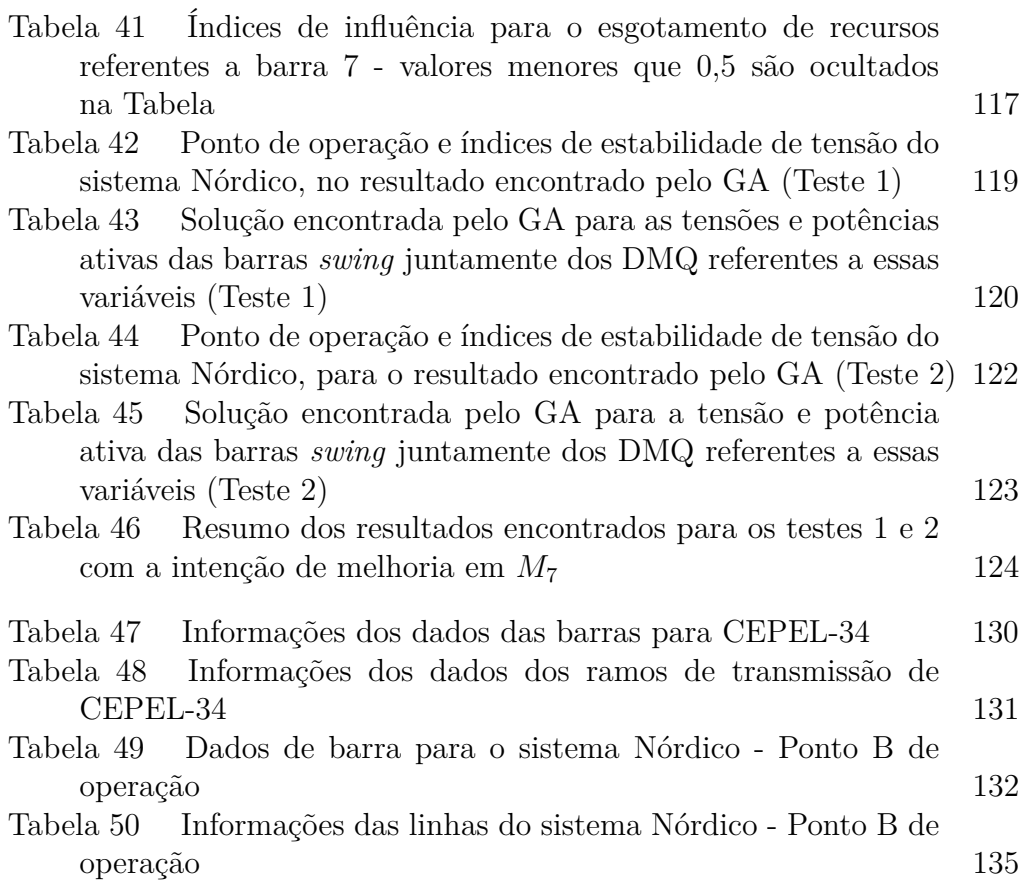

### **Lista de Abreviaturas**

CEPEL – Centro de Pesquisas de Energia Elétrica

II - Índice de influência

LEEA – Limite de estabilidade estático angular

LET – Limite de Estabilidade de Tensão

LTC – *Load tap changer*

DMQ – Desvio Mínimo Quadrático

GA – Algoritmo Genético

### <span id="page-16-0"></span>**1 Introdução**

### <span id="page-16-1"></span>**1.1 Considerações iniciais**

O sistema elétrico vem em constante expansão, devido ao aumento de consumo de energia e isso faz com que o sistema de transmissão seja sobrecarregado. Uma das maneiras para aliviar esse sobrecarregamento nas linhas de transmissão, é injetar compensação reativa nelas, possibilitando assim uma maior capacidade de transmissão de potência ativa. Esse sobrecarregamento nas linhas de transmissão gera o problema de instabilidade de tensão [\[1\]](#page-128-5).

A estabilidade de tensão é a capacidade do sistema de manter os níveis de tensão aceitáveis em todas as barras do sistema (em condições normais de operação ou a algum tipo de distúrbio na rede). Quando um distúrbio na rede causa uma queda incontrolável na tensão, temos o estado de instabilidade de tensão.

O maior problema causado pela instabilidade de tensão é quando, em um sistema, há a injeção de potência reativa em uma determinada barra, culminando no efeito oposto ao esperado. Quando se injeta potência reativa em uma barra, espera-se que a tensão da mesma ou em qualquer outra barra venha a subir. Porém, quando o sistema apresenta instabilidade de tensão, ao injetar potência reativa na barra, a tensão irá cair, em qualquer uma das barras do sistema, podendo chegar a um colapso de tensão [\[1\]](#page-128-5).

Em sistemas de potência que apresentam instabilidade de tensão devem ser tomadas alguns tipos de ações de controle preventivas, para melhorar a sua estabilidade. Essas ações visam melhorar as margens da estabilidade de tensão variando a tensão e/ou as gerações de potência ativa, fazendo com que o sistema tenha um novo ponto de operação. Esse novo ponto de operação pode ser encontrado utilizando-se algoritmo genético.

### <span id="page-16-2"></span>**1.2 Objetivo**

O principal objetivo desse trabalho é encontrar um novo ponto de operação, de um sistema de potência, que originalmente tenha margens de

estabilidade de tensão muito baixas, ou até negativas, em barras críticas do sistema. Para encontrar um novo ponto de operação duas maneiras distintas são utilizadas.

O primeiro método para se encontrar um novo ponto de operação é elaborar ações de controle preventivas que atuem sobre as tensões e/ou gerações de potência ativa para elevarem as margens do sistema. Esse processo é manual. Já o segundo método consiste na utilização de algoritmo genético para encontrar um novo ponto de operação, esse algoritmo genético irá atuar sobre a tensão e/ou gerações de potência ativa com o intuito de aumentar as margens de estabilidade de tensão das barras críticas. Os desvios mínimos quadráticos, em relação ao ponto de operação do caso base, devem ser observados e não há preocupação de maximizar a margem de estabilidade.

Porém antes de se fazer a busca pelo novo ponto de operação, são feitos alguns estudos sobre o esgotamento da capacidade de controle de tensão e geração ativa relacionados à estabilidade de tensão. É calculado o índice de influência para medir a variação da margem para o sistema em pré-esgotamento e pós-esgotamento. Após o cálculo desse índice, é feita uma ordenação dos esgotamentos pelo grau de severidade.

### <span id="page-17-0"></span>**1.3 Estrutura do trabalho**

No Capítulo 2 são apresentados os principais conceitos básicos para o desenvolvimento desse trabalho. O primeiro conceito é relacionado ao problema do fluxo de potência resolvido pelo método de Newton-Raphson. A solução desse problema inclui múltiplas barras *swing*, pois é mais fidedigno ao que acontece na operação em tempo real. O segundo conceito apresentado é o algoritmo genético, mostra-se como o algoritmo funciona no que ele é baseado e para que serve. Mostram-se também algumas funcionalidades específicas desse algoritmo.

No Capítulo 3 apresenta-se o fenômeno de estabilidade de tensão. É mostrado que existe uma máxima tensão possível em um sistema de duas barras, mesmo que haja compensação reativa, e que há uma máxima carga que pode ser alimentada. São apresentados também os conceitos de LEEA, LET. É apresentado a matriz [D'], primeiramente para um sistema de duas barras e em seguida a generalização para um sistema com mais de duas barras, sendo construída, em um sistema com múltiplas barras *swing*, para cada tipo de barra (PQ, PQV, V, V*θ*). Após a montagem da matriz [D'] são apresentados os índices de estabilidade de tensão.

No Capítulo 4 é apresentado o estudo sobre o esgotamento de recursos.

São apresentados três tipos diferentes de esgotamentos: potência reativa, potência ativa e tap. É demonstrado também como cada esgotamento afeta cada tipo diferente de barra. Por fim, são feitos os estudos de esgotamento para dois tipos diferentes de sistemas: sistema testes 6 barras e CEPEL-34 barras.

Alguns sistemas, em determinados pontos de operação, podem apresentar índices de estabilidade de tensão muito ruins e, por isso, no Capítulo 5 apresentam-se as ações de controle preventivas que podem melhorar esses índices. São mostrados dois tipos diferentes de ação. O primeiro é alterar indiretamente a potência reativa das barras de geração (*swing*), alterandose a tensão dessas barras para melhorar os índices. O segundo tipo de ação preventiva é alterando-se as potências ativas dos geradores.

Outra maneira feita para melhorar os índices, é utilizando o algoritmo genético. No Capítulo 6 é utilizado o GA para a melhora dos índices de estabilidade de tensão, levando em conta as ações de controle preventivas apresentadas no Capítulo 5. Por isso, para o sistema CEPEL-34 é utilizado o GA com diversas configurações possíveis, tentando variar ao mínimo o ponto de operação da qual o sistema se encontra inicialmente. Com isso são escolhidas as melhores configurações e testadas em outra rede, o sistema Nórdico. É aumentada a carga até índices negativos de estabilidade de tensão e após isso é utilizado o GA para melhorar esses índices e sem alterar muito o seu ponto de operação.

### <span id="page-19-0"></span>**2 Conceitos básicos**

### <span id="page-19-1"></span>**2.1 Fluxo de potência**

### <span id="page-19-2"></span>**2.1.1 Introdução**

O cálculo do fluxo de potência é utilizado para se conhecer o estado da rede em operação, dos fluxos nas redes e de outras grandezas. Nesse tipo de problema, a rede é representada por equações e inequações algébricas, do qual se desconsidera os efeitos do transitório, pois essa representação só é feita quando as variações com o tempo são lentas. O cálculo do fluxo de potência utiliza de métodos computacionais e, para esse trabalho, utiliza-se do método de Newton-Raphson [\[2\]](#page-128-1).

Os geradores e cargas são considerados como a parte externa do sistema e modelados como injeções de potência nos nós da rede. Já a parte interna do sistema é composta dos demais componentes (linha de transmissão, transformadores, reatores, entre outros). As equações básicas de fluxo de potência são obtidas a partir das duas leis de Kirchhoff. A primeira lei se refere a soma das potências (ativas e reativas) injetadas em um nó da rede deve ser igual a soma das potências que fluem pelos componentes internos que tem este nó. A segunda lei de Kirchhoff é usada para representar os fluxos de potência nos componentes internos, em função das tensões (variáveis de estado) de seus nós terminais [\[2\]](#page-128-1).

Na formulação simples do problema do fluxo, cada barra é associada a quatro variáveis, que podem ser constantes do problema ou incógnitas do mesmo. As variáveis são [\[2\]](#page-128-1):

*v<sup>k</sup>* é módulo da tensão nodal (barra k);

*θ<sup>k</sup>* é o ângulo da tensão nodal;

*P<sup>k</sup>* é a injeção líquida (geração menos carga) de potência ativa nodal; e *Q<sup>k</sup>* é a injeção líquida (geração menos carga) de potência ativa nodal.

Dependendo de como cada variável é tratada (se é constante ou incógnita) em cada barra do problema de fluxo de potência, podemos definir os tipos de barra do sistema. Abaixo serão definidas cada tipo de barra para a resolução dos problemas aqui propostos [\[2\]](#page-128-1).

PQ é a barra de carga, da qual terá as variáveis de potência (ativa e reativa) como constantes e as variáveis de tensão (módulo e ângulo) como incógnitas, ou seja, *P<sup>k</sup>* e *Q<sup>k</sup>* são dados do problema e *v<sup>k</sup>* e *θ<sup>k</sup>* são calculados. Não há o controle de tensão para essa barra.

PV é a barra de controle de tensão, ou seja, utiliza-se de dispositivos de controle, tais como geradores e compensadores síncronos, que permitem que o módulo da tensão e da potência ativa sejam controlados em valores específicos. Nessa barra a potência ativa (*Pk*) e o módulo da tensão (*vk*) são especificados, já a potência reativa (*Qk*) e ângulo da tensão (*θk*) são calculados.

V*θ* é a barra conhecida como *swing* de referência. Como o próprio nome já diz, é a barra do sistema que é utilizada como referência angular (a referência para o módulo de tensão é o próprio nó terra). Fecha o balanço de potência ativa do sistema, levando em conta as perdas das linhas de transmissão [\[2\]](#page-128-1). Geralmente é a barra de maior potência ativa de gerador do sistema. Para esse tipo de barra já é conhecido os valores de ângulo (*θk*) e módulo da tensão (*vk*) e calculados as potências ativas (*Pk*) e reativas (*Qk*).

PQV é a barra de carga com controle de tensão. O controle de tensão realizado nessa barra é feito ou através de outras barras que tem a potência reativa livre ou através de transformadores com o tap variável. As variáveis fixas dessa barra são as *Pk*, *Q<sup>k</sup>* e *vk*. As incógnitas para essa barra que devem ser calculadas são *θk*. Vale ressaltar que alguma outra parte do sistema irá ter uma incógnita a mais para fazer o controle de tensão para essa barra (seja *Q<sup>k</sup>* de alguma outra barra ou o tap variável de algum transformador) [\[3\]](#page-128-6).

V é a barra *swing* que fecha o balanço de potência ativa do sistema, levando em consideração as perdas das linhas de transmissão. Apenas a variável de *v<sup>k</sup>* é conhecida para essa barra. *Pk*, *Q<sup>k</sup>* e *θ<sup>k</sup>* deverão ser calculadas para ela.

### <span id="page-20-0"></span>**2.1.2 Equações**

O problema de fluxo de potência apresenta duas equações para cada barra do sistema, sendo cada uma o somatório dos fluxos das potências ativas e reativas injetadas na barra iguais ao somatório dos fluxos das potências ativas e reativas que deixam a barra através das linhas de transmissão, o que equivale a primeira lei de Kirchhoff[\[2\]](#page-128-1). A expressão matemática se dá :

Figura 1: Convenção de sinais para fluxos e injeções de corrente, potência ativa e reativa[\[2\]](#page-128-1)

<span id="page-21-1"></span><span id="page-21-0"></span>
$$
P_k = \sum_{m \in \Omega_K} P_{km}(v_k, v_m, \theta_k, \theta_m, a_{km}, \phi_{km})
$$
\n(2.1)

$$
Q_k + Q_k^{sh} = \sum_{m \in \Omega_K} Q_{km}(v_k, v_m, \theta_k, \theta_m, a_{km}, \phi_{km})
$$
\n(2.2)

Onde:

- k=1...NB, sendo NB o número de barras do sistema;
- Ω*<sup>k</sup>* é o conjunto de barras vizinhas à barra k;
- *vk*, *v<sup>m</sup>* são os módulos das tensões das barras terminais k-m;
- *θk*, *θ<sup>m</sup>* são os ângulos das tensões das barras terminais k-m;
- *Pkm* é o fluxo de potência ativa no ramo k-m;
- *Qkm* é o fluxo de potência reativa no ramo k-m;
- *Qsh k* é a injeção de potência reativa devido ao elemento *shunt* da barra k;
- *akm* é o tap do transformador no ramo k-m;
- *φkm* é o ângulo de defasagem produzido pelo transformador no ramo k-m.

Em [\(2.1\)](#page-21-1) e [\(2.2\)](#page-21-1) adotam a seguinte convenção de sinais: potência injetada na barra (geração) são positivas e quando elas saem da barra (carga) são negativas; os fluxos de potência são negativos quando entram na barra e positivos quando saem da barra; os elementos *shunt* tem a mesma convenção que as injeções. Todas as convenções de sinais são mostradas na Figura [1.](#page-21-0)

As expressões gerais dos fluxos de potência ativa e reativa para um ramo qualquer k-m é dado por [\[2\]](#page-128-1):

$$
P_{km} = (a_{km}v_k)^2 g_{km} - (a_{km}v_k)v_m g_{km} \cos(\theta_{km} + \phi_{km}) +
$$

$$
- (a_{km}v_k)v_m b_{km} \sin(\theta_{km} + \phi_{km})
$$
(2.3)

$$
P_{mk} = (g_{km}v_m)^2 - (a_{km}v_m)v_kg_{km}cos(\theta_{km} + \phi_{km}) + (a_{km}v_k)v_m b_{km}sen(\theta_{km} + \phi_{km})
$$
\n(2.4)

$$
Q_{km} = -(a_{km}v_k)^2(b_{km} + b_{km}^{sh}) + (a_{km}v_k)v_m b_{km} cos(\theta_{km} + \phi_{km}) + - (a_{km}v_k)v_m g_{km} sen(\theta_{km} + \phi_{km})
$$
\n(2.5)

$$
Q_{mk} = -((b_{km} + b_{km}^{sh})v_m^2) + (a_{km}v_m)v_k b_{km} \cos(\theta_{km} + \phi_{km}) + (a_{km}v_k)v_m g_{km} \sin(\theta_{km} + \phi_{km})
$$
\n(2.6)

Sendo:

*θkm* é a diferença entre *θ<sup>k</sup>* e *θm*;

*gkm* é a condutância no ramo k-m;

*bkm* é a susceptância no ramo k-m;

 $b_{km}^{sh}$  é a susceptância devido ao elemento *shunt* no ramo k-m;

Caso o ramo k-m seja uma linha de transmissão:  $a_{km} = 1 e \phi_{km} = 0$ .

Como [\(2.1\)](#page-21-1) e [\(2.2\)](#page-21-1) mostram que a potência injetada no sistema é o somatório das potências que entram na barra devem ser iguais ao somatório das potências que saem em uma barra, por isso teremos as seguintes equações para as potências injetadas em uma barra:

<span id="page-22-2"></span>
$$
P_k = v_k \sum_{m \in \Omega_K} v_m a_{km} (G_{km} \cos(\theta_{km}) + B_{km} \sin(\theta_{km})) \tag{2.7}
$$

<span id="page-22-3"></span>
$$
Q_k = v_k \sum_{m \in \Omega_K} v_m a_{km} (G_{km}sen(\theta_{km}) - B_{km} cos(\theta_{km}))
$$
 (2.8)

Onde:

 $\Omega_k$  é o conjunto de barras vizinhas à barra k, incluindo a barra k; *Gkm* é o elemento da matriz de condutância nodal; *Bkm* é o elemento da matriz de susceptância nodal.

### <span id="page-22-1"></span><span id="page-22-0"></span>**2.1.3 Solução do problema do fluxo de potência através do método de Newton-Raphson**

Nesse tópico mostra-se como resolver o problema de fluxo de potência através do método de Newton-Raphson. Primeiramente, será mostrado como resolver o problema apenas para sistemas com barras PQ, PV e V*θ*. Em seguida é mostrado como resolver o problema de fluxo com a inserção de um LTC com tap variável (em barra PQV) e por último como é resolvido para um sistema com múltiplas barras *s*<br>
se  $Q_k = v_k \sum_{m \in \Omega_K} v_k$ <br>
se  $\sum_{m \in \Omega_K}$ <br>
conde:<br>
Conde:<br>  $\Omega_k$  é o conjunto de barras v<br>  $G_{km}$  é o elemento da matriz<br>  $B_{km}$  é o elemento da matriz<br> **2.1.3**<br> **Solução do problema do flu<br>
Raphso** 

### **2.1.3.1 Barras PQ, PV e V***θ*

Seja um sistema com apenas as barras do tipo PQ, PV e V*θ*. Para as barras PQ são dados *P<sup>k</sup>* e *Q<sup>k</sup>* e calculam-se *v<sup>k</sup>* e *θk*, para a barra PV são dados *P<sup>k</sup>* e *v<sup>k</sup>* e calculam-se *Q<sup>k</sup>* e *θ<sup>k</sup>* e para as barras V*θ* são dados *v<sup>k</sup>* e *θ<sup>k</sup>* e calculamse *P<sup>k</sup>* e *Qk*. Portanto temos um problema que pode ser descrito da seguinte forma:

<span id="page-23-2"></span>
$$
\left[\frac{P}{Q}\right] = f\left(\left[\frac{\theta}{v}\right]\right) \tag{2.9}
$$

<span id="page-23-0"></span>As equações para as potências entre duas barras do sistema são descritas da seguinte maneira [\[2\]](#page-128-1):

$$
P_{km} = (v_k)^2 g_{km} - v_k v_m g_{km} \cos(\theta_{km}) - v_k v_m b_{km} \sin(\theta_{km}) \qquad (2.10)
$$

<span id="page-23-3"></span>
$$
Q_{km} = (v_k)^2 (b_{km} + b_{km}^{sh}) + v_k v_m b_{km} \cos(\theta_{km}) - v_k v_m g_{km} \sin(\theta_{km})
$$
 (2.11)

Encontrar a solução para a equação matricial descrita em [\(2.9\)](#page-23-0) é encontrar o ponto de operação do sistema de potência. A resolução para esse problema é dividida em dois subproblemas, o subproblema 1 consiste em calcular *v<sup>k</sup>* e *θ<sup>k</sup>* para as barras PQ e calcular *θ<sup>k</sup>* para as barras PV. Já o subproblema 2 calculam-se *P<sup>k</sup>* e *Q<sup>k</sup>* para a barra swing de referência e *Q<sup>k</sup>* para as barras PV.

O subproblema 1 trata de um sistema de *2NPQ (número de barras PQ) + NPV (número de barras PV)* equações algébricas não-lineares com o mesmo número de incógnitas. Portanto:

$$
P_k^{esp} - v_k \sum_{m \in \Omega_K} v_m a_{km} (G_{km} \cos(\theta_{km}) + B_{km} \sin(\theta_{km})) = 0 \qquad (2.12)
$$

<span id="page-23-1"></span>Para as barras PQ e PV.

$$
Q_k^{esp} - v_k \sum_{m \in \Omega_K} v_m a_{km} (G_{km}sen(\theta_{km}) - B_{km} cos(\theta_{km})) = 0
$$
 (2.13)

Para as barras PQ.

Onde:

- $-P_k^{esp}$ *k* é a potência ativa especificada da barra k;
- $-\ Q_k^{esp}$ *k* é a potência reativa especificada da barra k.

Considerando-as incógnitas para o subproblema 1, elas podem ser agrupadas da seguinte forma:

$$
x = \begin{bmatrix} \underline{\theta} \\ \underline{v} \end{bmatrix} \tag{2.14}
$$

Em que *θ* é o vetor dos ângulos de tensão para as barras PQ e PV, e  $\underline{v}$ é o vetor do módulo de tensão para as barras PQ. Portanto, a quantidade de equações será dada pela quantidade de *θ* mais a quantidade de v, que será igual a  $2NPQ+NPV$ . Portanto, podemos reescrever  $(2.12)$  e  $(2.16)$  da seguinte maneira:

$$
\Delta \underline{P} = \underline{P}^{esp} - \underline{P}(\underline{v}, \underline{\theta}) = 0 \tag{2.15}
$$

Para as barras PQ e PV.

$$
\Delta Q = Q^{esp} - Q(\underline{v}, \underline{\theta}) = 0 \tag{2.16}
$$

<span id="page-24-0"></span>Para as barras PQ.

Em que  $\underline{P}$  é o vetor das potências ativas injetadas nas barras PQ e PV e Q é o vetor das potências reativas injetadas nas barras PQ.

Seja g( $\underline{x}$ ) a função vetorial descrita em [\(2.17\)](#page-24-1). A resolução para esse tipo de sistema é dada pelo método de Newton-Raphson.

<span id="page-24-2"></span><span id="page-24-1"></span>
$$
\underline{g}(\underline{x}) = \begin{bmatrix} \Delta \underline{P} \\ \Delta \underline{Q} \end{bmatrix} = 0 \tag{2.17}
$$

É necessário a linearização da função vetorial de  $g(\underline{x})$  para  $\underline{x} = \underline{x}^n$  (n é o número da iteração), da qual é dada pelos dois primeiros termos da série de Taylor. Que é mostrada na Figura [2.18.](#page-24-2)

$$
\underline{g}(\underline{x}^n + \Delta \underline{x}^n) \approx \underline{g}(\underline{x}^n) + J(\underline{x})^n \Delta \underline{x}^v \tag{2.18}
$$

Onde J é conhecido como a matriz Jacobiano, que é a matriz formada pelas derivadas parciais de primeira ordem de uma função vetorial (para esse problema  $g(\underline{x})$ .

O vetor ∆*x* é conhecido como as variáveis do problema, portanto, deve-se resolver o seguinte sistema linear:

<span id="page-24-3"></span>
$$
\underline{g}(\underline{x}^n) = -J(\underline{x}^n)\Delta \underline{x}^n \tag{2.19}
$$

Sendo a matriz Jacobiana a seguinte:

$$
J(\underline{x}^n) = -\begin{bmatrix} \frac{\partial P}{\partial \theta} & \frac{\partial P}{\partial \underline{v}}\\ \frac{\partial Q}{\partial \theta} & \frac{\partial Q}{\partial \underline{v}} \end{bmatrix}
$$
(2.20)

<span id="page-25-1"></span><span id="page-25-0"></span>As submatrizes da matriz Jacobiana são comumente representadas conforme a seguir:

$$
H = \frac{\partial P}{\partial \underline{\theta}}; N = \frac{\partial P}{\partial \underline{v}}; M = \frac{\partial Q}{\partial \underline{\theta}}; L = \frac{\partial Q}{\partial \underline{v}} \tag{2.21}
$$

Juntando [\(2.19\)](#page-24-3), [\(2.20\)](#page-25-0) e |[\(2.21\)](#page-25-1), obtém-se a seguinte equação:

$$
\begin{bmatrix}\n\Delta \underline{P}^n \\
\Delta \underline{Q}^n\n\end{bmatrix} = \begin{bmatrix}\nH & N \\
M & L\n\end{bmatrix}^n \begin{bmatrix}\n\Delta \underline{\theta}^n \\
\Delta \underline{v}^n\n\end{bmatrix}
$$
\n(2.22)

As fórmulas para o cálculo dos elementos fora da diagonal principal das submatrizes H, M, N e L são:

$$
H_{km} = v_k v_m (G_{km}sen(\theta_{km}) - B_{km} cos(\theta_{km}))
$$
\n(2.23)

$$
N_{km} = v_k(G_{km}(cos(\theta_{km}) + B_{km}(sen(\theta_{km})))
$$
\n(2.24)

$$
M_{km} = -v_k v_m (G_{km} cos(\theta_{km}) + B_{km} sen(\theta_{km}))
$$
\n(2.25)

$$
L_{km} = v_k(G_{km}(sen(\theta_{km}) - B_{km}(cos(\theta_{km})))
$$
\n(2.26)

As fórmulas para o cálculo dos elementos da diagonal principal das submatrizes H, M, N e L são:

$$
H_{kk} = -Q_k - v_k^2 B_{kk}
$$
 (2.27)

$$
N_{kk} = v_k^{-1}(P_k + v_k^2 G_{kk})
$$
\n(2.28)

$$
M_{kk} = P_k - V_k^2 G_{kk}
$$
 (2.29)

$$
L_{kk} = v_k^{-1}(Q_k - v_k^2 B_{kk})
$$
\n(2.30)

Caso o elemento fora da diagonal principal da matriz de admitância nodal seja nulo, os elementos fora da diagonal principal de todas as submatrizes também serão nulos.

A resolução do subsistema 1 é dado conforme os passos a seguir.

- 1. Na a primeira iteração escolhe-se os valores iniciais para v e *θ* para as barras PQ e *θ* para as barras PV. Geralmente para os valores de módulo de tensão o valor escolhido é 1(um) pu e para o ângulo de tensão é zero;
- 2. Calcula-se  $P_k(v, \theta)$  para as barras PQ e PV e  $Q_k(v, \theta)$  para as barras PQ. Determina-se os valores dos resíduos ∆*P<sup>k</sup>* e ∆*Qk*;
- 3. Faz-se um teste de convergência, da qual se verifica se todos os valores dos resíduos são menores que a tolerância escolhida inicialmente. Caso isso aconteça, o processo iterativo convergiu e a solução é (v,*θ*). Caso algum resíduo seja maior que a tolerância, passa-se para o próximo item;
- 4. Calcula-se a matriz Jacobiana;
- 5. Determina-se a nova solução para  $(\underline{v}^{n+1}, \underline{\theta}^{n+1})$ , sendo esses novos valores de módulo de tensão e ângulo calculados da seguinte forma:

$$
\underline{\theta}^{n+1} = \underline{\theta}^n + \Delta \underline{\theta}^n \tag{2.31}
$$

$$
\underline{v}^{n+1} = \underline{v}^n + \Delta \underline{v}^n \tag{2.32}
$$

Onde  $(\underline{v}^{n+1}, \underline{\theta}^{n+1})$  é determinado resolvendo o seguinte sistema linear:

$$
\begin{bmatrix}\n\Delta \underline{\theta}^n \\
\Delta \underline{v}^n\n\end{bmatrix} = J^{-1} \begin{bmatrix}\n\Delta \underline{P}(\underline{v}^n, \underline{\theta}^n) \\
\Delta \underline{Q}(\underline{v}^n, \underline{\theta}^n)\n\end{bmatrix}
$$
\n(2.33)

Após encontrar os resultados, retorna-se para o item 2.

Com os resultados obtidos ao resolver o subproblema 1, encontra-se o resultado para o subproblema 2, utilizando [\(2.7\)](#page-22-2) para a barra swing de referência e [\(2.8\)](#page-22-3) para as barras PV.

### <span id="page-26-0"></span>**2.1.3.2 Sistema com transformador em fase com controle automático de tap (barra PQV)**

Nesse tópico de estudo é mostrado como é calcula-se o fluxo de potência para sistemas dos quais há a inserção de transformadores em fase com controle automático de tap.

Seja uma barra PQV com a tensão sendo controlada por um transformador em fase com tap variável (barra PQV), que é colocado entre as barras k-m, sendo a barra m a de tensão controlada (*vm*). A variável ligada ao controle de tensão barra m é o tap variável (*akm*) do transformador. Em [\(2.10\)](#page-23-2) e em [\(2.11\)](#page-23-3) são alteradas de maneira que *v<sup>k</sup>* seja substituído por *akm* × *vk*, sendo *akm* uma nova incógnita para o problema do fluxo. Portanto [\(2.9\)](#page-23-0) é reescrita da seguinte forma:  $\sqrt{ }$  $\epsilon$  $\overline{1}$  $\setminus$ 

$$
\left[\frac{P}{Q}\right] = f\left(\left[\frac{\theta}{\underline{v}}\right]\right) \tag{2.34}
$$

[\(2.10\)](#page-23-2) e [\(2.11\)](#page-23-3) são reescritas da seguinte forma:

$$
P_{km} = (a_{km}v_k)^2 g_{km} - (a_{km}v_k)v_m g_{km} \cos(\theta_{km}) - (a_{km}v_k)v_m b_{km} \sin(\theta_{km})
$$
 (2.35)

$$
P_{mk} = (g_{km}v_m)^2 - (a_{km}v_k)v_m g_{km} \cos(\theta_{km}) + (a_{km}v_k)v_m b_{km} \sin(\theta_{km}) \quad (2.36)
$$

$$
Q_{km} = -(a_{km}v_k)^2(b_{km} + b_{km}^{sh}) + (a_{km}v_k)v_m b_{km} \cos(\theta_{km}) - (a_{km}v_k)v_m g_{km} \sin(\theta_{km})
$$
\n(2.37)

$$
Q_{mk} = -((b_{km} + b_{km}^{sh})v_m^2) + (a_{km}v_m)v_k b_{km} \cos(\theta_{km} + \phi_{km}) + (a_{km}v_k)v_m g_{km} \sin(\theta_{km})
$$
\n(2.38)

Sendo assim, o subproblema 1 fica com uma incógnita a menos (*vm*), que é substituída pela variável *akm*. Com isso a matriz Jacobiana fica da seguinte forma:

$$
J(\underline{x}^n) = -\begin{bmatrix} \frac{\partial P}{\partial \underline{\theta}} & \frac{\partial P}{\partial \underline{v}} & \frac{\partial P}{\partial a_{km}}\\ \frac{\partial Q}{\partial \underline{\theta}} & \frac{\partial Q}{\partial \underline{v}} & \frac{\partial Q}{\partial a_{km}} \end{bmatrix}
$$
(2.39)

As novas submatrizes são representadas conforme a seguir:

$$
T = \frac{\partial P}{\partial a_{km}}; W = \frac{\partial Q}{\partial a_{km}};
$$
\n(2.40)

As submatrizes *T* e *W* substituem as colunas de *N* e *L* que se referiam as tensões da barra PQV. Por isso, a quantidade de colunas de *T* e *W* é o número de barras PQV do sistema. Todos os valores de *T* e *W* são nulos, exceto pelas barras k e m ligadas ao transformador. Esses elementos dessas submatrizes são calculados pelas seguintes equações:

$$
T_{km} = 2 * a_{km} v_k^2 g_{km} - v_k v_m (g_{km} cos(\theta_{km}) + b_{km} se n \theta_{km}))
$$
\n(2.41)

$$
T_{mk} = -v_k v_m (g_{km} cos(\theta_{km}) - b_{km} sen(\theta_{km}))
$$
\n(2.42)

$$
W_{km} = -2 * a_{km} v_k^2 b_{km} + v_k v_m (b_{km} cos(\theta_{km}) - g_{km} sen\theta_{km}))
$$
 (2.43)

$$
W_{mk} = v_k v_m (b_{km} cos(\theta_{km}) - g_{km} sen(\theta_{km}))
$$
\n(2.44)

Com isso, o sistema linear fica da seguinte maneira:

$$
\begin{bmatrix}\n\Delta \underline{P}^n \\
\Delta \underline{Q}^n\n\end{bmatrix} = \begin{bmatrix}\nH & N & T \\
M & L & W\n\end{bmatrix}^n \begin{bmatrix}\n\Delta \underline{\theta}^n \\
\Delta \underline{v}^n\n\end{bmatrix} \n(2.45)
$$

<span id="page-27-0"></span>O método para resolução desse sistema é o mesmo utilizado anteriormente, adicionando a variável *akm* na resolução.

### **2.1.3.3 Múltiplas barras swing**

No sistema elétrico é comum ter apenas uma barra *swing*, porém com o aumento continuo do sistema (carga/geração), a premissa de se ter apenas uma barra *swing* para o algoritmo de cálculo de fluxo de potência é questionada. Por isso há a proposta de múltiplas barras *swings*.

Nesse trabalho, a abordagem de múltiplas barras *swing* é feita com a premissa de que a distribuição de perdas ativas entre as barras swing deve ter a mesma proporção que as gerações das mesmas, para o sistema sem perdas [\[4\]](#page-128-7). Há a inclusão de novas equações de controle no problema de fluxo.

Nesse modelo, fixa-se o ângulo de uma barra *swing* (referência) e deixa o ângulo de todas as demais barra *swings* livres para variar. Porém, apenas adicionando os ângulos das tensões nas equações linearizadas, elas deixariam de ser quadradas, resultando em infinitas possibilidades de resultado, ou seja, o número de equações é menor que o número de incógnitas. O critério utilizado para se manter as equações quadradas é a relação entre as perdas ativas das barras *swings* [\[4\]](#page-128-7). Essa relação é feita através das potências dos geradores das barras swing, incluindo-as nas equações de controle do sistema de fluxo de potência.

Considerando um sistema de n barras *swing*, a relação de proporção das perdas se dá pela seguinte equação matemática:

<span id="page-28-0"></span>
$$
P_{G_1} = \alpha_{12} P_{G_2}
$$
  
\n
$$
P_{G_2} = \alpha_{23} P_{G_3}
$$
  
\n...  
\n
$$
PG_{n-1} = \alpha_{(n-1)n} P_{G_n}
$$
  
\n(2.46)

Portanto, a relação entre os fatores de participação se dá pela seguinte maneira:

$$
\alpha_{12_0} = \frac{P_{G_{1_0}}}{P_{G_{2_0}}}
$$

$$
\alpha_{23_0} = \frac{P_{G_{2_0}}}{P_{G_{3_0}}}
$$

$$
\dots
$$

$$
\alpha_{(n-1)n_0} = \frac{P_{G_{(n-1)_0}}}{P_{G_{n_0}}}
$$
(2.47)

O subíndice *"0"* representa os valores iniciais de potência dos geradores, desconsiderando as perdas. Reescrevendo [\(2.46\)](#page-28-0), tem-se:

<span id="page-29-0"></span>
$$
g_1 = P_{G_1}^{(h)} - \alpha_{12} P_{G_2}^{(h)}
$$

$$
g_2 = P_{G_2}^{(h)} - \alpha_{23} P_{G_3}^{(h)}
$$

$$
\dots
$$

$$
g_{n-1} = PG_{n-1}^{(h)} - \alpha_{(n-1)n} P_{G_n}^{(h)}
$$
(2.48)

Onde *h* é a iteração da qual se encontra a resolução do fluxo de potência.

A forma linearizada de [\(2.48\)](#page-29-0) a serem incorporadas ao sistema linearizado das equações fica da seguinte maneira:

$$
\Delta g_1 = \Delta P_{G_1}^{(h)} - \alpha_{12} \Delta P_{G_2}^{(h)}
$$
  
\n
$$
\Delta g_2 = \Delta P_{G_2}^{(h)} - \alpha_{23} \Delta P_{G_3}^{(h)}
$$
  
\n...  
\n
$$
\Delta g_{n-1} = \Delta P G_{n-1}^{(h)} - \alpha_{(n-1)n} \Delta P_{G_n}^{(h)}
$$
\n(2.49)

Esse novo critério tem como objetivo criar n-1 equações para que a matriz Jacobiana possa ser invertível, porém surgiram n novas incógnitas, o que faria que a matriz Jacobiana ainda não fosse quadrada. Para a matriz Jacobiana ficar quadrada, insere-se as equações de injeções nodais de potência ativa das N Barras **Suide A** barras **Company** Conde *h* é<br>
A forma li<br>
das equações fie<br>
Esse novo<br>
Jacobiana poss<br>
que a matriz J<br>
ficar quadrada,<br>
n barras *swing*.

<span id="page-30-0"></span>
$$
\begin{bmatrix}\n\Delta P_{1}^{*} \\
\vdots \\
\Delta P_{1}^{*} \\
\Delta P_{1}^{*} \\
\vdots \\
\Delta P_{m}^{*} \\
\Delta Q_{1} \\
\vdots \\
\Delta Q_{m} \\
\Delta q_{n-1}\n\end{bmatrix}\n=\n\begin{bmatrix}\n\frac{\partial P_{1}^{*}}{\partial \theta_{2}} & \cdots & \frac{\partial P_{1}^{*}}{\partial \theta_{2}} & \cdots & \frac{\partial P_{1}^{*}}{\partial \theta_{2}} & \frac{\partial P_{1}^{*}}{\partial \theta_{2}} & \cdots & \frac{\partial P_{n}^{*}}{\partial \theta_{2}} \\
\vdots \\
\frac{\partial P_{1}^{*}}{\partial \theta_{2}} & \cdots & \frac{\partial P_{n}^{*}}{\partial \theta_{n}} & \frac{\partial P_{1}^{*}}{\partial \theta_{2}} & \cdots & \frac{\partial P_{n}^{*}}{\partial \theta_{2}} & \frac{\partial P_{n}^{*}}{\partial P_{0n}} & \cdots & \frac{\partial P_{n}^{*}}{\partial P_{0n}} \\
\vdots \\
\frac{\partial P_{m}}{\partial \theta_{1}} & \frac{\partial P_{1}}{\partial \theta_{2}} & \cdots & \frac{\partial P_{m}}{\partial \theta_{n}} & \frac{\partial P_{1}}{\partial \theta_{2}} & \cdots & \frac{\partial P_{m}}{\partial \theta_{2}} & \frac{\partial P_{m}}{\partial P_{0n}} & \cdots & \frac{\partial P_{m}}{\partial P_{0n}} \\
\vdots \\
\frac{\partial Q_{1}}{\partial \theta_{2}} & \frac{\partial Q_{1}}{\partial \theta_{2}} & \cdots & \frac{\partial Q_{m}}{\partial \theta_{n}} & \frac{\partial Q_{1}}{\partial \theta_{2}} & \cdots & \frac{\partial Q_{m}}{\partial \theta_{2}} & \frac{\partial Q_{1}}{\partial \theta_{2}} & \cdots & \frac{\partial Q_{m}}{\partial P_{0n}} \\
\vdots \\
\frac{\partial Q_{m}}{\partial \theta_{1}} & \frac{\partial Q_{m}}{\partial \theta_{2}} & \cdots & \frac{\partial Q_{m}}{\partial \theta_{n}} & \frac{\partial Q_{m}}{\partial \theta_{2}} & \cdots & \frac{\partial Q_{m}}{\partial \theta_{2}} & \frac{\partial Q_{m}}{\partial P_{0n}} & \cdots & \frac{\partial Q_{m}}{\partial P_{0n}} \\
\vdots \\
\frac{\partial Q_{m-1}}{\partial \theta_{2}} & \cdots & \frac{\partial Q_{m}}{\partial \theta_{n}}
$$

Onde:

*n* é o número de barras *swing* do sistema;

*m* é o número de barras PQ (carga) do sistema.

Em [\(2.50\)](#page-30-0) são incluídas as equações de controle (∆*g*<sup>1</sup> ... ∆*g*(*n*−1)) e as equações de potência ativa das barras *swings* ( $\Delta P_1^*$  ...  $\Delta P_n^*$ ). A forma linearizada da Equação de potência ativa de uma determinada barra *swing* (barra i) é dada por:

<span id="page-30-1"></span>
$$
\Delta P_i^* = P_{G_i}^{(h)} - P_{L_i} - P_i^{(h)} = -\Delta P_{G_i} + \frac{\partial P_i^*}{\partial \underline{\theta}} \Delta \underline{\theta} + \frac{\partial P_i^*}{\partial \underline{v}} \Delta \underline{v}
$$
(2.51)

Ao final do processo iterativo, a potência ativa da barra *swing* i deve ser atualizada conforme:

$$
P_{G_i}^{(h+1)} = P_{G_i}^h + \Delta P_{G_i}^h \tag{2.52}
$$

Os elementos das colunas adicionais da matriz jacobiana apresentada em [\(2.50\)](#page-30-0) são todos nulos, exceto os elementos correspondentes às injeções de potência ativa das barras *swing*, onde as derivadas de [\(2.51\)](#page-30-1) são iguais a -1. Nas linhas adicionais, todos os elementos são nulos exceto os elementos referentes aos incrementos de potência ativa gerada das barras *swing* relacionados, sendo iguais ao *α*. Portanto, a matriz Jacobiana tem a seguinte forma:

*J* = *∂P*<sup>∗</sup> 1 *∂θ*<sup>2</sup> *. . . ∂P*<sup>∗</sup> 1 *∂θ<sup>n</sup> ∂P*<sup>∗</sup> 1 *∂v*<sup>2</sup> *. . . ∂P*<sup>∗</sup> 1 *∂v*<sup>2</sup> −1 *. . .* 0 . . . *∂P*<sup>∗</sup> *n ∂θ*<sup>2</sup> *. . . ∂P*<sup>∗</sup> *n ∂θ<sup>n</sup> ∂P*<sup>∗</sup> *n ∂v*<sup>2</sup> *. . . ∂P*<sup>∗</sup> *n ∂v*<sup>2</sup> 0 *. . .* −1 *∂P*<sup>1</sup> *∂θ*<sup>2</sup> *. . . ∂P*<sup>1</sup> *∂θ<sup>n</sup> ∂P*<sup>1</sup> *∂v*<sup>2</sup> *. . . ∂P*<sup>1</sup> *∂v*<sup>2</sup> 0 *. . .* 0 . . . *∂P<sup>m</sup> ∂θ*<sup>2</sup> *. . . ∂P<sup>m</sup> ∂θ<sup>n</sup> ∂P<sup>m</sup> ∂v*<sup>2</sup> *. . . ∂P<sup>m</sup> ∂v*<sup>2</sup> 0 *. . .* 0 *∂Q*<sup>1</sup> *∂θ*<sup>2</sup> *. . . ∂Q*<sup>1</sup> *∂θ<sup>n</sup> ∂Q*<sup>1</sup> *∂v*<sup>2</sup> *. . . ∂Q*<sup>1</sup> *∂v*<sup>2</sup> 0 *. . .* 0 . . . *∂Q<sup>m</sup> ∂θ*<sup>2</sup> *. . . ∂Q<sup>m</sup> ∂θ<sup>n</sup> ∂Q<sup>m</sup> ∂v*<sup>2</sup> *. . . ∂Q<sup>m</sup> ∂v*<sup>2</sup> 0 *. . .* 0 0 *. . .* 0 0 *. . .* 0 −1 *. . .* 0 . . . 0 *. . .* 0 0 *. . .* 0 0 *. . . α<sup>n</sup>*(*n*−1) (2.53)

A principal diferença desse modelo para o modelo clássico é a inclusão das equações de injeção de potência ativa das barras *swings*, enquanto que no modelo clássico essas equações são tratadas após resolver-se o sistema linear.

### <span id="page-31-0"></span>**2.2 Algoritmo Genético**

### <span id="page-31-1"></span>**2.2.1 Introdução**

O algoritmo genético foi desenvolvido por John Henry Holland, em seu livro *"Adaptation in Natural and Artifical Systems"* (*Adaptação em sistemas naturais e artificiais*), lançado em 1975 e desde então expandiu em toda a área cientifica até atingir a engenharia elétrica [\[5\]](#page-128-8). A primeira publicação da utilização de algoritmos genéticos aplicados em algum ramo da engenharia elétrica aconteceu em 1995, no artigo *"Multi-parameter Optimization Program for Magnetostatic Circuit Design Utilizing a Genetic Algorithm* (Otimização multi-parâmetro Para Projetos de Circuito Magnetostático Utilizando Algoritmo Genético), que foi um artigo que trata sobre a parametrização de um circuito magnetostático que não podia ser otimizado através das técnicas convencionais, pois isso a utilização do GA. Esse artigo não tem nenhuma citação [\[6\]](#page-128-9).

Um dos artigos com um maior número de citações relacionando a engenharia elétrica e o algoritmo genético é *"A fuzzy model for wind speed* *prediction and power generation in wind parks using spatial correlation"* (Um modelo *fuzzy* para previsão de velocidade do vento e geração de energia em parques eólicos usando correlação espacial). Esse artigo foi escrito em junho de 2004, que o algoritmo genético é utilizado para fazer a indicação da velocidade do vento medida em locais vizinhos em um raio de até 30 km de distância dos aglomerados de turbinas eólicas. Esse artigo tem um total de 309 citações [\[6\]](#page-128-9).

Outro artigo muito citado é o *"Optimization of wire eletrical discharge machining (WEDM) process parameters using Taguchi Method"* (Otimização dos parâmetros do processo de usinagem por descarga elétrica (WEDM) usando o método Taguchi) tendo um total de 218 citações. Esse artigo utiliza o algoritmo genético para otimizar o processo de usinagem de descarga elétrica no fio com múltiplos objetivos [\[6\]](#page-128-9).

Existem diversas outras aplicações de algoritmos genéticos na engenharia elétrica, como nos artigos *Applications of artificial neural networks for refrigeration, air-conditioning and heat pump systems - A review* (Aplicações de redes neurais artificiais para refrigeração, ar-condicionado e bombas de calor - Uma revisão), sendo publicado em fevereiro de 2012, com um total de 204 citações, *A critical review of detection and classification of power quality events* (Uma revisão crítica da detecção de eventos de qualidade de energia), sendo publicado em janeiro de 2015 com 173 citações, *Fault diagnosis of power transformer based on support vector machine with genetic algorithm* (Diagnóstico de falta de transformadores de potência baseado na máquina de vetor de suporte), sendo publicado em outubro de 2009 com um total de 137 citações, entre diversos outros exemplos de aplicações. Portanto a utilização de algoritmos genéticos na engenharia elétrica é cada vez mais utilizada.

Os Algoritmos Genéticos (GA) são algoritmos baseados em técnicas de busca baseados na teoria da evolução das espécies e seleção natural proposto por Darwin. São técnicas heurísticas [1](#page-32-0) de otimização global[\[5\]](#page-128-8).

Por se basear na teoria da evolução de Darwin há uma analogia entre os termos utilizados na biologia com os utilizados nos GA. Na Tabela [1](#page-33-2) são apresentados alguns desses termos.

As entidades da otimização são [\[5\]](#page-128-8):

- 1. Problema: características, restrições e variáveis;
- 2. Variáveis do problema: valores que afetam a qualidade da solução;
- 3. Função objetivo: cálculo que mede o quão boa é a solução;

<span id="page-32-0"></span><sup>1</sup> técnicas matemáticas de solução de problemas, quando os métodos para a solução de problemas clássicos são mais lentos

| Analogia entre os nomes |                      |
|-------------------------|----------------------|
| Evolução Natural        | Algoritmo Genético   |
| Indivíduo               | Solução              |
| Cromossoma              | Representação        |
| Reprodução Sexual       | Operador Cruzamento  |
| Mutação                 | Operador de Mutação  |
| População               | Conjunto de soluções |
| Gerações                | Ciclos               |
| Meio Ambiente           | Problema             |

<span id="page-33-2"></span>Tabela 1: Analogia entre os termos biológicos e utilizados no algoritmo genético

<span id="page-33-1"></span>Figura 2: Algoritmo genético básico [\[7\]](#page-128-2)

- 4. Método ou algoritmo ou heurística: para buscar a solução;
- 5. Espaço de busca: número total de soluções para um problema, que é determinado pelo número de variáveis e pelo seu domínio;
- 6. Recursos computacionais: tratamento do problema e escolha da melhor solução.

As etapas para o funcionamento de um algoritmo genético básico são dados conforme os itens numerados abaixo e na Figura [2:](#page-33-1)

- 1. Escolha dos parâmetros;
- 2. Geração da população inicial;
- 3. Decodificação do cromossomo;
- 4. Avaliar a aptidão para cada indivíduo;
- 5. Seleciona os indivíduos mais adaptados;
- 6. Processo de *Crossover* entre os indivíduos;
- 7. Processo de Mutação dos indivíduos;
- 8. Verificar se o critério de convergência, caso seja satisfeito esse critério, encerra-se o algoritmo, caso não tenha sido satisfeito o critério, retorna-se ao item 3.

<span id="page-33-0"></span>Cada item citado acima será explicado nos próximos tópicos.

#### **2.2.2 Inicialização**

O GA inicializa escolhendo um conjunto de indivíduos (população inicial) aleatoriamente, que são candidatos à solução do problema. Cada indivíduo terá uma representação específica, dependendo do problema, e caso seja necessário, será processada através de uma decodificação, inspirada no genoma dos seres vivos, que é um vetor de características que pode ser desmontado e recombinado com partes de outros vetores de outras soluções[\[8\]](#page-128-10).

A população é avaliada através da função objetivo, atribuindo um índice para a sua adaptação ao problema. A aptidão é definida em cima da população da iteração em qual se encontra o algoritmo. A função objetivo é definida a partir do problema de otimização que se deseja ter [\[8\]](#page-128-10).

Essa etapa do processo é referente aos itens 1, 2, 3 e 4.

### <span id="page-34-0"></span>**2.2.3 Seleção**

É a etapa do processo que são selecionados os pais que irão gerar novos filhos (novos indivíduos) que formarão as novas gerações. Os indivíduos que obtiveram melhores resultados para a função objetivo tem uma maior chance de serem selecionados, porém não são apenas os indivíduos com melhores resultados a serem selecionados. Esse artifício faz com que se evite encontrar o máximo ou mínimo local, ajudando na busca pelo máximo ou mínimo global [\[5\]](#page-128-8).

A seleção corresponde ao passo 5.

### <span id="page-34-1"></span>**2.2.4 Operador de Crossover**

Após a seleção de pais um ponto de corte é definido como a posição entre dois genes de um cromossomo. Cada indivíduo que contenha *n* genes, terá *n-1* pontos de cortes. O ponto de corte é útil para a separação dos genes de cada pai. Esse ponto de corte pode ser definido aleatoriamente [\[5\]](#page-128-8).

Após selecionado o ponto de corte, os pais são separados em duas partes: uma à esquerda e outra à direita ao ponto de corte. A parte esquerda do primeiro pai junta-se com parte direita do segundo pai, formando indivíduo e a parte direta do primeiro pai junta-se com a parte esquerda do segundo pai, formando outro indivíduo, que ambos são chamados de filhos. Esse processo denomina-se *crossover* de um ponto [\[5\]](#page-128-8). Pode haver a seleção de mais pontos de corte.

<span id="page-34-2"></span>O *crossover* corresponde ao item 6.

### **2.2.5 Operador de Mutação**

Após a composição dos filhos, a mutação começa a agir. Ela funciona da seguinte maneira: um valor muito baixo de probabilidade é atribuído para cada gene do filho (usualmente na faixa de 0,5%), e após isso sorteia-se um valor aleatório entre 0 e 1. Caso esse valor sorteado seja menor que a probabilidade referida ao gene, o operador de mutação irá agir alterando o valor do gene aleatoriamente. Esse processo é repetido para todos os genes do indivíduo [\[5\]](#page-128-8).

Essa parte do processo do algoritmo genético corresponde ao passo 7.

#### <span id="page-35-0"></span>**2.2.6 Encerramento do GA**

Há duas maneiras para se encerrar o GA: A primeira é através do tempo de simulação, ou seja, caso o tempo de simulação do GA ultrapasse o tempo limite, o programa do qual se está rodando o GA é finalizado, porém esse tipo de encerramento pode não trazer o resultado desejável para o problema. O segundo é através do critério de convergência, que caso seja atingido, o GA é encerrado. Para esse critério de encerramento, o resultado obtido é mais confiável.

### <span id="page-35-1"></span>**2.2.7 Penalização**

A função de penalização é um método de restrição, que traz simplicidade e fácil implementação. A principal função da penalização é transformar problemas de otimização com algum tipo de restrição em problemas sem restrição, somando ou subtraindo um valor na função objetivo.

A penalização funciona da seguinte forma: geram-se as soluções para cada indivíduo, sem se considerar nenhuma restrição, para as soluções que as restrições forem violadas, aplicam-se as penalidades. A maneira que a penalidade é aplicada, é mostrada em [\(2.54\)](#page-35-2) para casos de mínimo e em [\(2.55\)](#page-35-3) para casos de máximo.

<span id="page-35-2"></span>
$$
Aptid\tilde{a}o(x) = Available\tilde{a}o(x) + Penalidade(x); \qquad (2.54)
$$

<span id="page-35-3"></span>
$$
Aptid\tilde{a}o(x) = Available(\tilde{x}) - Penalidade(x); \qquad (2.55)
$$

Onde:
- Penalidade(x) = 0; se solução atende a restrição e
- Penalidade(x) > 0; se solução não atende a restrição.

Existem diversas formas de penalização, nesse trabalho será utilizada apenas a penalização estática, que consiste em aplicar uma penalização fixa toda vez que a solução não atender a alguma restrição.

# **2.2.8 Avaliação Multiobjetivo**

Há problemas que apresentam mais de um objetivo a ser encontrado, por isso existem métodos para lidar com esse tipo de problema, tendo em vista que o algoritmo genético (por si só) sempre buscará a otimização para apenas um objetivo. O método utilizado nesse trabalho é o método conhecido como "distância ao alvo".

<span id="page-36-0"></span>O método da distância ao alvo busca avaliar a distância entre o valor ideal de cada objetivo e o valor da função objetivo quando separados. A maneira feita é seguindo [\(2.56\)](#page-36-0).

$$
F = \left(\sum_{i=1}^{n} |user_i - f_i|^p\right)^{\frac{1}{p}} \quad p \ge 1
$$
\n(2.56)

Onde:

– *f i* - avaliação da solução em relação ao objetivo *i*;

- *user<sup>i</sup>* valor ideal dos objetivos *i*;
- *n* número de objetivos;
- *p* pressão exercida.

O parâmetro *p* determina a pressão ser exercida em cima de soluções ruins, ou seja, quanto maior o valor de *p*, maior será a penalidade aplicada a soluções ruins para o objetivo. Nesse trabalho é utilizada a distância euclidiana, ou seja,  $p = 2$ .

#### **2.3 Resumo do capítulo**

Eesse capítulo é separado em duas partes, e ambas tem a proposta de mostrar os conceitos básicos para a formulação de resultados para a proposta dado nesse trabalho.

A primeira seção desse Capítulo mostra o problema de fluxo de potência. Começa com a demonstração de todas as ferramentas para a solução do problema para o sistema mais básico, ou seja, um sistema com apenas uma barra *swing* (barra V*θ*), barras de controle de tensão (barras PV) e barras de carga (barras PQ). Para solução do problema de fluxo de potência foi apresentada a matriz das derivadas parciais, a matriz Jacobiana, que é uma matriz de extrema importância para os próximos tópicos abordados aqui.

Após a explicação do cálculo do sistema mais simples, é apresentado o sistema com outros tipos de barras, primeiramente apresentando a barra do tipo PQV, que é uma barra de carga com controle de tensão através de um dispositivo LTC, mais especificadamente: quem faz o controle da tensão é o tap do transformador. É mostrado também a modificação feita na matriz jacobiana, pois entram as incógnitas referentes ao tap do transformador, entrando assim as equações de potência ativa e reativa das derivadas parciais do tap.

Por último é tradado o sistema com múltiplas barras *swings*, que é apresentado o conceito de se fazer a distribuição de perdas entre todas as barras de geração do sistema e não em apenas uma, como normalmente é feito. Com diversas barras *swing* em um sistema, apenas uma deve ser escolhida como a barra de referência angular. É inserida na equação de fluxo todas as equações de potência ativa das barras *swing*, junto com as equações da relação de proporção das perdas. A matriz Jacobiana é modificada, inserindo nela as derivadas parciais de potência ativa das barras *swing* e as derivadas parciais das equações de proporção de perda.

A segunda parte trata sobre o funcionamento dos algoritmos genéticos. Esse tipo de algoritmo é inspirado na teoria da evolução de Darwin e as suas propriedades têm seu nome inspirado nos termos da biologia. É apresentado o algoritmo genético mais básico, do qual trata do processo inicial do algoritmo, passando pela seleção, depois pelos operadores de *crossover* e mutação e o seu encerramento. Também são apresentados os conceitos de penalidade e função multiobjetivo. A penalidade é o conceito de aplicar uma penalização na função objetivo toda vez que ela não cumprir alguma regra do problema, já a função multiobjetivo é quando o problema pretende otimizar mais de uma função. O método de resolução para função multiobjetivo é o método de distância ao alvo.

# **3 Estabilidade de Tensão**

# **3.1 Fenômeno**

Para a análise do fenômeno de Estabilidade de tensão é utilizado o circuito com duas barras (uma de carga e outra de geração) e uma linha de transmissão. Esse circuito é apresentado na Figura [3.](#page-38-0) A solução para esse sistema se dá através das equações de fluxo.

Os valores para cada elemento na Figura [3](#page-38-0) são dados, a seguir:

$$
v_0 = 1,0 \text{ pu}
$$

$$
\theta_0 = 0^{\circ}
$$

$$
Z_t = 0,2 \text{ pu}
$$

$$
\alpha_t = 70^{\circ}
$$

$$
0 < P_0 < \infty
$$

$$
-\infty < Q_0 < \infty
$$

O conjugado da potência aparente que sai da barra 1 e flui para a barra 0, é dado por:

<span id="page-38-3"></span> $S_{10}^* = P_{10} - jQ_{10} = v_1^*$ 1  $(3.1)$ 

<span id="page-38-2"></span>Sendo:

$$
I_{10} = \frac{v_1 \angle \theta_1 - v_0 \angle \theta_0}{Z_t \angle \alpha_t} \tag{3.2}
$$

<span id="page-38-1"></span>e

<span id="page-38-4"></span><span id="page-38-0"></span>
$$
v_1^* = v_1 \angle -\theta_1 \tag{3.3}
$$

Substituindo [\(3.3\)](#page-38-1) e [\(3.2\)](#page-38-2) em [\(3.1\)](#page-38-3), obtém-se:

$$
S_{10}^* = \frac{v_1^2 \cos(\alpha_t) - v_1 v_0 \cos(\theta_{10} + \alpha_t)}{Z_t} - j \frac{v_1^2 \sin(\alpha_t) - v_1 v_0 \sin(\theta_{10} + \alpha_t)}{Z_t}
$$
(3.4)

Figura 3: Circuito de duas barras[\[9\]](#page-128-0)

Portanto, comparando [\(3.1\)](#page-38-3) e [\(3.4\)](#page-38-4), conclui-se que as potências ativas e reativas que fluem da barra 1 para a barra 0, são:

<span id="page-39-1"></span>
$$
P_{10} = \frac{V_1^2}{Z_t} \cos(\alpha_t) - \frac{V_1 V_0}{Z_t} \cos(\theta_{10} + \alpha_t)
$$
\n(3.5)

$$
Q_{10} = \frac{V_1^2}{Z_t}sen(\alpha_t) - \frac{V_1V_0}{Z_t}sen(\theta_{10} + \alpha_t)
$$
\n(3.6)

Pela lei dos nós tem-se o seguinte:

$$
P_{10} + P_1 = 0 \Leftrightarrow P_{10} = -P_1 \tag{3.7}
$$

$$
Q_{10} + Q_1 = 0 \Leftrightarrow Q_{10} = -Q_1 \tag{3.8}
$$

Na Figura [4](#page-39-0) apresenta-se a potência consumida na carga (*P*1) em função do ângulo de defasagem da tensão(*θ*1) a uma determinada tensão (*v*1). Variar a tensão *v*<sup>1</sup> gera as curvas do gráfico. O máximo para todas as curvas acontecerá quando  $\theta_1$  for igual a  $-\alpha_t$ . Essa reta vertical  $(\theta_1 = -\alpha_t)$  é conhecida como limite de estabilidade estático angular (LEEA), que divide as regiões de operação em instável  $(\theta_1 < -\alpha_t)$  e estável  $(\theta_1 > -\alpha_t)[9]$  $(\theta_1 > -\alpha_t)[9]$ .

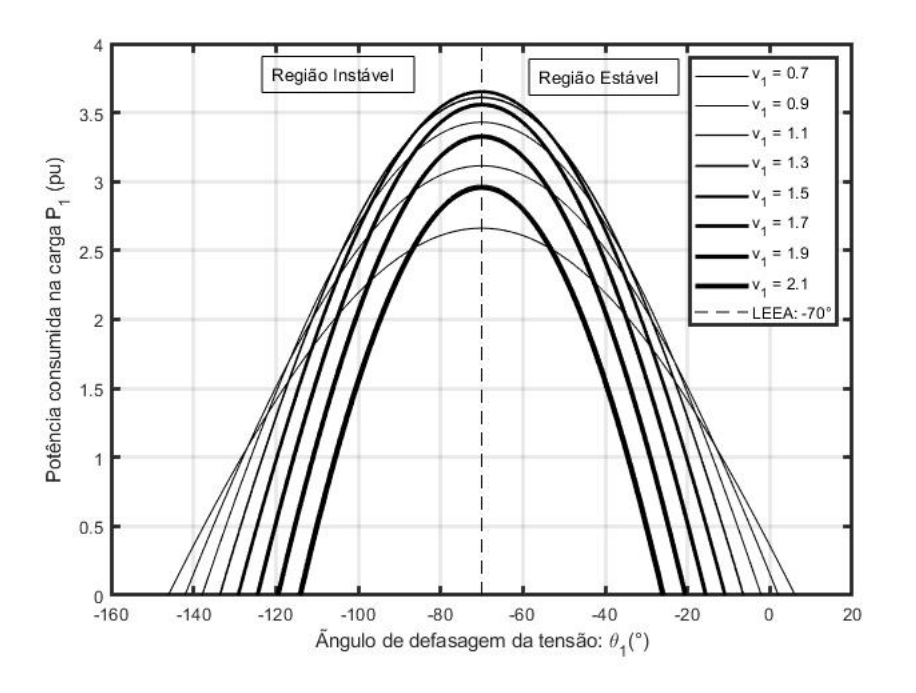

<span id="page-39-0"></span>Figura 4: Limites de Estabilidade Angular [\[9\]](#page-128-0)

Inicialmente, ao aumentar o valor de $v_1$ o valor de $P_1^{max}$ aumenta, como o esperado. Porém quando o valor de *v*<sup>1</sup> chega a 1,7 pu, percebe-se que o valor de *P max* <sup>1</sup> diminui. Portanto, conclui-se que há um valor máximo (*maximun*

 $maximorum)$ para o valor de $P_1^{max}$ que a carga pode ser alimentada. $P_1^{max}$ é o máximo dos máximos quando:

$$
\frac{\partial P_1^{max}}{\partial v_1} = 0 = -2\frac{v_1}{Z_t}cos(\alpha_t) + \frac{v_0}{Z_t}
$$
\n(3.9)

<span id="page-40-0"></span>Portanto:

$$
v_1 = \frac{v_0}{2\cos(\alpha_t)}\tag{3.10}
$$

Substituindo [\(3.10\)](#page-40-0) em [\(3.5\)](#page-39-1), obtém-se:

$$
P_1^{\max, \max} = \frac{v_0^2}{4Z_t \cos(\alpha_t)}\tag{3.11}
$$

O estudo da carga máxima através do plano *P*1*θ*<sup>1</sup> é importante, porém insuficiente. Portanto, verificam-se as características do sistema elétrico no plano  $\theta_1 v_1$ .

Na análise feita anteriormente para [\(3.5\)](#page-39-1) e [\(3.6\)](#page-39-1) fixava-se o valor de *v*<sup>1</sup> e variava-se *θ*<sup>1</sup> para o cálculo de *P*<sup>1</sup> e *Q*1. O processo para análise no plano *θ*1*v*<sup>1</sup> é feito da seguinte forma: fixa-se o valor de *P*<sup>1</sup> e varia-se *θ*<sup>1</sup> para encontrar os valores de *v*1. Porém para cada valor de carga e ângulo, serão encontrados dois valores de tensão, ou seja, duas soluções. O método de Newton-Raphson leva apenas para uma solução. Com esses valores é possível traçar a curva *P*<sup>1</sup> constante no plano *θ*1*v*1. Cada curva é o lugar geométrico das soluções de tensão (*θ*1*, v*1) para *P*<sup>1</sup> constante. O mesmo processo é feito para a potência reativa (*Q*1)[\[9\]](#page-128-0). Na Figura [5](#page-41-0) apresentam-se os gráficos encontrados para alguns valores fixos de  $P_1$  e  $Q_1$ .

Novamente nota-se a existência de um *P*<sup>1</sup> máximo e esse valor é o mesmo encontrado em [\(4\)](#page-39-0) ("*maximum maximorum*"), mesmo que tenha uma compensação reativa ilimitada, ou seja, mesmo sem limite físico, há um limite de geração. Portanto, para valores maiores que  $P_1^{\max}$ não há soluções.

#### **3.2 Limite de Estabilidade de Tensão(LET)**

O circuito de duas barras apresentado na Figura [3](#page-38-0) é analisado com o fator de potência fixo ( $\phi = 41,19^{\circ}$ ).

O fator de potência pode ser calculado seguindo [\(3.12\)](#page-40-1)

<span id="page-40-2"></span><span id="page-40-1"></span>
$$
tan(\phi) = \frac{Q_{10}}{P_{10}} = \frac{\frac{v_1^2sen(\alpha_t) - v_1v_2sen(\theta_{10} + \alpha_t)}{Z_t}}{\frac{v_1^2cos(\alpha_t) - v_1v_2cos(\theta_{10} + \alpha_t)}{Z_t}}
$$
(3.12)

Portanto, juntando  $(3.5)$  e  $(3.6)$  com  $(3.12)$ , calcula-se o valor de  $v_1$ segundo [\(3.13\)](#page-40-2):

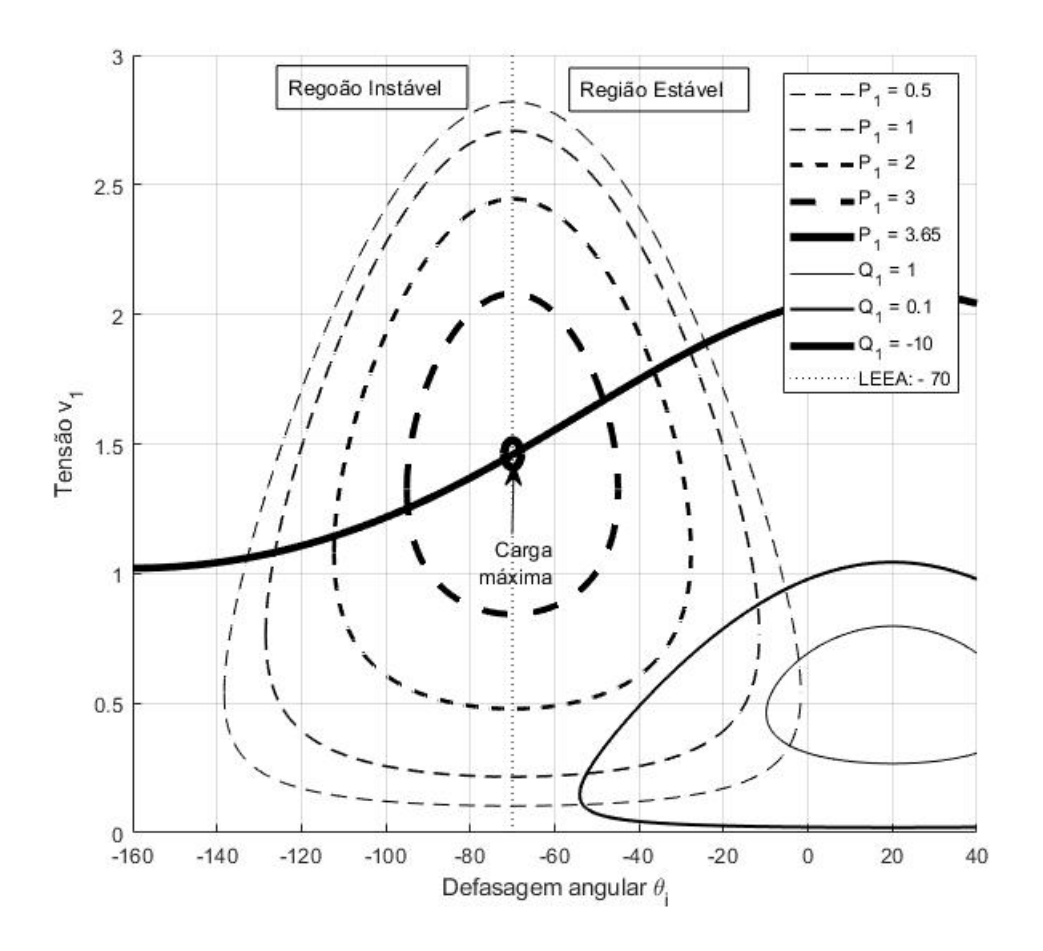

<span id="page-41-0"></span>Figura 5:  $P_1$  e  $Q_1$  constantes no plano  $\theta_1 v_1$  [\[9\]](#page-128-0)

$$
v_1 = v_0 \frac{[sen(\theta_{10} + \alpha_t) - tan(\phi)cos(\theta_{10} + \alpha_t)]}{sen(\alpha_t) - tan(\phi)cos(\alpha_t)}
$$
(3.13)

Ao inserir os valores de *v*<sup>1</sup> encontrado em [\(3.13\)](#page-40-2) juntamente na Figura [5,](#page-41-0) obtém-se os resultados observados na Figura [6.](#page-41-1)

<span id="page-41-1"></span>Figura 6:  $P_1$  e  $Q_1$  constantes no plano  $\theta_1v_1$  [\[9\]](#page-128-0)

Na Figura [6](#page-41-1) apresentam-se três curvas distintas para *P*<sup>1</sup> e *Q*<sup>1</sup> distintos, dos quais os fatores de potência permanecem constantes enquanto as potências ativas e reativas vão aumentado gradativamente (mantendo o FP constante). A primeira curva é a menor potência ativa consumida pela carga  $(P_1 = 0.8 \text{ pu})$ e reativa (*Q*<sup>1</sup> = 0,7 pu). Para essas curvas (*Pcte* e *Qcte*) existem dois pontos de interseção, ou seja, há duas soluções de tensão. A solução *A* (do inglês *above* - acima) e a solução *B* (do inglês *below* - abaixo). Logo, para uma carga têm-se duas soluções  $(\theta_1, v_1)$ .

Aumentando o valor da carga, ou seja, aumentando os valores de *P*<sup>1</sup> e  $Q_1$  as curvas se afastam, até chegar ao ponto representado pelas curvas  $P_{cte}^+$ e *Q* + *cte* (*P*<sup>1</sup> = 1.0 pu e *Q*<sup>1</sup> 0.88 pu). Essas curvas tem apenas um ponto de interseção, ou seja, apresenta apenas uma solução. Esse ponto é representado por *C* (do inglês *critical* - crítico) e ao se aumentar ainda mais a carga, ao ponto de chegar à curva  $P_{cte}^{++}$  e  $Q_{cte}^{++}$  ( $P_1 = 1.2$  pu e  $Q_1$  1.1 pu) não há solução, ou seja, não há interseção entre as curvas. Portanto, há uma máxima carga para cada fator de potência [\[9\]](#page-128-0).

As curvas encontradas na Figura [6](#page-41-1) têm o fator de potência constante. Então, ao alterar o fator de potência, a curva seguirá para duas direções, dependendo da variação feita no fator de potência. Caso o fator de potência seja mais capacitivo, a curva do gráfico ficará menos íngreme e, caso o fator de potência seja mais indutivo, a curva será mais íngreme. Para todo valor de fator de potência há um valor de carga máxima, porém quando a carga máxima ocorrer em  $\theta_1 = -\alpha_t$ , corresponderá ao *maximum maximorum*[\[9\]](#page-128-0). O valor desse máximo está relacionado com as impedâncias da carga e da linha. Para mostrar essa relação, o circuito apresentado na Figura [7](#page-42-0) é utilizado como exemplo.

#### <span id="page-42-0"></span>Figura 7: Circuito com as impedâncias da carga e transmissão

Na Figura [7](#page-42-0) é apresentado o diagrama unifilar referente ao circuito apresentado na Figura [3.](#page-38-0) A corrente, em módulo, para esse circuito é calculada segundo [\(3.14\)](#page-42-1).

<span id="page-42-1"></span>
$$
I = \frac{v_0}{\sqrt{[Z_t \cos(\alpha_t) + Z_l \cos(\phi)]^2 + [Z_t \sin(\alpha_t) + Z_l \sin(\phi)]^2}}
$$
(3.14)

E a potência consumida pela carga é:

<span id="page-42-3"></span>
$$
P_1 = v_1 \text{I}\cos(\phi) \tag{3.15}
$$

<span id="page-42-2"></span>Sendo:

<span id="page-42-4"></span>
$$
v_1 = Z_l I \tag{3.16}
$$

Juntando [\(3.14\)](#page-42-1) e [\(3.16\)](#page-42-2) com [\(3.15\)](#page-42-3), o resultado é dado em [\(3.17\)](#page-42-4).

<span id="page-42-5"></span>
$$
P_1 = \frac{Z_l V_0^2 \cos(\phi)}{Z_t^2 + Z_l^2 + 2Z_t Z_l \cos(\alpha_t - \phi)}
$$
(3.17)

Para encontrar o valor da máxima carga consumida na carga para um determinado  $\phi$  constante, tem-se:

$$
\frac{\partial P_1}{\partial Z_l} = 0 = \frac{v_0^2 \cos(\phi)(Z_t^2 - Z_l^2)}{Z_t^2 + Z_l^2 + 2Z_t Z_l \cos(\alpha_t - \phi)}
$$
(3.18)

Quando  $Z_l = Z_t$  (casamento de impedâncias),  $(3.18)$  é satisfeita, ou seja, a máxima potência consumida na carga para um *φ* constante (ponto C na Figura [6\)](#page-41-1) ocorre quando a impedância da carga é igual a impedância da linha de transmissão.

A máxima potência consumida na carga é dada em [\(3.19\)](#page-43-0).

<span id="page-43-0"></span>
$$
P_1^{max} = \frac{v_0^2}{Z_t} \frac{\cos(\phi)}{4\cos^2(\frac{\alpha_t - \phi}{2})}
$$
(3.19)

E a tensão para esse ponto será:

<span id="page-43-3"></span>
$$
v_1^c = \frac{v_0}{2\cos(\frac{\phi - \alpha_t}{2})}
$$
(3.20)

Cada valor de  $\phi$  corresponde a um  $P_1^{max}$ , quando  $Z_l = Z_t$ . Há um valor de *φ* que corresponde ao "*maximum maximorum*"e esse valor será:

<span id="page-43-1"></span>
$$
\frac{\partial P_1^{max}}{\partial \phi} = 0\tag{3.21}
$$

O resultado que satisfaz [\(3.21\)](#page-43-1) acontece quando  $\phi = -\alpha_t$ , portanto  $P_1^{max,max}$  ocorre em  $Z_l = Z_t$  e  $\phi = -\alpha_t$ , ou seja, o máximo dos máximos da potência consumida na carga ocorre quando a impedância da carga é igual ao conjugado da impedância equivalente da linha de transmissão.

<span id="page-43-2"></span>A tensão no ponto crítico também pode ser calculada como  $\dot{v}_1^c = \dot{Z}_c \dot{I_{01}}$ , então:

$$
v_1^c \angle \theta_1 = Z_t \angle \phi \frac{\dot{v_0}}{Z_t \angle \alpha_t + Z_t \angle \phi}
$$
 (3.22)

Separando a parte real de [\(3.22\)](#page-43-2) obtém-se o seguinte resultado:

<span id="page-43-4"></span>
$$
v_1^c = \frac{v_0}{2\cos(\theta_1)}\tag{3.23}
$$

Comparando [\(3.20\)](#page-43-3) com [\(3.23\)](#page-43-4), o ângulo de tensão da carga que terá a máxima potência consumida será:

$$
\theta_1 = \frac{\phi - \alpha_t}{2} \tag{3.24}
$$

O Limite de Estabilidade de Tensão (LET) é formado por todos os pontos que satisfazem *Z<sup>t</sup>* = *Z<sup>l</sup>* . O LET é o lugar geométrico que representa os pontos de máxima transmissão de potência à carga. Na Figura [8](#page-44-0) mostra-se o lugar geométrico LET no plano  $\theta_1 v_1$  com diversos valores de fator de potência.

Já no plano SV, o LET equivale a união das pontas das curvas para cada *φ* constante, que equivale ao máximo carregamento de cada curva. Na Figura [9](#page-45-0) mostra-se a LET juntamente a curvas com determinados *φ* constantes.

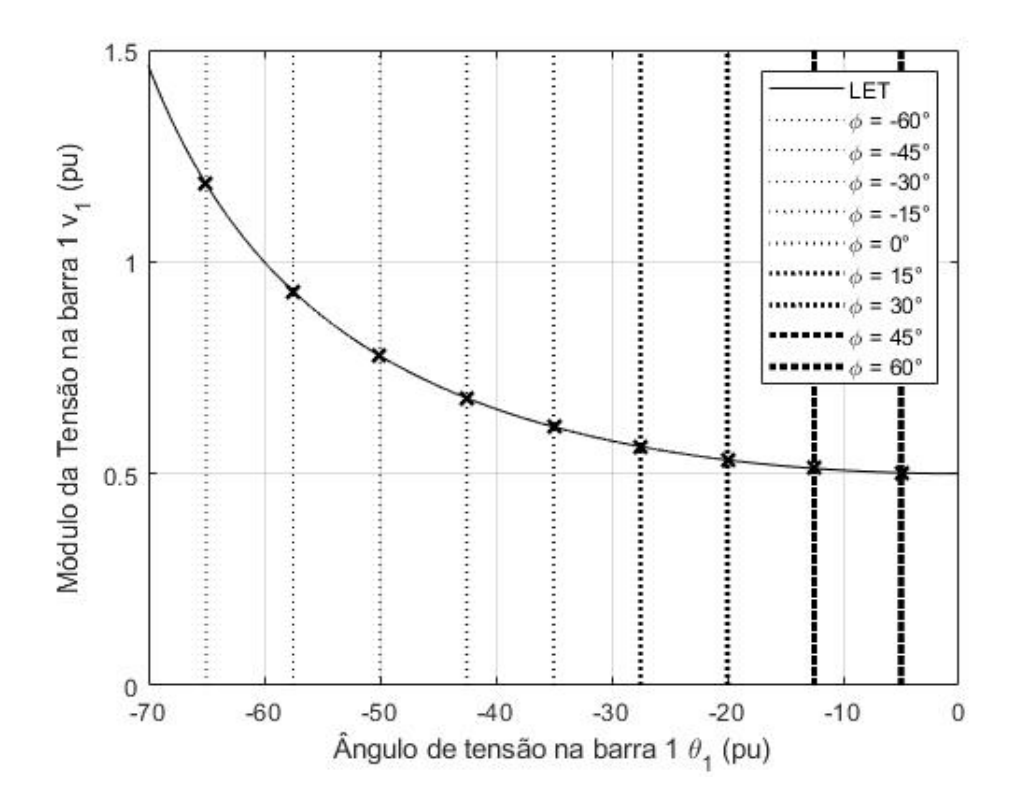

<span id="page-44-0"></span>Figura 8: Lugar geométrico do LET no plano  $\theta_1v_1$  para diversos  $\phi$  constantes e seus pontos de máximo carregamento

Caso a potência aparente consumida na carga seja de 3,0 pu e com ângulo de fator de potência igual a -45°, os pontos de operações possíveis estão marcados na Figura [9](#page-45-0) como A e B. O ponto A encontra-se acima da LET, então caso o fator de potência se torne mais capacitivo, ou seja, o ângulo do FP passe a ser de -60°, o novo ponto de operação será A'. O nível de tensão para essa barra será maior, ou seja,  $v'_{A} > v_{A}$ . Caso o ponto de operação esteja abaixo do LET, ou seja, no ponto de operação B, a mudança do fator de potência para um fator de potência mais capacitivo, a tensão irá diminuir, ou seja,  $v'_B < v_B$ . Comumente, o ponto de operação é acima do LET [\[1\]](#page-128-1). O fator de potência também pode ser mais indutivo, então caso isso aconteça, como por exemplo, o ângulo de fator de potência seja de -30°. Observa-se na Figura [9](#page-45-0) o ponto de operação será muito próximo ao máximo carregamento permitido, ou seja, o ponto C. Para fatores de potência mais indutivos não haverá ponto de operação.

O limite de estabilidade de tensão separa em duas as regiões de operação, a região "A"e a região "B". A região "A"é o lugar geométrico das tensões acima da curva LET, que é conhecida como região normal de operação. A região "B"é o lugar geométrico das tensões abaixo da curva LET, conhecida como região anormal de operação da qual os efeitos de controle de ação têm o efeito

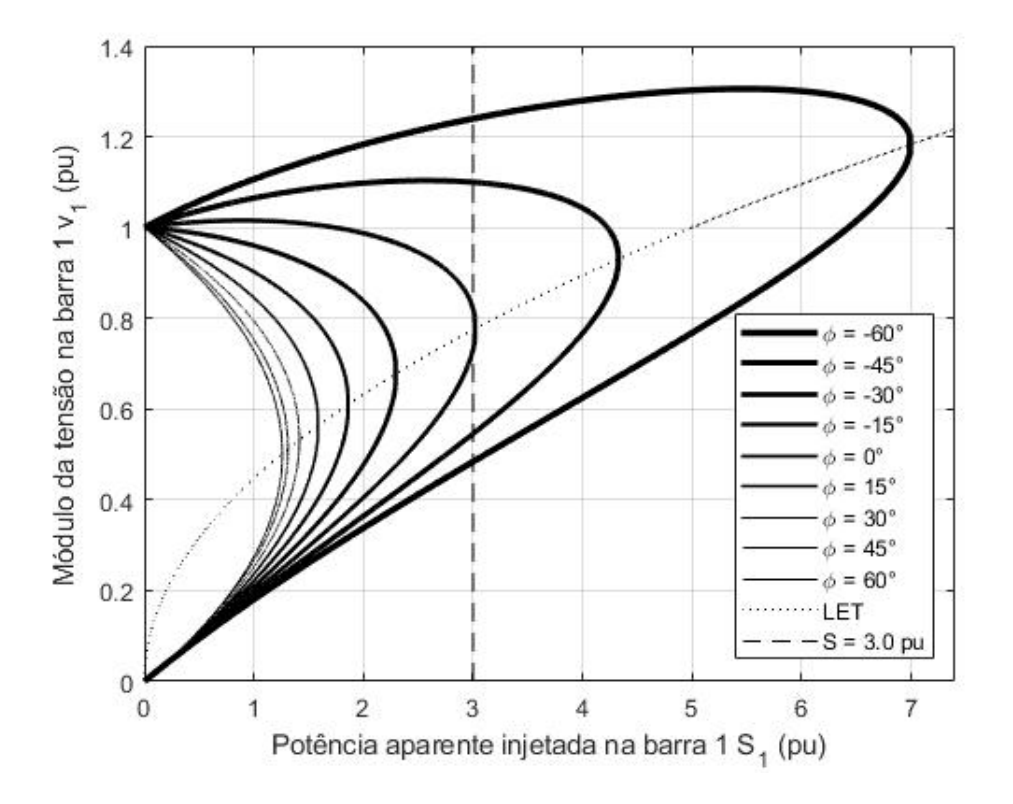

<span id="page-45-0"></span>Figura 9: Curvas para *φ* constante e o LET no plano SV

contrário ao esperado inicialmente.

# **3.3 Avaliação das condições de estabilidade de tensão**

A estabilidade de tensão possui duas características:

- Máxima carga que pode ser alimentada através da rede (ou máxima geração que pode ser injetada na rede) e
- possibilidade de ações de controle de tensão terem o efeito oposto ao esperado inicialmente.

Portanto, a avaliação consiste em analisar a região do ponto de operação em estudo e a distância ao ponto de máximo carregamento para aquela configuração de sistema. Essa avaliação é feita, pois caso a região de operação do sistema esteja na parte inferior da curva, ou seja, abaixo do máximo carregamento para aquela configuração no plano SV, a ação de controle a ser realizada terá o efeito oposto ao esperado inicialmente. A avaliação é feita através do método da matriz [D'].

O método da matriz [D'] é uma ferramenta analítica de avaliação das condições de estabilidade de tensão com base em um modelo matemático simples, porém poderoso, com uma interpretação física direta do fenômeno. Índices abrangentes e significativos são deduzidos [\[9\]](#page-128-0).

# **3.3.1 Matriz [D']**

<span id="page-46-0"></span>Considerando a equação linearizada do fluxo de potência, mostrada em (2.33), tem-se:

$$
\begin{bmatrix} \Delta P \\ \Delta Q \end{bmatrix} = J \begin{bmatrix} \Delta \theta \\ \Delta v \end{bmatrix}
$$
 (3.25)

Reescrevendo [\(3.25\)](#page-46-0), de forma a separar as variáveis da barra em análise das demais barras do sistema, obtém-se [\(3.26\)](#page-46-1)

<span id="page-46-1"></span>
$$
\begin{bmatrix}\n\overline{\Delta P} \\
\Delta P_i \\
\overline{\Delta Q} \\
\Delta Q_i\n\end{bmatrix} = J \begin{bmatrix}\n\overline{\Delta \theta} \\
\Delta \theta_i \\
\overline{\Delta v} \\
\Delta v_i\n\end{bmatrix}
$$
\n(3.26)

onde:

– O vetor ∆*P* exclui o elemento ∆*P<sup>i</sup>*

– O vetor ∆*θ* exclui o elemento ∆*θ<sup>i</sup>*

– O vetor ∆*Q* exclui o elemento ∆*Q<sup>i</sup>*

– O vetor ∆*v* exclui o elemento ∆*v<sup>i</sup>*

Realocando as colunas e linhas do sistema afim de isolar a barra em estudo, tem-se [\(3.27\)](#page-46-2).

<span id="page-46-2"></span>
$$
\begin{bmatrix}\n\overline{\Delta P} \\
\overline{\Delta Q} \\
\Delta P_i \\
\Delta Q_i\n\end{bmatrix} = J \begin{bmatrix}\n\overline{\Delta \theta} \\
\overline{\Delta v} \\
\Delta \theta_i \\
\Delta v_i\n\end{bmatrix}
$$
\n(3.27)

Essa análise é feita afim de verificar o efeito de variações infinitesimais de ∆*P<sup>i</sup>* e ∆*Q<sup>i</sup>* sobre ∆*θ<sup>i</sup>* e ∆*v<sup>i</sup>* , sem que os outros elementos ∆*P* e ∆*Q* sofram algum tipo de variação. As variações de ∆*P<sup>i</sup>* e ∆*Q<sup>i</sup>* , e a variação das perdas ativas e reativas são absorvidas pela barra *swing* e pelos geradores com potência reativa variável [\[9\]](#page-128-0). Portanto, a equação linear resulta em [\(3.28\)](#page-46-3).

<span id="page-46-3"></span>
$$
\begin{bmatrix} 0 \\ 0 \\ \Delta P_i \\ \Delta Q_i \end{bmatrix} = \begin{bmatrix} AB \\ CD \end{bmatrix} \begin{bmatrix} \overline{\Delta \theta} \\ \overline{\Delta v} \\ \Delta \theta_i \\ \Delta v_i \end{bmatrix}
$$
(3.28)

onde:

- submatriz A: contém os elementos da matriz jacobiana original, excluindo as linhas e colunas referentes a barra em análise;
- submatriz B: contém os elementos da matriz jacobiana referente derivadas parciais da potência ativa e reativa em relação as variáveis dependentes da barra em análise;
- submatriz C: contém os elementos da matriz jacobiana referente derivadas parciais da potência ativa e reativa da barra em análise em relação as variáveis dependentes do sistema;
- submatriz D: contém os elementos das derivadas parciais das equações de potência ativa e reativa da barra em análise em relação as suas próprias variáveis.

Separando as equações referentes as submatrizes A e B, tem-se [\(3.29\)](#page-47-0).

$$
\begin{bmatrix} 0 \\ 0 \end{bmatrix} = [A] \begin{bmatrix} \overline{\Delta \theta} \\ \overline{\Delta v} \end{bmatrix} + [B] \begin{bmatrix} \Delta \theta_i \\ \Delta v_i \end{bmatrix} \leftrightarrow \begin{bmatrix} \overline{\Delta \theta} \\ \overline{\Delta v} \end{bmatrix} = -[A]^{-1} [B] \begin{bmatrix} \Delta \theta_i \\ \Delta v_i \end{bmatrix}
$$
(3.29)

E as equações referentes as submatrizes C e D são [\(3.30\)](#page-47-1).

<span id="page-47-1"></span><span id="page-47-0"></span>
$$
\begin{bmatrix}\n\Delta P_i \\
\Delta Q_i\n\end{bmatrix} = \begin{bmatrix}\nC\n\end{bmatrix} \begin{bmatrix}\n\overline{\Delta \theta} \\
\overline{\Delta v}\n\end{bmatrix} \begin{bmatrix}\nD\n\end{bmatrix} \begin{bmatrix}\n\Delta \theta_i \\
\Delta v_i\n\end{bmatrix}
$$
\n(3.30)

Substituindo [\(3.29\)](#page-47-0) em [\(3.30\)](#page-47-1), tem-se:

$$
\begin{bmatrix}\n\Delta P_i \\
\Delta Q_i\n\end{bmatrix} = ([D] - [C] [A]^{-1} [B]) \begin{bmatrix}\n\Delta \theta_i \\
\Delta v_i\n\end{bmatrix}
$$
\n(3.31)

Portanto, define-se a matriz [D'] como:

<span id="page-47-3"></span>
$$
[D'] = [D] - [C] [A]^{-1} [B] \tag{3.32}
$$

A dimensão da matriz [D'] será sempre de 2x2.

# **3.3.2**

#### **Análise para sistema com duas barras**

Para o sistema com duas barras, têm-se as seguintes opções para as curvas P e Q constantes:

- Dois pontos de interseção (pontos A e B) ou;
- um ponto de interseção (ponto C) ou;
- nenhum ponto de interseção.

<span id="page-47-2"></span>No ponto C, a reta tangente à curva P é a mesma para a curva Q, logo os gradientes de P e Q estão alinhados, então tem-se a seguinte relação entre os gradientes:

$$
\nabla P - \lambda \nabla Q = 0 \tag{3.33}
$$

Onde *λ* é um escalar. Como nas soluções de A e B os gradientes não estão alinhados, não se tem essa relação entre os gradientes. Decompondo [\(3.33\)](#page-47-2) em *θ* e *v*, tem-se a seguinte relação [\(3.34\)](#page-48-0).

<span id="page-48-0"></span>
$$
\frac{\partial P}{\partial \theta} - \lambda \frac{\partial Q}{\partial \theta} = 0 \tag{3.34}
$$

$$
\frac{\partial P}{\partial v} - \lambda \frac{\partial Q}{\partial v} = 0 \leftrightarrow \lambda = \frac{\partial Q}{\partial v}^{-1} \frac{\partial P}{\partial v}
$$
(3.35)

<span id="page-48-1"></span>Substituindo [\(3.35\)](#page-48-1) em [\(3.34\)](#page-48-0), tem-se que:

$$
\frac{\partial P}{\partial \theta} \frac{\partial Q}{\partial v} - \frac{\partial P}{\partial v} \frac{\partial Q}{\partial \theta} = 0
$$
 (3.36)

Essa relação é igual ao determinante da matriz Jacobiana. Portanto no ponto de máximo carregamento, o determinante da matriz Jacobiana é nulo, então variações infinitesimais da carga causam variações infinitas na tensão.

O ângulo entre os gradientes da potência ativa e reativa é denominado de *β*. A análise do valor de *β* é fundamental para saber a região de operação do sistema. A região de operação é definida conforme:

- Região de tensão A: 0° *< β <* 180°
- Região de tensão B: -180° *< β <* 0°
- Região de tensão C: $\beta = 0^{\circ}$ ou  $\pm$   $180^{\circ}$

Portanto os sinais do determinante do Jacobiano e de *β* indicam a região de operação e o módulo do determinante do jacobiano "indica"uma distância ao máximo carregamento.

Para o sistema de duas barras, não há as submatrizes A, B e C, pois elas indicam a influência de outras barras na barra em análise, portanto a matriz jacobiana é exatamente igual à matriz D', ou seja:

$$
J \equiv D \equiv D' \tag{3.37}
$$

<span id="page-48-5"></span>Portanto:

$$
det[D'] = \frac{\partial P_k}{\partial \theta_k} \frac{\partial Q_k}{\partial v_k} - \frac{\partial P_k}{\partial v_k} \frac{\partial Q_k}{\partial \theta_k}
$$
(3.38)

Escrevendo as equações de potência ativa e reativa injetadas na barra i, em função das admitâncias e susceptâncias da matriz de admitância nodal, tem-se [\(3.39\)](#page-48-2) e [\(3.40\)](#page-48-3).

<span id="page-48-2"></span>
$$
P_i = v_i^2 G_{ii} + v_i v_k (G_{ik} cos\theta_{ik} + B_{ik} sen\theta_{ik})
$$
\n(3.39)

<span id="page-48-4"></span>
$$
Q_i = -v_i^2 B_{ii} + v_i v_k (G_{ik}sen\theta_{ik} - B_{ik}cos\theta_{ik})
$$
\n(3.40)

<span id="page-48-3"></span>e as derivadas parciais são:

$$
\frac{\partial P_i}{\partial \theta_i} = v_i v_k (G_{ik} sen\theta_{ik} - B_{ik} cos\theta_{ik})
$$
\n(3.41)

<span id="page-49-0"></span>
$$
\frac{\partial P_i}{\partial v_i} = -2v_i G_{ii} - v_k (G_{ik} \cos \theta_{ik} + B_{ik} \sin \theta_{ik})
$$
\n(3.42)

<span id="page-49-3"></span>
$$
\frac{\partial Q_i}{\partial \theta_i} = -v_i v_k (G_{ik} cos \theta_{ik} + B_{ik} se n \theta_{ik})
$$
\n(3.43)

$$
\frac{\partial Q_i}{\partial v_k i} = 2v_i B_{ii} - v_k (G_{ik}sen\theta_{ik} - B_{ik}cos\theta_{ik})
$$
\n(3.44)

<span id="page-49-2"></span><span id="page-49-1"></span>Substituindo [\(3.41\)](#page-48-4), [\(3.42\)](#page-49-0), [\(3.43\)](#page-49-1) e [\(3.44\)](#page-49-2) em [\(3.38\)](#page-48-5), obtém-se [\(3.45\)](#page-49-3).

$$
det[D'] = -v_i v_k^2 (G_{ik}^2 + B_{ik}^2) + 2v_i^2 B_{ii} (v_k G_{ik}sen(\theta_{ik}) - v_k B_{ik} cos(\theta_{ik})) - 2v_i^2 G_{ii} (v_k G_{ik} cos(\theta_{ik} + v_k B_{ik} sen(\theta_{ik}))
$$
(3.45)

Como  $Y_{ik}^2 = G_{ik}^2 + B_{ik}^2$  e multiplicando ambos os lados da equação por  $v_i$ , obtém-se [\(3.46\)](#page-49-4).

<span id="page-49-4"></span>
$$
det[D']v_i = -(v_i v_k Y_{ik})^2 + 2v_i^2 B_{ii}(v_i v_k (G_{ik}sen(\theta_{ik}) - B_{ik}cos(\theta_{ik}))) -
$$
  

$$
-2v_i^2 G_{ii}(v_i v_k (G_{ik}cos(\theta_{ik} + B_{ik}sen(\theta_{ik})))
$$
(3.46)

A potência aparente injetada na barra  $(S_i = P_i + jQ_I)$  pode ser desenvolvida seguindo [\(3.47\)](#page-49-5).

$$
S_i^2 = P_i^2 + Q_i^2 = v_i^4 Y_{ii}^2 + v_i^2 v_k^2 Y_{ik}^2 +
$$
  
+2v<sub>i</sub><sup>2</sup>G<sub>ii</sub>v<sub>i</sub>v<sub>k</sub>(G<sub>ik</sub>cosθ<sub>ik</sub> - 2v<sub>i</sub><sup>2</sup>B<sub>ii</sub>v<sub>i</sub>v<sub>k</sub>(G<sub>ik</sub>senθ<sub>ik</sub> - B<sub>ik</sub>cosθ<sub>ik</sub>) (3.47)

Comparando [\(3.45\)](#page-49-3) e [\(3.47\)](#page-49-5), tem-se [\(3.48\)](#page-49-6).

<span id="page-49-6"></span><span id="page-49-5"></span>
$$
det[D']v_i = (v_i Y_{ii})^2 - S_i^2
$$
\n(3.48)

Sendo *S* 2 *i* a potência aparente injetada na barra em análise, no ponto de operação em análise ao quadrado.

Definindo  $S_{i0}^2$  como a estimativa de máxima potência injetada calculada no ponto de operação em análise ao quadrado, sendo  $S_{i0}^2 = (v_i Y_{ii})^2$ , portanto:

$$
det[D']v_i = S_{i0}^2 - S_i^2 \tag{3.49}
$$

Nas três regiões de operação possíveis, tem-se:

- Região A:  $det[D']v_i > 0 \leftrightarrow S_{i0}^2 > S_i^2$ , ou seja, a injeção de potência é menor que a estimativa do máximo.
- Região B:  $det[D']v_i < 0 \leftrightarrow S_{i0}^2 < S_i^2$ , ou seja, a injeção de potência é maior que a estimativa do máximo.
- Ponto C (máximo):  $det[D']v_i = 0 \leftrightarrow S_{i0}^2 = S_i^2$ , ou seja, a injeção de potência é exatamente igual a estimativa do máximo.

#### **3.3.3**

#### **Análise para sistemas com mais de duas barras**

Para sistemas com mais de duas barras, as submatrizes A, B e C não são nulas, portanto, a matriz [D'] não é igual a matiz Jacobiana, mas sim igual a relação mostrada em [\(3.32\)](#page-47-3).

Então, supondo que:

$$
[D] = \begin{bmatrix} x \, z \\ y \, u \end{bmatrix} \tag{3.50}
$$

E:

$$
-[C][A]^{-1}[B] = \begin{bmatrix} b_1 b_3 \\ b_2 b_4 \end{bmatrix}
$$
 (3.51)

Portanto, o determinante da matriz [D'] será feito da seguinte forma:

$$
det[D'] = det\left\{ \begin{bmatrix} x & z \\ y & u \end{bmatrix} - \begin{bmatrix} b_1 & b_3 \\ b_2 & b_4 \end{bmatrix} \right\}
$$
(3.52)

O resultado desse determinante é:

$$
det[D'] = [xu - yz] + [xb_4 - yb_3] + [b_1u - b_2z] + [b_1b_4 - b_2b_3]
$$
(3.53)

<span id="page-50-0"></span>Como *det*[*D*] = [*xu*−*bz*] e a outra parte da equação é chamada de ∆*det*, logo:

<span id="page-50-1"></span>
$$
det[D'] = det[D] + \Delta det \qquad (3.54)
$$

Multiplicando ambos os lados de  $(3.54)$  por  $v_1$ , tem-se  $(3.55)$ .

$$
det[D']v_1 = det[D]v_1 - v_1 \Delta det \qquad (3.55)
$$

Como  $det[D]v_1 = S_{i0}^2 - S_i^2$ , tem-se:

$$
det[D']v_1 = S_{i0}^2 - S_i^2 - v_1 \Delta det \qquad (3.56)
$$

Determinando  $S_m^2 = S_{i0}^2 - v_1 \Delta det$ , então:

$$
det[D']v_1 = S_m^2 - S_i^2 \tag{3.57}
$$

onde:

- *S* 2 *i* : injeção de potência na barra em análise, no ponto de operação, ao quadrado;
- $S_{i0}^2$  : estimativa da máxima potência injetada na barra em análise, para o ponto de operação, ao quadrado;
- ∆det *v<sup>i</sup>* : estimativa da influência da rede na barra em análise do resto da rede, ao quadrado;
- $S_m^2$ : estimativa da máxima injeção de potência na barra em análise, para o ponto de operação, ao quadrado. É o resultado da estimativa de  $S^2_{i0}$ limitada por ∆*det v<sup>i</sup>* .
- det[D']*v<sup>i</sup>* : estimativa de "distância"do que está sendo injetado da máxima injeção, ao quadrado.

Nas regiões de operação:

- Região A: det $[D']v_i > 0; S_i^2 > S_m^2$
- Região B: det $[D']v_i < 0; S_i^2 < S_m^2$
- $-$  Ponto C (máximo): det[D'] $v_i = 0; S_i^2 = S_m^2$

# **3.3.4 Matriz [D'] para barras de carga (barras PQ)**

Em um sistema com transformadores de regulagem de tensão, caso a barra em análise (barra i) seja uma barra de carga, basta deslocar as linhas para baixo das equações referentes a barra i e para a direita as colunas das variáveis referentes a barra i. Portanto o sistema linearizado é feito da seguinte forma:

<span id="page-51-0"></span>
$$
\begin{bmatrix}\n\Delta P_k \\
\vdots \\
\Delta P_m \\
\vdots \\
\Delta Q_k \\
\vdots \\
\Delta Q_n\n\end{bmatrix} = \begin{bmatrix}\n\frac{\partial P_k}{\partial \theta_k} & \cdots & \frac{\partial P_k}{\partial \theta_m} & \cdots & \frac{\partial P_k}{\partial \theta_k} & \cdots & \frac{\partial P_k}{\partial \theta_k} & \cdots & \frac{\partial P_k}{\partial \theta_i} & \frac{\partial P_k}{\partial \psi_i} \\
\vdots & \vdots & \vdots & \vdots & \vdots & \vdots & \vdots & \vdots \\
\frac{\partial P_m}{\partial \theta_k} & \cdots & \frac{\partial P_m}{\partial \theta_m} & \cdots & \frac{\partial P_m}{\partial \theta_k} & \cdots & \frac{\partial P_m}{\partial \theta_k} & \cdots & \frac{\partial P_m}{\partial \theta_i} & \frac{\partial P_m}{\partial \psi_i} \\
\vdots & \vdots & \vdots & \vdots & \vdots & \vdots & \vdots & \vdots \\
\Delta Q_k \\
\vdots & \vdots & \vdots & \vdots & \vdots & \vdots & \vdots & \vdots \\
\frac{\partial Q_m}{\partial \theta_k} & \cdots & \frac{\partial Q_m}{\partial \theta_m} & \cdots & \frac{\partial Q_m}{\partial \psi_k} & \cdots & \frac{\partial Q_m}{\partial \theta_k} & \cdots & \frac{\partial Q_m}{\partial \theta_i} & \frac{\partial Q_m}{\partial \psi_i} \\
\vdots & \vdots & \vdots & \vdots & \vdots & \vdots & \vdots \\
\Delta Q_i\n\end{bmatrix} = \begin{bmatrix}\n\frac{\partial P_k}{\partial \theta_k} & \cdots & \frac{\partial P_k}{\partial \theta_m} & \cdots & \frac{\partial P_m}{\partial \theta_k} & \cdots & \frac{\partial P_m}{\partial \theta_k} & \cdots & \frac{\partial P_m}{\partial \theta_k} \\
\vdots & \vdots & \vdots & \vdots & \vdots & \vdots & \vdots \\
\frac{\partial Q_m}{\partial \theta_k} & \cdots & \frac{\partial Q_m}{\partial \theta_m} & \cdots & \frac{\partial Q_m}{\partial \theta_k} & \cdots & \frac{\partial Q_m}{\partial \theta_k} & \cdots & \frac{\partial P_n}{\partial \theta_i} & \frac{\partial Q_n}{\partial \psi_i} \\
\vdots & \vdots & \vdots & \vdots & \vdots & \vdots & \vdots & \vdots & \vdots \\
\Delta Q_i\n\end{b
$$

<span id="page-51-1"></span>Organizando [\(3.58\)](#page-51-0) em função das submatrizes A, B, C e D, obtém-se  $(3.59).$  $(3.59).$ ∆*θ*

$$
\begin{bmatrix}\n\Delta P \\
\Delta Q \\
\Delta P_i \\
\Delta Q_i\n\end{bmatrix} = \begin{bmatrix}\nA & B \\
C & D\n\end{bmatrix} \begin{bmatrix}\n\Delta \theta \\
\Delta v \\
\Delta a \\
\Delta \bar{\theta}_i \\
\Delta v_i\n\end{bmatrix}
$$
\n(3.59)

# **3.3.5 Matriz [D'] para barras de controle de tensão**

A análise de barras de controle é importante pois mecanismos de controle agem sobre a sua tensão.

A matriz Jacobiana inicial não apresenta os resíduos de potência reativa das barras de controle de tensão por gerador, ou seja, não tem os elementos *∂Q<sup>i</sup> ∂θ<sup>i</sup>*  $e \frac{\partial Q_i}{\partial v}$ *∂v<sup>i</sup>* , além das derivadas parciais referentes aos elementos ligados a barra de controle de tensão. Portanto, a matriz [D'] que depende desses elementos não pode ser feita de maneira direta da matriz Jacobiana. Então para a análise desse tipo de barra é feita a inserção da equação linearizada da potência reativa e da tensão referente aquela barra. Caso tenha variáveis que controlem a tensão, elas também são substituídas, ou seja, a nova matriz jacobiana que será construída para a barra de controle de tensão, passa a ser analisada como se fosse uma barra de carga.

Caso a barra de tensão seja controlada por um gerador (barra PV) devem ser feitas as seguintes alterações a matriz jacobiana:

- inserção da equação referente à ∆*Q<sup>i</sup>* e;
- inserção da coluna referente à variável ∆*v<sup>i</sup>* .

Caso a barra de controle de tensão seja a barra de referência angular, deve-se escolher outra barra geradora j para ser a nova barra de referência angular. Portanto, são feitas as seguintes alterações na matriz jacobiana:

- excluir a equação referente à ∆*P<sup>j</sup>* ;
- excluir a coluna referente à variável ∆*θ<sup>j</sup>* ;
- inserção da equação referente à ∆*P<sup>J</sup>* ;
- inserção da coluna referente à variável ∆*θ<sup>i</sup>* ;
- inserção da equação referente à ∆*Q<sup>i</sup>* e;
- inserção da coluna referente à variável ∆*v<sup>i</sup>* .

Para uma barra m que tenha a tensão controlada por um LTC, a matriz jacobiana já contém a equação referente a ∆*Qm*, portanto, para esse caso devese fazer as seguintes alterações na matriz jacobiana: – inserção da equação referente à variável Δ*v<sub>i</sub>*<br>
Excluso a barra de controle de tensão seja a deve-se escolher outra barra geradora j<br/> para se angular. Portanto, são feitas as seguintes alteraç<br>
- excluir a equaçã

- inserção da coluna referente à ∆*v<sup>m</sup>* e;
- 

# **3.3.6 Matriz [D'] para sistema com múltiplas barras swing**

A abordagem feita até esse momento leva em consideração que o sistema apresenta apenas uma barra *swing* e todas as variações de potência ativa injetada e as perdas do sistema são absorvidas pela barra *swing* referência e as variações de potência reativa são absorvidas pelas barras com potência reativa para variar. O modelo apresentado em (2.1.3.3) se aproxima mais do que acontece na prática, tendo em vista que as variações de potência ativa injetadas e perdas são absorvidas por todas as barras *swing* do sistema e as potências reativas injetadas são absorvidas pelas barras que conseguem variar a potência reativa.

Com isso, o estudo é feito para avaliar as variações infinitesimais de carga (ou geração) em ∆*P<sup>i</sup>* e ∆*Q<sup>i</sup>* e seus efeitos em ∆*θ<sup>i</sup>* e ∆*v<sup>i</sup>* de uma determinada barra i do sistema.

Portanto, a matriz jacobiana tem a inclusão das equações de potência ativa das barras *swings*, das equações de distribuição proporcional de perdas (∆*g*) e das colunas referentes a potências ativas geradas das barras *swings*.

A matriz [D'] para barra PQ, PV e PQV é calculada da mesma maneira apresentado em 3.3.4 e 3.3.5 respectivamente, sendo apenas feitos os ajustes mencionados acima. Para as barras *swings*, uma delas será escolhida como referência angular de tensão (barras *vθ*) e as demais terão o seu ângulo de tensão livre para variar (barras V), sendo assim dividas em duas partes. O tratamento da matriz [D'] é dado conforme os itens a seguir.

## **3.3.6.1 Barras V**

Caso a barra i seja do tipo V, os resíduos dela são  $\Delta P_i^*, \ \Delta Q_i$  mais a parcela das variações de ∆*P<sup>g</sup><sup>i</sup>* . No entanto, para o estudo das variações infinitesimais em ∆*P<sup>i</sup>* e ∆*Q<sup>i</sup>* e os efeitos causados por elas nas variáveis de tensão (*θ<sup>i</sup>* e *vi*), as perdas ativas não são alocadas para a barra i, portanto a barra i não é mais uma barra *swing*, ou seja, no momento da análise, a barra i é "transformada"em barra PQ.

Portanto, a nova matriz jacobiana deve seguir as seguintes alterações:

- − substituir a equação referente a  $\Delta P_i^*$  por  $\Delta P_i$ ;
- excluir a equação de ∆*g*(*i*−1);
- excluir a coluna referente a ∆*P<sup>G</sup><sup>i</sup>* e;
- refazer os cálculos dos fatores de participação das barras *swing* no momento em análise, tendo em vista que a barra i é uma barra PQ.

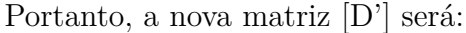

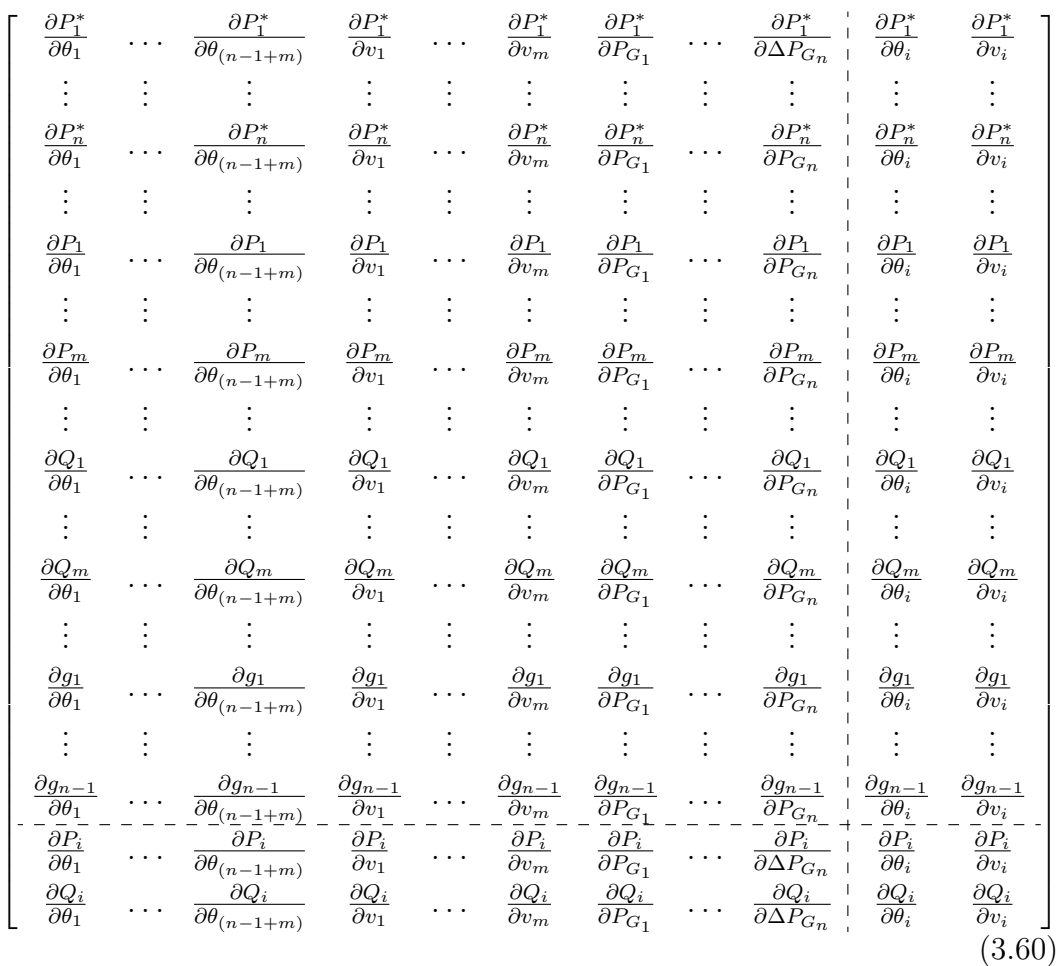

Onde:

– n é o número de barras *swing*, exceto a barra em análise;

– m é número de barras de carga do sistema.

## **3.3.6.2 Barra V***θ*

Caso a barra i seja uma barra de *swing* de referência angular (barra V*θ*), então o ângulo da barra i é especificado. Porém, ao se alterar ∆*P<sup>i</sup>* e ∆*Q<sup>i</sup>* não haveria alteração em *θ<sup>i</sup>* , pois o ângulo é fixo, o que para o estudo não faz sentido. Portanto, na análise da barra *swing* de referência angular deve-se escolher outra barra de geração j a ser escolhida como referência angular e a barra i ser modificada em uma barra PQ. Então para a matriz jacobiana, deve-se:

- excluir a coluna referente a ∆*θ<sup>j</sup>* ;
- inserir a coluna referente a ∆*θ<sup>i</sup>* ;
- − substituir a equação referente a  $\Delta P_i^*$  por  $\Delta P_i$ ;
- excluir a equação de ∆*g*(*i*−1);
- excluir a coluna referente a ∆*P<sup>G</sup><sup>i</sup>* ;
- inserir a equação referente a ∆*Q<sup>i</sup>* ;
- incluir a coluna referente a ∆*v<sup>i</sup>* ;
- refazer os cálculos dos fatores de participação das barras *swing* no momento em análise, tendo em vista que a barra i é uma barra PQ.

### **3.4 Índices de estabilidade de tensão**

Como visto em 3.3.2, o que define a região de operação é o sinal de det[D'].*v<sup>i</sup>* e por *β* e a distância entre o ponto de operação ao máximo é monitorado por det[D']*v<sup>i</sup>* . A potência aparente injetada na barra i é dada por:

$$
Si = \sqrt{S_i^2} \tag{3.61}
$$

E a estimativa de máxima potência injetada sendo influenciada por todo o sistema é dado por:

$$
S_{m_i} = \sinal \, de \, (S_{i0}^2 - \Delta det.v_i) \sqrt{|S_{i0}^2 - \Delta det.v_i|} \tag{3.62}
$$

Assim,  $S_m$  terá o mesmo sinal de  $S_m^2$ .

Define-se a margem em MVA (ou pu de MVA) como a diferença do que está sendo injetado e a máxima estimativa do que poderia ser injetado, no ponto de operação em análise, portanto, a margem é definida inicialmente, como:

$$
M_i = S_{m_i} - S_i \tag{3.63}
$$

Porém, essa abordagem matemática traz um problema de interpretação do tamanho do índice. Esse problema é mais bem explicado com o exemplo a seguir.

Supondo dois casos com o mesmo valor de margem, como  $M_1 = 1MVA$  $M_2 = 1MVA$ , mas  $S_{i_1} = 99MVA$ ,  $S_{m_1} = 100MVA$  e  $S_{i_2} = 9MVA$ ,  $S_{m_2} = 10MVA$ . Percebe-se que  $M_1$  é maior que  $M_2$ , pois  $M_1$  representa 1% do máximo, já *M*<sup>2</sup> representa 10% do máximo. Então para resolver esse problema de interpretação pondera-se a margem conforme a região de operação ao qual se encontra o sistema.

Caso a região seja a superior, ou seja, a região A de operação, tem-se em pu de *S<sup>m</sup><sup>i</sup>* :

$$
M_i = \frac{S_{m_i} - S_i}{S_{m_i}}\tag{3.64}
$$

Ou em percentual de *S<sup>m</sup><sup>i</sup>* :

$$
M_i = \frac{S_{m_i} - S_i}{S_{m_i}} 100\%
$$
\n(3.65)

Para esse caso a margem M é o percentual de *S<sup>m</sup>* que ainda pode ser adicionado a *S<sup>i</sup>* para atingir o máximo.

Caso a região de operação seja a inferior, ou seja, a região B de operação, tem-se em pu de *S<sup>i</sup>* :

$$
M_i = \frac{S_{m_i} - S_i}{S_i} \tag{3.66}
$$

Ou em percentual de *S<sup>i</sup>* :

$$
M_i = \frac{S_{m_i} - S_i}{S_i} 100\%
$$
\n(3.67)

Para esse caso, a margem M é o percentual de *S<sup>i</sup>* que deve ser retirado de *S<sup>i</sup>* para atingir o máximo.

No máximo, o valor da margem será nulo  $(M_i = 0)$ , pois  $S_i = S_{m_i}$  e a sua diferença será igual a zero, portanto, não há nada a ser retirado ou acrescentado de *S<sup>i</sup>* , para atingir o máximo.

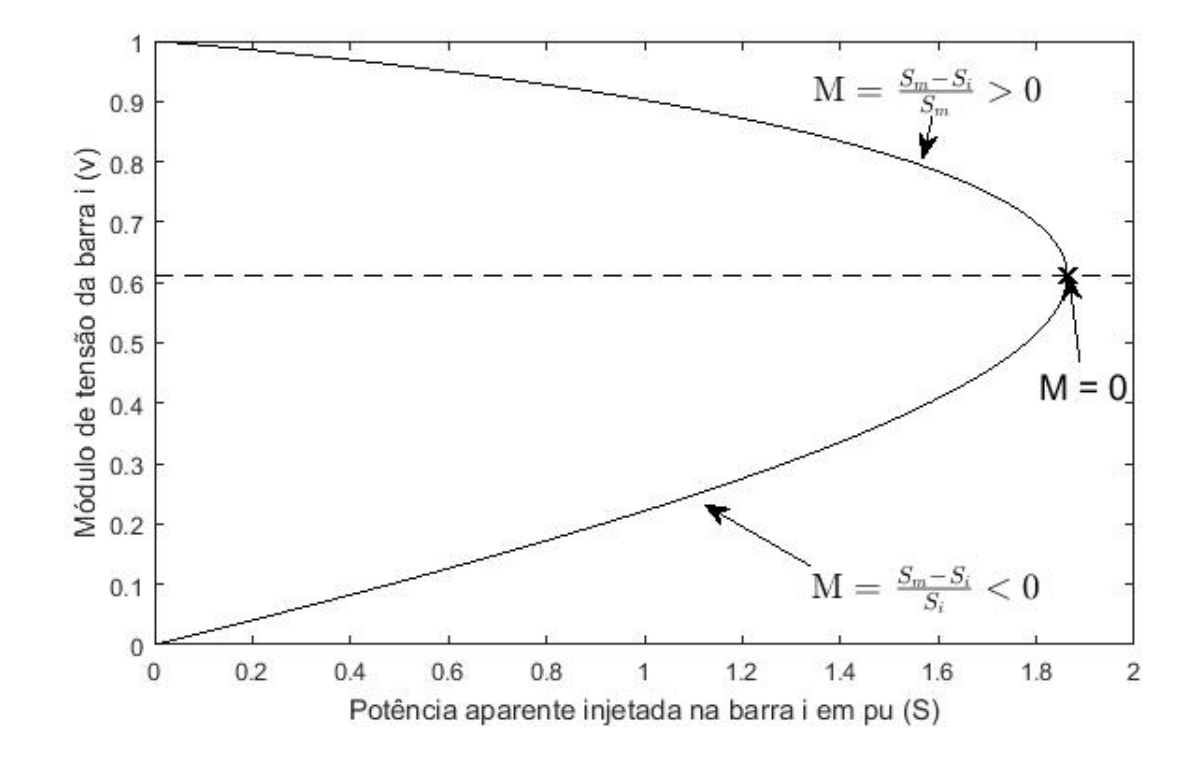

Figura 10: Região de operação e sinal do valor da margem

A todo o momento podem ocorrer eventos que alterem o ponto de operação do sistema, por isso existe um índice que mede a influência do evento #j que acontece sobre a margem da barra i do caso base denominado como índice de influência. Os eventos que podem acontecer são:

– aumento de carga;

- perda de controle de tensão;
- perda de ramo de transmissão;
- perda de gerador;
- alteração do perfil de tensão;
- redespacho de potência ativa;
- entre outros.

O índice de influência é definido como:

$$
II_i^{\#j} = (sinal \ de \ \beta_i^0) \frac{M_i^{\#j} - M_i^0}{M_i^0} \tag{3.68}
$$

Onde:

- $II_i^{\# j}$  é o índice de influência na barra i após a ocorrência do evento  $\# {\rm j};$
- $-$  *β*<sup>0</sup><sub>*i*</sub> é o valor do ângulo *β* da barra i no caso base;
- $M_i^0$  é a margem da barra i no caso base;
- $M^{ij}_{i}$ *i* é a margem da barra i após a ocorrência do evento #j;

Se  $II_i^{\#j}$  for positivo, o evento  $\#j$  foi benéfico para a margem da barra i. Se  $II_i^{\#j}$  for negativo, o evento  $\#j$  foi prejudicial à margem da barra i e caso o  $II^{\# j}_i$ seja nulo, o evento não afetou a margem da barra i.

O índice de influência avalia o quanto o evento que ocorreu distância a margem do caso base para cada barra do sistema. Há também o índice de influência do sistema que avalia o quanto o evento afetou o sistema. O  $II_S^{\#j}$  é definido como: *N<sup>b</sup>*

$$
II_{S}^{\#j} = \sum_{i=1}^{N_b} II_{i}^{\#j} \frac{S_{m_i}}{max(S_m)}
$$
(3.69)

Onde:

- *S<sup>m</sup><sup>i</sup>* é a máxima potência injetada na barra i, limitada pela rede, no caso base.
- max(*Sm*) é o valor máximo entre todas as máximas potências injetadas, limitadas pela rede no caso base.

Se  $II_S^{\#j}$  for positivo, o evento  $\#j$  foi benéfico para o sistema. Se  $II_S^{\#j}$ for negativo, o evento  $\#j$  foi prejudicial ao sistema e caso o  $II_S^{\#j}$  seja nulo, o evento não afetou o sistema.

# **3.5 Resumo do capítulo**

Esse Capítulo apresenta conceitos do fenômeno da estabilidade de tensão. Mostra que um sistema tem uma máxima potência ativa que possa ser transmitida a uma barra de carga, mesmo com a compensação reativa, conhecido como *maximum maximorum*.

Em um sistema com o fator de potência constante, podem haver três tipos de solução para a tensão: duas soluções de tensão, ou uma solução de tensão ou nenhuma solução de tensão. O caso para apenas uma única solução é o caso que acontece o *maximun maximorum*. É apresentado o LEEA, que é o limite de estabilidade angular do sistema.

Verificou-se que o limite de estabilidade de tensão (LET) é a curva de máxima potência que pode ser transferida para a carga, a diversos valores de fator de potência.

Apresentou-se também um método para avaliar as condições de estabilidade de tensão denominado de matriz [D']. Mostrou-se o cálculo dessa matriz para o sistema mais simples de fluxo potência, com apenas uma barra *swing*, e no cálculo com múltiplas barras *swing*.

Com os valores encontrados pela matriz [D'], mostraram-se os índices de estabilidade de tensão, que servem para mostrar a região de operação e a "distância"entre o ponto de operação e a máxima potência injetada na barra, que é definido como a margem da barra i. E caso ocorra alguma alteração do ponto de operação foi mostrado como esse evento influência naquele sistema, sendo ele benéfico ou não.

# **4 Esgotamento de recursos**

O objetivo desse Capítulo é estudar o comportamento da rede em situações que há o esgotamento de potência ativa ou do controle de tensão (seja feita pelo gerador ou pelo tap do transformador).

Esse tipo de estudo é importante pois ele avalia como variações infinitesimais na carga, ou na geração, de uma barra influenciam a tensão dessa barra, ou seja, avalia o carregamento do ponto de vista de estabilidade de tensão.

Serão apresentados três tipos de esgotamentos:

- limite de geração de potência ativa;
- limite de geração de potência reativa;
- limite de variação do *tap* do LTC;

Serão utilizados dois exemplos para os cálculos. Serão feitas as seguintes etapas em cada exemplo:

- 1. Cálculo do fluxo de potência;
- 2. Cálculo dos índices de estabilidade de tensão;
- 3. Simulação dos esgotamentos de recurso;
- 4. Cálculo dos índices relativos a esgotamentos de recurso.

# **4.1**

# **Modelagem dos esgotamentos**

Os esgotamentos são aplicados nas barras que têm algum tipo de controle de tensão, ou seja, barras *swing*, PV e PQV. O esgotamento de potência ativa e reativa são aplicadas as barras *swing*, já o esgotamento de *tap* é feito para barras de tensão controlada por um LTC.  $\begin{array}{ll} \begin{array}{ll} \text{S} & \text{--}\end{array} & \begin{array}{ll} \text{.} & \text{.} & \text{.} \\ \text{5} & \text{.} & \text{.} \\ \text{5} & \text{.} & \text{.} \\ \text{5} & \text{.} & \text{.} \\ \text{5} & \text{.} & \text{.} \\ \text{5} & \text{.} & \text{.} \\ \text{6} & \text{.} & \text{.} \\ \text{7} & \text{.} & \text{.} \\ \text{8} & \text{.} & \text{.} \\ \text{9} & \text{.} & \text{.} \\ \text{$ 

Na prática, o esgotamento ocorre quando algum recurso do sistema chega ao seu limite, ou um evento não deixe que haja algum tipo de variação sobre determinada grandeza.

# **4.1.1 Esgotamento de potência ativa**

# **4.1.1.1 Barra V**

Seja a barra b do tipo *swing*, sem ser de referência angular, portanto, o valor da potência ativa injetada na barra b(*Pb*) é desconhecido para o préesgotamento. Sendo assim, a equação de $\Delta P_{b}^{\ast}$ e a coluna de $\theta_{b}$ estão presentes no sistema linearizado. A equação de distribuição proporcional de perdas (g) com referência a  $\Delta P_{G_b}$  e a coluna referente a  $\Delta P_{G_b}$  são excluídas.

Nesse caso a barra b perde a capacidade de variar a sua potência ativa, então as variações infinitesimais da carga (ou gerador) devem ser absorvidas por outas barras *swing*. Portanto a barra b deixa de ser uma barra *swing* tendo que ser feitas as seguintes alterações matemáticas:

- $-$  substituir a equação de  $\Delta P_b^*$  por  $\Delta P_b$ ;
- excluir a equação de ∆*g*;
- excluir a coluna referente à variável ∆*P<sup>G</sup><sup>b</sup>* ;
- recalcular os valores dos fatores de participação (*α*) excluindo a potência ativa do gerador da barra b.

# **4.1.1.2 Barra V***θ*

Para uma barra b que seja *swing* de referência angular, o esgotamento de potência ativa é feito para avaliar variações infinitesimais da carga em ∆*P<sup>i</sup>* e ∆*Q<sup>i</sup>* e seus efeitos em ∆*θ<sup>i</sup>* e ∆*v<sup>i</sup>* , quando a geração da barra b não pode absorver essas variações.

Como a potência ativa da barra b é constante no esgotamento de potência ativa, as equações referentes a  $\Delta P_b^*$ , a coluna referente a variável  $\Delta P_{G_b}$  e a equação de perdas (g) devem ser retiradas do sistema linearizado. Em compensação, a equação de ∆*P<sup>b</sup>* deve ser inserida no sistema. Como a barra b perdeu a capacidade de absorver as variações de perdas ativas, outra barra j, que possa absorver as variações de potência ativa, deve ser escolhida como *swing* de referência angular. Portanto, o novo ângulo de referência passa a ser *θ<sup>j</sup>* . Sendo assim, a coluna referente à *θ<sup>j</sup>* deve ser retirada do sistema linearizado e a coluna de *θ<sup>b</sup>* inserida no sistema. Portanto, as alterações no sistema linearizado são:

 $-$  substituir a equação de  $\Delta P_b^*$  por  $\Delta P_b$ ;

- excluir a coluna da variável ∆*θ<sup>j</sup>* ;
- incluir a coluna da variável ∆*θb*;
- excluir a equação de ∆*g*;
- excluir a coluna da variável ∆*P<sup>G</sup><sup>b</sup>* ;
- recalcular os valores dos fatores de participação (*α*) excluindo a potência ativa do gerador da barra b.

#### **4.1.2**

#### **Esgotamento de potência reativa**

O esgotamento de potência reativa é feito para todas as barras que podem absorver as variações infinitesimais de potência reativa, mantendo a tensão em um valor controlado. As barras estudadas para esse tipo de esgotamento são: PV, V e V*θ*. Portanto, sendo a barra b em análise, a equação referente a ∆*Q<sup>b</sup>* e a coluna referente a  $\Delta v_b$  não estão presentes no sistema linearizado[\[3\]](#page-128-2).

#### **4.1.2.1 Barras PV**

Seja a barra b do tipo PV, da qual se deseja estudar o esgotamento de potência reativa. Nesse evento, a potência reativa da barra b não pode mais variar, ou seja *Q<sup>b</sup>* é um valor fixo. Portanto o objetivo é estudar as variações infinitesimais da carga (ou em geração) em ∆*P<sup>i</sup>* e ∆*Q<sup>i</sup>* e os efeitos que elas causam em  $\theta_i$ e $v_i$ para a barra i. Como  $Q_b$ torna-se fixo, a equação de  $\Delta Q_b$  e a coluna referente a *v<sup>b</sup>* são inseridos no sistema linearizado. Tem-se:

– inserir a equação referente a ∆*Qb*;

– inserir a coluna referente a variável *v<sup>b</sup>*

Do ponto de vista matemático, a análise do esgotamento de potência reativa em barras PV é transforma-la em barra PQ.

#### **4.1.2.2 Em barra V**

A análise na barra b que seja do tipo V (*swing*) é feita de maneira semelhante a barra PV. Deve-se inserir a equação referente a ∆*Q<sup>b</sup>* e a coluna referente a variável ∆*v<sup>b</sup>* no sistema linearizado. Vale ressaltar que ao perder a capacidade de absorver as variações de potência reativa, a barra b não deixa de ser uma barra *swing*, pois para perder essa característica ela não deve mais conseguir absorver potência ativa. Portanto, tem-se:

- inserir a equação referente a ∆*Qb*;
- inserir a coluna referente a variável *v<sup>b</sup>*

# **4.1.2.3 Barra V***θ*

Seja a barra b do tipo V*θ* (*swing* de referência angular), a análise do esgotamento de potência reativa para esse tipo de barra é semelhante ao analisado dos casos anteriores. Portanto:

- inserir a equação referente a ∆*Qb*;
- inserir a coluna referente a variável *v<sup>b</sup>*

Como não há o comprometimento da capacidade dessa barra em absorver as variações de potência ativa do sistema, essa barra não deixa de ser *swing* referência.

# **4.1.3 Esgotamento de tap**

A análise de esgotamento de *tap* em um sistema elétrico é feito para um LTC que controle a tensão de uma barra m, conectado as barras k e m. Esse tipo de análise consiste no transformador perder a capacidade de ajustar o seu  $tap (a_{km})[3]$  $tap (a_{km})[3]$ .

Para o caso de pré-esgotamento, *akm* é uma incógnita do sistema linearizado, pois essa variável é a que mantem o valor de *v<sup>m</sup>* constante. Então para o caso do esgotamento, *akm* passa a ser fixo, deixando a tensão da barra m (*vm*) como a nova variável do sistema, portanto:

- excluir a coluna referente a ∆*akm*;
- inserir a coluna referente a variável *v<sup>m</sup>*

#### **4.2 Sistemas teste**

São utilizados dois sistemas testes como exemplo, neles são feitas as seguintes etapas:

- 1. Cálculo do fluxo de potência;
- 2. Cálculo dos índices de estabilidade de tensão;
- 3. Simulação dos esgotamentos de recurso;
- 4. Cálculo dos índices relativos a esgotamentos de recurso.

O primeiro exemplo é o sistema-teste de seis barras e outro exemplo é o de trinta e quatro barras do CEPEL. Mais detalhes desses sistemas serão mostrados a seguir.

# **4.2.1 Sistema-teste de 6 barras**

O sistema-teste de 6 barras é apresentado segundo na Figura [11](#page-63-0) e os dados das barras e dos ramos de transmissão são apresentados nas Tabelas [2](#page-63-1) e [3,](#page-64-0) respectivamente. Nesse sistema, as barras 1, 5 e 6 são *swing*, sendo a barra 1 a de referência angular de tensão. As barras 2 e 4 são as barras de carga (PQ) do sistema elétrico e a barra 3 é uma barra de carga com controle de tensão (PQV) através de um LTC, que fica entre as barras 6 e 3.

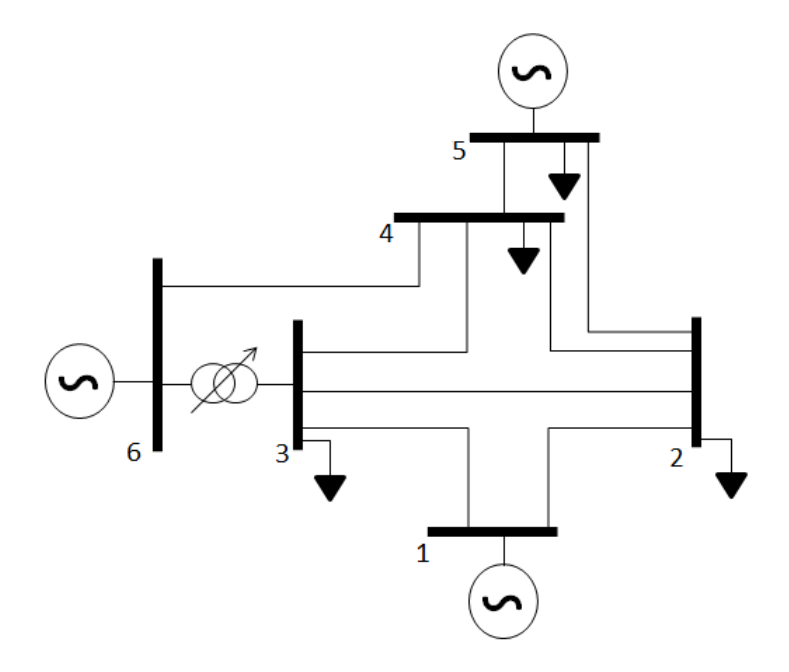

<span id="page-63-0"></span>Figura 11: Sistema-teste de 6 barras

<span id="page-63-1"></span>Tabela 2: Informações dos dados das barras para o sistema-teste de 6 barras

|                |                 |       |                      | $P_G$ | $Q_G$  | $P_D\,$ | $Q_D$  |
|----------------|-----------------|-------|----------------------|-------|--------|---------|--------|
| Barra          | Tipo            | v(pu) | $\rm{Ang}({}^\circ)$ | MW)   | (Mvar) | ΊW      | (Mvar) |
|                | $\nabla \theta$ | 1,005 | O                    | 50    | 30     | 40      | 10     |
| $\overline{2}$ | PQ              | 0,998 | 0                    |       |        | 25      | 10     |
| 3              | PQV             | 0,975 | 0                    |       |        | 100     | 50     |
| $\overline{4}$ | PQ              | 1,000 | 0                    |       |        | 50      | 15     |
| 5              |                 | 1,000 | 0                    | 70    | 20     | 60      | 20     |
| 6              |                 | 1,000 | $\left( \right)$     | 120   | 5      |         |        |

# **4.2.1.1 Fluxo de potência**

<span id="page-63-2"></span>O sistema linear para o caso de 6 barras é dado conforme [\(4.1\)](#page-63-2).

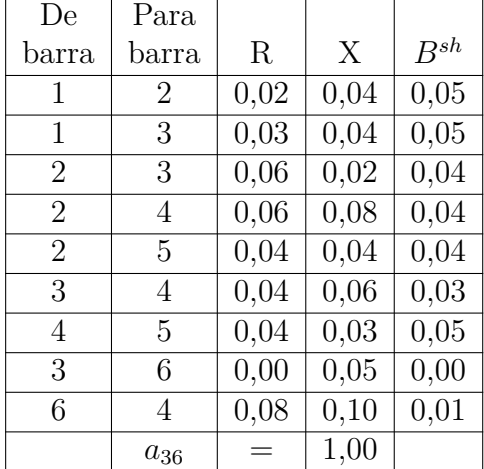

<span id="page-64-0"></span>Tabela 3: Informações dos dados dos ramos de transmissão para o sistema-teste de 6 barras

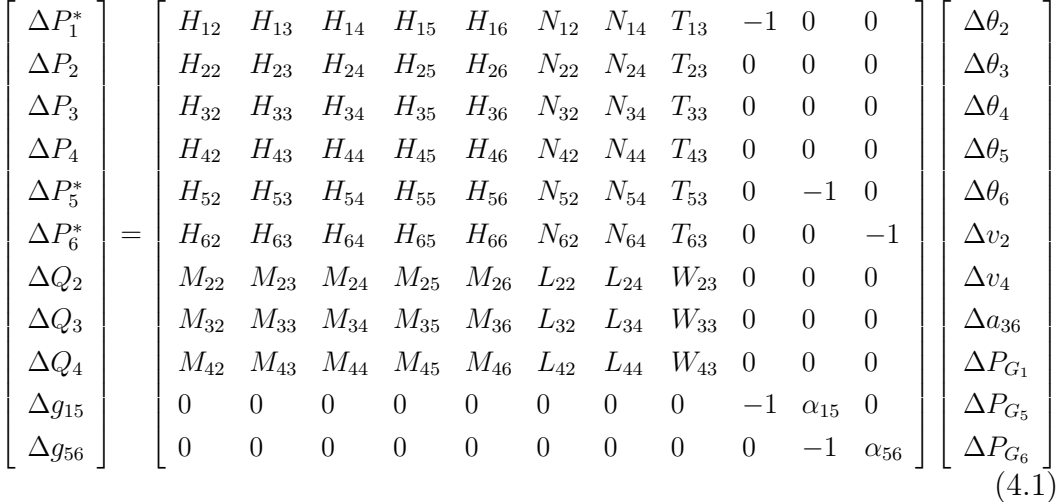

O resultado encontrado no problema do fluxo de potência é apresentado na Tabela [6.](#page-70-0)

Tabela 4: Ponto de operação para o sistema-teste de 6 barras

| Barra          | Tipo            | (pu)<br>V | $\theta$ <sup>(<math>\circ</math></sup> ) | $P_G(MW)$ | $Q_G(\text{Mvar})$ |
|----------------|-----------------|-----------|-------------------------------------------|-----------|--------------------|
|                | $\nabla \theta$ | 1,005     | 0,00                                      | 58,48     | 113,28             |
| $\overline{2}$ | PQ              | 0,998     | 0,0018                                    |           |                    |
| 3              | PQV             | 0,975     | 1,2690                                    |           | 0                  |
| 4              | PQ              | 0,984     | 0,6181                                    |           |                    |
| 5              |                 | 1,000     | $-0,1212$                                 | 81,88     | 72,39              |
| 6              |                 | 1,000     | 3,9459                                    | 140,36    | $-95,10$           |
|                |                 | $a_{36}$  | =                                         | 1,0664    |                    |

## **4.2.1.2**

#### **Índices de estabilidade de tensão**

O cálculo dos índices de estabilidade de tensão é feito através do método da matriz [D']. Nesse tópico é demonstrado como se calcula os índices para as barras 1, 2, 3 e 5. Para a barra 4, o método utilizado é análogo ao da barra 2 e a barra 6 é análogo a barra 5.

Como demonstrado em (3.3.6.2), o método da matriz [D'] para a barra *swing* de referência angular, que nesse caso é a barra 1, outra barra deve ser escolhida como referência angular, que possa absorver as variações da carga. Nesse caso a barra escolhida é a 5. Portanto, a matriz [D'] para a barra 1 é:

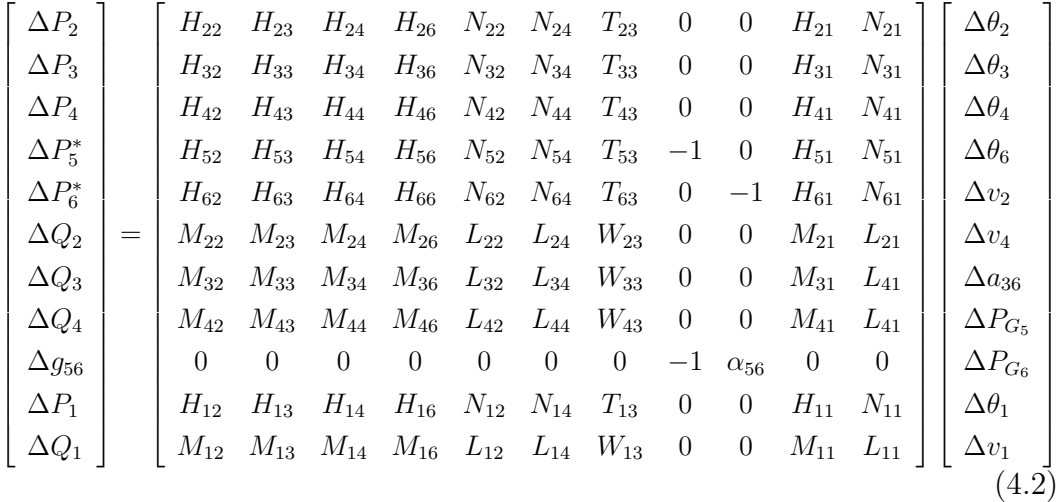

Já a matriz [D'] para a barra 2, que é uma barra de carga, fica da seguinte forma:

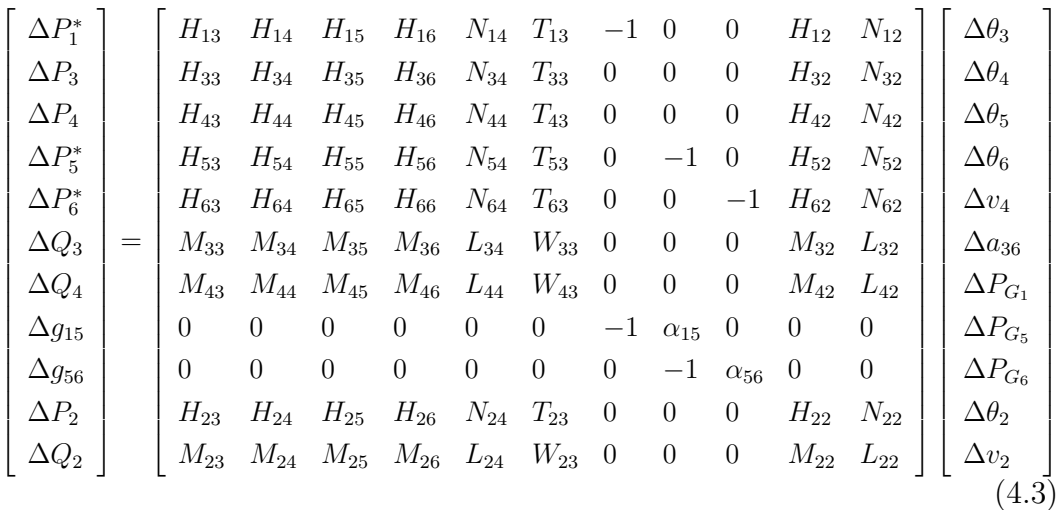

A barra 3, que é uma barra de controle de tensão através de um LTC é feito conforme (3.3.5), e fica da seguinte forma:

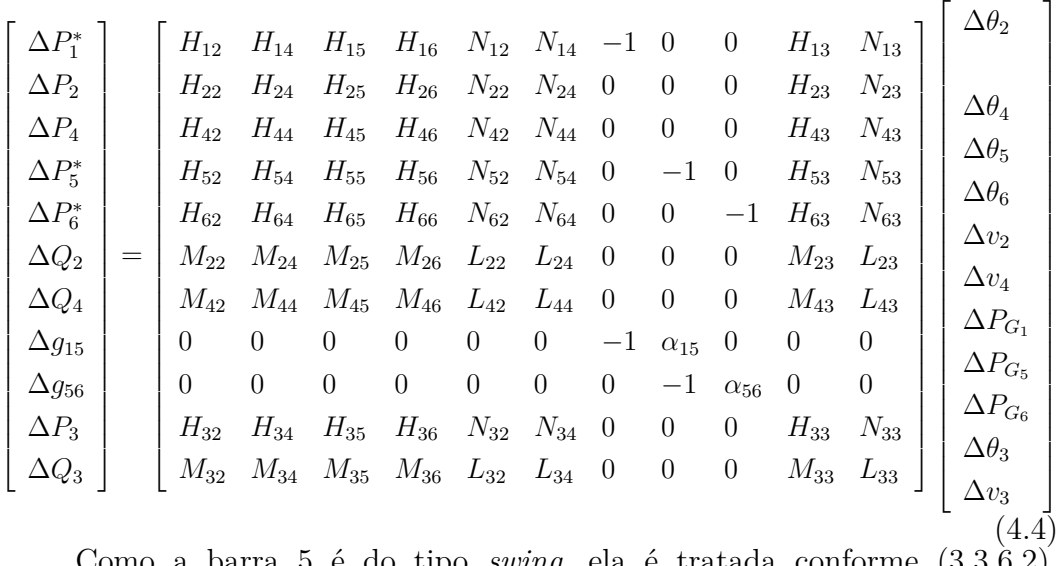

barra 5 é do tipo *swing*, ela é tratada conforme (3.3.6.2), portanto:

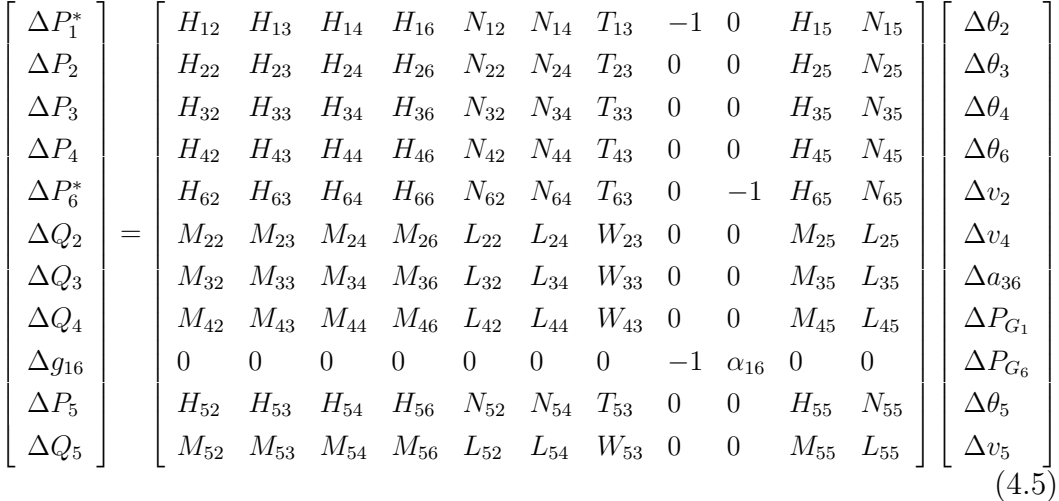

Para a barra 5 vale ressaltar que todas as equações de controle g que pertenciam a barra 5 são retiradas.

Portanto, os índices de estabilidade de tensão calculados através do método da matriz [D'] são apresentados na Tabela [5.](#page-66-0)

<span id="page-66-0"></span>Tabela 5: Margem de potência e o *β* de cada barra para o sistema de 6 barras

| Barra | Tipo      | M(pu)  | $\beta$ <sup>(<math>\circ</math></sup> ) |
|-------|-----------|--------|------------------------------------------|
|       | $V\theta$ | 0,9665 | $79,12^{\circ}$                          |
| 2     | PQ        | 0,9960 | $104,08^{\circ}$                         |
| 3     | PQV       | 0,9835 | $90,46^{\circ}$                          |
| 4     | PQ        | 0,9887 | $85,16^{\circ}$                          |
| 5     | V         | 0,9759 | $93,79^\circ$                            |
| 6     |           | 0,8311 | 158,66°                                  |

# **4.2.1.3 Esgotamento de potência ativa**

O esgotamento acontece quando a geração de potência ativa de uma barra chega ao seu limite, então para o exemplo do sistema de 6 barras, todas as barras com potência ativa livre (barras *swing*), terão suas gerações de potência ativa limitadas. Por exemplo, caso o estudo seja feito para a barra 5 e deseja-se calcular os índices de estabilidade de tensão para a barra 2, a matriz [D'], é calculada conforme a seção 4.1.1, por isso, a matriz [D'] fica da seguinte forma:

$$
\begin{bmatrix}\n\Delta P_1^* \\
\Delta P_3 \\
\Delta P_4 \\
\Delta P_5 \\
\Delta P_6^* \\
\Delta Q_3 \\
\Delta Q_4 \\
\Delta Q_5 \\
\Delta Q_1^6 \\
\Delta P_2^7\n\end{bmatrix} = \begin{bmatrix}\nH_{13} & H_{14} & H_{15} & H_{16} & N_{14} & T_{13} & -1 & 0 & H_{12} & N_{12} \\
H_{33} & H_{34} & H_{35} & H_{36} & N_{34} & T_{33} & 0 & 0 & H_{32} & N_{32} \\
H_{43} & H_{44} & H_{45} & H_{46} & N_{44} & T_{43} & 0 & 0 & H_{42} & N_{42} \\
H_{53} & H_{54} & H_{55} & H_{56} & N_{54} & T_{53} & 0 & 0 & H_{52} & N_{52} \\
H_{63} & H_{64} & H_{65} & H_{66} & N_{64} & T_{63} & 0 & -1 & H_{62} & N_{62} \\
M_{33} & M_{34} & M_{35} & M_{36} & L_{34} & W_{33} & 0 & 0 & M_{32} & L_{32} \\
M_{43} & M_{44} & M_{45} & M_{46} & L_{44} & W_{43} & 0 & 0 & M_{42} & L_{42} \\
0 & 0 & 0 & 0 & 0 & 0 & -1 & \alpha_{16} & 0 & 0 \\
0 & 0 & 0 & 0 & 0 & 0 & -1 & \alpha_{16} & 0 & 0 \\
0 & H_{23} & H_{24} & H_{25} & H_{26} & N_{24} & T_{23} & 0 & 0 & H_{22} & N_{22} \\
M_{23} & M_{24} & M_{25} & M_{26} & L_{24} & W_{23} & 0 & 0 & M_{22} & L_{22}\n\end{bmatrix} \begin{bmatrix}\n\Delta \theta_3 \\
\Delta \theta_4 \\
\Delta \theta_5 \\
\Delta \theta_6 \\
\Delta \theta_7 \\
\Delta \theta_8 \\
\Delta \theta_7 \\
\Delta \theta_8 \\
\Delta \theta_9 \\
\Delta \theta_1 \\
\Delta \theta_2 \\
\Delta \theta_2\n\end{bmatrix}
$$

Observando a matriz [D'] encontrada nesse caso e comparando-a com o caso base no cálculo dos índices da barra 2, as principais diferenças encontradas entre elas são:

- <sup>−</sup> Substituição da equação  $\Delta P_5^*$  pela equação  $\Delta P_5;$
- Substituição das equações ∆*g*<sup>15</sup> e ∆*g*<sup>56</sup> pela equação ∆*g*16;
- Exclusão da coluna referente à  $\Delta P_{G_5}$ .

Vale ressaltar que ao fazer o estudo para a barra de referência, outra barra deve ser a escolhida como a nova barra de referência, que para esse sistema deve ser a barra 6, já que a barra 5 tem a sua geração de potência ativa limitada.

Os resultados encontrados para os índices são comparados ao caso base, através do índice de influência. O índice de influência para a barra 5 deve ser nulo, já que a matriz [D'] do esgotamento de potência ativa da barra 5 é exatamente igual para o caso base dos índices da barra 5.

# **4.2.1.4 Esgotamento de potência reativa**

A análise é feita em uma barra, que originalmente tinha a sua geração de potência reativa livre para absorver as variações de potência reativa de outras barras de carga (ou geração). O esgotamento acontece quando essa barra perde a capacidade de absorver as variações de potência reativa, ou seja, a sua geração de potência reativa chegou ao seu limite. Então para o exemplo do sistema com 6 barras, as barras que tem a potência reativa livre são as barras *swing*, então caso a barra 5 tenha perdido a sua capacidade de absorver as variações de potência reativa das outras barras. Então o cálculo dos índices na barra 2 no esgotamento de potência reativa tem a matriz [D'] conforme apresentado em (4.1.2), portanto:

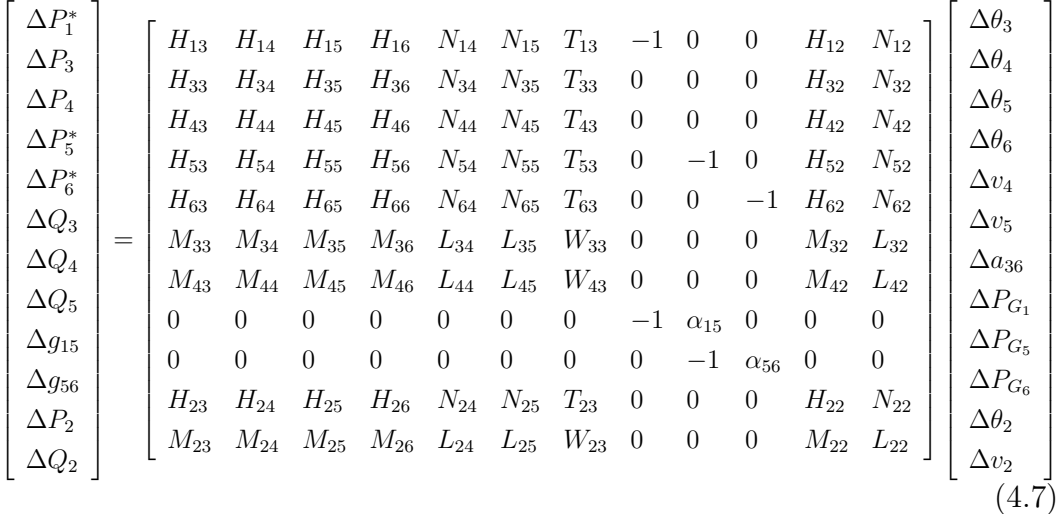

Como apenas a geração de potência reativa chegou ao limite, as equações de  $\Delta P_5^*$ ,  $\Delta g_{15}$  e  $\Delta g_{56}$  permanecem na matriz [D']. Portanto, as diferenças na matriz [D'] do esgotamento de potência reativa para o caso base em relação ao cálculo dos índices da barra 2, são:

- inserir a equação de ∆*Q*5;
- inserir a coluna referente à  $v_5$ .

Nesse caso, o estudo feito na barra 1, pode fazer com que a barra 5 seja a barra de referência angular, já que essa manteve a sua capacidade de absorver as variações de potência ativa.

Os resultados encontrados para os índices são comparados ao caso base, através do índice de influência. O índice de influência para a barra 5 deve ser nulo, já que a matriz [D'] do esgotamento de potência reativa da barra 5 é exatamente igual ao caso base dos índices da barra 5.

# **4.2.1.5 Esgotamento de tap**

O esgotamento de *tap* acontece quando a um LTC chega ao seu limite de *tap*, ou seja, o *tap* não pode variar mais para fazer o controle de tensão de uma determinada barra. Caso o LTC entre as barras 3 e 6 não possa mais variar o seu *tap* no controle de tensão da barra 3, a matriz [D'] no cálculo dos índices da barra 2 é:

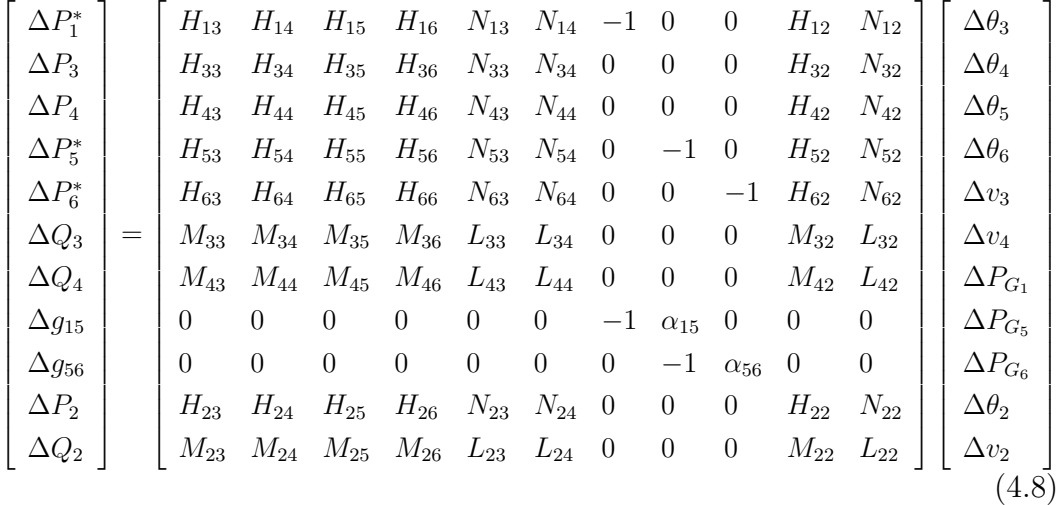

As diferenças entre a matriz [D'] de esgotamento de *tap* para a matriz [D'] do caso base são:

– Substituição da coluna referente a variável *a*<sup>36</sup> por *v*3.

Os resultados encontrados para os índices são comparados ao caso base, através do índice de influência. O índice de influência na barra 3 deve ser nulo, já que a matriz [D'] do esgotamento de *tap* da barra 3 é exatamente igual para o caso base dos índices da barra 3.

# **4.2.1.6 Resultados**

Nas seções (4.2.1.3), (4.2.1.4) e (4.2.1.5) foram demonstrados como funciona o cálculo da matriz [D'] para alguns tipos de esgotamentos. Nessa seção são mostrados e discutidos os resultados encontrados pelas seções anteriores.

Os resultados encontrados para os índices de influência, em porcentagem, para cada barra e do sistema são mostrados na Tabela [6.](#page-70-0) Nessa Tabela exclui-se os valores menores que 0,5% em módulo.

Vale ressaltar que para o esgotamento em uma barra, o índice de influência para o esgotamento sobre a própria barra é nulo. Isso acontece, pois a matriz [D'] é exatamente igual para os casos pré-esgotamento e pósesgotamento.

| ◡              |                |                |                |         |          |         |                |
|----------------|----------------|----------------|----------------|---------|----------|---------|----------------|
| Barra          | P <sub>1</sub> | P <sub>5</sub> | P <sub>6</sub> | Q1      | Q5       | Q6      | T <sub>3</sub> |
|                |                | $-1,00$        | $-1,01$        |         |          | $-0,51$ | $-0,88$        |
| $\overline{2}$ |                |                |                |         |          |         |                |
| 3              | $-0,72$        |                | $-0,57$        |         |          |         |                |
| 4              |                |                |                |         |          |         |                |
| $\overline{5}$ | $-0,74$        |                |                |         |          | $-1,05$ |                |
| 6              | $-5,53$        | $-2,44$        |                |         | $-12,33$ |         | 9,72           |
| $II_s$         | $-1,83$        | $-1,62$        | $-2,02$        | $-0,16$ | $-2,12$  | $-0.99$ | 0,92           |

<span id="page-70-0"></span>Tabela 6: Resultado dos índices de influência de cada barra e do sistema para cada tipo de esgotamento no sistema de 6 barras

O evento que mais prejudica uma barra é o esgotamento de potência reativa da barra 5 (Q5), que nesse caso, prejudica a barra 6, pois o  $II_6^{Q5}$  é o maior (em módulo) dentre todos os II apresentados em [\(6\)](#page-70-0).

<span id="page-70-1"></span>Tabela 7: Resultado para a máxima potência injetada descontada pelo resto da rede para cada barra do sistema de 6 barras

| Barra     | $S_m$ |
|-----------|-------|
| L         | 31,35 |
| $\dot{2}$ | 67,29 |
| З         | 68,02 |
| 4         | 46,31 |
| 5         | 23,60 |
| հ         | 10,04 |

Na Tabela [7](#page-70-1) mostram-se os valores da máxima injeção, já aplicada o desconto da influência da rede naquela barra. Como a barra 6 tem o menor *Sm*. O esgotamento de recurso que mais afeta o sistema e o Q5, pois seu *II<sup>s</sup>* é o maior (em módulo) entre todos os esgotamentos. Isso ocorre, pois mesmo *S<sup>m</sup>* da barra sendo o menor, esse esgotamento foi muito prejudicial à barra, tendo que o sistema tenha sido o mais prejudicado.

# **4.2.2 Sistema CEPEL-34**

Na Figura [12](#page-71-0) mostra-se o segundo exemplo a ser analisado, o diagrama unifilar do sistema de 34 barras do CEPEL, que é baseado em um equivalente do sistema S/SE brasileiro. Nesse sistema, as barras 1, 31, 32, 33 e 34 são barras *swing*, sendo a última como a barra de referência angular. A barra 26 representa um equivalente de rede de um sistema real de grande porte, por isso não é feita a análise de estabilidade de tensão para ela. As barras 2, 3, 11, 12, 14, 15, 16, 18, 20, 24, 27, 28 e 30 são barras de passagem e por isso não é feita a análise de estabilidade de tensão para elas.

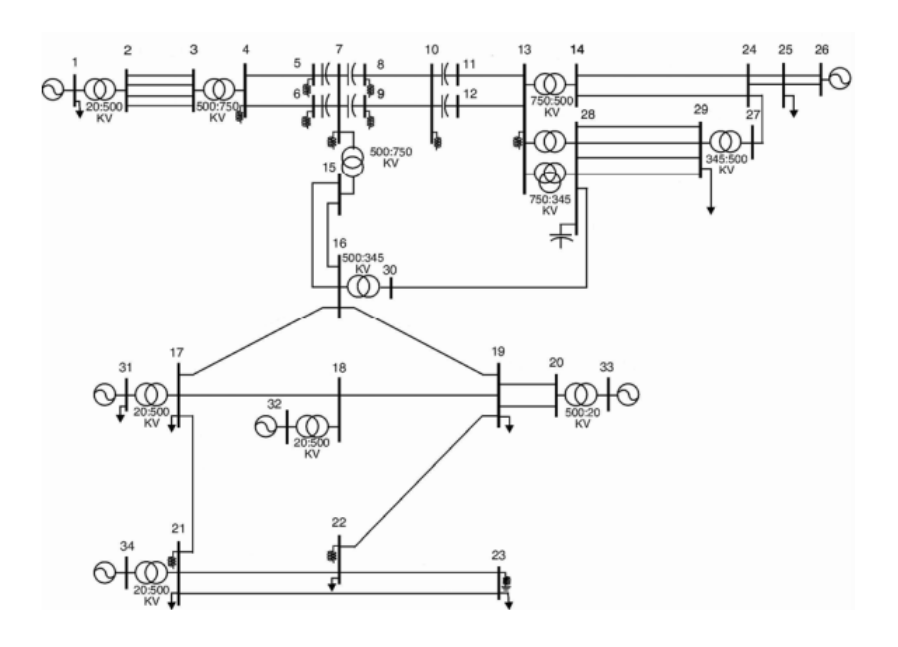

<span id="page-71-0"></span>Figura 12: Diagrama unifilar do sistema de 34 barras do CEPEL

Os dados das barras e linhas dos sistemas são apresentados no apêndice A.

Nesse tópico são apresentados o ponto de operação, os índices de estabilidade de tensão e os esgotamentos para o sistema de 34 barras do CEPEL.

# **4.2.2.1 Fluxo de potência**

O ponto de operação é encontrado através do cálculo do fluxo de potência para o sistema com múltiplas barras *swing*, então no caso de 34 barras o ponto de operação é demonstrado na Tabela [8.](#page-72-0)

## **4.2.2.2**

## **Índices de estabilidade de tensão**

Os índices de estabilidade de tensão calculados através do método da matriz [D'] são apresentados nesse sistema na Tabela [9.](#page-73-0)

Dentre todas as barras desse sistema, aquela que apresenta a pior margem de estabilidade de tensão é a barra 1, que é uma barra *swing*. Essa barra é chamada de barra crítica do sistema. Analisando apenas as barras de carga, a barra 29 é a que apresenta uma menor margem do sistema de potência, sendo a barra de carga crítica de carga.
|                 |                          |               | Tabela o. I unto de operação para o sistema de 54 barras |                  |                |
|-----------------|--------------------------|---------------|----------------------------------------------------------|------------------|----------------|
| Barra           | Tipo                     | v(pu)         | $\theta$ <sup>(<math>\circ</math></sup> )                | Pg(MW)           | Qg(Mvar)       |
| $\mathbf 1$     | V                        | 1,030         | 4,1108                                                   | 3300,42          | 1131,89        |
| $\overline{2}$  | $\rm \bar{P}Q$           | 1,012         | $-2,3269$                                                | $\overline{0}$   | $\overline{0}$ |
| 3               | PQ                       | 1,011         | $-2,5522$                                                | $\overline{0}$   | $\overline{0}$ |
| $\overline{4}$  | PQ                       | 0,952         | $-5,7851$                                                | $\overline{0}$   | $\overline{0}$ |
| $\bf 5$         | $\overline{\mathrm{PQ}}$ | 0,916         | $-25,9966$                                               | $\boldsymbol{0}$ | $\overline{0}$ |
| $\overline{6}$  | PQ                       | 0,915         | $-25,9248$                                               | $\boldsymbol{0}$ | $\overline{0}$ |
| $\overline{7}$  | PQ                       | 0,932         | $-17,7815$                                               | $\overline{0}$   | $\overline{0}$ |
| 8               | PQ                       | 0,987         | $-4,3467$                                                | $\boldsymbol{0}$ | $\overline{0}$ |
| $9\phantom{.0}$ | PQ                       | 0,987         | $-4,3509$                                                | $\boldsymbol{0}$ | $\overline{0}$ |
| 10              | PQ                       | 0,907         | $-31,8725$                                               | $\overline{0}$   | $\overline{0}$ |
| 11              | PQ                       | 0,922         | $-14,7394$                                               | $\overline{0}$   | $\overline{0}$ |
| 12              | ${\rm PQ}$               | 0,922         | $-14,7385$                                               | $\boldsymbol{0}$ | $\overline{0}$ |
| 13              | PQ                       | 0,883         | $-49,5402$                                               | $\overline{0}$   | $\overline{0}$ |
| 14              | $\overline{PQ}$          | 0,966         | $-55,5056$                                               | $\boldsymbol{0}$ | $\overline{0}$ |
| 15              | ${\rm PQ}$               | 0,953         | $-12,7131$                                               | $\boldsymbol{0}$ | $\overline{0}$ |
| 16              | PQ                       | $\bar{0},879$ | $-12,3138$                                               | $\overline{0}$   | $\overline{0}$ |
| 17              | PQ                       | 0,999         | 9,7031                                                   | $\boldsymbol{0}$ | $\overline{0}$ |
| 18              | $\overline{P}Q$          | 1,037         | 9,9157                                                   | $\boldsymbol{0}$ | $\overline{0}$ |
| $19\,$          | PQ                       | 1,050         | 9,9157                                                   | $\boldsymbol{0}$ | $\overline{0}$ |
| 20              | PQ                       | 1,052         | 5,3022                                                   | $\boldsymbol{0}$ | $\overline{0}$ |
| 21              | $\overline{P}Q$          | 1,074         | 13,4825                                                  | $\boldsymbol{0}$ | $\overline{0}$ |
| $22\,$          | PQ                       | 1,075         | 9,2998                                                   | $\overline{0}$   | $\overline{0}$ |
| 23              | PQ                       | 1,067         | 5,3529                                                   | $\overline{0}$   | $\overline{0}$ |
| 24              | PQ                       | 1,037         | $-63,1736$                                               | $\boldsymbol{0}$ | $\overline{0}$ |
| $25\,$          | ${\rm PQ}$               | 1,093         | $-65,4654$                                               | $\overline{0}$   | $\overline{0}$ |
| 26              | ${\rm PV}$               | 1,100         | $-64,6752$                                               | 3879             | 1363,0         |
| 27              | $\overline{PQ}$          | 0,991         | $-63,1640$                                               | 0                |                |
| 28              | PQ                       | 0,951         | $-58,6524$                                               | $\overline{0}$   | $\overline{0}$ |
| 29              | PQ                       | 0,879         | $-63,7496$                                               | $\overline{0}$   | $\overline{0}$ |
| 30              | ${\rm PQ}$               | 0,929         | $-16,5759$                                               | $\overline{0}$   | $\overline{0}$ |
| 31              | $\overline{\rm V}$       | 1,007         | 18,0065                                                  | 1320,17          | $-142,27$      |
| 32              | V                        | 1,058         | 16,5952                                                  | 1200,15          | 412,57         |
| 33              | $\overline{\rm V}$       | 1,059         | 12,5997                                                  | 1200,15          | 477,92         |
| 34              | $\nabla \theta$          | 1,049         | 22,3000                                                  | 1444,19          | 390,50         |
|                 |                          |               |                                                          |                  |                |

Tabela 8: Ponto de operação para o sistema de 34 barras

#### **4.2.2.3 Esgotamento de recursos**

A análise é feita nos esgotamentos de potência ativa e reativa das barras *swing*. Na Tabela [10](#page-73-0) pode-se observar os índices de influência que cada evento de esgotamento gera nas barras e no sistema de forma geral.

| Barra | Tipo            | v(pu)              | $\operatorname{Margem}(\%)$ | $\beta($ °  |
|-------|-----------------|--------------------|-----------------------------|-------------|
| 1     |                 | 1,030              | $-467,$                     | $-12$       |
| 4     | РQ              | 0,952              | 100                         | 152         |
| 7     | PQ              | 0,932              | 100                         | 172         |
| 10    | PQ              | 0,907              | 100                         | 176         |
| 13    | PQ              | 0,883              | 100                         | 178         |
| 17    | PQ              | 0,999              | 100                         | 78          |
| 19    | PQ              | 1,050              | 88                          | 102         |
| 21    | PQ              | 1,074              | 100                         | 44          |
| 22    | PQ              | 1,075              | 100                         | 91          |
| 23    | PQ              | 1,067              | 86                          | 111         |
| 25    | PQ              | 1,093              | 27                          | 178         |
| 26    | PV              | 1,100              | $-177$                      | $-130$      |
| 29    | РQ              | 0,879              | 5                           | 178         |
| 31    | V               | 1,007              | 6                           | $\mathbf 1$ |
| 32    | V               | $\overline{1,}058$ | 73                          | 52          |
| 33    | $\rm V$         | 1,059              | 62                          | 43          |
| 34    | $\nabla \theta$ | 1,049              | 49                          | 35          |

Tabela 9: Índices de estabilidade de tensão para o sistema de 34 barras do CEPEL

<span id="page-73-0"></span>Tabela 10: Esgotamento de recursos de potência ativa e reativa nas barras *swing* do sistema de 34 barras

| Barra              | Q <sub>1</sub> | Q <sub>31</sub> | Q32         | Q33         | Q34        | P <sub>1</sub> | P31       | P32     | P33     | P34      |
|--------------------|----------------|-----------------|-------------|-------------|------------|----------------|-----------|---------|---------|----------|
| 1                  |                | $-71,77$        | $-21,05$    | $-36.84$    | $-16,85$   |                | 2,38      | 2,18    | 2,29    | $-2,90$  |
| $\overline{4}$     |                |                 |             |             |            |                |           |         |         |          |
| $\overline{7}$     |                |                 |             |             |            |                |           |         |         |          |
| 10                 |                |                 |             |             |            |                |           |         |         |          |
| 13                 |                |                 |             |             |            |                |           |         |         |          |
| 17                 |                | $-55901.70$     |             |             |            |                |           |         |         |          |
| 19                 | 4.44           | $-457.53$       | $-6,58$     | $-18.94$    | $-11.83$   | $-3.99$        |           |         | $-0.88$ | $-7,69$  |
| 21                 |                | $-488063,28$    |             |             |            |                |           |         |         |          |
| 22                 |                | $-231898,36$    |             |             |            |                |           |         |         |          |
| 23                 | 0.58           | $-858.44$       | $-1,36$     | $-4,04$     | $-16,40$   | $-1,35$        |           |         |         | $-8,92$  |
| 25                 | $-2153,82$     | $-110,21$       | $-39,23$    | $-63.87$    | $-15.82$   | $-19.41$       | 3,26      | 2,52    | 1,79    | 13,77    |
| 29                 | $-4175.78$     | $-106,57$       | $-48.88$    | $-72.49$    | $-14.23$   | $-31.15$       | 5.29      | 4,11    | 2,98    | 30,70    |
| 31                 | 1157,32        |                 | $-11929.22$ | $-16374,32$ | $-6648,52$ | $-4678,14$     |           | 365,03  | 288,47  | 273.67   |
| 32                 | 9.92           | 29,08           |             | $-1411,00$  | $-1089.85$ | $-12.74$       |           |         |         | $-12.29$ |
| 33                 | 26.72          | 49.63           | $-1161, 10$ |             | $-658.94$  | $-72,88$       | 3,17      | 2,01    |         | $-12.96$ |
| 34                 | 32,21          | $-1208,93$      | $-110.49$   | $-610,13$   |            | 10,67          | $-1,40$   | $-1,34$ | $-1,50$ |          |
| $\mathrm{IIs}(\%)$ | $-451.34$      | $-871,36$       | $-7.97E+12$ | $-574.49$   | $-858.12$  | 11,85          | $-196.74$ | 0,79    | 14,01   | 10,41    |

Então, o esgotamento que mais afeta o sistema de 34 barras do CEPEL é perca de capacidade da barra 31 em absorver as variações de potência reativa da carga (ou geração), ou seja, a barra 31 perder a capacidade de geração de potência reativa.

Ordenando os esgotamentos mais influentes sobre a margem de potência,

resulta-se na Tabela [11](#page-74-0)

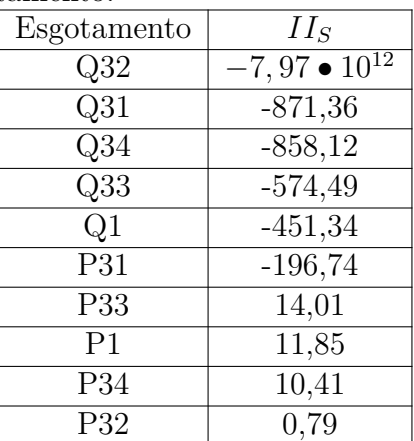

<span id="page-74-0"></span>Tabela 11: Índices de influência no sistema de 34 barras do CEPEL ordenado pela severidade do esgotamento.

#### **4.3 Resumo do capítulo**

O ponto de operação do sistema elétrico apresenta índices de estabilidade de tensão: M (Margem de potência) e *β* que são associados entre si. Esses índices podem indicar que há um problema no sistema, porém sem identificar o que ocasiona esse problema, por isso o estudo de esgotamento de recursos é importante, juntamente com o cálculo de índices de influência, pois nesses estudos é identificado o que mais pode prejudicar o sistema em caso de uma perda real de recurso.

Nesse Capítulo foram utilizados dois exemplos distintos para o estudo do esgotamento: sistema teste de 6 barras e o sistema de 34 barras do CEPEL. No primeiro sistema, os índices encontrados são bons e os estudos de esgotamento mostram a falta de recursos que mais podem afetar o sistema. Já o segundo exemplo é o sistema de 34 barras do CEPEL índices muito ruins, tendo barras operando na região B do plano SV.

Toda a análise feita é essencial, pois para sistemas em que as barras apresentem índices ruins, devem ser tomadas ações de controle para que não haja nenhum problema de estabilidade de tensão.

## **5 Ação de controle preventiva**

#### **5.1 Introdução**

Pelo exemplo apresentado na Seção (4.2.2), do sistema elétrico de 34 barras do CEPEL, percebe-se que cada barra tem sua própria margem de estabilidade de tensão. Tendo esse dado, pode-se definir a barra crítica do sistema, ou seja, a barra que apresenta o menor valor de margem. Porém essa margem, que já era pequena, pode ser tornar menor ainda, basta que aconteça algum tipo de evento no sistema que a prejudique, ou seja, o índice de influência daquele evento sobre aquela barra seja negativo.

Esse capítulo mostra um meio para que se tenha uma melhora nos índices de estabilidade de tensão daquele sistema e para isso acontecer, deve-se, a princípio, realizar uma ação de controle na melhoria da margem da barra crítica em cima da variável do esgotamento que mais afeta essa barra. Sendo assim, a margem da barra crítica melhora após a tomada de ação de controle em relação ao caso base.

As etapas para o procedimento de ação de controle são:

- 1. Cálculo do ponto de operação do sistema;
- 2. Cálculo dos índices de estabilidade de tensão;
- 3. Simulação dos esgotamentos de recursos;
- 4. Cálculo dos índices de influência para cada tipo de esgotamento;
- 5. Cálculo das ações de controle preventivas;
- 6. Execução das ações de controle preventiva (atuando sobre a tensão, ou sobre a potência ativa dos geradores ou em ambos em conjunto);
- 7. Análise do efeito das ações de controle preventiva.

A execução das ações de controle é feita de duas maneiras distintas. Uma delas é atuando sobre as variáveis de maneira manual, ou seja, mapeando todas as soluções possíveis através de variações discretas na tensão ou no gerador de potência ativa. O outro método é a busca pelo novo ponto de operação através de algoritmos genéticos.

#### **5.2 Ações de controle preventiva de potência reativa**

Inicialmente, seja um esgotamento de geração de potência reativa em uma barra b que influencia a barra i, espera-se que quanto maior for o  $II_i^{Q_b}$ , maior será o efeito da geração da potência reativa da barra b(*Q<sup>G</sup><sup>b</sup>* ) sobre a margem de potência da barra i (*Mi*), por isso é possível manipular *Q<sup>G</sup><sup>b</sup>* para acrescentar *M<sup>i</sup>* . Sendo assim, alterar o ponto de operação do sistema tendo em base uma ação de controle preventiva em cima da geração da potência reativa da barra b, deve alterar *M<sup>i</sup>* . No problema de fluxo de potência, *Q<sup>G</sup><sup>b</sup>* não está inserido diretamente, por isso a alteração é feita no módulo da tensão da barra  $b(v_b)$ .

As ações de controle preventivas de potências reativas são aplicadas as barras com potência reativa livre para variar e a implicação delas em barras de carga e em barra de geração.

#### **5.2.1 Barra de carga**

As ações de controle preventiva reativa aplicada em barra de carga tem a função de aumentar a margem da barra de carga, alterando a potência reativa das barras de tensão controlada. O problema de fluxo de potência não permite a alteração direta da potência reativa, então a alteração é feita nas tensões das barras de tensão controlada. Para melhor exemplificar, será utilizado o sistema de 34 barras do CEPEL.

Após os cálculos dos índices de estabilidade de tensão, demonstrados em (4.2.2), nota-se que, entre as barras de carga, a margem da barra 29 é a menor  $(M_{29} = 5,25\% \text{ e } \beta = 178,51\text{°})$ . Na Tabela 10, nota-se que o esgotamento de potência reativa que mais afeta a barra 29 é o esgotamento da barra 1 (*Q<sup>G</sup>*<sup>1</sup> ), com  $II_{29}^{Q_1} = -4175,78\%$ .

Para aumentar o valor da margem da barra crítica, modifica-se as tensões das barras 1, 31, 32, 33 e 34. A variação da tensão é feita em degraus de 0,01 pu da tensão original (aumentando ou diminuindo) e variando apenas uma barra por vez.

Na Tabela [12](#page-77-0) e na Figura [13](#page-77-1) mostra-se o efeito da ação de controle preventiva sobre margem de potência da barra 29, conforme a tensão da barra 1 é alterada.

A ação de controle "0"é a que equivale ao caso base do sistema.

| Ação | $v_1$ | $M_{29}(\%)$ | $\beta_{29} (^\circ)$ |
|------|-------|--------------|-----------------------|
| 1    | 0,95  |              |                       |
| 6    | 1     |              |                       |
| 0    | 1,03  | 5            | 178                   |
| 11   | 1,05  | 26           | 167                   |
| 16   | 1,1   | 39           | 158                   |
| 21   | 1,15  | 45           | 150                   |
| 26   | 1,2   | 49,53        | 145                   |
| 31   | 1,25  | 53           | 141                   |
| 36   | 1,3   | 55           | 138                   |
| 41   | 1,35  | 57           | 135                   |
| 46   | 1,4   | 59           | 133                   |
| 51   | 1,45  | $60\,$       | 130                   |

<span id="page-77-0"></span>Tabela 12: Ação de controle preventiva sobre a barra 29 atuando na potência reativa (tensão) da barra 1

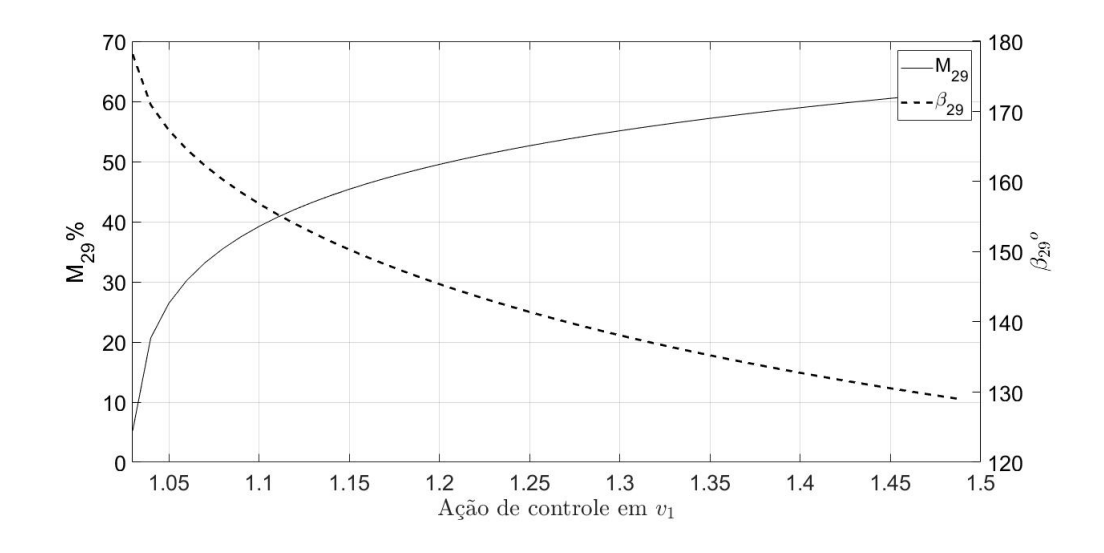

<span id="page-77-1"></span>Figura 13: Ação de controle preventiva sobre a barra 29 atuando na potência reativa (tensão) da barra 1

Na Tabela [12](#page-77-0) mostram-se alguns valores para as margens encontradas, sujeitas a variação de 0,01 pu da tensão da barra 1. O simbolo -"indica que o fluxo não convergiu para aquele caso.

Na Figura [13](#page-77-1) o eixo vertical da esquerda representa os valores de margem de potência para a barra 29, enquanto o eixo vertical da direita se remete a valor de *β* da barra 29. Já o eixo horizontal representa os valores de tensão para a barra 1. Na Figura [13](#page-77-1) e na Tabela [12,](#page-77-0) nota-se que conforme a tensão da barra 1 aumenta, a margem da barra 29 também aumenta e o *β* da barra 29 diminui.

O mesmo processo também é aplicado as demais barras *swing* do sistema.

O resultado é apresentado na Tabela [13](#page-78-0) e na Figura apresentada em [\(14\)](#page-79-0).

|                  |                 |                          |                          |                 |                 |                   | atuando na potencia reativa (tensão) das barras <i>swing</i> , exceto a barra |
|------------------|-----------------|--------------------------|--------------------------|-----------------|-----------------|-------------------|-------------------------------------------------------------------------------|
| Ação             | $\upsilon_{31}$ | $M_{29}(\overline{\%)}$  | $\beta_{29} (^\circ)$    | Ação            | $\upsilon_{32}$ | $M_{29}(\% )$     | $\beta_{29} (°)$                                                              |
| $\mathbf{1}$     | 0,947           |                          |                          | $\mathbf{1}$    | 0,948           |                   |                                                                               |
| $6\,$            | 0,997           |                          |                          | $\overline{6}$  | 0,998           |                   |                                                                               |
| $\boldsymbol{0}$ | 1,007           | $\overline{5}$           | 178                      | 11              | 1,048           | $\overline{a}$    | $\overline{\phantom{0}}$                                                      |
| 11               | 1,047           | 20                       | 171                      | $\overline{0}$  | 1,058           | $\overline{5}$    | 178                                                                           |
| $\overline{16}$  | 1,097           | $\overline{27}$          | 167                      | $\overline{16}$ | 1,098           | 18                | 172                                                                           |
| 21               | 1,147           | 31                       | 164                      | $21\,$          | 1,148           | 25                | 169                                                                           |
| 26               | 1,197           | $35\,$                   | 161                      | $26\,$          | 1,198           | 29                | 166                                                                           |
| 31               | 1,247           | 37                       | 159                      | 31              | 1,248           | 32                | 164                                                                           |
| 36               | 1,297           | 40                       | 157                      | 36              | 1,298           | 34                | 162                                                                           |
| 41               | 1,347           | 41                       | $155\,$                  | 41              | 1,348           | 36                | 160                                                                           |
| 46               | 1,397           | 43                       | 154                      | $46\,$          | 1,398           | 38                | 158                                                                           |
| 51               | 1,447           | 45                       | 152                      | $51\,$          | 1,448           | 40                | $157\,$                                                                       |
|                  |                 |                          |                          |                 |                 |                   |                                                                               |
| Ação             | $v_{33}$        | $M_{29}(\overline{\%})$  | $\beta_{29}({^\circ})$   | Ação            | $v_{34}$        | $M_{29}(\%)$      | $\beta_{29} (°)$                                                              |
| $\overline{1}$   | 0,949           |                          |                          | $\overline{1}$  | 0,949           |                   |                                                                               |
| $6\,$            | 0,999           | $\overline{\phantom{0}}$ | $\overline{\phantom{0}}$ | $6\,$           | 0,999           | $\qquad \qquad -$ | $\overline{\phantom{0}}$                                                      |
| 11               | 1,049           |                          |                          | $\overline{10}$ | 1,039           |                   |                                                                               |
| $\overline{0}$   | 1,059           | $\overline{5}$           | 178                      | $\overline{0}$  | 1,049           | $\overline{5}$    | 178                                                                           |
| 16               | 1,099           | 19                       | 172                      | 16              | 1,099           | 17                | 173                                                                           |
| 21               | 1,149           | 26                       | 168                      | 21              | 1,149           | 22                | 170                                                                           |
| 26               | 1,199           | 30                       | 165                      | $26\,$          | 1,199           | 25                | 168                                                                           |
| 31               | 1,249           | 33                       | 162                      | 31              | 1,249           | $28\,$            | 166                                                                           |
| 36               | 1,299           | 36                       | 160                      | $36\,$          | 1,299           | 30                | 165                                                                           |
| 41               | 1,349           | 38                       | 158                      | 41              | 1,349           | $32\,$            | 164                                                                           |
| 46               | 1,399           | 40                       | 157                      | 46              | 1,399           | $34\,$            | 162                                                                           |

<span id="page-78-0"></span>Tabela 13: Ações de controle preventiva sobre margem de potência da barra 29, atuando na potência reativa (tensão) das barras *swing*, exceto a barra 1

<span id="page-79-0"></span>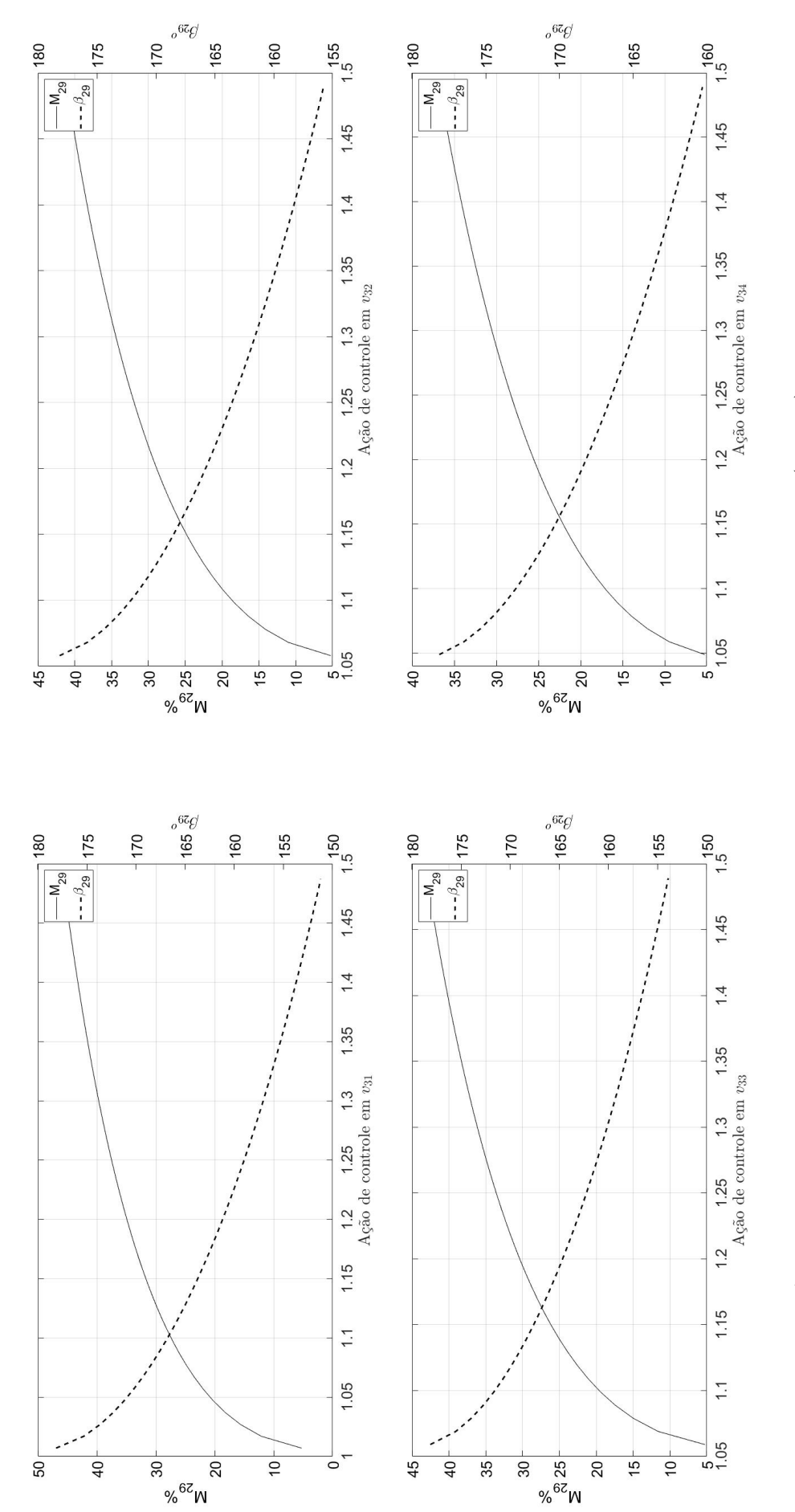

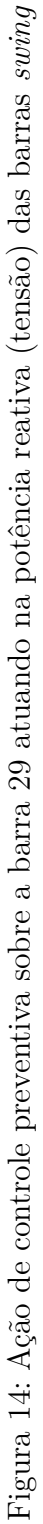

Os dados apresentados na Tabela 10 mostram que o esgotamento que mais influência na barra 29 é a perda de reativo da barra 1 e na Figura [12](#page-77-0) mostra-se que conforme se aumenta a tensão da barra 1, maior é a margem de potência da barra 29, sendo assim maior dos que encontrados pela variação da tensão das demais barras *swing*. Na Tabela [14](#page-80-0) mostra os esgotamentos de potência reativa que mais influenciam a margem da barra 29.

<span id="page-80-0"></span>Tabela 14: Índices de influência ordenados de forma decrescente (em módulo) de esgotamento de potência reativa para a barra 29

| Esgotamento         | Н          |
|---------------------|------------|
| $II_{29}^{Q1}$      | $-4175,78$ |
| $II_{20}^{Q31}$     | $-106,57$  |
| $II_{\infty}^{Q33}$ | $-72,49$   |
| $II_{\infty}^{Q32}$ | $-48,88$   |
|                     | $-14,23$   |

Pelos resultados obtidos, chega-se à conclusão que conforme maior o índice de influência do esgotamento (em módulo), o aumento de tensão nessa barra provocará um maior aumento na margem de potência da barra analisada. Exemplificando, para a tensão aproximada de 1,2 pu em cada ação de controle preventiva, a margem da barra 29 é mostrada na Tabela [15.](#page-80-1)

<span id="page-80-1"></span>Tabela 15: Margem de potência da barra 29 a tensão aproximada de 1.2 pu em cada barra *swing* do sistema de 34 barras

| Barra | $M_{29}(\%)$ |
|-------|--------------|
|       | 49           |
| 31    | 35           |
| 33    | 30           |
| 32    | 29           |
| 34    | 25           |

Portanto, existe uma relação direta entre o índice de influência sobre a barra 29 e a margem de potência dessa barra, ou seja, quanto maior o índice de influência do esgotamento de geração de potência reativa de uma barra *swing* sobre a barra em análise, maior o efeito da variação da tensão da barra *swing* na margem da barra em análise [\[3\]](#page-128-0).

#### **5.2.2 Barra de geração**

A metodologia feita para a ação de controle de potência reativa para uma barra de geração é análoga a feita para a análise de controle de potência reativa para uma barra de carga. Portanto, utilizando o sistema de 34 barras

do CEPEL como exemplo, a barra de geração que apresenta a pior margem de potência, é a barra 1 ( $M_1 = -467,96\%$ ), logo, as ações de controle preventivas de potência reativa serão feitas para melhorar a margem da barra 1.

Na Tabela 10 é observado que o esgotamento de potência reativa que mais afeta a margem da barra 1 é o da barra 31 (*II*<sup>1</sup> *<sup>Q</sup>*<sup>31</sup> = -71,77). Porém, para a barra de carga, altera-se a tensão das barras diferentes a barra em análise, como a barra crítica do sistema é a barra 1 e é uma barra *swing*, também será alterada a tensão da própria barra em análise, que é a primeira estratégia abordada para esse caso.

Na Tabela [16](#page-81-0) e na Figura [15](#page-82-0) mostram-se os valores de margem de potência para a barra 1 ao variar sua tensão entre 0,95 pu até 1,5 pu (aproximadamente). Na Tabela [16](#page-81-0) a ação demonstrada como "0"equivale ao caso base do sistema e apenas alguns resultados são apresentados.

<span id="page-81-0"></span>Tabela 16: Ação de controle preventiva sobre a barra 1 atuando na potência reativa (tensão) da própria barra 1

|                | wii w |                |                    |
|----------------|-------|----------------|--------------------|
| Ação           | $v_1$ | $M_1(\%)$      | $\beta_1 (^\circ)$ |
| $\mathbf{1}$   | 0,95  |                |                    |
| 6              | 1     |                |                    |
| $\overline{0}$ | 1,03  | $-468$         | $-12$              |
| 11             | 1,05  | $-195$         | $-70$              |
| 16             | 1,1   | $-31$          | $-82$              |
| 20             | 1,14  | $\overline{4}$ | 57                 |
| 21             | 1,15  | 9              | 72                 |
| 26             | 1,2   | 23             | 82                 |
| 31             | 1,25  | 31             | 84                 |
| 36             | 1,3   | 37             | 85                 |
| 41             | 1,35  | 41             | 86                 |
| 46             | 1,4   | 44             | 87                 |
| 51             | 1,45  | 46             | 87                 |

Na Figura [15](#page-82-0) observa-se o gráfico de evolução do valor de *M*<sup>1</sup> conforme se aumenta *v*1. O eixo vertical da esquerda são os valores de *M*<sup>1</sup> e o eixo vertical da direita representa os valores de *β*1. Os valores de *v*<sup>1</sup> são apresentados pelo eixo horizontal. A linha tracejada são os valores de *β*<sup>1</sup> e a linha continua representa os valores de *M*1.

Inicialmente, a margem de potência da barra 1 é negativa para esse sistema, portanto espera-se que a ação de controle leve a margem da barra 1 de negativo para positivo e o *β*<sup>1</sup> se afaste do ângulo crítico (0°). Quando a tensão da barra é igual a  $1,14$  ( $v_1 = 1,14$ ) tem-se o primeiro ponto de operação do qual *M*<sup>1</sup> é positivo (*M*<sup>1</sup> = 4,31%). Na Figura [15](#page-82-0) nota-se que até o primeiro ponto de antes  $M_1$  se tornar positivo,  $M_1$  cresce enquanto  $\beta_1$  diminui, mas se

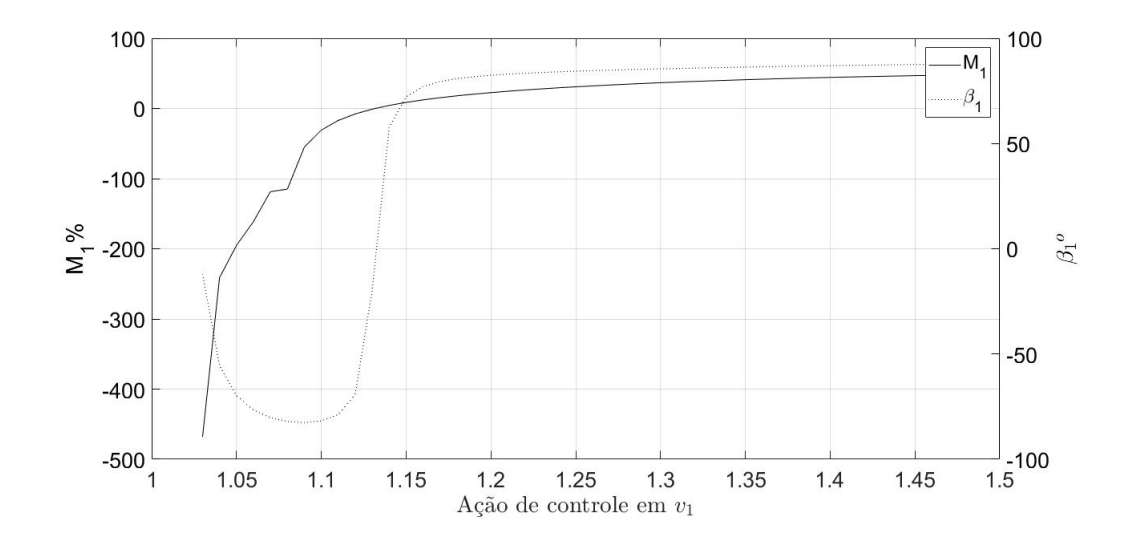

<span id="page-82-0"></span>Figura 15: Ação de controle preventiva sobre a barra 1 atuando na potência reativa (tensão) da própria barra 1

afasta de 0°, mas quando  $M_1$  se torna positivo, ambos  $(M_1 \text{ e } \beta_1)$  passam a aumentar juntos e *β*<sup>1</sup> também se afasta de 0°. Portanto, o objetivo inicial de elevar *M*<sup>1</sup> e afastar *β*<sup>1</sup> do ângulo crítico foi atingido para essa ação de controle preventiva. são mostradas na Tabela [17](#page-83-0) e na Figura [16.](#page-84-0) Pucha 17 e na Figura 16. Pucha 17 e na Figura 16. Pucha 17 e na Figura 16. Pucha 17 e na Figura 16. Pucha 17 e na Figura 16. Pucha 17 e na Figura 16. Pucha 17 e na Figura 16. Puc

As demais ações de controle preventivas de potência reativa dos geradores

| $\overline{M_1(\%)}$<br>$\beta_1(\overline{\circ})$<br>Ação<br>$A\tilde{g}a\overline{o}$<br>$v_32$<br>$v_31$ | $M_1(\%)$<br>$\beta_1(\overline{\circ})$ |
|----------------------------------------------------------------------------------------------------|------------------------------------------|
| 1<br>0,948<br>0,947<br>1                                                                                     |                                          |
| 6<br>6<br>0,997<br>0,998                                                                                     | $\overline{\phantom{a}}$                 |
| $\overline{0}$<br>1,007<br>$-468$<br>$-12$<br>11<br>1,048                                                    |                                          |
| 1,047<br>11<br>$-247$<br>$-55$<br>$\overline{0}$<br>1,058                                                    | $-468$<br>$-12$                          |
| 16<br>1,097<br>$-73$<br>$16\,$<br>1,098<br>$-196$                                                            | $-263$<br>$-49$                          |
| $21\,$<br>1,147<br>$-162$<br>21<br>1,148<br>$-80$                                                            | $-214$<br>$-68$                          |
| $26\,$<br>$26\,$<br>1,197<br>$-127$<br>1,198<br>$-82$                                                        | $-184$<br>$-76$                          |
| 31<br>1,247<br>$-163$<br>31<br>1,248<br>$-82$                                                                | $-159$<br>$-80$                          |
| $36\,$<br>1,297<br>$36\,$<br>1,298<br>$-80$<br>$-80$                                                         | $-133$<br>$-82$                          |
| 41<br>1,347<br>$-52$<br>$-76$<br>41<br>1,348                                                                 | $-270$<br>$-83$                          |
| 46<br>1,397<br>$-37$<br>1,398<br>$-71$<br>46                                                                 | $-116$<br>$-82$                          |
|                                                                                                    |                                          |
| 51<br>$-64$<br>$51\,$<br>1,447<br>$-28$<br>1,448                                                             | $-75\,$<br>$-80$                         |
| $A\overline{g\tilde{a}\sigma}$<br>Ação<br>$v_33$<br>$M_1(\%)$<br>$\beta_1(\overline{\circ})$<br>$v_34$       | $M_1(\%)$<br>$\beta_1(\overline{\circ})$ |
| 0,949<br>0,949<br>$\mathbf{1}$<br>1                                                                          |                                          |
| $6\,$<br>0,999<br>0,999<br>6                                                                                 |                                          |
| $\overline{11}$<br>1,049<br>$\boldsymbol{0}$<br>1,049                                                        | $-12$<br>$-468$                          |
| $\overline{0}$<br>1,059<br>$-468$<br>$-12$<br>16<br>1,099                                                    | $-278$<br>$-45$                          |
| $16\,$<br>1,099<br>1,149<br>$-254$<br>$-53$<br>21                                                            | $-237$<br>$-61$                          |
| $21\,$<br>1,149<br>$-203$<br>26<br>$-71$<br>1,199                                                            | $-212$<br>$-71$                          |
| $26\,$<br>31<br>1,199<br>$-171$<br>$-79$<br>1,249                                                            | $-194$<br>$-77$                          |
| $\overline{31}$<br>1,249<br>$36\,$<br>$-142$<br>$-82$<br>1,299                                               | $-178$<br>$-80$                          |
| 36<br>$-361$<br>1,299<br>$-83$<br>41<br>1,349                                                                | $-164$<br>$-83$                          |
| 1,349<br>$-115$<br>41<br>$46\,$<br>1,399<br>$-82$                                                            | $-150$<br>$-84$                          |
| $46\,$<br>1,399<br>51<br>1,449<br>$-70$<br>$-79$                                                             | $-134$<br>-84                            |

<span id="page-83-0"></span>Tabela 17: Ações de controle preventiva sobre margem de potência da barra 1, atuando na potência reativa (tensão) das barras *swing*, exceto a barra 1

<span id="page-84-0"></span>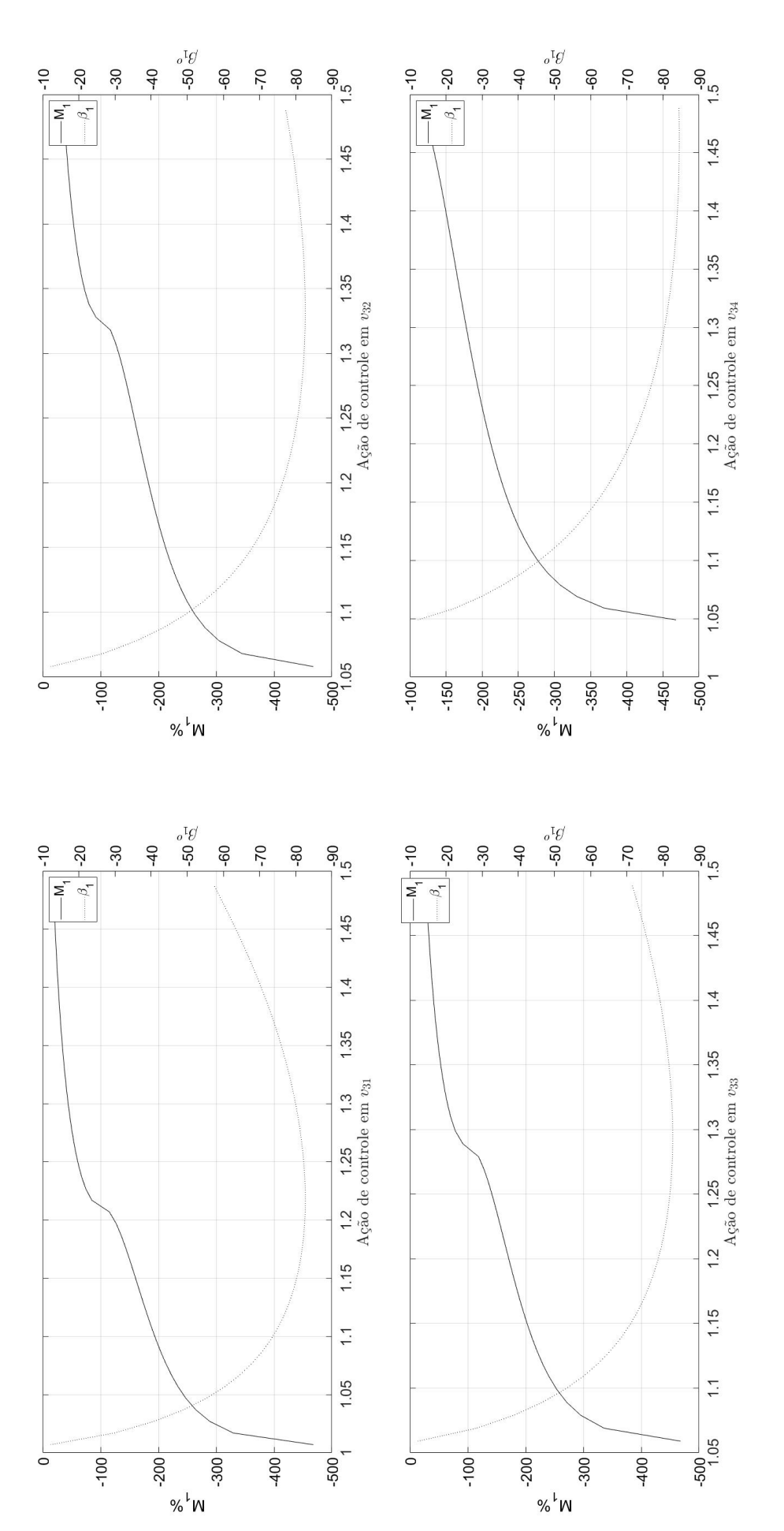

Figura 16: Ação de controle preventiva sobre a barra 1 atuando na potência reativa (tensão) das barras *swing*, exceto a barra 1 Figura 16: Ação de controle preventiva sobre a barra 1 atuando na potência reativa (tensão) das barras suing, exceto a barra 1

Os eixos dos gráficos mostrados em [\(16\)](#page-84-0) obedecem a mesma configuração apresentada na Figura [15.](#page-82-0)

Na Tabela [17](#page-83-0) e na Figura [16,](#page-84-0) nenhum dos 4 casos consegue elevar *M*<sup>1</sup> até ser positivo, apesar de seu valor aumentar e *β*<sup>1</sup> também se afastar do valor crítico (0°). Portanto, a variação de tensão das barras *swing* - excluindo a barra 1 - não obtém o resultado inicialmente desejado.

<span id="page-85-0"></span>Tabela 18: Índices de influência ordenados de forma decrescente (em módulo) de esgotamento de potência reativa para a barra 1 - excluindo a própria barra 1

| Esgotamento             | $\mathbf{H}$ |
|-------------------------|--------------|
| $II_1^{\overline{Q31}}$ | $-71,774$    |
| $II_1^{Q\overline{33}}$ | $-36,84$     |
| $II_1^{Q\overline{32}}$ | $-21,054$    |
| $II_1^{Q34}$            | $-16,854$    |

Observa-se que na Tabela [17](#page-83-0) e na Tabela [18,](#page-85-0) conforme maior o índice de influência do esgotamento de geração de potência reativa, o aumento da tensão proporciona um aumento maior em *M*1. Por exemplo, para a tensão aproximada de 1,2 pu em cada ação de controle preventiva, a margem da barra 1 é mostrada na Tabela [19.](#page-85-1)

<span id="page-85-1"></span>Tabela 19: Margem de potência da barra 1 a tensão aproximada de 1.2 pu em cada barra *swing* do sistema de 34 barras - exceto a barra 1

| Barra | $M_1(\%)$ |
|-------|-----------|
| 31    | -127      |
| 33    | -171      |
| 32    | -184      |
| 34    | -212      |

Portanto, existe uma relação direta entre o índice de influência sobre a barra 1 e a margem de potência dessa barra, ou seja, quanto maior o índice de influência do esgotamento de geração de potência reativa de uma barra *swing* na barra em análise, maior o efeito da variação da tensão da barra *swing* sobre a margem da barra em análise.

Porém o *II<sup>Q</sup>*<sup>1</sup> 1 é nulo e a variação de tensão dessa barra é a que mais afeta  $M_1$  ( $v_1 = 1.2$ ,  $M_1 = 22.57$ ). Então, há uma limitação ao método aplicado, pois o índice de influência calculado sobre a mesma barra sempre será nulo, porém a variação de sua tensão afetará mais a sua margem de potência. Entretanto, nos demais casos, o II é útil para indicar quais medidas devem ser tomadas [\[3\]](#page-128-0).

#### **5.3 Ações de controle preventiva de potência ativa**

As ações de controle preventiva voltadas para a geração de potência ativa não podem ser feitas individualmente para cada barra de geração, pois a geração de energia deve-se manter constante, portanto, se uma barra *swing* está aumentado a sua geração de potência ativa, outras barras *swing* devem reduzir a sua geração de potência ativa, para poder compensar o aumento da primeira barra *swing*. Esse tipo de ação de controle preventiva é um conjunto de intervenções coordenadas [\[3\]](#page-128-0).

#### **5.3.1 Barra de carga**

Seja uma barra b uma barra de carga (barra PQ) e o esgotamento de geração de potência ativa em uma barra *swing* (barra i) influencie a margem de potência dessa barra b (*Mb*), então ao alterar *P<sup>G</sup><sup>i</sup>* , *M<sup>b</sup>* também será alterado. Assim como para as ações de controle preventiva de potência reativa, esperase que nas ações de controle preventiva de potência ativa, quanto maior for o índice de influência do esgotamento ativo da barra i na barra b (*II<sup>P</sup><sup>i</sup> b* ), maior será o efeito da variação de *P<sup>G</sup><sup>i</sup>* em *Mb*.

Como a barra 29 é a que apresenta a menor margem de potência entre as barras de carga ( $M_{29} = 5,25\%$  e  $\beta = 178,51^{\circ}$ ), e na Tabela 10, nota-se que o esgotamento de potência ativa que mais afeta essa barra é o esgotamento geração de potência ativa da barra 1  $(P_{G_1})$ , com  $II_{29}^{P_1} = -31,15\%$ .

Portanto, a ação de controle preventiva de geração de potência ativa visa mudar o ponto de operação de tal modo que ao alterar *P<sup>G</sup>*<sup>1</sup> , *M*<sup>29</sup> seja modificado. Porém, para se alterar *P<sup>G</sup>*<sup>1</sup> as demais barras *swing* devem compensar essa alteração, para que a potência ativa total do sistema não se altere. Então, a divisão de compensação entre as demais barras *swing* é feita através dos índices de influência do esgotamento de potência ativa para a barra 29. O primeiro passo é verificar o sinal desses índices. Nesse caso, o sinal de  $II_{29}^{P_1}$  é positivo e oposto aos sinais de  $II_{29}^{P_{31}}, II_{29}^{P_{32}}, II_{29}^{P_{33}}$  e  $II_{29}^{P_{34}},$  logo as gerações de potência ativa das barras 31, 32, 33 e 34 devem compensar as variações da barra 1. Na Tabela [20](#page-87-0) mostram-se os valores dos II para o esgotamento de potência ativa das barras *swing*.

A alocação de potência ativa é feita separando as barras *swing* em dois conjuntos: Ω*<sup>e</sup>* e Ω*r*. Em Ω*<sup>e</sup>* estão os *N<sup>e</sup>* elementos de geração de potência ativa que tenham o seu II com o mesmo sinal do esgotamento de potência ativa mais significativo para a barra i, ou seja, Ω*<sup>e</sup>* contém a barra cujo o esgotamento de potência ativa mais influência a barra i e todas as demais barras *swing* que

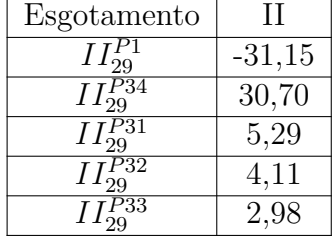

<span id="page-87-0"></span>Tabela 20: Índices de influência ordenados de forma decrescente (em módulo) de esgotamento de potência ativa para a barra 29

o II tem o mesmo sinal do maior esgotamento de potência ativa [\[3\]](#page-128-0). Já Ω*<sup>r</sup>* contém as demais barras *swing*, ou seja, todas as barras *swing* que o sinal do II calculado pelo esgotamento de potência ativa seja o oposto ao sinal do maior II dos esgotamentos de potência ativa [\[3\]](#page-128-0).

Então para o caso do sistema de 34 barras, os conjuntos são separados da seguinte maneira:  $\Omega_e = \{1\}$ , pois  $II_{29}^{P_1}$  é o esgotamento que mais afeta a barra 29 e o único valor negativo entre todos os esgotamentos;  $\Omega_r = \{31, 32, 33, 34\},\$ pois os esgotamentos de potência ativa dessas barras tem o sinal positivo sendo o contrário ao sinal de maior esgotamento de potência ativa.

<span id="page-87-1"></span>Logo, as barras *swing* estão separadas em qual deve aumentar e em qual deve compensar o aumento de potência ativa, o cálculo das variações é feito segundo [\(5.1\)](#page-87-1) [\[3\]](#page-128-0):

$$
\Delta P_{Ga} = \frac{H_i^{Pa}}{\sum_{e} H_i^{Pe}} \times \Delta P_{Ge} \qquad \text{se } II_i^{Pe} \neq 0 \qquad a, e \in \Omega_E
$$
  
\n
$$
\Delta P_{Ga} = \frac{1}{N_e} \times \sum_{e} \Delta P_{Ge} \qquad \text{se } II_i^{Pe} = 0 \qquad a, e \in \Omega_E
$$
  
\n
$$
\Delta P_{Gb} = \frac{H_i^{Pb}}{\sum_{e} H_i^{Pr}} \times \sum_{e} \Delta P_{Gr} \qquad \text{se } II_i^{Pr} \neq 0 \qquad a, r \in \Omega_R
$$
  
\n
$$
\Delta P_{Gb} = \frac{1}{N_r} \times \sum_{e} \Delta P_{Gr} \qquad \text{se } II_i^{Pr} = 0 \qquad a, r \in \Omega_R
$$
  
\n(5.1)

Onde:

- ∆*P G<sup>e</sup>* é o quanto se deseja variar de geração de potência ativa para o conjunto Ω*e*;
- – $\sum_{e} II^{Pe}_{i}$ é o somatório de todos os II de esgotamento de potência ativa referentes as barras do conjunto Ω*e*;
- *IIP a i* é o II da barra que sofrerá a variação de potência ativa que pertence ao conjunto Ω*e*;
- ∆*P<sup>G</sup><sup>a</sup>* é a parcela de ∆*P G<sup>e</sup>* que irá variar *PGa*;
- ∆*P G<sup>r</sup>* é o quanto se deseja variar de geração de potência ativa para o conjunto  $\Omega_r$  ( $\Delta PG_r = -\Delta PG_e$ );
- $\sum_{e} II^{Pr}_{i}$  é o somatório de todos os II de esgotamento de potência ativa referentes as barras do conjunto  $\Omega_r$ ;
- $II^{Pb}_i$  é o II da barra que sofrerá a variação de potência ativa que pertence ao conjunto  $\Omega_r$ ;
- ∆*PGb* é a parcela de ∆*P G<sup>r</sup>* que irá variar *PGb*;

Na Tabela [21](#page-88-0) mostram-se as ações de controle preventiva de potência ativa para a melhora da margem de potência para a barra 29 (*M*29) no sistema CEPEL-34. Nessa tabela mostram-se os valores de potência ativa das barras *swing* com as variações calculadas seguindo [\(5.1\)](#page-87-1). Ao utilizar esse método o incremento de potência ativa do sistema é nulo, mantendo a potência ativa gerada constante.

<span id="page-88-0"></span>Tabela 21: Ação de controle preventiva sobre a barra 29 atuando na potência ativa das barras *swing*

| Ação         | $\overline{v}$<br>$P_{G_1}$ | $P_{G_{31}}$ | $P_{G_{32}}$  | $\bar{P}_{G_{\underline{33}}}$ | $P_{G_{34}}$ | $M_{29}(\%)$             | $\overline{{\beta_{29}}^{\circ}}$ |
|--------------|-----------------------------|--------------|---------------|--------------------------------|--------------|--------------------------|-----------------------------------|
| $\mathbf{1}$ | 21                          | 14,67        | 13,14         | 12,83                          | 22,99        |                          |                                   |
| 101          | 26                          | 14,06        | 12,67         | 12,48                          | 19,43        | $\overline{\phantom{0}}$ |                                   |
| 201          | 31                          | 13,45        | 12,19         | 12,14                          | 15,87        |                          |                                   |
| 221          | 32                          | 13,32        | 12,10         | 12,07                          | 15,15        |                          |                                   |
| 238          | 32,85                       | 13,22        | 12,01         | 12,01                          | 14,55        |                          |                                   |
| 239          | 32,9                        | 13,21        | 12,01         | 12,01                          | 14,51        | 3                        | 179                               |
| 240          | 32,95                       | 13,21        | 12,00         | 12,00                          | 14,48        | $\overline{4}$           | 178                               |
| $\theta$     | 33                          | 13,20        | $\bar{1}2,00$ | 12,00                          | 14,44        | $\overline{5}$           | 178                               |
| 242          | 33,05                       | 13,19        | 12,00         | 12,00                          | 14,40        | 6                        | 178                               |
| 261          | 34                          | 13,08        | 11,90         | 11,93                          | 13,73        | 13                       | 175                               |
| 281          | 35                          | 12,95        | 11,81         | 11,86                          | 13,01        | 17                       | 173                               |
| 301          | 36                          | 12,83        | 11,71         | 11,79                          | 12,30        | $19\,$                   | 172                               |
| 321          | 37                          | 12,71        | 11,62         | 11,72                          | 11,59        | 20                       | 172                               |
| 341          | 38                          | 12,59        | 11,52         | 11,65                          | 10,88        | 21                       | 171                               |
| 361          | $39\,$                      | 12,46        | 11,43         | 11,59                          | 10,16        | 22                       | 171                               |
| 381          | 40                          | 12,34        | 11,33         | 11,52                          | 9,45         | $22\,$                   | 171                               |
| 401          | 41                          | 12,22        | 11,24         | 11,45                          | 8,74         | 21                       | 171                               |
| 421          | 42                          | 12,09        | 11,14         | 11,38                          | 8,03         | 21                       | 172                               |
| 441          | 43                          | 11,97        | 11,05         | 11,31                          | 7,31         | 19                       | 173                               |
| 461          | 44                          | 11,85        | 10,95         | 11,24                          | 6,60         | 16                       | 174                               |
| 481          | 45                          | 11,73        | 10,86         | 11,17                          | 5,89         | 9                        | 177                               |
| 487          | 45,3                        | 11,69        | 10,83         | 11,15                          | 5,67         | $\overline{2}$           | 179                               |
| 488          | 45,35                       | 11,68        | 10,82         | 11,15                          | 5,64         |                          |                                   |

Na Tabela [21,](#page-88-0) as células que apresentam -"indicam que o fluxo não convergiu para aquela configuração de sistema. A ação de controle indicada como "0"representa o caso base do sistema. Na Figura [17](#page-89-0) observa-se o efeito da ação de controle preventiva de geração de potência ativa em cima de *M*29. Nessa figura o eixo vertical esquerdo representa os valores de *M*<sup>29</sup> e *β*<sup>29</sup> é representado pelo eixo lateral direito. O eixo horizontal representa *P<sup>G</sup>*<sup>1</sup> aumentando, sendo cada valor de *P<sup>G</sup>*<sup>1</sup> associado a uma ação de controle.

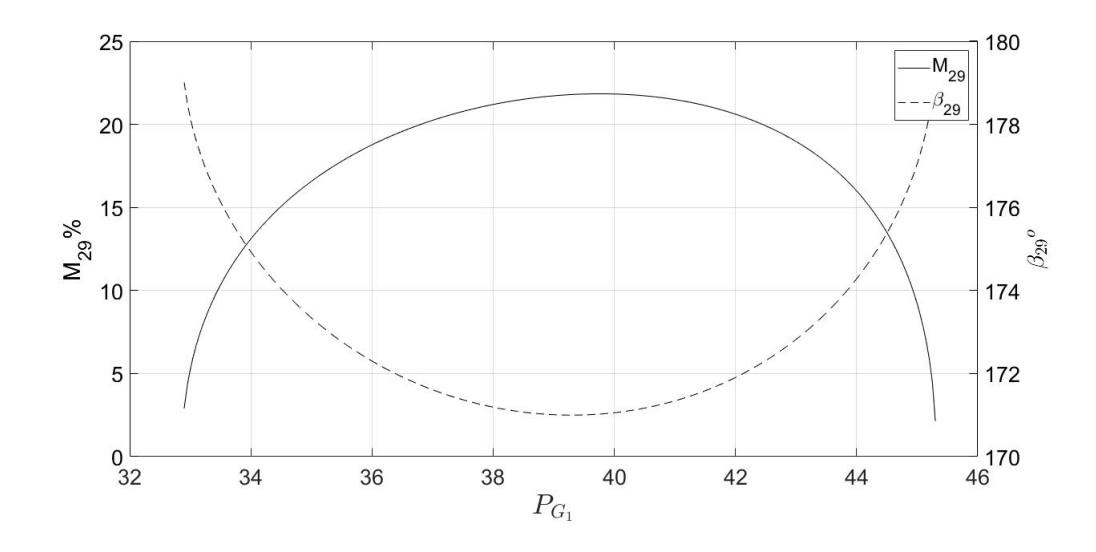

<span id="page-89-0"></span>Figura 17: Ação de controle preventiva sobre a barra 29 atuando na potência ativa das barras *swing*

Para as primeiras ações de controle preventivas sobre a geração de potência ativa, não há convergência para o problema de fluxo de potência, porém ao aumentar *P<sup>G</sup>*<sup>1</sup> , o fluxo de potência converge, fazendo assim alterações em *M*29. Inicialmente, o aumento de *P<sup>G</sup>*<sup>1</sup> é benéfico para *M*29, pois a margem se afasta do ponto crítico, juntamente de *β*29. Porém para a ação de controle 376, onde  $P_{G_1} = 39{,}75$  pu,  $M_{29}$  atinge seu valor máximo ( $\beta_{29}$  atinge seu valor mínimo) para essa configuração do sistema e após esse ponto, *M*<sup>29</sup> começa a diminuir até chegar ao ponto de o fluxo de potência não convergir mais. Portanto, o método apresentado é inicialmente eficaz em afastar  $M_{29}$  do ponto crítico, porém até certo ponto, pois após esse ponto ele volta a aproximar *M*<sup>29</sup> do ponto crítico. Vale ressaltar que próximo ao ponto de operação do caso base, aumentar  $P_{G_1}$  afasta  $M_{29}$  e  $\beta_{29}$  de seus pontos críticos.

#### **5.3.2 Barra de geração**

A metodologia feita para a ação de controle de potência ativa para uma barra de geração é análoga à feita para a análise de controle de potência ativa para uma barra de carga. Portanto, utilizando o sistema de 34 barras do CEPEL como exemplo, a barra de geração que apresenta a pior margem de potência, é a barra 1 ( $M_1 = -467,96\%$ ), logo as ações de controle preventivas de potência ativa são feitas para melhorar a margem da barra 1.

Na Tabela 10, sabe-se que o esgotamento de potência ativa que mais afeta a margem de potência da barra 1 é o esgotamento referente a barra 34

 $(II_1^{34} = -2.90\%)$ . Portanto, deve-se alterar o ponto de operação do caso base, de modo que se altere *P<sup>G</sup>*<sup>34</sup> . Porém, como a potência gerada pelo sistema não deve ser alterada, as barras que tem o sinal do II de esgotamento de potência ativa oposto ao da barra 34 devem compensar a variação de *P<sup>G</sup>*<sup>34</sup> . Na Tabela [22](#page-90-0) mostra os valores de II para o esgotamento de potência ativa para a barra 1.

<span id="page-90-0"></span>Tabela 22: Índices de influência ordenados de forma decrescente (em módulo) de esgotamento de potência ativa para a barra 1

| Esgotamento             | П       |
|-------------------------|---------|
| $\overline{II_1^{P34}}$ | $-2,90$ |
| $II^{\overline{P31}}$   | 2,38    |
| $II_1^{P33}$            | 2,29    |
| $II_1^{P3\overline{2}}$ | 2,18    |
| II                      | 0,00    |

Portanto, o conjunto Ω*<sup>e</sup>* tem apenas a barra 34, pois é único esgotamento que apresenta II negativo, já o conjunto Ω*<sup>e</sup>* tem todas as demais barras *swing* (1, 31, 32 e 33), pois seus II são positivos.

Na Tabela [23](#page-91-0) mostra as ações de controle preventiva de potência ativa sobre a barra 1 atuando na potência ativa das barras *swing*, utilizando [\(5.1\)](#page-87-1). Nessa Tabela, as células que apresentam -"indicam que o fluxo não convergiu para aquela configuração do sistema. A ação de controle indicada como "0"representa o caso base do sistema. Na Figura [18](#page-91-1) mostra-se o efeito da ação de controle preventiva de geração de potência ativa em cima de *M*1. Nessa figura o eixo vertical esquerdo representa os valores de *M*<sup>1</sup> e *β*<sup>1</sup> é representado pelo eixo lateral direito. O eixo horizontal representa $P_{G_{34}}$  aumentando, sendo cada valor de *P<sup>G</sup>*<sup>34</sup> associado a uma ação de controle.

Para as primeiras ações de controle preventivas sobre a geração de potência ativa, não há convergência para o problema de fluxo de potência, porém ao aumentar *P<sup>G</sup>*<sup>34</sup> , o fluxo de potência converge, fazendo assim alterações em  $M_1$ . Inicialmente, o aumento de  $P_{G_{34}}$  é benéfico para  $M_1$ , pois ela aumenta, chegando próximo a ficar positivo, juntamente de *β*1. Porém para a ação de controle 165, onde  $P_{G_{34}} = 10{,}64$  pu,  $M_1$  atinge seu valor máximo ( $\beta_1$  atinge seu valor mínimo) para essa configuração do sistema e após esse ponto, *M*<sup>1</sup> começa a diminuir até chegar ao ponto de o fluxo de potência não convergir mais. Portanto, o método apresentado é inicialmente eficaz em aproximar *M*<sup>1</sup> da região A de operação, porém ele não atinge a principal proposta, que era de levar a margem da barra crítica (nesse caso *M*1) a valores positivos, diferente da ação de controle preventiva de potência reativa, que consegue elevar *M*<sup>1</sup> a valores positivos. E isso pode ser observado olhando os II de esgotamentos de

| Ação | $P_{G_1}$ | $P_{G_{31}}$ | $P_{G_{32}}$ | $P_{G_{33}}$ | $P_{G_{34}}$ | $M_1(\%)$ | $\beta_1$ ° |
|------|-----------|--------------|--------------|--------------|--------------|-----------|-------------|
| 1    | 33        | 17,37        | 15,82        | 16,01        | 2,44         |           |             |
| 38   | 33        | 16,73        | 15,23        | 15,39        | 4,29         |           |             |
| 39   | 33        | 16,71        | 15,22        | 15,38        | 4,34         | $-879$    | $-4$        |
| 40   | 33        | 16,69        | 15,20        | 15,36        | 4,39         | $-773$    | $-5$        |
| 51   | 33        | 16,50        | 15,02        | 15,17        | 4,94         | $-567$    | -11         |
| 101  | 33        | 15,63        | 14,23        | 14,34        | 7,44         | $-437$    | $-19$       |
| 151  | 33        | 14,76        | 13,43        | 13,50        | 9,94         | -411      | $-20$       |
| 201  | 33        | 13,89        | 12,64        | 12,67        | 12,44        | $-418$    | $-18$       |
| 0    | 33        | 13,2         | 12           | 12           | 14,44        | $-468$    | $-12$       |
| 251  | 33        | 13,03        | 11,84        | 11,83        | 14,94        | $-502$    | $-10$       |
| 266  | 33        | 12,76        | 11,60        | 11,58        | 15,69        | $-714$    | $-4$        |
| 267  | 33        | 12,75        | 11,59        | 11,56        | 15,74        |           |             |

<span id="page-91-0"></span>Tabela 23: Ação de controle preventiva sobre a barra 1 atuando na potência ativa das barras *swing*

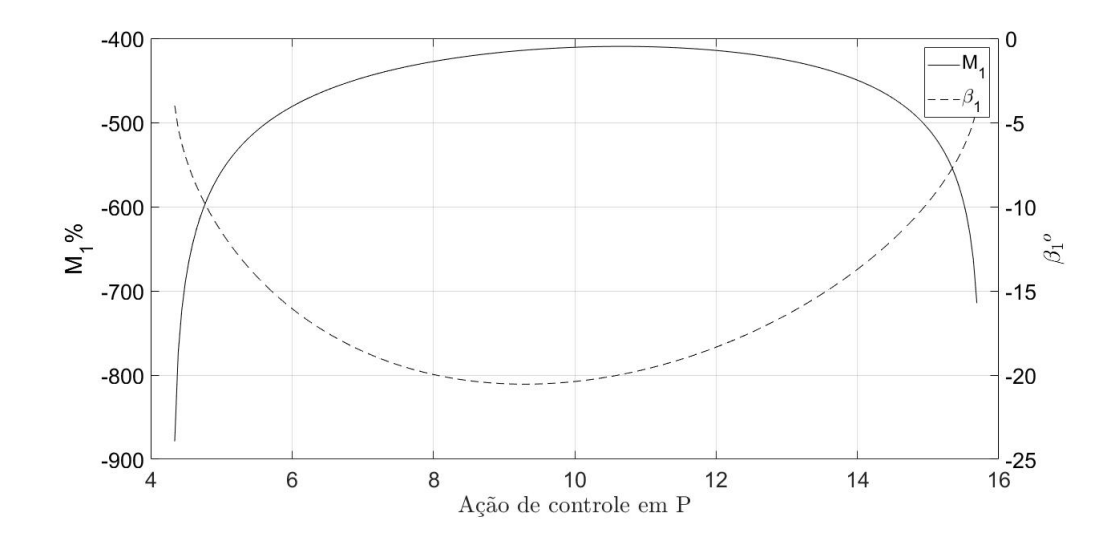

<span id="page-91-1"></span>Figura 18: Ação de controle preventiva sobre a barra 1 atuando na potência ativa das barras *swing*

potência ativa e reativa: os II de potência reativa são muito maiores que o de potência ativa, ou seja, mexer na tensão do sistema trará muito mais benefícios para a margem do que mexer apenas na geração de potência ativa.

#### **5.4**

#### **Ações de controle preventiva combinadas: potência ativa e potência reativa para barra de geração**

Para o sistema CEPEL-34, as medidas de ações de controle preventivas de geração de potências reativas se mostraram eficazes ao elevar a margem de potência da barra 1 a valores positivos. Porém, as medidas de ações de controle

preventivas de geração de potências ativas não foram eficazes ao elevar *M*<sup>1</sup> até valores positivos. Nesse tópico é feita à combinação de ambas as medidas de controle citadas anteriormente.

Na Tabela [16,](#page-81-0) quando *v*<sup>1</sup> é igual a 1,14 pu, tem-se o primeiro ponto de operação em que *M*<sup>1</sup> é positivo (*M*<sup>1</sup> = 4,31 pu). Portanto, ações de controle preventiva de geração de potência ativa são aplicadas ao sistema tendo *v*<sup>1</sup> alterado para 1,14. Na Tabela [24](#page-92-0) e na Figura [19](#page-92-1) mostram-se os valores encontrados para essa simulação.

| s barras <i>swilly</i> para $v_1$ aumentado ( $v_1$ )<br>$-1,14$ |           |              |              |              |              |           |                   |  |  |  |  |  |
|------------------------------------------------------------------|-----------|--------------|--------------|--------------|--------------|-----------|-------------------|--|--|--|--|--|
| Ação                                                             | $P_{G_1}$ | $P_{G_{31}}$ | $P_{G_{32}}$ | $P_{G_{33}}$ | $P_{G_{34}}$ | $M_1(\%)$ | $\bar{\beta}_1$ ° |  |  |  |  |  |
|                                                                  | 33        | 17,35        | 15,81        | 15,99        | 2,49         | 5         | 48                |  |  |  |  |  |
| 50                                                               | 33        | 16,50        | 15,02        | 15,17        | 4,94         | 5         | 50                |  |  |  |  |  |
| 92                                                               | 33        | 15,77        | 14,36        | 14,47        | 7,04         | 5         | 52                |  |  |  |  |  |
| 100                                                              | 33        | 15,63        | 14,23        | 14,34        | 7,44         | 5         | 52                |  |  |  |  |  |
| 150                                                              | 33        | 14,76        | 13,43        | 13,50        | 9,94         | 5         | 54                |  |  |  |  |  |
| 200                                                              | 33        | 13,89        | 12,64        | 12,67        | 12,44        | 5         | 56                |  |  |  |  |  |
| $\Omega$                                                         | 33        | 13,20        | 12,00        | 12,00        | 14,44        | 4         | 57                |  |  |  |  |  |
| 250                                                              | 33        | 13,03        | 11,84        | 11,83        | 14,94        | 4         | 58                |  |  |  |  |  |
| 300                                                              | 33        | 12,16        | 11,04        | 11,00        | 17,44        | 4         | 60                |  |  |  |  |  |
| 350                                                              | 33        | 11,29        | 10,25        | 10,16        | 19,94        | 3         | 63                |  |  |  |  |  |

<span id="page-92-0"></span>Tabela 24: Ação de controle preventiva sobre a barra 1 atuando na potência ativa das barras *swing* para  $v_1$  aumentado ( $v_1 = 1,14$ )

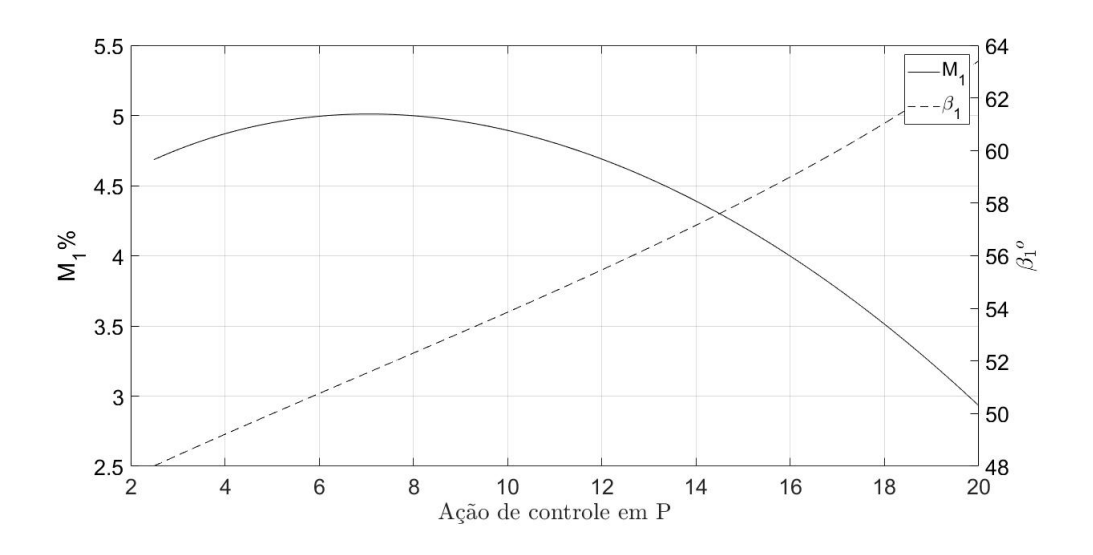

<span id="page-92-1"></span>Figura 19: Ação de controle preventiva sobre a barra 1 atuando na potência ativa das barras *swing* para  $v_1$  aumentado ( $v_1 = 1,14$ )

Para a ação de controle 92 (*P<sup>G</sup>*<sup>1</sup> = 33, *P<sup>G</sup>*<sup>31</sup> = 15,77, *P<sup>G</sup>*<sup>32</sup> = 14,36,  $P_{G_{33}} = 14,47, P_{G_{34}} = 7,04)$  *M*<sub>1</sub> atinge o seu valor máximo, que é de 5,01 %. Portanto, nessa estratégia, *M*<sup>1</sup> é ainda mais elevado, alterando menos o ponto de operação do sistema, concluindo seu objetivo inicial de aumentar a *M*<sup>1</sup> até um valor positivo.

#### **5.5 Resumo do capítulo**

Nesse capítulo é mostrada a proposta de melhorar os índices de estabilidade de tensão agindo sobre potência reativa (tensão) e/ou potência ativa do sistema, fazendo com que a margem de potência das barras analisadas seja melhor.

Mostrou-se as ações de controle preventivas que atuam de maneira indireta na potência reativa da barra *swing*, ou seja, atuando na tensão dessa barra. Isso é feito através do esgotamento de potência reativa, indicando quais as barras que mais influenciam na barra em análise (exceto a própria barra) e as ações de controle preventiva que atuam de maneira direta na geração de potência ativa das barras *swing* do sistema, também indicados pelos seus índices de influência nos esgotamentos.

Toda a análise é feita para o sistema de potência CEPEL-34. Nesse sistema, alterar a tensão mostrou ser mais eficaz do que alterar a geração de potência ativa, pois ao aumentar a tensão das barras *swing* as margens de potência aumentam mais do que o aumento proporcionado pela alteração da geração de potência ativa nas barras *swing*. Vale ressaltar que o aumento da potência ativa, só aumentará a margem de potência da barra em análise até certo ponto, e após esse ponto, a margem começara a diminuir. E a última análise feita foi a combinação entre as ações de controle preventiva de potência reativa e de potência ativa, da qual pode ser feito o ajuste fino para melhorar a margem de potência.

Portanto, as ações de controle preventivas são eficazes, pois ajudam a melhorar as condições de estabilidade de tensão do sistema.

# **Ação de controle preventivo via algoritmo genético**

#### **6.1 Introdução**

No Capítulo 5 foram mostradas as inúmeras de ações de controle preventivas e, consequentemente, uma grande quantidade de respostas para a melhoria das margens. Há uma resposta para cada variação de tensão e/ou geração de potência ativa das barras *swing* no sistema CEPEL-34. Nesse capítulo é mostrada uma proposta de solução para a elevar a margem na barra crítica de um sistema através do algoritmo genético.

São avaliados dois sistemas de potência: CEPEL-34 e o sistema Nórdico (Ponto B de operação). No sistema CEPEL-34, são feitos testes para definir qual o melhor caso, ou seja, aquele que altera pouco o seu ponto de operação e consegue elevar a margem da barra crítica a um valor acima de 5%. Nesse cenário, é feita uma comparação dos resultados desse capítulo com os do método mostrado no Capítulo 5. Já no sistema Nórdico, aumenta-se a carga dele até alguma barra apresentar margem negativa. É utilizado o algoritmo genético para encontrar um novo ponto de operação, alterando-se muito pouco o ponto de ponto de operação e elevando a margem da barra critica até um valor acima de 5%.

O valor de 5% é estabelecido pelo ONS (Operador Nacional do Sistema Elétrico), pois é um valor aceitável para o sistema elétrico.

Na Figura [20](#page-95-0) apresentam-se todos os processos pela busca de solução, que o algoritmo genético realiza nesse problema.

Todas as simulações foram feitas no programa Matlab 2020b utilizando um computador com processador Intel Icore i3 - 3 *a* - geração.

#### **6.2 Sistema CEPEL-34**

Na Tabela 8 mostra-se o ponto de operação para o sistema CEPEL-34 e na Tabela 9 mostram-se os valores dos índices de estabilidade de tensão para esse sistema. Observa-se que, para essa configuração do sistema, a barra crítica é a barra 1, que tem margem *M*<sup>1</sup> igual a -468,96%. Então para melhorar *M*1,

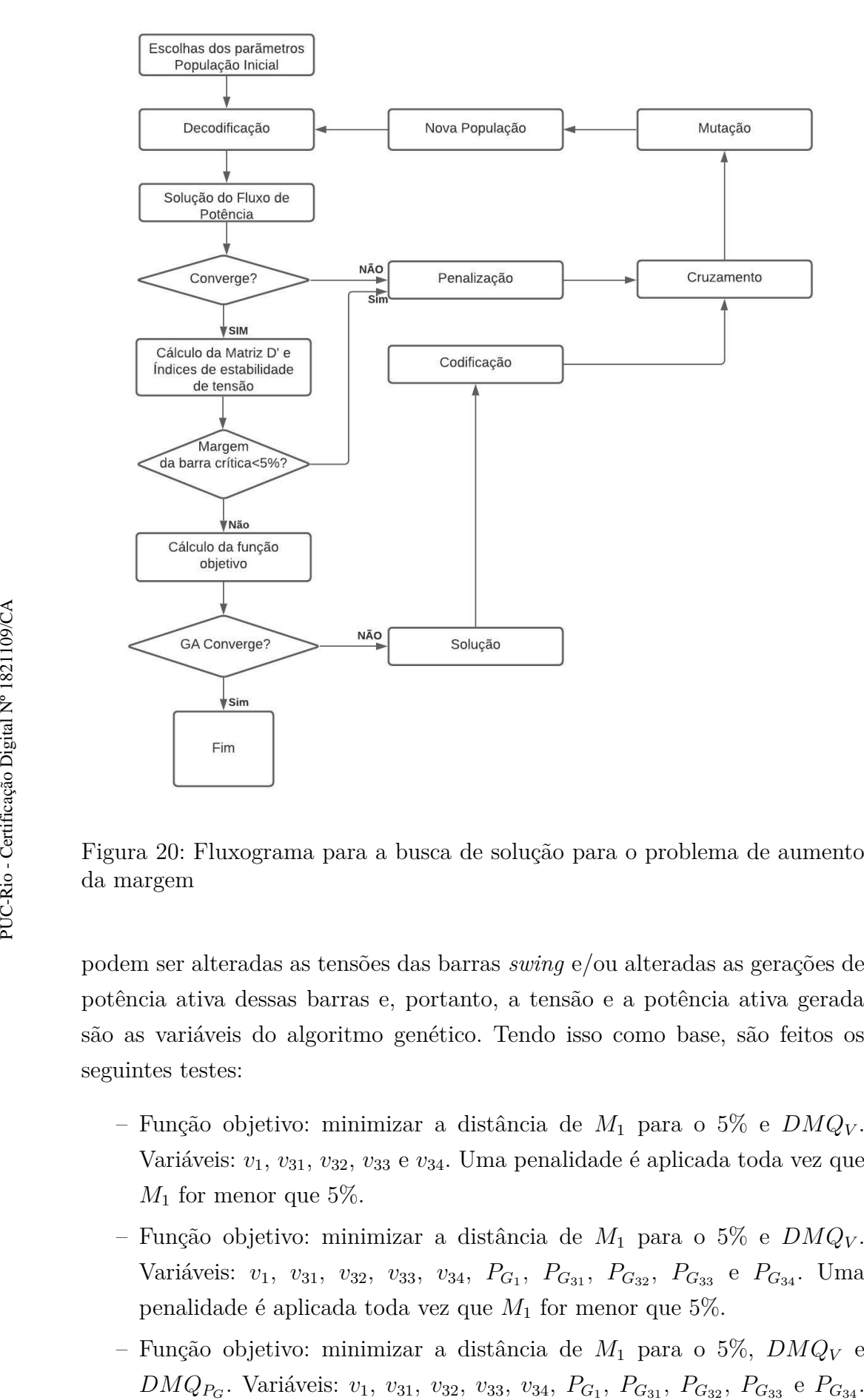

<span id="page-95-0"></span>Figura 20: Fluxograma para a busca de solução para o problema de aumento da margem

podem ser alteradas as tensões das barras *swing* e/ou alteradas as gerações de potência ativa dessas barras e, portanto, a tensão e a potência ativa gerada são as variáveis do algoritmo genético. Tendo isso como base, são feitos os seguintes testes:

- Função objetivo: minimizar a distância de *M*<sup>1</sup> para o 5% e *DMQ<sup>V</sup>* . Variáveis: *v*1, *v*31, *v*32, *v*<sup>33</sup> e *v*34. Uma penalidade é aplicada toda vez que  $M_1$  for menor que 5%.
- Função objetivo: minimizar a distância de *M*<sup>1</sup> para o 5% e *DMQ<sup>V</sup>* . Variáveis: *v*1, *v*31, *v*32, *v*33, *v*34, *P<sup>G</sup>*<sup>1</sup> , *P<sup>G</sup>*<sup>31</sup> , *P<sup>G</sup>*<sup>32</sup> , *P<sup>G</sup>*<sup>33</sup> e *P<sup>G</sup>*<sup>34</sup> . Uma penalidade é aplicada toda vez que *M*<sup>1</sup> for menor que 5%.
- Função objetivo: minimizar a distância de *M*<sup>1</sup> para o 5%, *DMQ<sup>V</sup>* e *DMQ<sup>P</sup><sup>G</sup>* . Variáveis: *v*1, *v*31, *v*32, *v*33, *v*34, *P<sup>G</sup>*<sup>1</sup>

Uma penalidade é aplicada toda vez que *M*<sup>1</sup> for menor que 5%.

- Função objetivo: minimizar a distância de *M*<sup>1</sup> para o 5%, *DMQ<sup>V</sup>* ,  $DMQ_{P_G}$  e  $DMQ_{Q_G}$ . Variáveis:  $v_1$ ,  $v_{31}$ ,  $v_{32}$ ,  $v_{33}$ ,  $v_{34}$ ,  $P_{G_1}$ ,  $P_{G_{31}}$ ,  $P_{G_{32}}$ ,  $P_{G_{33}}$  e  $P_{G_{34}}$ . Uma penalidade é aplicada toda vez que  $M_1$  for menor que 5%.
- Função objetivo: minimizar a distância de *M*<sup>1</sup> para o 5%. Variáveis: *v*1, *v*31, *v*32, *v*33, *v*34, *P<sup>G</sup>*<sup>1</sup> , *P<sup>G</sup>*<sup>31</sup> , *P<sup>G</sup>*<sup>32</sup> , *P<sup>G</sup>*<sup>33</sup> e *P<sup>G</sup>*<sup>34</sup> . Uma penalidade é aplicada toda vez que  $M_1$  for menor que  $5\%$  e quando o  $DMQ_V, \ DMQ_{P_G}$  e  $DMQ_{Q_G}$  for maior que o caso apresentado em  $(5.4)$  (os valores dos desvios estão na Tabela [25\)](#page-97-0).
- Função objetivo: minimizar a distância de *M*<sup>1</sup> para o 5%. Variáveis: *v*1, *v*31, *v*32, *v*33, *v*34, *P<sup>G</sup>*<sup>1</sup> , *P<sup>G</sup>*<sup>31</sup> , *P<sup>G</sup>*<sup>32</sup> , *P<sup>G</sup>*<sup>33</sup> e *P<sup>G</sup>*<sup>34</sup> . Uma penalidade é aplicada toda vez que  $M_1$  for menor que  $5\%$  e quando o  $DMQ_V$  e  $DMQ_{P_G}$  for maior que o caso apresentado em (5.4) (os valores dos desvios estão na Tabela [25\)](#page-97-0).

onde  $DMQ_V$ ,  $DMQ_{P_G}$  e  $DMQ_{Q_G}$  são calculados segundo [\(6.1\)](#page-96-0).

<span id="page-96-0"></span>
$$
DMQ_V = \sqrt{\sum_{n=1}^{N_b} \frac{(v_{cb_n} - v_n)^2}{v_n}} \times 100\%
$$
  
\n
$$
DMQ_{P_G} = \sqrt{\sum_{n=1}^{N_b} \frac{(P_{G_{cb_n}} - P_{G_n})^2}{P_{G_n}} \times 100\%
$$
  
\n
$$
DMQ_{Q_G} = \sqrt{\sum_{n=1}^{N_b} \frac{(Q_{G_{cb_n}} - Q_{G_n})^2}{Q_{G_n}} \times 100\%
$$
\n(6.1)

onde:

- *vcb<sup>n</sup>* é tensão da barra n para o ponto de operação do caso base;
- *v<sup>n</sup>* é a nova tensão da barra n;
- *P<sup>G</sup>cbn* é a potência ativa da barra n para o ponto de operação do caso base;
- *P<sup>G</sup><sup>n</sup>* é a nova potência ativa da barra n;
- *Q<sup>G</sup>cbn* é a potência reativa da barra n para o ponto de operação do caso base;
- *Q<sup>G</sup><sup>n</sup>* é a nova potência reativa da barra n;

Para que os valores dos desvios mínimos quadráticos não sejam muito grandes devido as suas ordens de grandeza, todos são colocados em porcentagem em relação ao valor do caso base.

Os valores dos desvios são importantes, pois eles monstram o afastamento ao ponto de operação inicial.

<span id="page-97-0"></span>Tabela 25: Valores dos desvios mínimos quadráticos das tensões, potências ativas e potências reativas para o resultado encontrado em  $(5.4)$  para  $v_1 =$ 1,14 pu

|      |       |       | $v_1(pu)$   $DMQ_V(\%)$   $DMQ_{P_G}(\%)$   $DMQ_{Q_G}(\%)$   $DMQ_M(\%)$ |         |
|------|-------|-------|---------------------------------------------------------------------------|---------|
| 1.14 | 62,51 | 60,32 | 241.77                                                                    | 1337,16 |

As tensões das barras *swing* variam entre 0,95 e 1,20 pu. Essas variáveis são declaradas como números inteiros que devem variar entre 95 e 120 e após isso, são divididas por 100, para que a variação da tensão seja em degraus de 0,01 pu.

Já as variáveis de potência ativa têm que obedecer a (5.1). Portanto, a variação é feita em degraus de 0,05 pu em barras que devem aumentar a sua geração de potência ativa. As demais barras devem compensar essa variação. Sendo assim, a variação é feita multiplicando o valor 0,05 por um número, que nas tabelas apresentadas no Capítulo 5 é a coluna "Ação". A variável ação é a quantidade de vezes que o degrau 0.05 é multiplicado. Portanto, (5.1) é alterada para [\(6.2\)](#page-97-1).

<span id="page-97-1"></span>
$$
\Delta P_{Ga} = P_{Ga_0} - 240 * \Delta P_{Ge} - A\zeta\tilde{a}o \times \frac{H_i^{Pa}}{\sum_{e} H_i^{Pe}} \times \Delta P_{Ge} \qquad \text{se } II_i^{Pe} \neq 0 \qquad a, e \in \Omega_E
$$
  

$$
\Delta P_{Gb} = P_{Gb_0} - 240 * \Delta P_{Gr} - A\zeta\tilde{a}o \times \frac{H_i^{Pb}}{\sum_{e} H_i^{Pr}} \times \sum_{e} \Delta P_{Gr} \qquad \text{se } II_i^{Pr} \neq 0 \qquad a, r \in \Omega_R
$$
  
(6.2)

Onde:

– *PGa*<sup>0</sup> é o valor da potência ativa do gerador a para o caso base;

– *PGb*<sup>0</sup> é o valor da potência ativa do gerador b para o caso base;

Como o intuito de cada teste é encontrar um novo ponto de operação viável com margem da barra crítica maior ou igual a 5%, não é necessária a busca por um ponto ótimo global. Por isso, para os Testes de 1 a 4, o tamanho da população é de 10 e o valor a tolerância da função objetivo é de 10<sup>−</sup>1. Já para o Teste 5 a população é de 50 e a tolerância é de 10<sup>−</sup>1. Esses valores foram encontrados após inúmeros testes.

Todos os testes feitos para a elevação da margem da barra crítica são mostrados nas próximas seções.

#### **6.2.1 Teste 1**

No Teste 1, a função objetivo do algoritmo genético é apresentada conforme [\(6.3\)](#page-98-0), com cinco variáveis e tendo a sua representação cromossômica mostrada na Figura [21,](#page-98-1) com valores discretos dentro da faixa de [0,95/ 1,20] pu.

<span id="page-98-0"></span>
$$
\begin{array}{c}\n\min f_{objectivo}(M_1, DMQ_V) \leftrightarrow f_{objectivo} = \sqrt{(0, 05 - M_1)^2 + (0 - DMQ_V)^2} \\
\hline\n\mathbf{v}_1 \quad \mathbf{v}_{31} \quad \mathbf{v}_{32} \quad \mathbf{v}_{33} \quad \mathbf{v}_{34}\n\end{array}
$$
\nTensão das barras *swing*

<span id="page-98-1"></span>Figura 21: Representação cromossômica para a resolução do problema apresentado pelo Teste 1

O resultado obtido para a solução desse problema é apresentado na Tabela [26,](#page-98-2) a qual mostra o fluxo convergido com as tensões encontradas para o problema tendo essa configuração de solução. O tempo total para essa simulação é de 4,80 minutos.

|                                                                                                |                |                    | <b>T</b> abola 20. I lano do potolicia collvergião apos a Tesolução do OII (Testo I) |                  |                |                             |                                          |         |                        |                        |                |
|------------------------------------------------------------------------------------------------|----------------|--------------------|--------------------------------------------------------------------------------------|------------------|----------------|-----------------------------|------------------------------------------|---------|------------------------|------------------------|----------------|
| Barra                                                                                          | Tipo           | $\rm\AAngulo(rad)$ | Tensão(pu)                                                                           | $P_q$            | $Q_a$          | $\operatorname{Margem}(\%)$ | $\beta$ <sup>(<math>\circ</math></sup> ) | $DMQ_V$ | $\overline{DM}Q_{P_g}$ | $\overline{DM}Q_{Q_g}$ | $DMQ_M$        |
| $\mathbf{1}$                                                                                   | 1              | 0.10               | 1,13                                                                                 | 32,27            | 4.33           | $5\overline{)}$             | 48                                       | 0,0094  | 4,95E-04               | 0,3807                 | 1,022          |
| $\overline{2}$                                                                                 | $\overline{3}$ | 0.01               | 1.14                                                                                 | $\overline{0}$   | $\overline{0}$ | 100                         | 93                                       | 0.0152  | $\theta$               | $\theta$               | 8,36E-22       |
| $\overline{3}$                                                                                 | $\overline{3}$ | 0.00               | 1,14                                                                                 | $\theta$         | $\theta$       | 100                         | 94                                       | 0,0155  | $\mathbf{0}$           | $\theta$               | 2,39E-21       |
| $\overline{4}$                                                                                 | $\overline{3}$ | $-0.04$            | 1.08                                                                                 | $\theta$         | $\Omega$       | 100                         | 100                                      | 0.0184  | $\mathbf{0}$           | $\theta$               | 2,08E-19       |
| 5                                                                                              | $\overline{3}$ | $-0.30$            | 1,07                                                                                 | $\theta$         | $\theta$       |                             |                                          | 0.0296  | $\mathbf{0}$           | $\boldsymbol{0}$       | $\mathbf{0}$   |
| $\,6\,$                                                                                        | 3              | $-0.30$            | 1.07                                                                                 | $\theta$         | $\Omega$       |                             |                                          | 0.0296  | $\theta$               | $\boldsymbol{0}$       | $\Omega$       |
| $\overline{7}$                                                                                 | $\overline{3}$ | $-0.19$            | 1.09                                                                                 | $\theta$         | $\overline{0}$ | 100                         | 130                                      | 0.0280  | $\theta$               | $\theta$               | 9,15E-19       |
| 8                                                                                              | $\overline{3}$ | $-0.02$            | 1.11                                                                                 | $\theta$         | $\overline{0}$ |                             |                                          | 0.0169  | $\theta$               | $\theta$               | $\theta$       |
| $\overline{9}$                                                                                 | $\overline{3}$ | $-0.02$            | 1.12                                                                                 | $\theta$         | $\overline{0}$ |                             |                                          | 0.0169  | $\overline{0}$         | $\theta$               | $\overline{0}$ |
| 10                                                                                             | $\overline{3}$ | $-0.37$            | 1.07                                                                                 | $\overline{0}$   | $\overline{0}$ | 100                         | 141                                      | 0.0325  | $\overline{0}$         | $\overline{0}$         | 7,59E-19       |
| 11                                                                                             | $\overline{3}$ | $-0.16$            | 1.08                                                                                 | $\Omega$         | $\overline{0}$ |                             |                                          | 0.0284  | $\overline{0}$         | $\overline{0}$         | 1              |
| 12                                                                                             | $\overline{3}$ | $-0.16$            | 1.08                                                                                 | $\overline{0}$   | $\overline{0}$ |                             |                                          | 0.0284  | $\overline{0}$         | $\overline{0}$         | $\overline{1}$ |
| 13                                                                                             | $\overline{3}$ | $-0.59$            | 1.01                                                                                 | $\theta$         | $\theta$       | 100                         | 151                                      | 0.0214  | $\overline{0}$         | $\overline{0}$         | 2,39E-18       |
| 14                                                                                             | $\overline{3}$ | $-0.67$            | 1,06                                                                                 | $\theta$         | $\overline{0}$ | 100                         | 149                                      | 0,0100  | $\overline{0}$         | $\overline{0}$         | $6.95E-19$     |
| 15                                                                                             | 3              | $-0.13$            | 1.01                                                                                 | $\overline{0}$   | $\overline{0}$ | 100                         | 126                                      | 0.0237  | $\overline{0}$         | $\overline{0}$         | 1,73E-20       |
| 16                                                                                             | $\overline{3}$ | $-0.13$            | 1.01                                                                                 | $\Omega$         | $\overline{0}$ | 100                         | 126                                      | 0,0232  | $\overline{0}$         | $\overline{0}$         | 1,47E-19       |
| 17                                                                                             | $\overline{3}$ | 0.18               | 1.08                                                                                 | $\overline{0}$   | $\overline{0}$ | 100                         | 91                                       | 0.0063  | $\overline{0}$         | $\overline{0}$         | 1,58E-08       |
| 18                                                                                             | $\overline{3}$ | 0.19               | 1.08                                                                                 | $\overline{0}$   | $\Omega$       | 100                         | 89                                       | 0.0019  | $\overline{0}$         | $\overline{0}$         | 5,22E-24       |
| 19                                                                                             | $\overline{3}$ | 0,12               | 1.08                                                                                 | $\overline{0}$   | $\overline{0}$ | 92                          | 98                                       | 0,0008  | $\overline{0}$         | $\overline{0}$         | $1,65E-03$     |
| 20                                                                                             | $\overline{3}$ | 0.13               | 1.08                                                                                 | $\boldsymbol{0}$ | $\overline{0}$ | 100                         | 96                                       | 0,0005  | $\mathbf{0}$           | $\boldsymbol{0}$       | 7,50E-24       |
| $\overline{21}$                                                                                | $\overline{3}$ | 0.25               | 1,11                                                                                 | $\boldsymbol{0}$ | $\overline{0}$ | 100                         | 86                                       | 0,0012  | $\overline{0}$         | $\overline{0}$         | $5,40E-11$     |
| 22                                                                                             | $\overline{3}$ | 0.18               | 1,11                                                                                 | $\theta$         | $\theta$       | 100                         | 100                                      | 0.0011  | $\mathbf{0}$           | $\theta$               | $6,05E-10$     |
| 23                                                                                             | $\overline{3}$ | 0,11               | 1,11                                                                                 | $\theta$         | $\overline{0}$ | 87                          | 111                                      | 0.0014  | $\mathbf{0}$           | $\theta$               | 2,41E-04       |
| 24                                                                                             | $\overline{3}$ | $-0.78$            | 1.08                                                                                 | $\overline{0}$   | $\overline{0}$ | 100                         | 153                                      | 0,0015  | $\overline{0}$         | $\overline{0}$         | 8,54E-20       |
| 25                                                                                             | 3              | $-0.81$            | 1,10                                                                                 | $\Omega$         | $\Omega$       | 73                          | 150                                      | 0,0001  | $\overline{0}$         | $\mathbf{0}$           | $2,97E+00$     |
| 26                                                                                             | $\overline{2}$ | $-0.80$            | 1,10                                                                                 | 38,79            | 13.63          | $-46$                       | $-161$                                   | 0.0000  | $\boldsymbol{0}$       | $\boldsymbol{0}$       | 0,552          |
| 27                                                                                             | 3              | $-0.78$            | 1.05                                                                                 | $\theta$         | $\overline{0}$ | 100                         | 145                                      | 0.0035  | $\overline{0}$         | $\overline{0}$         | 7,59E-21       |
| 28                                                                                             | $\overline{3}$ | $-0.71$            | 0.98                                                                                 | $\overline{0}$   | $\overline{0}$ | 100                         | 150                                      | 0,0177  | $\overline{0}$         | $\overline{0}$         | 3,50E-19       |
| 29                                                                                             | $\overline{3}$ | $-0.78$            | 0.98                                                                                 | $\overline{0}$   | $\overline{0}$ | 45                          | 150                                      | 0,0144  | $\overline{0}$         | $\overline{0}$         | $5,87E+01$     |
| 30                                                                                             | $\overline{3}$ | $-0.18$            | 1.08                                                                                 | $\overline{0}$   | $\overline{0}$ | 100                         | 114                                      | 0,0261  | $\overline{0}$         | $\overline{0}$         | 2,78E-20       |
| 31                                                                                             | $\mathbf{1}$   | 0.30               | 1,12                                                                                 | 12,91            | 1,19           | 80                          | 69                                       | 0.0126  | 4,95E-04               | 3,37                   | 146,614        |
| 32                                                                                             | $\mathbf{1}$   | 0.30               | 1.07                                                                                 | 11,73            | 0.80           | 81                          | 71                                       | 0.0001  | 4,95E-04               | 0.650                  | 0.013          |
| $\overline{33}$                                                                                | $\mathbf{1}$   | 0,25               | 1,00                                                                                 | 11,73            | $-3,07$        | 76                          | $\overline{71}$                          | 0,0031  | 4,95E-04               | 2,698                  | 0,049          |
| 34                                                                                             | $\overline{0}$ | 0.39               | 1.06                                                                                 | 14,12            | 1,55           | 61                          | 55                                       | 0,0001  | 4,95E-04               | 3,65E-01               | 0.058          |
| Desvio Mínimo Quadrático do ponto de operação em relação ao caso base:<br>$\overline{5}$<br>66 |                |                    |                                                                                      |                  |                |                             |                                          |         | 273                    | 1456                   |                |

<span id="page-98-2"></span>Tabela 26: Fluxo de potência convergido após a resolução do GA (Teste 1)

Os valores de tensão e potência ativa são apresentadas na Tabela [27.](#page-99-0) O valor de  $M_1$  é igual a 5,07%.

<span id="page-99-0"></span>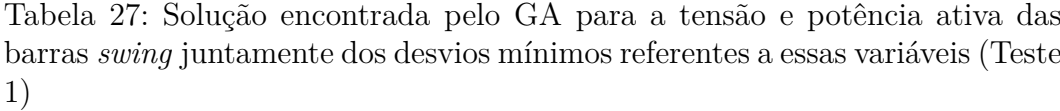

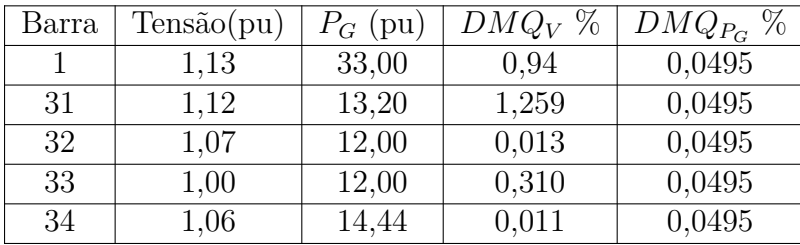

Nesse caso testado, a variação na tensão não obedece aos II de esgotamento de potência reativa (Tabela 18). Na Figura [22](#page-99-1) mostra-se a diferença de tensão do caso base para o Teste 1 usando GA.

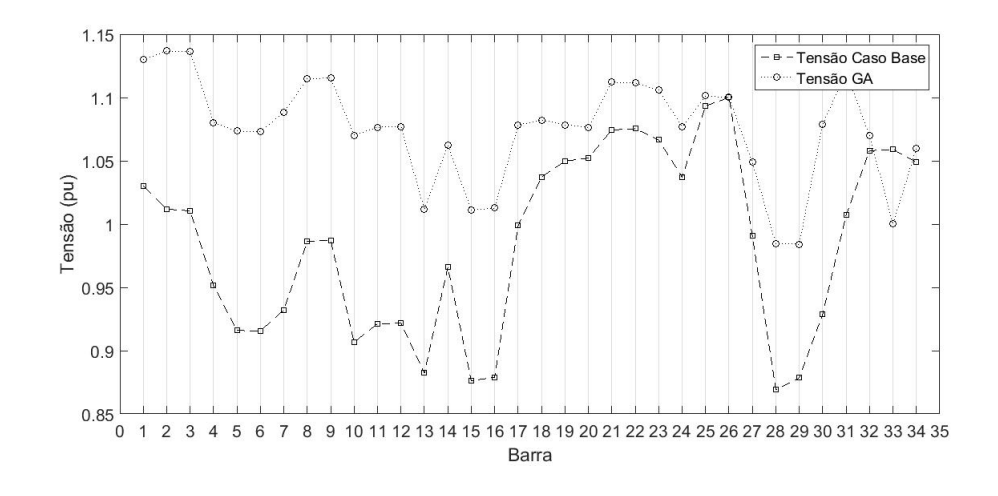

<span id="page-99-1"></span>Figura 22: Níveis de tensão para o caso base e para a solução encontrada pelo GA para essa configuração do problema (Teste 1)

Entre as barras *swing*, a barra 31 é aquela que sofre a maior variação de tensão, que aumentou em 11,22%, enquanto as barras 1, 32, 33 e 34 tem as seguintes variações respectivamente: aumentou em 9,71%, aumentou em 1,13%, diminuiu em 5,57% e aumentou em 1,05%.

Portanto, o objetivo inicial de elevar *M*<sup>1</sup> até um valor maior ou igual a 5% e ter a menor variação possível no seu ponto de operação é atingido.

#### **6.2.2 Teste 2**

A diferença do Teste 2 para o Teste 1 é a inserção da potência ativa dos geradores como variável do GA. Essa inserção é feita seguindo [\(6.2\)](#page-97-1) e, portanto, a função objetivo permanece a mesma [\(6.3\)](#page-98-0), porém, com uma variável a mais na busca pela solução desse problema. Na Figura [23](#page-100-0) mostra-se a representação cromossômica desse teste.

<span id="page-100-0"></span>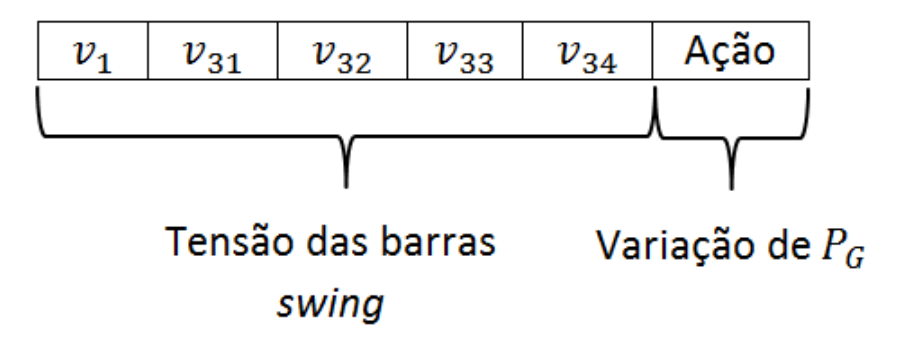

Figura 23: Representação cromossômica para a resolução do problema apresentado pelo Teste 2

Na Tabela [28](#page-100-1) apresenta-se a solução encontrada para esse problema. O tempo total para essa simulação é de 5,03 minutos.

|                 | Tabela 28. FTuxo de potencia convergido apos a resolução do GA (Teste 2) |                                                                        |             |                |         |                     |                                          |         |                  |                |              |
|-----------------|--------------------------------------------------------------------------|------------------------------------------------------------------------|-------------|----------------|---------|---------------------|------------------------------------------|---------|------------------|----------------|--------------|
| Barra           | Tipo                                                                     | $\rm\AAngulo(rad)$                                                     | Tensão (pu) | P <sub>g</sub> | $Q_q$   | $\text{Margem}(\%)$ | $\beta$ <sup>(<math>\circ</math></sup> ) | $DMQ_V$ | $DMQ_{P_a}$      | $DMQ_{O_a}$    | $DMQ_M$      |
| $\mathbf{1}$    | $\mathbf{1}$                                                             | 0.1988                                                                 | 1,170       | 32,33          | 9.69    | $\overline{5}$      | 106                                      | 0.0185  | $4,20E-04$       | 0.0208         | 22,378       |
| $\overline{2}$  | $\overline{3}$                                                           | 0,1145                                                                 | 1,161       | 0.00           | 0.00    | 100                 | 96                                       | 0.0218  | $\mathbf{0}$     | $\theta$       | 8,27E-22     |
| 3               | 3                                                                        | 0,1115                                                                 | 1,160       | 0.00           | 0.00    | 100                 | 96                                       | 0.0219  | $\Omega$         | $\Omega$       | 2,36E-21     |
| $\overline{4}$  | $\overline{3}$                                                           | 0.0697                                                                 | 1,095       | 0.00           | 0.00    | 100                 | 103                                      | 0.0229  | $\overline{0}$   | $\theta$       | 2,05E-19     |
| 5               | $\overline{3}$                                                           | $-0.1910$                                                              | 1.043       | 0.00           | 0.00    |                     |                                          | 0.0192  | $\overline{0}$   | $\Omega$       | $\mathbf{0}$ |
| 6               | 3                                                                        | $-0.1900$                                                              | 1,043       | 0.00           | 0.00    |                     |                                          | 0.0193  | $\overline{0}$   | $\Omega$       | $\theta$     |
| $\overline{7}$  | $\overline{3}$                                                           | $-0.0838$                                                              | 1,075       | 0.00           | 0.00    | 100                 | 134,02                                   | 0.0235  | $\overline{0}$   | $\Omega$       | $9,05E-19$   |
| 8               | $\overline{3}$                                                           | 0.0935                                                                 | 1,103       | 0.00           | 0.00    |                     |                                          | 0,0140  | $\overline{0}$   | $\Omega$       | $\mathbf{0}$ |
| 9               | 3                                                                        | 0.0934                                                                 | 1,104       | 0.00           | 0.00    |                     |                                          | 0,0140  | $\overline{0}$   | $\Omega$       | $\Omega$     |
| 10              | 3                                                                        | $-0.2629$                                                              | 1,057       | 0.00           | 0.00    | 100                 | 145                                      | 0.0275  | $\boldsymbol{0}$ | $\overline{0}$ | 7,52E-19     |
| $\overline{11}$ | $\overline{3}$                                                           | $-0.0456$                                                              | 1,064       | 0.00           | 0.00    |                     |                                          | 0.0238  | $\boldsymbol{0}$ | $\overline{0}$ | $\theta$     |
| 12              | 3                                                                        | $-0.0456$                                                              | 1,064       | 0,00           | 0.00    |                     |                                          | 0,0238  | $\boldsymbol{0}$ | $\Omega$       | $\theta$     |
| 13              | $\overline{3}$                                                           | $-0,4896$                                                              | 1,001       | 0,00           | 0,00    | 100                 | 154                                      | 0,0181  | $\boldsymbol{0}$ | $\overline{0}$ | 2,37E-18     |
| 14              | $\overline{3}$                                                           | $-0,5710$                                                              | 1,055       | 0.00           | 0.00    | 100                 | 152                                      | 0,0084  | $\overline{0}$   | $\Omega$       | 6,88E-19     |
| 15              | 3                                                                        | $-0.0174$                                                              | 0,984       | 0.00           | 0.00    | 100                 | 131                                      | 0.0153  | $\boldsymbol{0}$ | $\overline{0}$ | 1,72E-20     |
| 16              | $\overline{\overline{3}}$                                                | $-0.0116$                                                              | 0,985       | 0.00           | 0.00    | 100                 | 130                                      | 0.0145  | $\boldsymbol{0}$ | $\overline{0}$ | 1,45E-19     |
| 17              | 3                                                                        | 0.3356                                                                 | 0.992       | 0.00           | 0.00    | 100                 | 80                                       | 0,0000  | $\boldsymbol{0}$ | $\overline{0}$ | 1,94E-08     |
| 18              | 3                                                                        | 0,3532                                                                 | 1,007       | 0,00           | 0.00    | 100                 | 80                                       | 0.0009  | $\overline{0}$   | $\Omega$       | 4,99E-24     |
| 19              | $\overline{3}$                                                           | 0,2643                                                                 | 1,022       | 0,00           | 0,00    | 93                  | 93                                       | 0,0007  | $\boldsymbol{0}$ | $\Omega$       | 1,74E-03     |
| 20              | 3                                                                        | 0.2731                                                                 | 1,021       | 0,00           | 0.00    | 100                 | 91                                       | 0,0009  | $\boldsymbol{0}$ | $\overline{0}$ | 7,20E-24     |
| 21              | 3                                                                        | 0.3148                                                                 | 1,056       | 0.00           | 0.00    | 100                 | 103                                      | 0.0003  | $\mathbf{0}$     | $\overline{0}$ | 8,97E-10     |
| $\overline{22}$ | $\overline{3}$                                                           | 0.2722                                                                 | 1,055       | 0.00           | 0.00    | 100                 | 101                                      | 0,0004  | $\mathbf{0}$     | $\overline{0}$ | 7,59E-10     |
| 23              | 3                                                                        | 0.1862                                                                 | 1,046       | 0.00           | 0.00    | 86                  | 113                                      | 0,0004  | $\mathbf{0}$     | $\Omega$       | 8,62E-06     |
| 24              | 3                                                                        | $-0.6824$                                                              | 1,074       | 0.00           | 0.00    | 100                 | 155                                      | 0.0012  | $\boldsymbol{0}$ | $\overline{0}$ | 8,46E-20     |
| 25              | 3                                                                        | $-0.7186$                                                              | 1,101       | 0.00           | 0.00    | 73                  | 153                                      | 0.0000  | $\boldsymbol{0}$ | $\overline{0}$ | $2,09E-01$   |
| 26              | $\overline{2}$                                                           | $-0.7044$                                                              | 1,100       | 38.79          | 13.63   | $-63$               | $-160$                                   | 0,0000  | $\boldsymbol{0}$ | $\overline{0}$ | 1,308        |
| 27              | $\overline{3}$                                                           | $-0.6821$                                                              | 1,044       | 0.00           | 0.00    | 100                 | 148                                      | 0,0029  | $\boldsymbol{0}$ | $\overline{0}$ | 7,52E-21     |
| 28              | 3                                                                        | $-0.6160$                                                              | 0.975       | 0.00           | 0.00    | 100                 | 153                                      | 0.0148  | $\boldsymbol{0}$ | $\overline{0}$ | 3,46E-19     |
| 29              | 3                                                                        | $-0.6875$                                                              | 0.975       | 0,00           | 0.00    | 44                  | 153                                      | 0,0121  | $\overline{0}$   | $\Omega$       | 1,50E-01     |
| 30              | 3                                                                        | $-0.0688$                                                              | 1,050       | 0.00           | 0.00    | 100                 | 117                                      | 0.0171  | $\overline{0}$   | $\overline{0}$ | 2,73E-20     |
| 31              | $\mathbf{1}$                                                             | 0.5123                                                                 | 0.980       | 15,52          | $-2.73$ | 69                  | 50                                       | 0,0007  | 3,08E-02         | 0.85           | 0.399        |
| 32              | 1                                                                        | 0,5045                                                                 | 0.990       | 14,13          | 0.71    | 75                  | 59                                       | 0.0041  | 3,13E-02         | 0.687          | 0,000        |
| $\overline{33}$ | $\mathbf{1}$                                                             | 0,4343                                                                 | 0,970       | 14,24          | $-0,46$ | $\overline{72}$     | 59                                       | 0,0071  | 3,49E-02         | 1,201          | 0,009        |
| 34              | $\overline{0}$                                                           | 0.3892                                                                 | 1,020       | 6.70           | 2,04    | 79                  | 70                                       | 0,0008  | 2,87E-01         | 2,29E-01       | 0,091        |
|                 |                                                                          | Desvio Mínimo Quadrático do ponto de operação em relação ao caso base: |             |                |         |                     |                                          | 61      | 62               | 173            | 495          |

<span id="page-100-1"></span>Tabela 28: Fluxo de potência convergido após a resolução do GA (Teste 2)

A solução encontrada é apresentada na Tabela [29](#page-101-0) e o valor de *M*<sup>1</sup> é igual a 5,10%. A coluna referente à *P<sup>G</sup>* é o valor das potências ativas antes da resolução do problema do fluxo de potência. O número de variações, em degrau

de 0,05 pu de potência ativa, foi de 88 e a partir desse número, a coluna *P<sup>G</sup>* é feita.

<span id="page-101-0"></span>Tabela 29: Solução encontrada pelo GA para a tensão e potência ativa das barras *swing* juntamente dos desvios mínimos referentes a essas variáveis (Teste 2)

| Barra | Tensão(pu) | $P_G$ (pu) | $DMQ_V \%$ | $\bar{D}MQ_{P_G}$ % |
|-------|------------|------------|------------|---------------------|
|       | 1,17       | 33,00      | 1,85       | 0,042               |
| 31    | 0,98       | 15,84      | 0,072      | 3,08                |
| 32    | 0,99       | 14,42      | 0,41       | 3,13                |
| 33    | 0,97       | 14,54      | 0,71       | 3,49                |
| 34    | 1,02       | 6,84       | 0,076      | 28,7                |

A avaliação feita no Teste 2 é que a variação na tensão não obedece aos II de esgotamento de potência reativa (Tabela 22), exceto pela barra 1, do qual o II é nulo, mas alterar sua tensão é o que mais afeta *M*1. Já as variáveis de geração de potência ativa obedecem ao II de esgotamento de potência ativa, já que o cálculo das variações é feito sobre esses índices, exceto em casos que a variação da potência ativa é muito pequena.

Na Figura [24](#page-101-1) mostra-se a diferença de tensão do caso base para o Teste 2 usando GA e na Figura [25](#page-102-0) mostra-se a diferença entre a geração de potência ativa das barras *swing* para o caso base e para o Teste 2 usando GA.

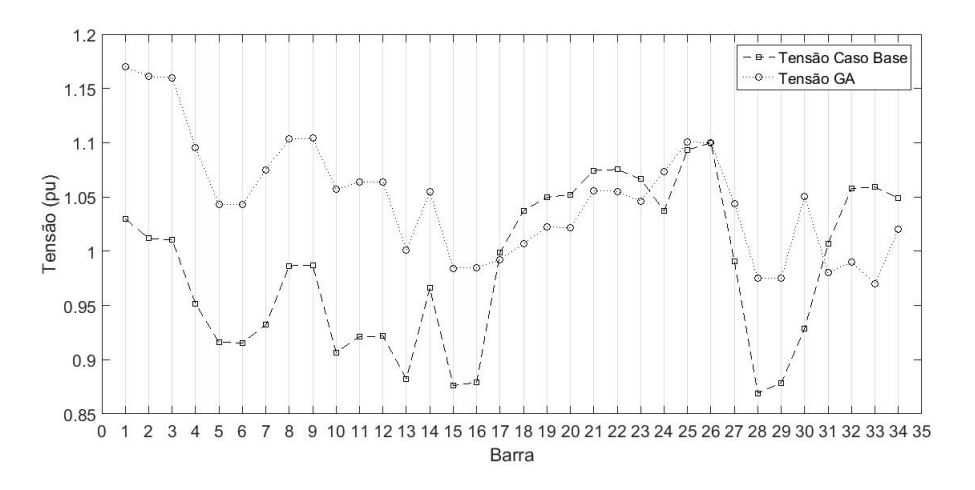

<span id="page-101-1"></span>Figura 24: Níveis de tensão para o caso base e para o a solução encontrada pelo GA (Teste 2)

Entre as barras *swing*, a barra 1 é aquela que sofre a maior variação de tensão, aumentando em 13,59%, enquanto as barras 31, 32, 33 e 34 tem as seguintes variações respectivamente: diminui em 2,68%, diminui em 6,43%,

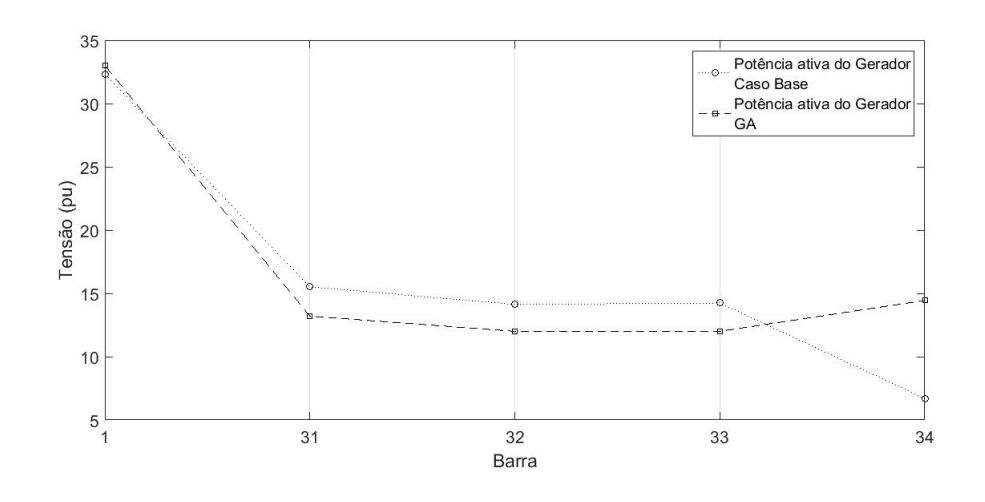

<span id="page-102-0"></span>Figura 25: Geração de potência ativa no ponto de operação para o caso base e para o a solução encontrada pelo (Teste 2)

diminui em 8,40% e diminui em 2,76%. A barra que mais altera o seu valor de tensão é a barra 1 seguido das barras 33, 32, 34 e 31.

Para a geração de potência ativa a barra que sofre a maior variação é a barra 34, que diminui em 53,6%. Em seguida, as barras que sofrem as maiores variações de geração de potência ativa são: 33, 32, 31 e 1, com respectivamente aumento de 18,7%, aumento de 17,7%, aumento de 17,5% e diminui 2,05%.

Portanto, o objetivo inicial de elevar *M*<sup>1</sup> até um valor maior ou igual a 5% e ter a menor variação possível no seu ponto de operação é atingido.

# **6.2.3**

### **Teste 3**

Para essa configuração de simulação, *DMQ<sup>P</sup><sup>G</sup>* é inserido na função objetivo. Portanto, a nova função objetivo é apresentada em [\(6.4\)](#page-102-1). A representação cromossômica é igual ao Teste 2 e, portanto, na Figura [23](#page-100-0) é feita a representação cromossômica desse sistema.

<span id="page-102-1"></span>
$$
min f_{objetivo}(M_1, DMQ_V, DMQ_{P_G}) \leftrightarrow f_{objetivo} = \sqrt{(0, 05 - M_1)^2 + (DMQ_V)^2 + (DMQ_{P_G})^2}
$$
\n
$$
(6.4)
$$

O resultado obtido na solução desse problema é apresentado na Tabela [30,](#page-103-0) que mostra o fluxo convergido para o resultado encontrado pelo Teste 3. O tempo total para essa simulação é de 4,91 minutos.

Os valores de tensão e potência ativa dos geradores (pré cálculo do fluxo de potência) são apresentada na Tabela [31](#page-103-1) e o valor de *M*<sup>1</sup> é igual a 5,010%.

A variação na tensão não segue os II de esgotamento de potência reativa

|                 | Lastia col 1 Iano de potencia convergido após a resolução do cir (1 coto o ) |                                                                        |                                                 |       |         |                     |                                          |        |                |                                                  |                    |  |
|-----------------|------------------------------------------------------------------------------|------------------------------------------------------------------------|-------------------------------------------------|-------|---------|---------------------|------------------------------------------|--------|----------------|--------------------------------------------------|--------------------|--|
| Barra           | Tipo                                                                         |                                                                        | $\hat{\text{Angulo}}(\text{rad})$   Tensão (pu) | $P_a$ | $Q_a$   | $\text{Margem}(\%)$ | $\beta$ <sup>(<math>\circ</math></sup> ) |        |                | $\overline{DMQ_V \mid DMQ_{P_g} \mid DMQ_{Q_g}}$ | $\overline{DMQ_M}$ |  |
| $\mathbf{1}$    | $\mathbf{1}$                                                                 | $-0.0195$                                                              | 1,190                                           | 32,38 | 12,04   | $\overline{5}$      | 127                                      | 0,0241 | 3,60E-04       | 0,0041                                           | 1,022              |  |
| $\overline{2}$  | 3                                                                            | $-0,1016$                                                              | 1,175                                           | 0,00  | 0.00    | 100                 | 101                                      | 0.0259 | $\overline{0}$ | $\theta$                                         | 8,19E-22           |  |
| $\overline{3}$  | $\overline{3}$                                                               | $-0.1045$                                                              | 1,173                                           | 0,00  | 0.00    | 100                 | 102                                      | 0.0260 | $\overline{0}$ | $\overline{0}$                                   | 2,33E-21           |  |
| $\overline{4}$  | 3                                                                            | $-0,1455$                                                              | 1,105                                           | 0.00  | 0.00    | 100                 | 108                                      | 0.0260 | $\overline{0}$ | $\Omega$                                         | 2,02E-19           |  |
| $\overline{5}$  | $\overline{3}$                                                               | $-0,4060$                                                              | 1,033                                           | 0.00  | 0.00    |                     |                                          | 0,0164 | $\overline{0}$ | $\Omega$                                         | $\overline{0}$     |  |
| $\,6\,$         | $\overline{3}$                                                               | $-0.4051$                                                              | 1.033                                           | 0.00  | 0.00    |                     |                                          | 0.0164 | $\overline{0}$ | $\theta$                                         | $\theta$           |  |
| $\overline{7}$  | $\overline{3}$                                                               | $-0.2975$                                                              | 1,073                                           | 0.00  | 0.00    | 100                 | 135,45                                   | 0.0228 | $\overline{0}$ | $\theta$                                         | 8,91E-19           |  |
| 8               | $\overline{\mathbf{3}}$                                                      | $-0,1193$                                                              | 1,102                                           | 0.00  | 0.00    |                     |                                          | 0.0136 | $\overline{0}$ | $\overline{0}$                                   | $\overline{0}$     |  |
| 9               | $\overline{\mathbf{3}}$                                                      | $-0.1194$                                                              | 1,102                                           | 0.00  | 0.00    |                     |                                          | 0.0136 | $\overline{0}$ | $\overline{0}$                                   | $\Omega$           |  |
| $\overline{10}$ | $\overline{3}$                                                               | $-0.4776$                                                              | 1,055                                           | 0,00  | 0.00    | 100                 | 145                                      | 0.0267 | $\overline{0}$ | $\overline{0}$                                   | 7,44E-19           |  |
| 11              | $\overline{3}$                                                               | $-0,2591$                                                              | 1,061                                           | 0.00  | 0.00    |                     |                                          | 0.0231 | $\overline{0}$ | $\theta$                                         | $\mathbf{1}$       |  |
| 12              | $\overline{3}$                                                               | $-0.2591$                                                              | 1,062                                           | 0.00  | 0.00    |                     |                                          | 0,0231 | $\overline{0}$ | $\theta$                                         | $\mathbf{1}$       |  |
| 13              | $\overline{3}$                                                               | $-0.7055$                                                              | 0.999                                           | 0.00  | 0.00    | 100                 | 154,65                                   | 0.0175 | $\overline{0}$ | $\overline{0}$                                   | $2,34E-18$         |  |
| 14              | 3                                                                            | $-0.7872$                                                              | 1,053                                           | 0.00  | 0.00    | 100                 | 153                                      | 0.0081 | $\overline{0}$ | $\overline{0}$                                   | 6,81E-19           |  |
| 15              | 3                                                                            | $-0,2303$                                                              | 0.976                                           | 0.00  | 0.00    | 100                 | 132                                      | 0.0130 | $\overline{0}$ | $\Omega$                                         | 1,70E-20           |  |
| $\overline{16}$ | $\overline{3}$                                                               | $-0.2243$                                                              | 0.976                                           | 0.00  | 0.00    | 100                 | 131,99                                   | 0.0122 | $\overline{0}$ | $\overline{0}$                                   | 1,42E-19           |  |
| 17              | $\overline{3}$                                                               | 0.1416                                                                 | 0.962                                           | 0.00  | 0.00    | 100                 | 92                                       | 0.0013 | $\overline{0}$ | $\overline{0}$                                   | 5,35E-09           |  |
| 18              | $\overline{3}$                                                               | 0.1487                                                                 | 0.981                                           | 0.00  | 0.00    | 100                 | 90                                       | 0,0030 | $\overline{0}$ | $\overline{0}$                                   | 4,74E-24           |  |
| 19              | $\overline{3}$                                                               | 0.0608                                                                 | 0.996                                           | 0.00  | 0.00    | 90                  | 101                                      | 0.0027 | $\overline{0}$ | $\overline{0}$                                   | 5,16E-04           |  |
| $\overline{20}$ | $\overline{3}$                                                               | 0.0686                                                                 | 0.995                                           | 0.00  | 0.00    | 100                 | 99                                       | 0.0030 | $\overline{0}$ | $\overline{0}$                                   | 6,85E-24           |  |
| 21              | 3                                                                            | 0.2136                                                                 | 0.995                                           | 0.00  | 0.00    | 100                 | 84                                       | 0.0055 | $\overline{0}$ | $\overline{0}$                                   | $2,24E-10$         |  |
| 22              | $\overline{\mathbf{3}}$                                                      | 0.1328                                                                 | 1,002                                           | 0.00  | 0.00    | 100                 | 102                                      | 0,0047 | $\overline{0}$ | $\overline{0}$                                   | 3,32E-10           |  |
| 23              | 3                                                                            | 0.0508                                                                 | 0.985                                           | 0.00  | 0.00    | 83                  | 115                                      | 0.0059 | $\overline{0}$ | $\overline{0}$                                   | 6,09E-04           |  |
| 24              | 3                                                                            | $-0.8990$                                                              | 1,073                                           | 0,00  | 0.00    | 100                 | 157                                      | 0.0012 | $\overline{0}$ | $\Omega$                                         | 8,38E-20           |  |
| 25              | $\overline{3}$                                                               | $-0.9353$                                                              | 1,101                                           | 0,00  | 0.00    | 71                  | 154                                      | 0,0000 | $\overline{0}$ | $\Omega$                                         | $2,68E+00$         |  |
| 26              | $\overline{2}$                                                               | $-0.9211$                                                              | 1,100                                           | 38,79 | 13,63   | $-56$               | $-158$                                   | 0,0000 | $\overline{0}$ | $\Omega$                                         | 0,470              |  |
| 27              | 3                                                                            | $-0.8988$                                                              | 1.043                                           | 0.00  | 0.00    | 100                 | 149                                      | 0.0028 | $\overline{0}$ | $\Omega$                                         | 7,44E-21           |  |
| 28              | 3                                                                            | $-0.8325$                                                              | 0.973                                           | 0,00  | 0.00    | 100                 | 154                                      | 0.0143 | $\overline{0}$ | $\overline{0}$                                   | $3,42E-19$         |  |
| 29              | $\overline{3}$                                                               | $-0.9043$                                                              | 0.974                                           | 0,00  | 0.00    | 41                  | 154                                      | 0,0117 | $\overline{0}$ | $\overline{0}$                                   | $4,72E+01$         |  |
| 30              | 3                                                                            | $-0.2821$                                                              | 1,041                                           | 0.00  | 0.00    | 100                 | 119                                      | 0.0147 | $\overline{0}$ | $\overline{0}$                                   | 2,69E-20           |  |
| 31              | $\mathbf{1}$                                                                 | 0.3000                                                                 | 0.950                                           | 13,09 | $-2.83$ | 70                  | 59                                       | 0,0032 | 7,45E-05       | 0.99                                             | 111,807            |  |
| $\overline{32}$ | $\mathbf{1}$                                                                 | 0.2821                                                                 | 0.970                                           | 11,90 | 0.97    | 76                  | 67                                       | 0.0069 | 7.31E-05       | 0,586                                            | 0,002              |  |
| $\overline{33}$ | $\mathbf{1}$                                                                 | 0.2097                                                                 | 0.950                                           | 11,91 | $-0.24$ | $\overline{74}$     | 69                                       | 0.0106 | 6,46E-05       | 1,104                                            | 0,034              |  |
| 34              | $\overline{0}$                                                               | 0.3892                                                                 | 0.950                                           | 13.78 | 1.73    | 54                  | 46                                       | 0.0089 | 2,13E-03       | $3,10E-01$                                       | 0,008              |  |
|                 |                                                                              | Desvio Mínimo Quadrático do ponto de operação em relação ao caso base: |                                                 |       |         |                     |                                          | 64     | $\overline{5}$ | 173                                              | 1285               |  |
|                 |                                                                              |                                                                        |                                                 |       |         |                     |                                          |        |                |                                                  |                    |  |

<span id="page-103-0"></span>Tabela 30: Fluxo de potência convergido após a resolução do GA (Teste 3)

<span id="page-103-1"></span>Tabela 31: Solução encontrada pelo GA para a tensão e potência ativa das barras *swing* juntamente dos desvios mínimos referentes a essas variáveis (Teste 3)

| Barra | Tensão(pu) | $P_G$ (pu) | $DMQ_V$ | $DMQ_{P_G}$ % |
|-------|------------|------------|---------|---------------|
|       | 1,19       | 33,00      | 2,41    | 0,0360        |
| 31    | 0,95       | 15,61      | 0,32    | 0,00745       |
| 32    | 0,97       | 14,21      | 0,69    | 0,00731       |
| 33    | 0,95       | 14,32      | 1,06    | 0,00646       |
| 34    | 0,95       | 7,49       | 0,89    | 0,213         |

(Tabela 22). Alterar a tensão da barra 1 é o que mais afeta *M*1. Já as variáveis de geração de potência ativa não se alteram muito em relação ao caso base e, portanto elas não influenciam muito *M*1.

Na Figura [26](#page-104-0) mostra-se a diferença de tensão do caso base para o Teste 3 e na Figura [27](#page-104-1) mostra-se a diferença entre a geração de potência ativa das barras *swing* para o caso base para o Teste 3.

A barra 1 é a que tem a maior variação de tensão, aumentando em 15,53%, enquanto as barras 31, 32, 33 e 34 tem as seguintes variações respectivamente: diminui em 5,66%, diminui em 8,32%, diminui em 10,29% e diminui em 9,44%. Portanto, as barras que sofrem maior alteração de tensão são: 1,

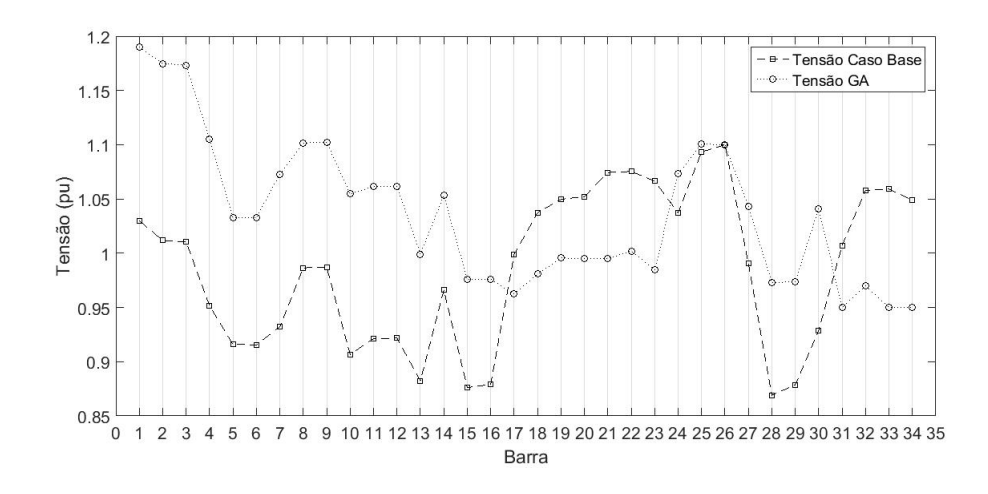

<span id="page-104-0"></span>Figura 26: Níveis de tensão para o caso base e para o a solução encontrada pelo GA (Teste 3)

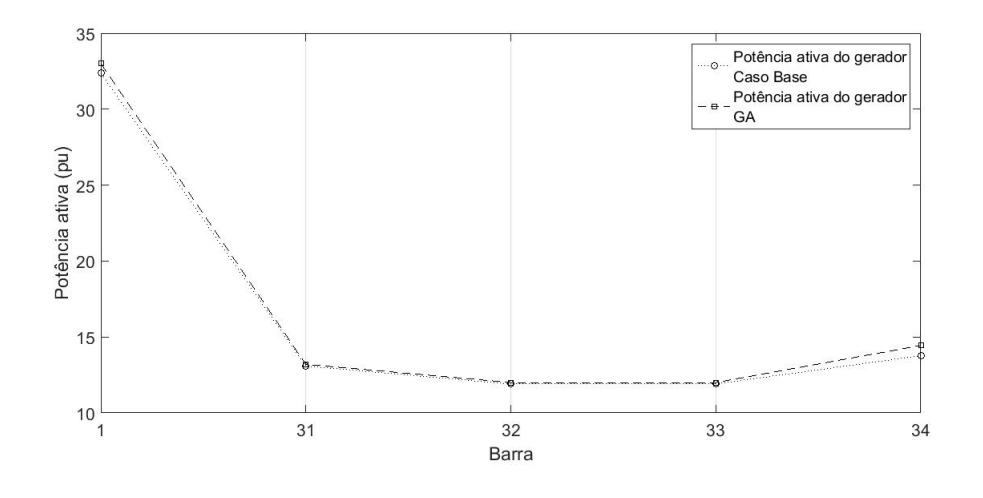

<span id="page-104-1"></span>Figura 27: Geração de potência ativa no ponto de operação para o caso base e para o a solução encontrada pelo GA (Teste 3)

33, 34, 32 e 31.

Em relação à geração de potência ativa a barra que sofre a maior variação é a barra 34, diminuindo em 4,61%. Em seguida, as barras que sofrem as maiores variações de geração de potência ativa são: 1, 31, 32 e 33, com respectivamente, diminuição de 1,90%, diminuição de 0,86%, diminuição de 0,85% e diminuição de 0,80%. Logo, a variação em relação ao caso base é muito pequena.

Portanto, o objetivo inicial de elevar *M*<sup>1</sup> até um valor maior ou igual a 5% e ter a menor variação possível no seu ponto de operação é atingido.

#### **6.2.4 Teste 4**

O Teste 4 consiste em adicionar na função objetivo a minimização de *DMQ<sup>Q</sup><sup>G</sup>* . Portanto, a nova função objetivo é mostrada em [\(6.5\)](#page-105-0). Esse não tem alterações em relação as variáveis, logo a representação cromossômica permanece igual a mostrada na Figura [23.](#page-100-0)

```
min\ f_{objectivo}(M_1, DMQ_V, DMQ_{P_G}, DMQ_{Q_G}) \leftrightarrow f_{objectivo} = \sqrt{(0,05 - M_1)^2 + (0 - DMQ_V)^2 + (0 - DMQ_{P_G})^2 + (0 - DMQ_{Q_G})^2}(6.5)
```
O ponto de operação encontrado pelo GA nessa configuração do problema é apresentado na Tabela [32,](#page-105-1) a qual apresenta os valores de tensão, potência ativa, margem, desvios mínimos da tensão, potência ativa e reativa geradas. O tempo total dessa simulação é de 4,44 minutos.

| Barra           | Tipo           | $\rm\AAngulo(rad)$                                                     | Tensão (pu) | $P_a$ | $Q_a$   | $\operatorname{Margem}(\%)$ | $\beta$ <sup>(<math>\circ</math></sup> ) | $DMQ_V$ | $\overline{DM}Q_{P_q}$ | $\overline{DMQ}_{Q_g}$ | $DMQ_M$        |
|-----------------|----------------|------------------------------------------------------------------------|-------------|-------|---------|-----------------------------|------------------------------------------|---------|------------------------|------------------------|----------------|
| $\mathbf{1}$    | 1              | 0.0878                                                                 | 1.120       | 32,27 | 2.84    | 5                           | 41                                       | 0.0076  | $5,01E-04$             | 0.5617                 | 1,023          |
| $\overline{2}$  | $\overline{3}$ | $-0.0024$                                                              | 1,131       | 0.00  | 0.00    | 100                         | 92                                       | 0.0139  | $\theta$               | $\boldsymbol{0}$       | 8,36E-22       |
| 3               | 3              | $-0.0056$                                                              | 1.131       | 0.00  | 0.00    | 100                         | 93                                       | 0.0142  | $\overline{0}$         | $\overline{0}$         | 2,39E-21       |
| $\overline{4}$  | $\overline{3}$ | $-0.0491$                                                              | 1,078       | 0.00  | 0.00    | 100                         | 99                                       | 0.0176  | $\overline{0}$         | $\overline{0}$         | 2,08E-19       |
| 5               | 3              | $-0.3058$                                                              | 1,084       | 0.00  | 0.00    |                             |                                          | 0.0336  | $\overline{0}$         | $\theta$               | $\theta$       |
| 6               | $\overline{3}$ | $-0.3050$                                                              | 1,084       | 0.00  | 0.00    |                             |                                          | 0.0336  | $\overline{0}$         | $\overline{0}$         | $\overline{0}$ |
| $\overline{7}$  | 3              | $-0,2046$                                                              | 1,093       | 0.00  | 0.00    | 100                         | 129                                      | 0.0300  | $\boldsymbol{0}$       | $\boldsymbol{0}$       | 9.16E-19       |
| 8               | 3              | $-0,0337$                                                              | 1,120       | 0.00  | 0.00    |                             |                                          | 0.0182  | $\overline{0}$         | $\overline{0}$         | $\theta$       |
| $\overline{9}$  | $\overline{3}$ | $-0,0337$                                                              | 1,120       | 0.00  | 0.00    |                             |                                          | 0.0182  | $\boldsymbol{0}$       | $\boldsymbol{0}$       | $\overline{0}$ |
| 10              | $\overline{3}$ | $-0.3769$                                                              | 1,076       | 0.00  | 0.00    | 100                         | 140                                      | 0.0347  | $\boldsymbol{0}$       | $\boldsymbol{0}$       | 7.60E-19       |
| $\overline{11}$ | $\overline{3}$ | $-0.1679$                                                              | 1,082       | 0.00  | 0.00    |                             |                                          | 0.0304  | $\boldsymbol{0}$       | $\overline{0}$         | $\mathbf{1}$   |
| 12              | 3              | $-0.1679$                                                              | 1,082       | 0,00  | 0.00    |                             |                                          | 0.0304  | $\boldsymbol{0}$       | $\overline{0}$         | $\mathbf{1}$   |
| $\overline{13}$ | $\overline{3}$ | $-0.5953$                                                              | 1,016       | 0.00  | 0.00    | 100                         | 150                                      | 0.0228  | $\overline{0}$         | $\boldsymbol{0}$       | 2,40E-18       |
| 14              | 3              | $-0.6743$                                                              | 1,065       | 0.00  | 0.00    | 100                         | 148                                      | 0.0106  | $\boldsymbol{0}$       | $\overline{0}$         | 6.95E-19       |
| 15              | $\overline{3}$ | $-0.1421$                                                              | 1,020       | 0.00  | 0.00    | 100                         | 125                                      | 0.0270  | $\overline{0}$         | $\overline{0}$         | 1,73E-20       |
| 16              | $\overline{3}$ | $-0.1371$                                                              | 1,022       | 0.00  | 0.00    | 100                         | 125                                      | 0.0266  | $\overline{0}$         | $\overline{0}$         | 1,47E-19       |
| 17              | 3              | 0.1627                                                                 | 1,089       | 0.00  | 0.00    | 100                         | 93                                       | 0.0081  | $\overline{0}$         | $\overline{0}$         | 1,53E-08       |
| 18              | $\overline{3}$ | 0.1656                                                                 | 1,105       | 0.00  | 0.00    | 100                         | 90                                       | 0,0042  | $\overline{0}$         | $\overline{0}$         | 5,23E-24       |
| 19              | 3              | 0.0980                                                                 | 1,115       | 0.00  | 0.00    | 92                          | 99                                       | 0.0039  | $\overline{0}$         | $\overline{0}$         | 1,85E-03       |
| 20              | $\overline{3}$ | 0.1038                                                                 | 1,115       | 0.00  | 0.00    | 100                         | 97                                       | 0.0036  | $\overline{0}$         | $\theta$               | 7,52E-24       |
| 21              | $\overline{3}$ | 0.2370                                                                 | 1,144       | 0.00  | 0.00    | 100                         | 86                                       | 0.0042  | $\overline{0}$         | $\overline{0}$         | $5.37E-11$     |
| 22              | 3              | 0.1681                                                                 | 1,146       | 0.00  | 0.00    | 100                         | 100                                      | 0.0043  | $\overline{0}$         | $\overline{0}$         | 9,89E-10       |
| 23              | $\overline{3}$ | 0.1096                                                                 | 1,141       | 0.00  | 0.00    | 88                          | 110                                      | 0,0049  | $\overline{0}$         | $\overline{0}$         | 5,65E-04       |
| 24              | 3              | $-0.7832$                                                              | 1,078       | 0.00  | 0.00    | 100                         | 152                                      | 0.0016  | $\boldsymbol{0}$       | $\boldsymbol{0}$       | 8,55E-20       |
| 25              | $\overline{3}$ | $-0.8190$                                                              | 1,102       | 0.00  | 0.00    | $\overline{74}$             | 149                                      | 0.0001  | $\overline{0}$         | $\overline{0}$         | $3,01E+00$     |
| 26              | $\overline{2}$ | $-0.8047$                                                              | 1,100       | 38,79 | 13,63   | $-41$                       | $-162$                                   | 0.0000  | $\boldsymbol{0}$       | $\boldsymbol{0}$       | 0,588          |
| $\overline{27}$ | $\overline{3}$ | $-0.7829$                                                              | 1,051       | 0.00  | 0.00    | 100.                        | 144                                      | 0.0037  | $\boldsymbol{0}$       | $\boldsymbol{0}$       | 7.59E-21       |
| 28              | 3              | $-0.7179$                                                              | 0.988       | 0.00  | 0.00    | 100                         | 149                                      | 0.0188  | $\boldsymbol{0}$       | $\overline{0}$         | 3,50E-19       |
| 29              | 3              | $-0.7876$                                                              | 0.988       | 0.00  | 0.00    | 46                          | 150                                      | 0.0154  | $\overline{0}$         | $\overline{0}$         | $6,08E + 01$   |
| 30              | $\overline{3}$ | $-0.1915$                                                              | 1,089       | 0.00  | 0.00    | 100                         | 114                                      | 0.0296  | $\Omega$               | $\theta$               | 2,78E-20       |
| 31              | $\mathbf{1}$   | 0.2758                                                                 | 1.100       | 12,28 | $-1.85$ | 80                          | 70                                       | 0.0085  | 4,90E-03               | 0.09                   | 146,071        |
| 32              | $\mathbf{1}$   | 0.2643                                                                 | 1,090       | 11,16 | 0.50    | 82                          | 74                                       | 0.0009  | 4,95E-03               | 0,773                  | 0.017          |
| 33              | $\mathbf{1}$   | 0.2081                                                                 | 1,070       | 11,13 | $-0.26$ | 81                          | 76                                       | 0.0001  | 5,29E-03               | 1,113                  | 0.087          |
| 34              | $\overline{0}$ | 0.3892                                                                 | 1,100       | 15,93 | 2.68    | $\overline{59}$             | 54                                       | 0.0024  | 1,06E-02               | 9,79E-02               | 0,038          |
|                 |                | Desvio Mínimo Quadrático do ponto de operação em relação ao caso base: |             |       |         |                             |                                          | 69      | 16                     | 162                    | 1461           |

<span id="page-105-1"></span>Tabela 32: Fluxo de potência convergido após a resolução do GA (Teste 4)

Analisando os resultados encontrados para os desvios, nota-se que em comparação aos casos anteriores,  $DMQ_V$  e  $DMQ_{P_G}$  são maiores e  $DMQ_{Q_G}$  é menor, pois o método utilizado para a função multiobjetivo busca encontrar o melhor ponto entre todos os resultados possíveis, elevando o desvio da tensão e da potência ativa e diminuindo o desvio da potência reativa.

Na Tabela [33](#page-106-0) pode-se observar os resultados encontrado nessa configuração do problema. O valor de *M*<sup>1</sup> é igual a 5,26%. A coluna referente à *P<sup>G</sup>* é o valor das potências ativas antes do cálculo do fluxo de potência. O número de variações, em degrau de 0,05 pu de potência ativa, foi de 277 e a partir desse número a coluna *P<sup>G</sup>* foi feita.

<span id="page-106-0"></span>Tabela 33: Solução encontrada pelo GA para a tensão e potência ativa das barras *swing* juntamente dos desvios mínimos referentes a essas variáveis (Teste 4)

| Barra | Tensão(pu) | $P_G$ (pu) | $DMQ_V \%$ | $DMQ_{P_G}$ % |
|-------|------------|------------|------------|---------------|
|       | 1,12       | 33,00      | 0.76       | 0,050         |
| 31    | 1,10       | 12,57      | 0,85       | 0.49          |
| 32    | 1,09       | 11,43      | 0.09       | 0.49          |
| 33    | 1,07       | 11,40      | 0,01       | 0,53          |
| 34    | 1,10       | 16,24      | 0.24       | 1,06          |

Esse caso não acompanha os II de esgotamento de potência reativa mostrados na Tabela 22. Já as variáveis de geração de potência ativa obedecem ao II de esgotamento de potência ativa, já que o cálculo das variações é feito sobre esses índices.

Na Figura [28](#page-106-1) mostra-se a diferença de tensão do caso base para o Teste 4 e na Figura [29](#page-107-0) mostra-se a diferença entre a geração de potência ativa das barras *swing* para o caso base e para o Teste 4.

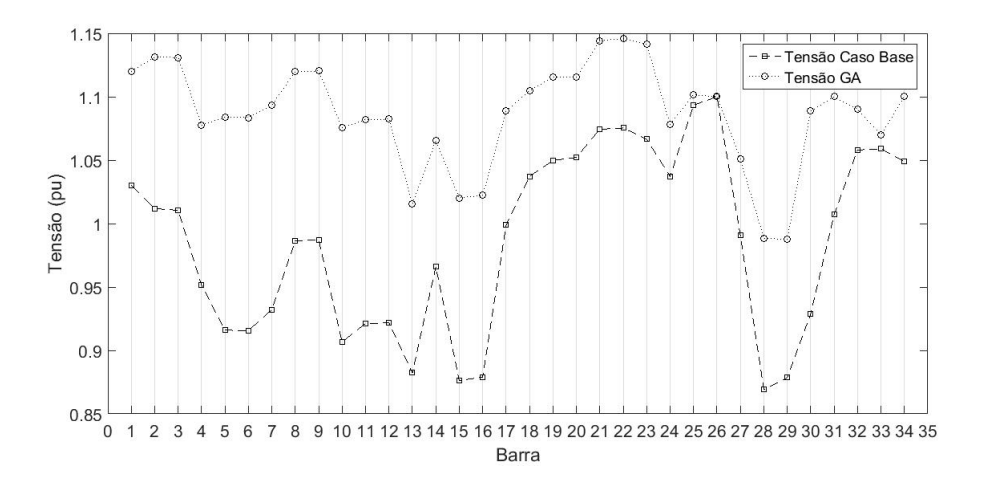

<span id="page-106-1"></span>Figura 28: Níveis de tensão para o caso base e para o a solução encontrada pelo GA Teste 4)

Entre as barras *swing*, a barra 31 ainda é aquela que sofre a maior variação de tensão, ela aumenta em 9,2%, enquanto as barras 1, 32, 33 e 34 tem as seguintes variações respectivamente: aumenta em 8,74%, aumenta em 3,02%,

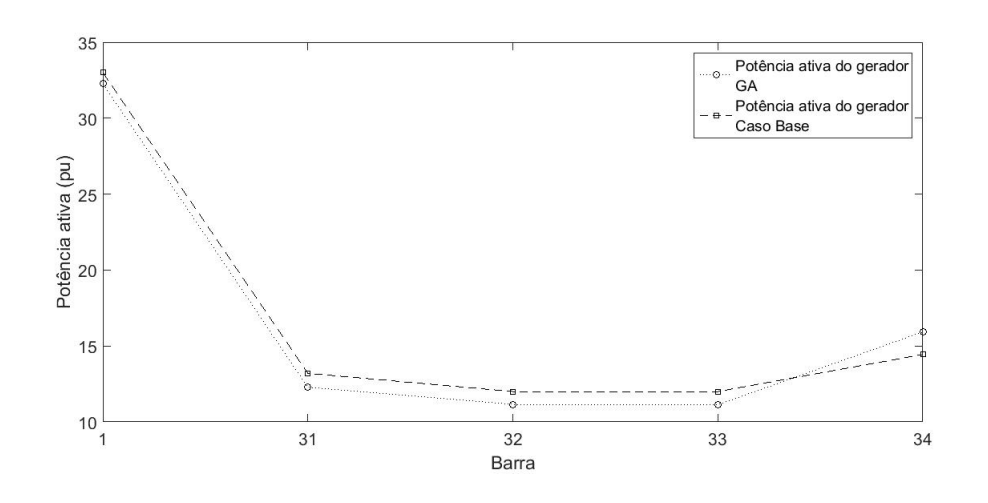

<span id="page-107-0"></span>Figura 29: Geração de potência ativa no ponto de operação para o caso base e para o a solução encontrada pelo GA(Teste 4)

aumenta em 1,04% e aumenta em 4,86%. Portanto, a ordem das barras que mais obtiveram seus valores alterados é: 1, 34, 32 e 31.

Quanto à geração de potência ativa a barra que sofre a maior variação é a barra 34, que aumenta em 10,29%. Em seguida, as barras que sofrem as maiores variações de geração de potência ativa são: 33, 32, 31 e 1, com respectivamente diminuição de 7,27%, diminuição de 7,04%, diminuição de 7,00% e diminuição de 2,24%.

Portanto, o objetivo inicial de aumentar *M*<sup>1</sup> até um valor próximo a 5% e ter a menor variação possível no seu ponto de operação é atingido.

#### **6.2.5 Teste 5**

Em todos os casos testados até aqui, a solução procurada não fazia nenhum tipo de referência aos resultados encontrados no Capítulo 5, ou seja, não havia a comparação entre os resultados do algoritmo genético e os resultados encontrados no Capítulo 5. Nesse Teste 5 procura-se uma solução que além de elevar *M*<sup>1</sup> até um valor maior ou igual a 5%, os desvios mínimos quadráticos da tensão, da potência ativa e reativa têm que ser menores do que aqueles encontrados no Capítulo 5. Portanto, a nova função objetivo contempla apenas a minimização de *M*1, e é mostrada em [\(6.6\)](#page-107-1). Toda vez que algum DMQ encontrado pelo GA for maior que o DMQ encontrado na Seção 5.4, mostrados na Tabela [25,](#page-97-0) uma penalização é aplicada a função objetivo, como demonstrado na Seção 2.2.7.

<span id="page-107-1"></span>
$$
min f_{objective}(M_1) \leftrightarrow f_{objective} = M_1 \tag{6.6}
$$
O resultado encontrado para esse teste é apresentado na Tabela [34.](#page-108-0) O tempo total para essa simulação é de aproximadamente 30,9 minutos.

|                 |                | <b>T</b> abola 91. I hand do potencia convergião apobla desortição do GIT (Testo 9) |             |       |         |                     |                                          |         |                        |                        |                |
|-----------------|----------------|-------------------------------------------------------------------------------------|-------------|-------|---------|---------------------|------------------------------------------|---------|------------------------|------------------------|----------------|
| Barra           | Tipo           | $\text{Angulo}(\text{rad})$                                                         | Tensão (pu) | $P_q$ | $Q_g$   | $\text{Margem}(\%)$ | $\beta$ <sup>(<math>\circ</math></sup> ) | $DMQ_V$ | $\overline{DMQ_{P_g}}$ | $\overline{DMQ}_{Q_g}$ | $DMQ_M$        |
| $\mathbf{1}$    | $\mathbf{1}$   | 0,1420                                                                              | 1,150       | 32,29 | 7.09    | $\overline{5}$      | 70                                       | 0.0136  | 4,69E-04               | 0,1393                 | 1,022          |
| $\overline{2}$  | 3              | 0.0553                                                                              | 1,149       | 0.00  | 0.00    | 100                 | 95                                       | 0.0183  | $\mathbf{0}$           | $\overline{0}$         | 8.33E-22       |
| $\overline{3}$  | $\overline{3}$ | 0,0523                                                                              | 1,148       | 0.00  | 0.00    | 100                 | 95                                       | 0.0184  | $\theta$               | $\Omega$               | 2,38E-21       |
| $\overline{4}$  | 3              | 0.0098                                                                              | 1,087       | 0.00  | 0.00    | 100                 | 102                                      | 0.0204  | $\boldsymbol{0}$       | $\overline{0}$         | 2,07E-19       |
| $\overline{5}$  | $\overline{3}$ | $-0.2500$                                                                           | 1,057       | 0.00  | 0.00    |                     |                                          | 0.0236  | $\overline{0}$         | $\overline{0}$         | $\overline{0}$ |
| $\overline{6}$  | $\overline{3}$ | $-0.2491$                                                                           | 1.056       | 0.00  | 0.00    |                     |                                          | 0.0236  | $\overline{0}$         | $\overline{0}$         | $\overline{0}$ |
| 7               | 3              | $-0.1448$                                                                           | 1,080       | 0.00  | 0.00    | 100                 | 132                                      | 0.0253  | $\boldsymbol{0}$       | $\overline{0}$         | 9,12E-19       |
| $\overline{8}$  | $\overline{3}$ | 0.0306                                                                              | 1,108       | 0.00  | 0.00    |                     |                                          | 0.0152  | $\boldsymbol{0}$       | $\overline{0}$         | $\overline{0}$ |
| 9               | 3              | 0.0306                                                                              | 1,109       | 0.00  | 0.00    |                     |                                          | 0.0151  | $\theta$               | $\overline{0}$         | $\Omega$       |
| $\overline{10}$ | $\overline{3}$ | $-0.3219$                                                                           | 1,062       | 0.00  | 0.00    | 100                 | 143                                      | 0.0295  | $\boldsymbol{0}$       | $\overline{0}$         | 7,57E-19       |
| 11              | 3              | $-0.1071$                                                                           | 1,069       | 0.00  | 0.00    |                     |                                          | 0.0256  | $\boldsymbol{0}$       | $\overline{0}$         | 1              |
| 12              | $\overline{3}$ | $-0.1071$                                                                           | 1,069       | 0.00  | 0.00    |                     |                                          | 0.0256  | $\overline{0}$         | $\overline{0}$         | 1              |
| 13              | $\overline{3}$ | $-0.5461$                                                                           | 1,005       | 0.00  | 0.00    | 100                 | 153                                      | 0.0195  | $\boldsymbol{0}$       | $\theta$               | $2,39E-18$     |
| 14              | 3              | $-0.6267$                                                                           | 1,058       | 0,00  | 0.00    | 100                 | 151                                      | 0.0090  | $\theta$               | $\overline{0}$         | 6,93E-19       |
| 15              | $\overline{3}$ | $-0.0797$                                                                           | 0.996       | 0.00  | 0.00    | 100                 | 128                                      | 0.0188  | $\overline{0}$         | $\overline{0}$         | 1,73E-20       |
| 16              | 3              | $-0.0741$                                                                           | 0.997       | 0.00  | 0.00    | 100                 | 128                                      | 0.0181  | $\overline{0}$         | $\overline{0}$         | 1,46E-19       |
| 17              | $\overline{3}$ | 0.2542                                                                              | 1,036       | 0.00  | 0.00    | 100                 | 86                                       | 0.0014  | $\theta$               | $\overline{0}$         | 1,72E-08       |
| 18              | 3              | 0.2665                                                                              | 1,045       | 0.00  | 0.00    | 100                 | 85                                       | 0,0001  | $\overline{0}$         | $\overline{0}$         | 5,16E-24       |
| 19              | 3              | 0.1871                                                                              | 1,044       | 0.00  | 0.00    | 92                  | 96                                       | 0,0000  | $\overline{0}$         | $\overline{0}$         | 1,82E-03       |
| 20              | $\overline{3}$ | 0.1950                                                                              | 1,042       | 0,00  | 0.00    | 100                 | 94                                       | 0,0001  | $\overline{0}$         | $\overline{0}$         | 7,41E-24       |
| 21              | 3              | 0.2763                                                                              | 1,067       | 0.00  | 0.00    | 100                 | 90                                       | 0,0000  | $\overline{0}$         | $\Omega$               | 2,18E-10       |
| 22              | $\overline{3}$ | 0,2211                                                                              | 1,070       | 0.00  | 0.00    | 100                 | 101                                      | 0,0000  | $\overline{0}$         | $\overline{0}$         | $4,52E-10$     |
| 23              | 3              | 0.1432                                                                              | 1,060       | 0.00  | 0.00    | 86                  | 112                                      | 0.0000  | $\overline{0}$         | $\Omega$               | 2,45E-05       |
| 24              | $\overline{3}$ | $-0.7374$                                                                           | 1,075       | 0.00  | 0.00    | 100                 | 154                                      | 0.0013  | $\overline{0}$         | $\Omega$               | 8,52E-20       |
| 25              | 3              | $-0.7735$                                                                           | 1,101       | 0.00  | 0.00    | 73                  | 152                                      | 0.0000  | $\overline{0}$         | $\overline{0}$         | $2.91E + 00$   |
| 26              | $\overline{2}$ | $-0.7592$                                                                           | 1,100       | 38.79 | 13.63   | $-542$              | $-160$                                   | 0.0000  | $\overline{0}$         | $\overline{0}$         | 0,480          |
| 27              | $\overline{3}$ | $-0.7371$                                                                           | 1.046       | 0.00  | 0.00    | 100                 | 146                                      | 0,0031  | $\theta$               | $\overline{0}$         | 7,57E-21       |
| 28              | 3              | $-0.6713$                                                                           | 0.979       | 0.00  | 0.00    | 100                 | 152                                      | 0.0160  | $\Omega$               | $\theta$               | 3,49E-19       |
| 29              | $\overline{3}$ | $-0.7422$                                                                           | 0.979       | 0.00  | 0.00    | 45                  | 152                                      | 0,0131  | $\boldsymbol{0}$       | $\overline{0}$         | $5,62E+01$     |
| 30              | 3              | $-0.1305$                                                                           | 1,063       | 0.00  | 0.00    | 100                 | 116                                      | 0.0209  | $\overline{0}$         | $\overline{0}$         | 2,76E-20       |
| $\overline{31}$ | $\overline{1}$ | 0,3979                                                                              | 1,060       | 14,31 | $-0.13$ | 76                  | 61                                       | 0,0028  | $7,04E-03$             | 0,82                   | 130,925        |
| $\overline{32}$ | $\mathbf{1}$   | 0.3942                                                                              | 1,040       | 13,02 | 1.63    | 78                  | 66                                       | 0.0003  | 7,19E-03               | 0,365                  | 0,006          |
| 33              | $\overline{1}$ | 0.3400                                                                              | 0.970       | 13,08 | $-2,45$ | 73                  | 64                                       | 0,0071  | 8,11E-03               | 2,287                  | 0,029          |
| 34              | $\overline{0}$ | 0.3892                                                                              | 1,010       | 10,12 | 0,47    | 70                  | 62                                       | 0,0014  | 8,97E-02               | $7,73E-01$             | 0,169          |
|                 |                | Desvio Mínimo Quadrático do ponto de operação em relação ao caso base:              |             |       |         |                     |                                          | 62      | 33                     | 209                    | 1392           |
|                 |                |                                                                                     |             |       |         |                     |                                          |         |                        |                        |                |

<span id="page-108-0"></span>Tabela 34: Fluxo de potência convergido após a resolução do GA (Teste 5)

O objetivo de se obter os desvios menores é obtido, pois *DMQ<sup>V</sup>* é 62,23,  $DMQ_{P_G}$  é 33,54 e  $DMQ_{Q_G}$  é 209,5, sendo menores dos que os apresentados na Tabela [25.](#page-97-0)

Na Tabela [35](#page-109-0) mostram-se os resultados para essa configuração do problema. O valor de *M*<sup>1</sup> é igual a 5,01%. A coluna referente a *P<sup>G</sup>* é o valor das potências ativas antes do cálculo do fluxo de potência. O número de variações, em degrau de 0,05 pu de potência ativa, foi de 181 e a partir desse número, a coluna *P<sup>G</sup>* é feita.

O Teste 5 também não acompanha os II de esgotamento de potência reativa mostrados na Tabela 22. Já para as variáveis de geração de potência ativa, as variações acompanham ao II de esgotamento de potência ativa.

Na Figura [30](#page-109-1) mostra-se a diferença de tensão do caso base para o Teste 5 e na Figura [31](#page-109-2) mostra a diferença entre a geração de potência ativa das barras *swing* para o caso base e para o Teste 5.

Entre as barras *swing*, a barra 1 é a que tem maior variação de tensão, aumentando em 11,6%, enquanto as barras 31, 32, 33 e 34 tem as seguintes

<span id="page-109-0"></span>Tabela 35: Solução encontrada pelo GA para a tensão e potência ativa das barras *swing* juntamente dos desvios mínimos referentes a essas variáveis (Teste 5)

| Barra | Tensão(pu) | $P_G$ (pu) | $DMQ_V \%$ | $DMQ_{P_G}$ % |
|-------|------------|------------|------------|---------------|
|       | 1,15       | 33,00      | 1,36       | 0,0469        |
| 31    | 1,06       | 14,6       | 0,28       | 0,704         |
| 32    | 1,04       | 13,3       | 0,03       | 0,719         |
| 33    | 0,97       | 13,4       | 0,71       | 0,811         |
| 34    | $1{,}01$   | 10,3       | 0,14       | 8,97          |

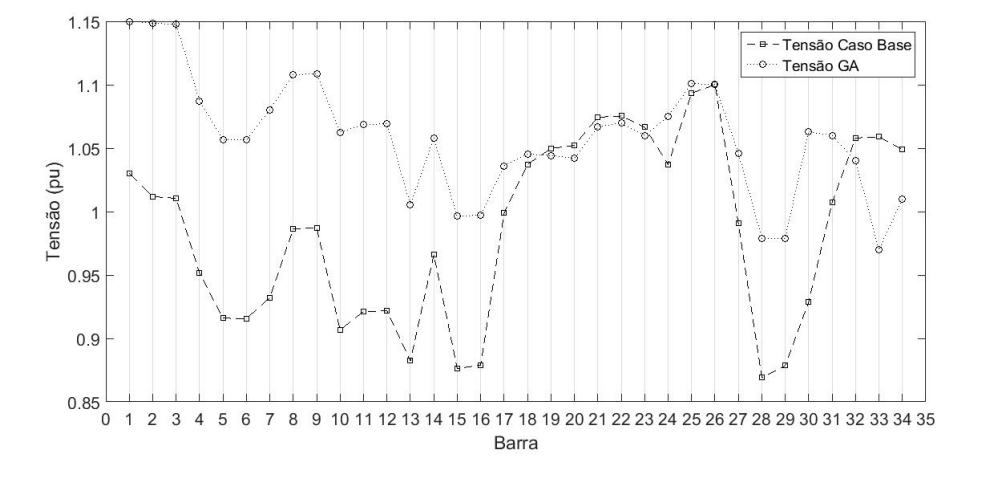

Figura 30: Níveis de tensão para o caso base e para o a solução encontrada pelo GA (Teste 5)

<span id="page-109-1"></span>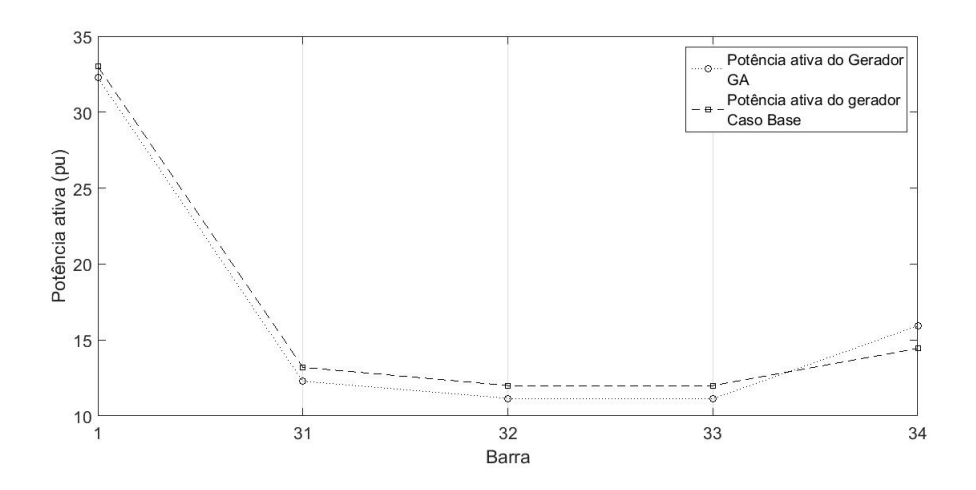

<span id="page-109-2"></span>Figura 31: Geração de potência ativa no ponto de operação para o caso base e para o a solução encontrada pelo GA para essa configuração do problema (Teste 5)

variações respectivamente: aumenta em 5,26%, diminui em 1,70%, diminui em 8,4% e diminui em 3,72%. A barra que mais altera o seu valor de tensão é a barra 1 seguida das barras 33, 31, 34 e 32.

Para a geração de potência ativa, a barra que sofre a maior variação é a barra 34, que diminui em 29,9% e ela ser a barra que sofre a maior variação é previsto, pois é o esgotamento de potência ativa que mais influência *M*1. Em seguida, as barras que sofrem as maiores variações de geração de potência ativa são: 33, 32, 31 e 1, com respectivamente aumento de 9,00%, aumento de 8,47%, aumento de 8,39% e diminui 2,17%.

Portanto, o objetivo inicial de aumentar *M*<sup>1</sup> até um valor maior ou igual a 5% é atingido, juntamente dos desvios mínimos quadrados de tensão, potência ativa e reativa são menores aos encontrados na Seção 5.4, tendo um menor desvio do ponto de operação.

#### **6.2.6 Teste 6**

Esse caso diferencia-se do anterior excluindo da penalização  $DMQ_{Q_G}$ . A função objetivo permanece a mesma apresentada em [\(6.6\)](#page-107-0).

O resultado encontrado para o Teste 6 é apresentado na Tabela [36.](#page-111-0) O tempo total para essa simulação é de aproximadamente 25,22 minutos.

O objetivo de se obter os desvios menores é obtido, pois *DMQ<sup>V</sup>* é igual  $61{,}78\ {\rm e}\ DMQ_{P_G}$  é igual a  $39{,}62,$  sendo menores dos que apresentados na Tabela [25.](#page-97-0)

Na Tabela [37](#page-111-1) mostram-se os resultados para essa configuração do problema. O valor de *M*<sup>1</sup> é igual a 5,00%. A coluna referente a *P<sup>G</sup>* é o valor das potências ativas antes do cálculo do fluxo de potência. O número de variações, em degrau de 0,05 pu de potência ativa, foi de 143 e a partir desse número, a coluna *P<sup>G</sup>* é feita.

O teste 6 também não acompanha os II de esgotamento de potência reativo mostrados na Tabela 22. Já as variáveis de geração de potência ativa acompanham ao II de esgotamento de potência ativa.

Na Figura [32](#page-112-0) mostra-se a diferença de tensão do caso base para o Teste 6 e na Figura [33](#page-112-1) mostra-se a diferença entre a geração de potência ativa das barras *swing* para o caso base e para o Teste 6.

A barra 1 é a que sofre a maior variação de tensão, tendo um aumento de 11,6%, já as barras 31, 32, 33 e 34 tem as seguintes variações respectivamente: diminui em 0,69%, diminui em 3,59%, diminui em 4,63% e aumenta em 3,91%. A barra que mais altera o seu valor de tensão é a barra 1 seguido das barras 33, 34, 32 e 31.

|                 |                | Lastia col 1 Iano de potencia convergido após a resolução do CII (1 coreo o) |                                         |       |         |                             |                      |         |                  |                           |                    |
|-----------------|----------------|------------------------------------------------------------------------------|-----------------------------------------|-------|---------|-----------------------------|----------------------|---------|------------------|---------------------------|--------------------|
| Barra           | Tipo           |                                                                              | $\text{Angulo}(\text{rad})$ Tensão (pu) | $P_a$ | $Q_{g}$ | $\operatorname{Margem}(\%)$ | $\beta$ <sup>o</sup> | $DMQ_V$ |                  | $DMQ_{P_q}$   $DMQ_{Q_q}$ | $\overline{DMQ_M}$ |
| $\mathbf{1}$    | 1              | 0,1762                                                                       | 1,150                                   | 32,30 | 7,12    | 5                           | 69                   | 0.0136  | 4,50E-04         | 0,1373                    | 1,021              |
| $\overline{2}$  | 3              | 0.0895                                                                       | 1,148                                   | 0,00  | 0.00    | 100                         | 94                   | 0.0182  | $\overline{0}$   | $\overline{0}$            | 8,33E-22           |
| $\overline{3}$  | $\overline{3}$ | 0,0865                                                                       | 1,148                                   | 0.00  | 0.00    | 100                         | 95                   | 0.0184  | $\overline{0}$   | $\Omega$                  | 2,38E-21           |
| $\overline{4}$  | $\overline{3}$ | 0.0439                                                                       | 1,087                                   | 0.00  | 0.00    | 100                         | 101                  | 0.0204  | $\overline{0}$   | $\overline{0}$            | 2,07E-19           |
| 5               | $\overline{3}$ | $-0,2161$                                                                    | 1,056                                   | 0.00  | 0.00    |                             |                      | 0,0235  | $\overline{0}$   | $\overline{0}$            | $\theta$           |
| $\overline{6}$  | $\overline{3}$ | $-0.2152$                                                                    | 1,056                                   | 0.00  | 0.00    |                             |                      | 0.0235  | $\overline{0}$   | $\overline{0}$            | $\theta$           |
| $\overline{7}$  | $\overline{3}$ | $-0.1108$                                                                    | 1,080                                   | 0.00  | 0.00    | 100                         | 132                  | 0.0252  | $\overline{0}$   | $\overline{0}$            | 9,12E-19           |
| 8               | 3              | 0.0647                                                                       | 1,108                                   | 0.00  | 0.00    |                             |                      | 0.0151  | $\boldsymbol{0}$ | $\overline{0}$            | $\Omega$           |
| 9               | 3              | 0.0646                                                                       | 1,108                                   | 0.00  | 0.00    |                             |                      | 0.0151  | $\overline{0}$   | $\overline{0}$            | $\Omega$           |
| 10              | $\overline{3}$ | $-0,2880$                                                                    | 1,062                                   | 0,00  | 0.00    | 100                         | 143                  | 0.0294  | $\overline{0}$   | $\overline{0}$            | 7,57E-19           |
| 11              | $\overline{3}$ | $-0.0731$                                                                    | 1,068                                   | 0.00  | 0.00    |                             |                      | 0.0255  | $\overline{0}$   | $\overline{0}$            | $\mathbf{1}$       |
| 12              | $\overline{3}$ | $-0,0731$                                                                    | 1,069                                   | 0.00  | 0.00    |                             |                      | 0.0255  | $\overline{0}$   | $\overline{0}$            | $\overline{1}$     |
| 13              | $\overline{3}$ | $-0.5123$                                                                    | 1,005                                   | 0.00  | 0.00    | 100                         | 153                  | 0.0194  | $\overline{0}$   | $\overline{0}$            | $2,39E-18$         |
| 14              | $\overline{3}$ | $-0.5930$                                                                    | 1,058                                   | 0.00  | 0.00    | 100                         | 151                  | 0,0090  | $\overline{0}$   | $\Omega$                  | 6,93E-19           |
| 15              | 3              | $-0.0457$                                                                    | 0.996                                   | 0.00  | 0.00    | 100                         | 128                  | 0.0187  | $\boldsymbol{0}$ | $\overline{0}$            | 1,73E-20           |
| 16              | $\overline{3}$ | $-0,0402$                                                                    | 0.997                                   | 0,00  | 0.00    | 100                         | 128,22               | 0.0180  | $\overline{0}$   | $\overline{0}$            | 1,46E-19           |
| 17              | $\overline{3}$ | 0.2895                                                                       | 1,023                                   | 0.00  | 0.00    | 100                         | 84                   | 0,0006  | $\overline{0}$   | $\Omega$                  | 1,87E-08           |
| 18              | $\overline{3}$ | 0.3020                                                                       | 1,040                                   | 0.00  | 0.00    | 100                         | 84                   | 0,0000  | $\overline{0}$   | $\Omega$                  | 5,15E-24           |
| 19              | $\overline{3}$ | 0,2207                                                                       | 1,059                                   | 0.00  | 0.00    | 93                          | 94                   | 0,0001  | $\overline{0}$   | $\Omega$                  | 2,27E-03           |
| 20              | $\overline{3}$ | 0.2284                                                                       | 1,059                                   | 0.00  | 0.00    | 100                         | 92                   | 0,0000  | $\overline{0}$   | $\Omega$                  | 7,42E-24           |
| 21              | 3              | 0.2966                                                                       | 1,111                                   | 0,00  | 0.00    | 100                         | 92                   | 0.0012  | $\overline{0}$   | $\Omega$                  | 6,67E-10           |
| 22              | $\overline{3}$ | 0.2479                                                                       | 1,106                                   | 0.00  | 0.00    | 100                         | 100                  | 0,0008  | $\overline{0}$   | $\Omega$                  | 1,37E-09           |
| 23              | $\overline{3}$ | 0.1745                                                                       | 1,102                                   | 0.00  | 0.00    | 87                          | 111                  | 0,0011  | $\overline{0}$   | $\overline{0}$            | 3,33E-04           |
| 24              | $\overline{3}$ | $-0.7037$                                                                    | 1,075                                   | 0.00  | 0.00    | 100                         | 154                  | 0.0013  | $\overline{0}$   | $\Omega$                  | $8,52E-20$         |
| $\overline{25}$ | $\overline{3}$ | $-0,7398$                                                                    | 1,101                                   | 0.00  | 0.00    | 73                          | 152                  | 0,0000  | $\overline{0}$   | $\theta$                  | $2,93E+00$         |
| $\overline{26}$ | $\overline{2}$ | $-0.7255$                                                                    | 1,100                                   | 38,79 | 13.63   | $-56$                       | $-160$               | 0,0000  | $\overline{0}$   | $\theta$                  | 0,468              |
| 27              | $\overline{3}$ | $-0,7034$                                                                    | 1,046                                   | 0.00  | 0.00    | 100                         | 146                  | 0,0031  | $\overline{0}$   | $\theta$                  | 7,57E-21           |
| 28              | 3              | $-0.6375$                                                                    | 0.979                                   | 0.00  | 0.00    | 100                         | 152                  | 0.0159  | $\overline{0}$   | $\overline{0}$            | 3,49E-19           |
| 29              | $\overline{3}$ | $-0,7085$                                                                    | 0.979                                   | 0.00  | 0.00    | 45                          | 152                  | 0,0130  | $\overline{0}$   | $\overline{0}$            | $5,70E+01$         |
| $\overline{30}$ | $\overline{3}$ | $-0.0965$                                                                    | 1,063                                   | 0.00  | 0.00    | 100                         | 116                  | 0.0208  | $\overline{0}$   | $\overline{0}$            | 2,76E-20           |
| $\overline{31}$ | $\overline{1}$ | 0,4473                                                                       | 1,000                                   | 14,57 | $-4,06$ | 71                          | 55                   | 0.0000  | 1,08E-02         | 3.45                      | 114,638            |
| $\overline{32}$ | $\overline{1}$ | 0,4353                                                                       | 1,020                                   | 13,26 | 0,22    | $\overline{77}$             | 63                   | 0.0013  | $1,10E-02$       | 0,896                     | 0,004              |
| $\overline{33}$ | $\mathbf{1}$   | 0.3681                                                                       | 1,010                                   | 13,33 | $-0.36$ | $\overline{75}$             | 65                   | 0.0021  | 1,23E-02         | 1,156                     | 0.043              |
| 34              | $\Omega$       | 0.3892                                                                       | 1,090                                   | 9.39  | 3.99    | 74                          | 67                   | 0,0015  | 1,22E-01         | 4,67E-04                  | 0,242              |
|                 |                | Desvio Mínimo Quadrático do ponto de operação em relação ao caso base:       |                                         |       |         |                             |                      | 62      | 40               | 237                       | 1335               |
|                 |                |                                                                              |                                         |       |         |                             |                      |         |                  |                           |                    |

<span id="page-111-0"></span>Tabela 36: Fluxo de potência convergido após a resolução do GA (Teste 6)

<span id="page-111-1"></span>Tabela 37: Solução encontrada pelo GA para a tensão e potência ativa das barras *swing* juntamente dos desvios mínimos referentes a essas variáveis (Teste 6)

| Barra | Tensão(pu) | $P_G$ (pu) | $DMQ_V \%$ | $DMQ_{P_G}$ % |
|-------|------------|------------|------------|---------------|
|       | 1,15       | 33,00      | 1,36       | 0,045         |
| 31    | 1,00       | 14,88      | 0,0048     | 1,08          |
| 32    | 1,02       | 13,54      | 0,129      | 1,10          |
| 33    | 1,01       | 13,62      | 0.21       | 1,23          |
| 34    | 1,09       | 9,59       | 0,15       | 12,2          |

A barra 34 é a barra que tem a maior alteração da geração de potência ativa, diminuindo em 35,0%. Em seguida, as barras que sofrem as maiores variações de geração de potência ativa são: 33, 32, 31 e 1, com, respectivamente, aumento de 11,1%, aumento de 10,48%, aumento de 10,37% e diminuição de 2,12%.

Portanto, o objetivo inicial de aumentar *M*<sup>1</sup> até um valor maior ou igual a 5% é atingido. Os desvios mínimos quadrados de tensão, potência ativa e reativa são menores aos encontrados em (5.4), tendo um menor desvio do ponto de operação.

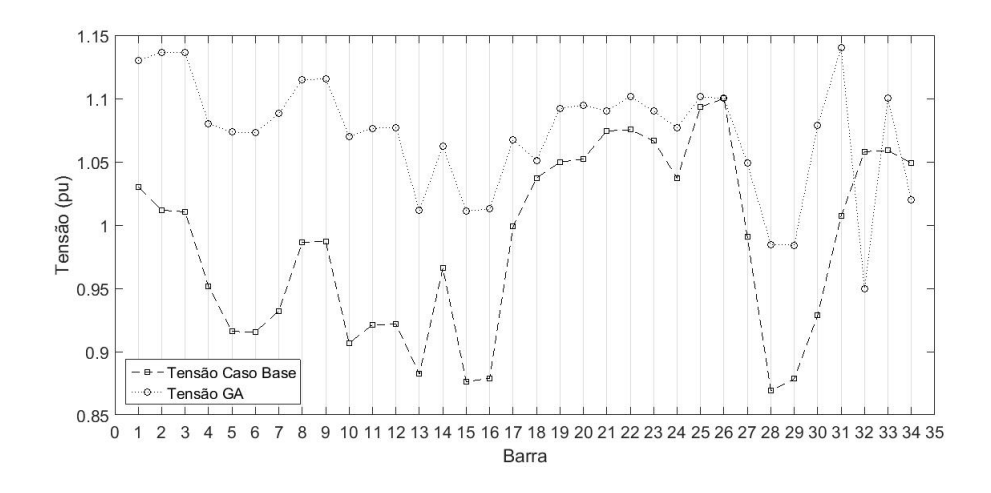

<span id="page-112-0"></span>Figura 32: Níveis de tensão para o caso base e para o a solução encontrada pelo GA (Teste 6)

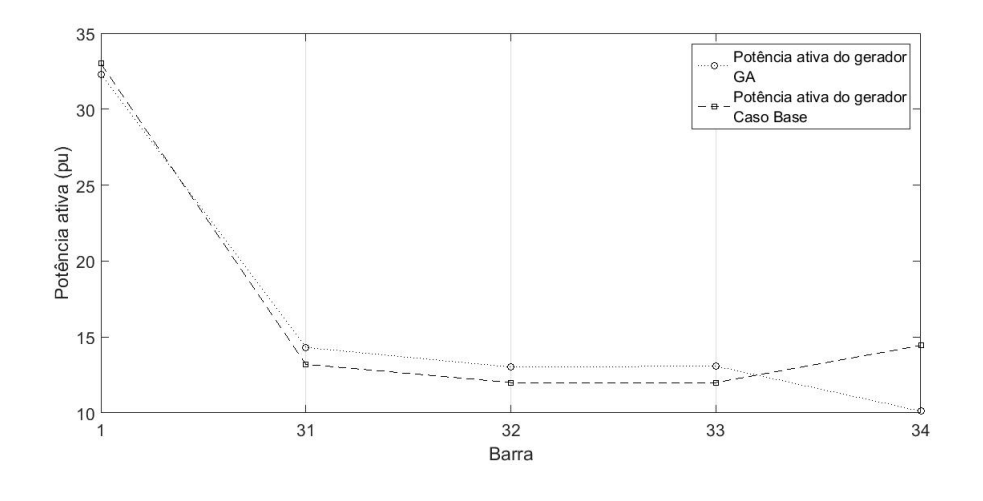

<span id="page-112-1"></span>Figura 33: Geração de potência ativa no ponto de operação para o caso base e para o a solução encontrada pelo GA(Teste 6)

## **6.2.7 Resumo dos testes**

Todos os testes feitos são apresentados, de maneira resumida, nessa seção do capítulo. Nas Tabela [38](#page-113-0) e [39](#page-113-1) apresentam-se os principais resultados encontrados, juntamente do caso base e dos resultados encontrados na Seção 5.4.

Em todos os casos nota-se que outras margens, além da barra crítica, melhoram, como por exemplo, a barra 29 e a barra 31, que antes da ação de controle pelo GA eram 5,25% e 6,08% respectivamente, e passam a ser entre 41% a 46% e 65% a 80%.

| Caso   | $v_1$ | $v_{31}$ | $v_{32}$ | $v_{33}$ | $v_{34}$ | Ação                     | $P_{G_1}$ | $P_{G_{31}}$ | $P_{G_{32}}$ | $P_{G_{33}}$ | $P_{G_{34}}$ |
|--------|-------|----------|----------|----------|----------|--------------------------|-----------|--------------|--------------|--------------|--------------|
| Base   | 1.03  | 1,007    | 1,058    | 1,059    | 1,049    | $\overline{\phantom{a}}$ | 33,00     | 13.20        | 12,00        | 12,00        | 14.44        |
| Manual | 1.14  | 1,007    | 1,058    | 1,06     | 1,049    | 93                       | 32,28     | 15,42898     | 14,04        | 14.16        | 6,89         |
|        | 1.13  | 1.12     | 1,07     |          | $1.06\,$ | $\overline{\phantom{0}}$ | 32,27     | 12,90797     | 11.73        | 11.73        | 14.12        |
| 2      | 1.17  | 0.98     | 0.99     | 0.97     | 1,02     | 88                       | 32,33     | 15,52        | 14.13        | 14.24        | 6.70         |
| 3      | 1.19  | 0.95     | 0.97     | 0.95     | 0.95     | 232                      | 32,38     | 13,08772     | 11,90        | 11,91        | 13.78        |
| 4      | 1.12  |          | 1.09     | 1,07     | 1.1      | 277                      | 32.27     | 12,27781     | 11.16        | 11.13        | 15.93        |
| 5      | 1.15  | 1.04     | 1.04     | 0.97     | 1.01     | 158                      | 32,29     | 13,01899     | 13,02        | 13.08        | 10.12        |
| 6      | 1.15  |          | 1,02     | 1.01     | 1,09     | 143                      | 32,30     | 14,57132     | 13.26        | 13.33        | 9,39         |

<span id="page-113-0"></span>Tabela 38: Tensões e potência encontrados pelo GA juntamente com as do caso base e dos resultados na Seção 5.4

<span id="page-113-1"></span>Tabela 39: Margens e desvios encontrados pelo GA nos testes anteriores juntamente os do caso base e dos resultados na Seção 5.4

| Caso                        | %<br>M(1) | $M(29)\%$ | DMQ $\sqrt{\%}$ | $DMQ$ $Pg%$ | $DMQ$ $Qg%$ | DMQ $M\%$ | t(h)  |
|-----------------------------|-----------|-----------|-----------------|-------------|-------------|-----------|-------|
| Base                        | $-468$    | 5         |                 |             |             |           |       |
| Manual                      | 5         | 46        | 63              | 60          | 242         | 1337      |       |
|                             | 5         | 45        | 66              | 5           | 273         | 1456      | 4,80  |
| $\mathcal{D}_{\mathcal{L}}$ | 5         | 44        | 61              | 62          | 173         | 495       | 5,03  |
| 3                           | 5         | 41        | 64              | 5           | 173         | 1285      | 4,91  |
| 4                           | 5         | 46        | 70              | 16          | 162         | 1461      | 4,45  |
| 5                           | 5         | 45        | 62              | 34          | 209         | 1392      | 30,93 |
| 6                           | 5         | 45        | 62              | 40          | 237         | 1335      | 25,22 |

Os Testes 1 e 3 são aqueles que apresentam os melhores resultados para os desvios de tensão e potência ativa e, portanto, são os melhores resultados possíveis. As outras simulações tem uma alta variação de potência ativa, afastando muito o resultado encontrado para o caso base. Então nesse sistema, alterar a tensão resulta em melhores margens de potência.

#### **6.3 Sistema Nórdico - Ponto B**

O sistema Nórdico (ou Nordic32) é um sistema de 74 barras, porém em [\[10\]](#page-128-0) é apresentado com 3 barras de geração a mais. As barras 15, 16 e 18, são duplicadas, gerando assim um total de 77 barras, chamado de ponto B de operação. Esse ponto de operação apresenta 23 barras de geração, 22 barras de carga, 32 barras de controle de reativa ou barra de passagem. O sistema possui 102 ramos de transmissão, entre os quais 22 de distribuição e 20 transformadores de elevação. Apresenta 23 barras *swing*, (barras 1 a 20 e 75 a 77) e 54 barras PQ (barras 21 a 74). Na Figura [34](#page-114-0) apresenta-se o diagrama unifilar do sistema Nórdico e na Figura [35](#page-116-0) mostra-se a duplicação dos geradores.

O ponto de operação apresentado em [\[10\]](#page-128-0) é utilizado para o cálculo de fluxo de potência elevando-se a carga do sistema até chegar a um ponto de operação próximo ao limite de estabilidade de tensão. O novo ponto de operação é encontrado utilizando as formulações de solução de fluxo de potência apresentado na Seção 2.1.3.3. As barras *swing* são as barras que compensam o aumento de carga e as perdas ativas do sistema. O ponto de operação e os valores dos índices de estabilidade de tensão são mostrados na Tabela [40.](#page-115-0)

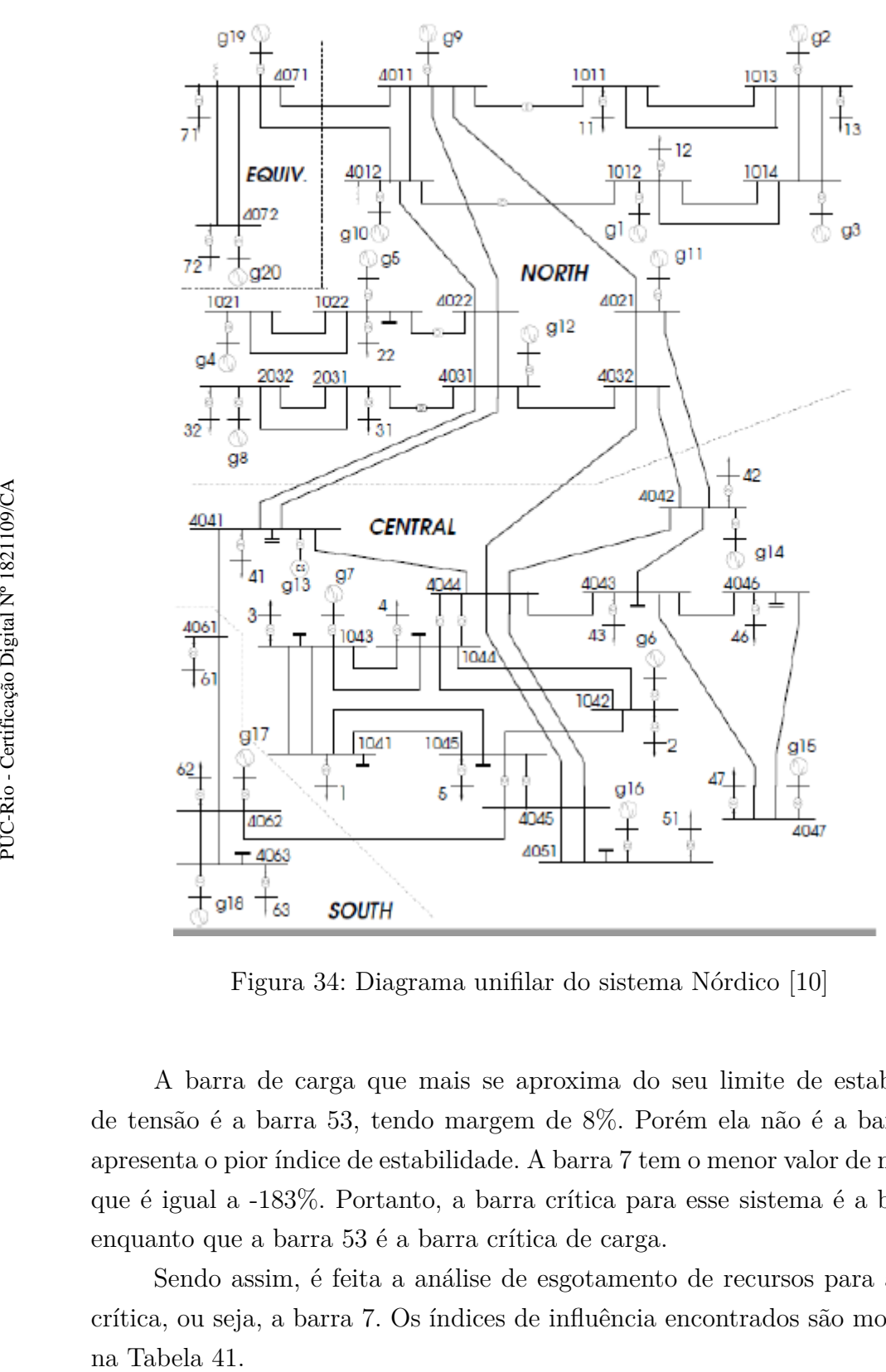

<span id="page-114-0"></span>Figura 34: Diagrama unifilar do sistema Nórdico [\[10\]](#page-128-0)

A barra de carga que mais se aproxima do seu limite de estabilidade de tensão é a barra 53, tendo margem de 8%. Porém ela não é a barra que apresenta o pior índice de estabilidade. A barra 7 tem o menor valor de margem que é igual a -183%. Portanto, a barra crítica para esse sistema é a barra 7, enquanto que a barra 53 é a barra crítica de carga.

Sendo assim, é feita a análise de esgotamento de recursos para a barra crítica, ou seja, a barra 7. Os índices de influência encontrados são mostrados

|                 |                           |                   |                   |                   |                   | abela 40: Ponto de operação e índices de estabilidade de tensão do sistem |                              |
|-----------------|---------------------------|-------------------|-------------------|-------------------|-------------------|---------------------------------------------------------------------------|------------------------------|
|                 | lórdico, caso-base        |                   |                   |                   |                   |                                                                           |                              |
| Barra           | Tipo                      | Ang $(\circ)$     | v(pu)             | $\overline{P_G}$  | $Q_G$             | Margem $(\%)$                                                             | $\overline{\beta({}^\circ)}$ |
| $\mathbf 1$     | 1                         | 23,9              | 1,07              | 7,11              | 1,56              | 78                                                                        | 59                           |
| $\overline{2}$  | $\mathbf 1$               | 27,1              | 1,06              | 3,56              | 0,54              | 83                                                                        | 67                           |
| $\overline{3}$  | $\overline{1}$            | 33,2              | 1,06              | 6,52              | 0,56              | $\overline{70}$                                                           | 57                           |
| $\overline{4}$  | $\mathbf 1$               | 37,5              | 1,03              | 4,74              | 0,80              | 30                                                                        | $\overline{20}$              |
| $\overline{5}$  | $\overline{1}$            | $\overline{12,3}$ | $\overline{1,03}$ | $\overline{2,37}$ | 1,41              | $\overline{78}$                                                           | 65                           |
| $\overline{6}$  | $\overline{1}$            | $-38$             | $\overline{1,01}$ | $\overline{4,27}$ | $\overline{2,89}$ | $\overline{23}$                                                           | $\overline{86}$              |
| $\overline{7}$  | $\overline{1}$            | $-52$             | $\overline{1,01}$ | $\overline{2,13}$ | $\overline{3,50}$ | $-183$                                                                    | $\overline{-93}$             |
| $\overline{8}$  | $\overline{1}$            | $\overline{13,3}$ | $\overline{1,05}$ | $\overline{8,89}$ | $\overline{4,25}$ | $\overline{28}$                                                           | $\overline{29}$              |
| $\overline{9}$  | $\overline{1}$            | $1\overline{9,1}$ | $\overline{1,00}$ | $\overline{7,93}$ | $\overline{3,39}$ | $\overline{80}$                                                           | $\overline{55}$              |
| $\overline{10}$ | $\overline{1}$            | $\overline{22}$   | 1,02              | 7,11              | 3,68              | 80                                                                        | 59                           |
| 11              | $\overline{1}$            | $-4,7$            | $1,\overline{02}$ | 2,96              | 1,59              | 74                                                                        | $\overline{73}$              |
| $\overline{12}$ | $\overline{1}$            | $-6,2$            | 1,02              | 3,68              | $\overline{3,11}$ | $\overline{71}$                                                           | 79                           |
| $\overline{13}$ | $\overline{1}$            | $-33$             | 1,02              | 0,00              | $\overline{3,60}$ | $\overline{75}$                                                           | $\overline{132}$             |
| 14              | $\mathbf 1$               | $-26$             | 1,05              | 7,47              | 6,87              | 29                                                                        | 147                          |
| $\overline{15}$ | $\overline{1}$            | $-34$             | 1,05              | 6,40              | 6,28              | $\overline{53}$                                                           | 137                          |
| 16              | $\mathbf{1}$              | $-32$             | 1,05              | 7,11              | 4,88              | 48                                                                        | 113,44                       |
| 17              | $\mathbf{1}$              | $-21$             | 1,01              | 6,28              | 2,73              | 58                                                                        | $82\,$                       |
| 18              | $\mathbf 1$               | $-21$             | 1,03              | 6,28              | $\overline{4,36}$ | 64                                                                        | $\overline{82}$              |
| 19              | $\overline{1}$            | 9,35              | $\overline{1,03}$ | $\overline{3,56}$ | $\overline{2,89}$ | $\overline{85}$                                                           | $\overline{73}$              |
| $\overline{20}$ | $\boldsymbol{0}$          | $\overline{0}$    | $\overline{1,02}$ | 16,30             | 10,82             | $\overline{42}$                                                           | $\overline{102}$             |
| $\overline{53}$ | $\overline{\overline{3}}$ | $\overline{-80}$  | $\overline{0,70}$ | 0,00              | 0,00              | $\overline{8}$                                                            | 173                          |
| $\overline{54}$ | $\overline{\overline{3}}$ | $\overline{-53}$  | $\overline{0,93}$ | 0,00              | 0,00              | $\overline{58}$                                                           | $\overline{112}$             |
| $\overline{55}$ | $\overline{\overline{3}}$ | $-70$             | 0,76              | 0,00              | 0,00              | $\overline{40}$                                                           | 164                          |
| $\overline{56}$ | $\overline{\overline{3}}$ | $-54$             | 0,81              | 0,00              | 0,00              | $\overline{40}$                                                           | 161                          |
| $\overline{57}$ | $\overline{3}$            | $-57$             | 0,80              | 0,00              | 0,00              | $\overline{39}$                                                           | 159                          |
| $\overline{58}$ | $\overline{3}$            | $\overline{9,52}$ | 0,96              | 0,00              | 0,00              | 90                                                                        | 93                           |
| $\overline{59}$ | $\overline{3}$            | $\overline{13,6}$ | 0,97              | 0,00              | 0,00              | 90                                                                        | $\overline{90}$              |
| $\overline{60}$ | $\overline{3}$            | 19,1              | $\overline{0,99}$ | 0,00              | 0,00              | 91                                                                        | 93                           |
| 61              | $\overline{3}$            | 0,05              | 0,91              | 0,00              | 0,00              | 84                                                                        | $\overline{97}$              |
| 62              | $\overline{3}$            | $-16$             | 0,86              | 0,00              | 0,00              | $\overline{88}$                                                           | 106                          |
| 63              | $\overline{3}$            | 0,95              | 0,96              | 0,00              | 0,00              | 84                                                                        | 85                           |
| 64              | $\overline{3}$            | $-38$             | 0,85              | 0,00              | 0,00              | $\overline{71}$                                                           | 141                          |
| $\overline{65}$ | $\overline{3}$            | $-40$             | 0,87              | 0,00              | 0,00              | $\overline{75}$                                                           | $\overline{141}$             |
| 66              | $\overline{\overline{3}}$ | $-48$             | 0,86              | 0,00              | 0,00              | $\overline{54}$                                                           | $\overline{153}$             |
| $\overline{67}$ | $\overline{\overline{3}}$ | $-49$             | 0,88              | 0,00              | 0,00              | $\overline{58}$                                                           | $\overline{145}$             |
|                 |                           |                   |                   |                   |                   |                                                                           |                              |

<span id="page-115-0"></span>Tabela 40: Ponto de operação e índices de estabilidade de tensão do sistema Tal Nón Binding Contract Contract Contract Contract Contract Contract Contract Contract Contract Contract Contract Contract Contract Contract Contract Contract Contract Contract Contract Contract Contract Contract Contract

PUC-Rio - Certificação Digital Nº 1821109/CA PUC-Rio - Certificação Digital Nº 1821109/CA

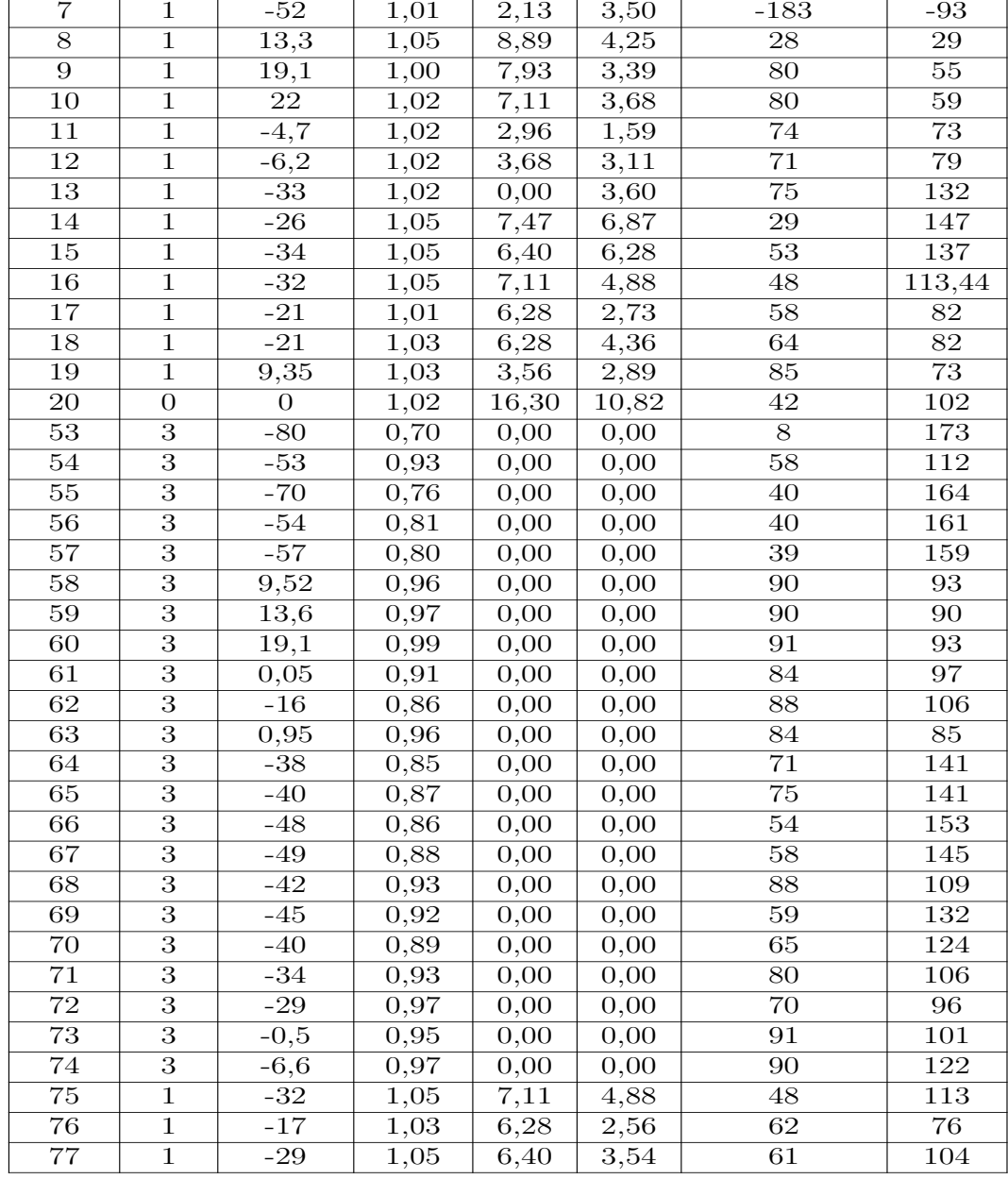

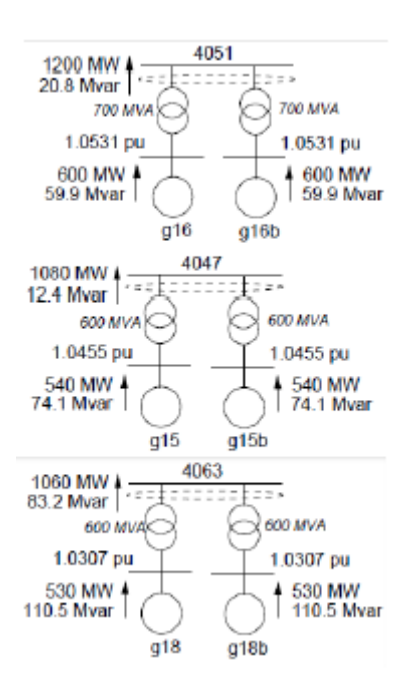

Figura 35: Geradores duplicados [\[10\]](#page-128-0)

<span id="page-116-1"></span>Tabela 41: Índices de influência para o esgotamento de recursos referentes a barra 7 - valores menores que 0,5 são ocultados na Tabela

<span id="page-116-0"></span>

|                | $II_7$    |
|----------------|-----------|
| $\mathrm{Q}14$ | 77,69     |
| $\rm Q15$      | 46,95     |
| Q6             | 42,63     |
| Q16            | 36,80     |
| Q75            | 36,80     |
| Q13            | 31,11     |
| $\rm Q77$      | 17,06     |
| Q8             | 16,57     |
| Q12            | 16,08     |
| $\mathrm{Q}11$ | 14,19     |
| Q17            | 11,39     |
| Q18            | 4,64      |
| $Q_4$          | 3,55      |
| Q5             | 3,28      |
| Q9             | $^{2,67}$ |
| Q76            | 1,57      |
| Q10            | 1,19      |
| $P_{20}$       | 1,08      |
| Q20            | 0,96      |
| Q1             | 0,86      |
| P8             | $-0,61$   |

Como anteriormente, o objetivo é encontrar um novo ponto de operação do sistema que apresente a margem da barra crítica maior ou igual a 5%, variando as tensões e/ou variando o despacho de potência ativa das barras *swing*.

São feitos dois testes com o GA para o intuito de melhorar a margem da barra crítica *M*7. O Teste 1 utiliza apenas as tensões das barras *swing* como variáveis e minimiza *DMQ<sup>V</sup>* . Esse teste utiliza um tamanho populacional de 30 (número encontrado após vários testes). Já o Teste 2 utiliza, além da tensão, a geração de potência ativa das barras *swing* como variáveis, através da formulação apresentada em [\(6.2\)](#page-97-1) e procurando minimizar *DMQ<sup>P</sup><sup>G</sup>* . Esse teste utiliza um tamanho populacional de 40. As características desses dois testes são as mesmas apresentadas nos Testes 1 e 3 do sistema CEPEL-34. A utilização deles se dá ao fato de terem tido um melhor desempenho na busca pelos resultados comparados aos demais.

### **6.3.1 Teste 1**

No Teste 1 busca-se um valor de *M*<sup>7</sup> maior ou igual a 5%, sem que o ponto de operação original varie muito. Portanto a função objetivo do GA visa minimizar *DMQ<sup>V</sup>* e encontrar um valor maior que 5% para *M*7. A função objetivo é apresentada em [\(6.7\)](#page-117-0). A representação cromossômica é apresentada na Figura [36](#page-117-1) tendo a tensão como variável, com os limites entre [0,95/ 1,10] pu.

<span id="page-117-0"></span>
$$
min f_{objective}(M_7, DMQ_V) \leftrightarrow f_{objective} = \sqrt{(0, 05 - M_7)^2 + DMQ_V^2}
$$
\n(6.7)

<span id="page-117-1"></span>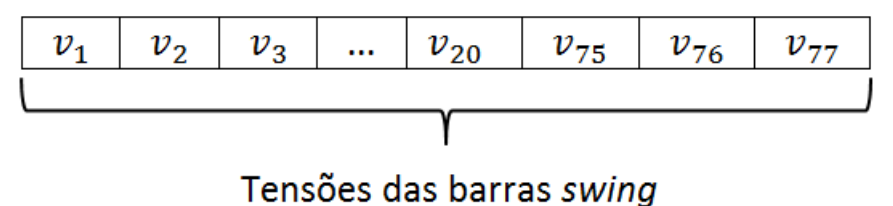

Figura 36: Representação cromossômica do GA (Teste 1 - Sistema Nórdico)

O ponto de operação obtido para a solução desse problema é apresentado na Tabela [42.](#page-118-0) O tempo total de simulação foi de 62,0 minutos.

A solução encontrada é apresentada na Tabela [43.](#page-119-0) O valor de *M*<sup>7</sup> é igual a 7,43% e *M*<sup>53</sup> passa a valer 13,9%.

| Barra                   | Tipo             | Ang     | Tensão       | $P_q$    | $Q_q$            | Margem(pu)      | $\beta^{(0)}$                                                            | $DMQ_V$     | $DMQ_{P_a}$ | $DMQ_{Q_a}$ | $DMQ_M$    |
|-------------------------|------------------|---------|--------------|----------|------------------|-----------------|--------------------------------------------------------------------------|-------------|-------------|-------------|------------|
| $\mathbf{1}$            | 1                | 0,41    | 1,07         | 7,11     | 1,12             | $79\,$          | 61                                                                       | 3,50685E-06 | 3,34E-09    | 0,080150267 | $2,23E-05$ |
| $\overline{2}$          | $\mathbf{1}$     | 0,48    | 1,02         | 3,56     | 0,17             | 82              | $66\,$                                                                   | 0,001225331 | 3,34E-09    | 0,476687766 | $1,22E-04$ |
| $\overline{3}$          | $\mathbf 1$      | 0,60    | 0,98         | 6,52     | $-1,05$          | 65              | $\overline{53}$                                                          | 0,00563031  | 3,34E-09    | 8,290806546 | $4,91E-03$ |
| $\sqrt{4}$              | $\,1$            | 0,64    | 1,04         | 4,74     | 0,7              | $\overline{31}$ | $\overline{22}$                                                          | 3,48099E-05 | 3,34E-09    | 0,016075115 | $1,87E-03$ |
| $5\,$                   | 1                | 0,21    | 1,05         | 2,37     | 1,55             | 78              | 67                                                                       | 0,000416493 | $3,34E-09$  | 0,009613672 | 3,53E-05   |
| $\overline{6}$          | $\,1\,$          | $-0,68$ | 1,03         | 4,27     | 3,01             | 29              | $\overline{77}$                                                          | 0,000476348 | $3,34E-09$  | 0,001681906 | $5,96E-02$ |
| $\overline{7}$          | $\,1\,$          | $-0,92$ | 1,05         | 2,13     | 3,77             | $\overline{7}$  | 171                                                                      | 0,00126046  | 3,34E-09    | 0,005713584 | $1,08E+00$ |
| $\overline{\mathbf{8}}$ | $\,1$            | 0,24    | 1,04         | 8,89     | 4,11             | $\overline{28}$ | $\overline{29}$                                                          | 8,71443E-05 | 3,34E-09    | 0,001043177 | 9,92E-05   |
| $\boldsymbol{9}$        | $\mathbf 1$      | 0,32    | 1,03         | 7,93     | 4,55             | 80              | 57                                                                       | 0,00097578  | 3,34E-09    | 0,117219894 | 5,04E-06   |
| $\overline{10}$         | $\mathbf{1}$     | 0,36    | 1,09         | 7,11     | $\overline{7}$   | 78              | 63                                                                       | 0,005351145 | 3,34E-09    | 0,818623756 | $4,02E-04$ |
| $\overline{11}$         | $\mathbf 1$      | $-0,06$ | 0,96         | 2,96     | 0,64             | $\overline{74}$ | $\overline{70}$                                                          | 0,003569507 | 3,34E-09    | 0,353345381 | 7,05E-07   |
| $\overline{12}$         | 1                | $-0,11$ | 1,03         | 3,68     | 3,36             | $\overline{71}$ | $\overline{78}$                                                          | 9,61169E-05 | 3,34E-09    | 0,006791884 | $4,83E-05$ |
| 13                      | 1                | $-0,58$ | 0,99         | $\theta$ | 2,83             | $81\,$          | 124                                                                      | 0,000704832 | 3,34E-09    | 0,045759831 | 6,44E-03   |
| 14                      | 1                | $-0,45$ | $\mathbf{1}$ | 7,47     | 5,02             | $\overline{46}$ | 122                                                                      | 0,001854353 | 3,34E-09    | 0,072554622 | $3,18E-01$ |
| $\overline{15}$         | 1                | $-0,60$ | 1,08         | 6,4      | 8,3              | $\overline{56}$ | $\overline{121}$                                                         | 0,001088905 | 3,34E-09    | 0,102927492 | $2,41E-03$ |
| $\overline{16}$         | 1                | $-0,57$ | 1,07         | 7,11     | 5,78             | 51              | $\overline{99}$                                                          | 0,00026064  | 3,34E-09    | 0,034497795 | $4,93E-03$ |
| 17                      | 1                | $-0,37$ | 1,03         | 6,28     | 3,19             | $59\,$          | 78                                                                       | 0,000433168 | 3,34E-09    | 0,027655348 | 5,51E-04   |
| $\overline{18}$         | $\,1$            | $-0,38$ | 1,04         | 6,28     | $\overline{4,5}$ | 64              | 79                                                                       | 8,14144E-05 | 3,34E-09    | 0,001082311 | $1,17E-04$ |
| $\overline{19}$         | $\,1$            | 0,16    | 1,04         | 3,56     | 2,93             | 85              | $\overline{73}$                                                          | 9,42596E-05 | 3,34E-09    | 0,000236918 | 4,97E-06   |
| 20                      | $\boldsymbol{0}$ | 0,00    | 1,02         | 16,3     | 10,3             | $\overline{42}$ | $\overline{102}$                                                         | 2,169E-06   | 3,34E-09    | 0,002128975 | 2,97E-04   |
| 53                      | $\sqrt{3}$       | $-1,37$ | 0,73         | 0,00     | 0,00             | 14              | 168                                                                      | 0,00        |             |             | 4,62E-01   |
| 54                      | $\overline{3}$   | $-0,92$ | 0,95         | 0,00     | 0,00             | 61              | 106                                                                      | 0,00        |             |             | 1,79E-03   |
| $55\,$                  | $\overline{3}$   | $-1,22$ | 0,79         | 0,00     | 0,00             | $\overline{50}$ | $\overline{156}$                                                         | 0,00        |             |             | 5,84E-02   |
| $\overline{56}$         | $\overline{3}$   | $-0,95$ | 0,82         | 0,00     | 0,00             | $\overline{46}$ | 156                                                                      | 0,00        |             |             | 2,41E-02   |
| 57                      | $\sqrt{3}$       | $-0,99$ | 0,81         | 0,00     | 0,00             | 45              | 153                                                                      | 0,00        |             |             | 2,97E-02   |
| $\overline{58}$         | $\sqrt{3}$       | 0,16    | 0,97         | 0,00     | 0,00             | $\overline{90}$ | 93                                                                       | 0,00        |             |             | 3,75E-06   |
| $\overline{59}$         | $\overline{3}$   | 0,23    | 0,98         | 0,00     | 0,00             | $\overline{90}$ | 90                                                                       | 0,00        |             |             | 5,73E-06   |
| 60                      | $\sqrt{3}$       | 0,33    | 0,96         | 0,00     | 0,00             | $\overline{91}$ | 94                                                                       | 0,00        |             |             | 2,45E-05   |
| 61                      | $\overline{3}$   | 0,00    | 0,92         | 0,00     | 0,00             | 85              | 96                                                                       | 0,00        |             |             | $4,10E-05$ |
| 62                      | $\overline{3}$   | $-0,29$ | 0,86         | 0,00     | 0,00             | 88              | $\overline{105}$                                                         | 0,00        |             |             | $1,33E-06$ |
| 63                      | $\overline{3}$   | 0,02    | 0,95         | 0,00     | 0,00             | $\overline{84}$ | $\overline{84}$                                                          | 0,00        |             |             | 5,56E-06   |
| 64                      | $\overline{3}$   | $-0,66$ | 0,84         | 0,00     | 0,00             | $\overline{72}$ | $\overline{137}$                                                         | 0,00        |             |             | 3,91E-04   |
| 65                      | $\overline{3}$   | $-0,71$ | 0,86         | 0,00     | 0,00             | $\overline{77}$ | 135                                                                      | 0,00        |             |             | 2,99E-04   |
| 66                      | $\overline{3}$   | $-0,84$ | 0,87         | 0,00     | 0,00             | $58\,$          | 147                                                                      | 0,00        |             |             | 5,13E-03   |
| 67                      | $\overline{3}$   | $-0,85$ | 0,89         | 0,00     | 0,00             | 61              | $\overline{138}$                                                         | 0,00        |             |             | 2,79E-03   |
| 68                      | $\sqrt{3}$       | $-0,74$ | 0,95         | 0,00     | 0,00             | 89              | $\overline{106}$                                                         | 0,00        |             |             | 4,82E-05   |
| 69                      | 3                | $-0.79$ | 0,92         | 0.00     | 0.00             | $61\,$          | 123                                                                      | 0,00        |             |             | 1,70E-03   |
| $\overline{70}$         | 3                | $-0,70$ | 0,90         | 0,00     | 0,00             | 66              | 119                                                                      | 0,00        |             |             | 4,11E-04   |
| $71\,$                  | $\sqrt{3}$       | $-0,60$ | 0,95         | 0,00     | 0,00             | $81\,$          | 102                                                                      | 0,00        |             |             | 8,60E-05   |
| $\overline{72}$         | $\overline{3}$   | $-0,51$ | 0,98         | 0,00     | 0,00             | $71\,$          | $94\,$                                                                   | 0,00        |             |             | 1,01E-04   |
| 73                      | $\sqrt{3}$       | $-0,01$ | 0,96         | 0,00     | 0,00             | 92              | 101                                                                      | 0,00        |             |             | 2,92E-06   |
| $\overline{74}$         | $\overline{3}$   | $-0,11$ | 0,97         | 0,00     | 0,00             | $90\,$          | 122                                                                      | 0,00        |             |             | 1,99E-07   |
| $\overline{75}$         | $\,1$            | $-0.56$ | 1,03         | 7,11     | 3,69             | $\overline{53}$ | $98\,$                                                                   | 0,00        | 1,51E-06    | $5,02E-02$  | $1,30E-02$ |
| $76\,$                  | 1                | $-0,30$ | 1,03         | 6,28     | 2,18             | 63              | 74                                                                       | 0,00        | 1,51E-06    | 1,33E-01    | $2,08E-04$ |
| $\overline{77}$         | 1                | $-0.52$ | 1,04         | 6.40     | 2,72             | 64              | 95                                                                       | 0,00        | 1,51E-06    | 1,88E-01    | 2,53E-03   |
|                         |                  |         |              |          |                  |                 | Desvio Mínimo Quadrático do ponto de operaçãoo em relaçãoo ao caso base: | 17,32       | 0,03        | 323,49      | 121,77     |

<span id="page-118-0"></span>Tabela 42: Ponto de operação e índices de estabilidade de tensão do sistema Nórdico, no resultado encontrado pelo GA (Teste 1)

No Teste 1, a tensão que sofre a maior variação é a da barra 9. Nesse caso, alterar a tensão da própria barra crítica não afeta, com muita significância, *M*7. Na Figura [37](#page-120-0) mostra-se a diferença de tensão do caso base para o Teste 1 usando GA.

Entre as barras *swing*, a barra 9 é aquela que sofre a maior variação

Barra Tensão(pu) *P<sup>G</sup>* (pu) *DMQ<sup>V</sup>* (%) *DMQ<sup>P</sup><sup>G</sup>*

|                       |            |                |                                                                           | ela 43: Solução encontrada pelo GA para as tensões e potências ativas das |
|-----------------------|------------|----------------|---------------------------------------------------------------------------|---------------------------------------------------------------------------|
|                       |            |                | as <i>swing</i> juntamente dos DMQ referentes a essas variáveis (Teste 1) |                                                                           |
| $\operatorname{irra}$ | Tensão(pu) | $P_G$ (pu)     | $DMQ_V~(\%)$                                                              | $DMQ_{P_G}$ (%)                                                           |
| $\mathbf{1}$          | 1,07       | 6              | 3,51E-06                                                                  | $1,51E-06$                                                                |
| $\overline{2}$        | 1,02       | 3              | $2,59E-04$                                                                | $1,51E-06$                                                                |
| $\overline{3}$        | 0,98       | 5,5            | $2,23E-07$                                                                | $1,51E-06$                                                                |
| $\overline{4}$        | 1,04       | 4              | 3,48E-05                                                                  | $1,51E-06$                                                                |
| $\overline{5}$        | 1,05       | $\overline{2}$ | $1,14E-04$                                                                | 1,51E-06                                                                  |
| $\overline{6}$        | 1,03       | 3,6            | 6,30E-05                                                                  | 1,51E-06                                                                  |
| $\overline{7}$        | 1,05       | 1,8            | 3,50E-05                                                                  | $1,51E-06$                                                                |
| 8                     | 1,04       | 7,5            | 3,63E-08                                                                  | $1,51E-06$                                                                |
| $\overline{9}$        | 1,03       | 6,685          | 1,70E-03                                                                  | $1,51E-06$                                                                |
| $\overline{10}$       | 1,09       | 6              | 1,79E-05                                                                  | $1,51E-06$                                                                |
|                       |            |                |                                                                           |                                                                           |

<span id="page-119-0"></span>Tabela 43: Solução encon barras *swing* juntamente

 $5 \quad | \quad 1{,}05 \quad | \quad 2 \quad | \quad 1{,}14\text{E-}04 \quad | \quad 1{,}51\text{E-}06$  $6 \quad | \quad 1{,}03 \quad | \quad 3{,}6 \quad | \quad 6{,}30\text{E-}05 \quad | \quad 1{,}51\text{E-}06$  $7 \quad | \quad 1{,}05 \quad | \quad 1{,}8 \quad | \quad 3{,}50\text{E-}05 \quad | \quad 1{,}51\text{E-}06$  $8 \quad | \quad 1{,}04 \quad | \quad 7{,}5 \quad | \quad 3{,}63\textrm{E-08} \quad | \quad 1{,}51\textrm{E-06}$  $9 \quad | \quad 1{,}03 \quad | \quad 6{,}685 \quad | \quad 1{,}70 \text{E-}03 \quad | \quad 1{,}51 \text{E-}06$ 10 | 1,09 | 6 | 1,79E-05 | 1,51E-06 11 0,96 2,5 3,46E-04 1,51E-06 12 | 1,03 | 3,1 | 9,61E-05 | 1,51E-06 13 0,99 0 2,79E-04 1,51E-06 14 | 1 | 6,3 | 2,29E-05 | 1,51E-06 15 1,08 5,4 5,49E-04 1,51E-06 16 | 1,07 | 6 | 4,42E-05 | 1,51E-06 17 | 1,03 | 5,3 | 4,33E-04 | 1,51E-06 18 1,04 5,3 4,03E-04 1,51E-06 19 | 1,04 | 3 | 9,43E-05 | 1,51E-06 20 | 1,02 | 13,75 | 6,96E-05 | 1,51E-06 75 1,03 6 4,77E-04 1,51E-06 76 1,03 5,4 1,58E-03 1,51E-06 77 1,04 5,3 6,18E-04 1,51E-06

de tensão, ela aumenta em 4,12%, sendo seguida da barra 76 que aumenta em 3,98%, que tem o segundo maior II de esgotamento de potência reativa. Portanto, essas barras são as que mais afetam *M*7.

Portanto, o objetivo inicial de elevar *M*<sup>7</sup> até um valor maior ou igual a 5% e ter a menor variação possível no seu ponto de operação é atingido.

## **6.3.2 Teste 2**

Diferentemente do caso anterior, o Teste 2 utiliza a potência ativa como variável juntamente com a tensão. A função objetivo também é modificada para englobar a minimização de *DMQ<sup>P</sup><sup>G</sup>* . Portanto, a nova função objetivo é

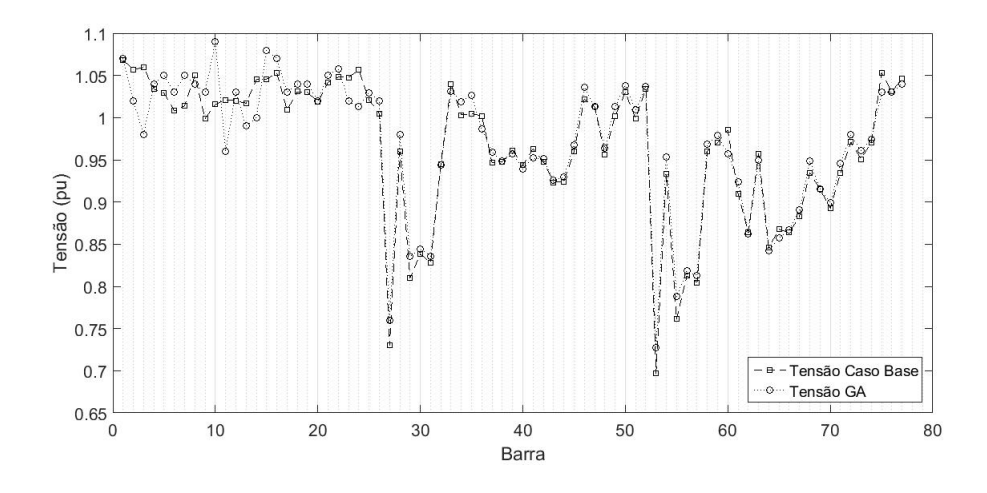

<span id="page-120-0"></span>Figura 37: Níveis de tensão para o caso base e para o a solução encontrada pelo GA (Teste 1)

<span id="page-120-1"></span>apresentada em [\(6.8\)](#page-120-1) e a representação cromossômica é mostrada na Figura [38.](#page-120-2)

$$
\begin{array}{c|c|c|c|c|c} \min f_{objectivo}(M_7, DMQ_V, DMQ_{P_G}) & \leftrightarrow f_{objectivo} = \sqrt{(0, 05 - M_7)^2 + DMQ_V^2 + DMQ_{P_G}^2} \\\\ (6.8) & \boxed{\mathbf{v}_1 \mid \mathbf{v}_2 \mid \mathbf{v}_3 \mid \dots \mid \mathbf{v}_{20} \mid \mathbf{v}_{75} \mid \mathbf{v}_{76} \mid \mathbf{v}_{77} \mid \mathbf{A}\zeta\mathbf{\tilde{a}}\mathbf{o}} \\\\ \hline \end{array}
$$
\n
$$
\text{Tensões das barras swing} \qquad \text{Variação de } P_G
$$

<span id="page-120-2"></span>Figura 38: Representação cromossômica do GA (Teste 2)

No Teste 2, o no ponto de operação é apresentado na Tabela [44.](#page-121-0) O tempo total de simulação foi de 39,4 minutos.

Os novos valores de tensão, potência ativa e DMQ são apresentados na Tabela [45.](#page-122-0) O valor de  $M_7$  é de 5,69%. Já  $M_{53}$  tem seu valor aumentado para 13,9%.

Entre as barras *swing*, a que sofre a maior variação de tensão é a barra 9, que na Tabela [41](#page-116-1) está entre os maiores II para o esgotamento de potência reativa. A segunda barra que sofre maior variação é a barra 5. Nesse caso, alterar a tensão da própria barra crítica não afeta com muita significância *M*7. Na Figura [39](#page-122-1) mostra-se a diferença de tensão entre o caso base e o resultado encontrado para o Teste 2.

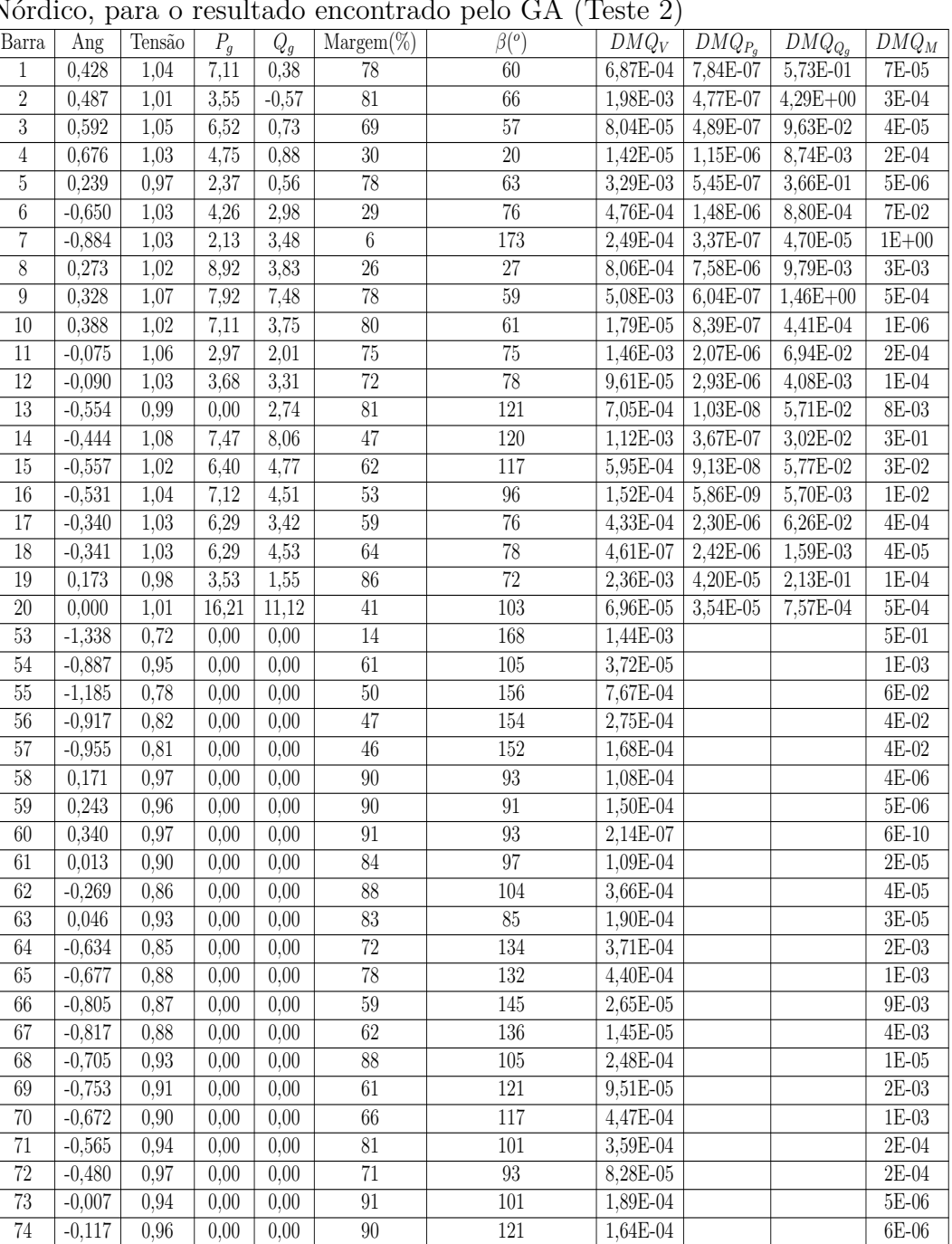

75 -0,531 1,04 7,09 5,69 53 96 4,42E-05 7,92E-06 2,78E-02 7E-03 76 -0,259 1,01 6,24 0,93 62 73 9,04E-04 4,43E-05 4,07E-01 4E-04 77 -0,478 1,04 6,39 3,44 63 91 2,34E-04 5,68E-06 8,47E-04 2E-03 Desvio Mínimo Quadrático do ponto de operação em relação ao caso base: 16 1,01 270 124

<span id="page-121-0"></span>Tabela 44: Ponto de operação e índices de estabilidade de tensão do sistema Nórdico, para o resultado encontrado pelo GA (Teste 2)

| Barra          | Tensão(pu) | $P_G$ (pu) | $DMQ_V \%$ | $DMQ_{P_G}$ % |
|----------------|------------|------------|------------|---------------|
| 1              | 1,03       | 6,00       | 1,27E-03   | 1,69E-07      |
| $\overline{2}$ | 1,06       | 3,00       | 8,06E-06   | 8,05E-07      |
| 3              | 1,04       | 5,50       | 3,39E-04   | 7,68E-07      |
| $\overline{4}$ | 1,04       | 3,98       | 3,48E-05   | 2,81E-05      |
| 5              | 1,03       | 1,99       | $9,44E-07$ | $2E-05$       |
| $\sqrt{6}$     | 1,01       | 3,61       | 3,94E-06   | 1,71E-07      |
| $\overline{7}$ | 1,02       | 1,80       | 3,50E-05   | 1,38E-06      |
| 8              | 1,06       | 7,44       | 9,44E-05   | 9,03E-05      |
| 9              | 1,04       | 6,69       | $1,70E-03$ | 4,64E-07      |
| 10             | 1          | 6,01       | 2,39E-04   | 1,12E-07      |
| 11             | 1,01       | 2,49       | 1,16E-04   | 3,87E-05      |
| 12             | 1,04       | 3,08       | 3,84E-04   | 4,76E-05      |
| 13             | 1,03       | 0,00       | 1,63E-04   | 8,28E-06      |
| 14             | 1,09       | 6,28       | 1,85E-03   | 1,71E-05      |
| 15             | 1,01       | 5,40       | 1,15E-03   | 3,49E-06      |
| 16             | 1,01       | 5,99       | 1,67E-03   | 7,92E-06      |
| 17             | 1,04       | 5,27       | 9,44E-04   | $4,12E-05$    |
| 18             | 1,05       | 5,27       | 3,51E-04   | 4,24E-05      |
| 19             | 1,05       | 3,04       | 3,77E-04   | 0,000184      |
| 20             | 1,03       | 13,93      | 1,27E-04   | 0,00015       |
| 75             | 1,06       | 5,99       | 4,42E-05   | 7,92E-06      |
| 76             | 1          | 5,27       | 9,04E-04   | $4,43E-05$    |
| 77             | 1,03       | 5,39       | 2,34E-04   | 5,68E-06      |
|                |            |            |            |               |

<span id="page-122-0"></span>Tabela 45: Solução encontrada pelo GA para a tensão e potência ativa das barras *swing* juntamente dos DMQ referentes a essas variáveis (Teste 2)

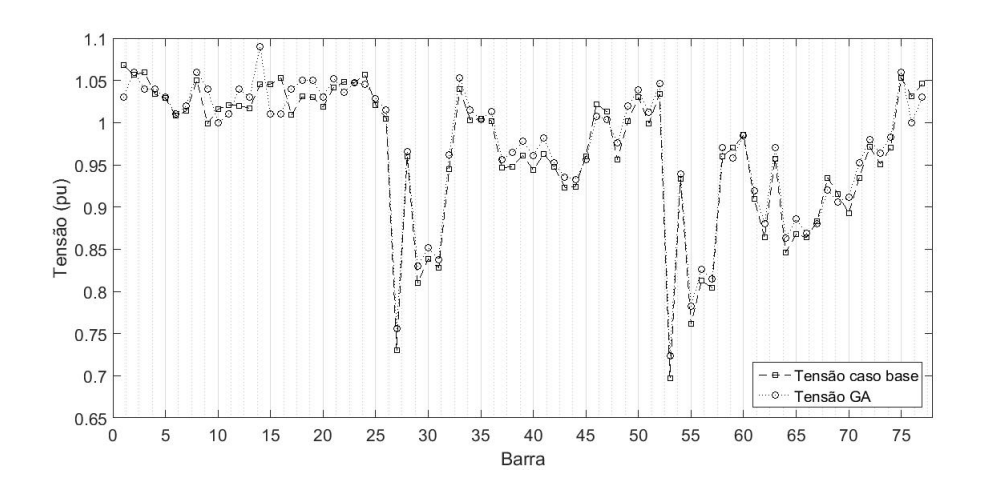

<span id="page-122-1"></span>Figura 39: Níveis de tensão para o caso base e para o a solução encontrada pelo GA para essa configuração do problema (Teste 2)

O despacho de potência ativa que tem a maior variação é a barra 19 seguida da barra 20. Observa-se que as variáveis de potência ativa têm valores muito próximos aos seus valores no caso base. A variação não acompanha os II de potência ativa.

Portanto, o objetivo inicial de elevar *M*<sup>7</sup> até um valor maior ou igual a 5% e ter a menor variação possível no seu ponto de operação é atingido.

### **6.3.3 Resumo dos testes**

Na Tabela [46](#page-123-0) mostram-se os principais valores de tensão do sistema, da margem das barras 7 e 53, juntamente dos DMQ da tensão e da potência ativa.

<span id="page-123-0"></span>Tabela 46: Resumo dos resultados encontrados para os testes 1 e 2 com a intenção de melhoria em *M*<sup>7</sup>

| Jaso | $22\pi$  | $v_{\alpha}$ | $v_{14}$ | $v_{15}$ | Ação | $P_{G_{19}}$ | $P_{G_{19}}$ | %<br>$M_{7}$ | $M_{53}\%$ | $DMQ_V\%$ | $DMQ_{P_G}\%$ | $DMQ_{Q_G}\%$ | $DMQ_M\%$   | t(h)  |
|------|----------|--------------|----------|----------|------|--------------|--------------|--------------|------------|-----------|---------------|---------------|-------------|-------|
| Base | $1.01\,$ | 1,00         | 1.05     | 1,05     |      | 3.56         | 16.30        | $-182.73$    | 8.28       |           |               |               |             |       |
|      | 1.05     |              |          | 1.08     |      | 3.56         | 16.30        | 7.43         | 13.90      | 17.32     | $_{0.05}$     | 323.49        | 191<br>14.1 | 61.98 |
| ▵    | 1.03     | 1.07         | 1,08     | 1.02     | 98   | 3.53         | 16.21        | 5.55         | 13.94      | 15.52     | 1.01          | 270.30        | 124.27      | 39,44 |

Em todos os teste consegue-se elevar  $M_7$  a valores acima de 5% (Teste 1) apresenta *M*<sup>7</sup> de 7,43% e Teste 2 apresenta *M*<sup>7</sup> de 5,55%). Como consequência, também melhoram os valores de *M*<sup>53</sup> (Teste 1 apresenta *M*<sup>53</sup> de 13,90% e Teste 2 apresenta  $M_{53}$  de 13,94%). Em ambos os testes consegue-se alterar pouco o ponto de operação do sistema.

Os resultados encontrados mostram que nesse casos, alterar a tensão é mais significante do que alterar o despacho de potência ativa, isso acontece porque índices associados aos esgotamentos de potências reativas são maiores que os do esgotamento de potência ativa.

Portanto, o GA é uma ferramenta que pode ser utilizada para melhorar as margens das barras críticas em um sistema.

#### **6.4 Resumo do capítulo**

Nesse capítulo é mostrada a utilização de GA para a elevação da margem de potência em barras críticas em dois sistemas diferentes: CEPEL-34 e Nórdico - Ponto de operação B. Também é apresentado o conceito do desvio mínimo quadrático que se torna uma medida de distância do ponto de operação do caso base (pré ação de controle) para os casos de ação de controle do GA.

No primeiro sistema (CEPEL-34) foram feitos seis testes em condições diferentes. Os quatro primeiros testes buscam apenas melhorar as condições de estabilidade de tensão, alterando o mínimo possível do ponto de operação. No Teste 1, a tensão é utilizada como variável e o *DMQ<sup>V</sup>* é utilizado na função objetivo, com o intuito de minimizá-lo. Já no Teste 2, insere-se o despacho de potência ativa como variável. No Teste 3, insere-se *DMQ<sup>P</sup><sup>G</sup>* na função objetivo com o intuito de minimizá-lo. No Teste 4, há a inserção de  $\mathit{DMQ}_{\mathit{Q}_G}$ na função objetivo, com o intuito de minimizá-lo. Nos Testes 5 e 6 são feitas comparações entre os resultados encontrados na Seção 5.4 com o GA e, portanto, os DMQ são excluídos da função objetivo. Sendo assim, no Teste 5, uma penalidade é aplicada toda vez que algum DMQ do GA é maior que o  $\rm DMQ$  encontrado na Seção 5.4. Já no Teste 6, o  $DMQ_{Q_G}$  é retirado da lista de penalizações, sobrando apenas a comparação entre os *DMQ<sup>V</sup>* e *DMQ<sup>P</sup><sup>G</sup>* . Todas as simulações conseguem atingir o objetivo inicial de elevar a margem da barra crítica até um valor maior ou igual a 5%, mas nos Testes 1 e 3 os pontos de operação apresentam menor variação. Portanto, os modelos dos Testes 1 e 3 são considerados os mais adequados para esse sistema e ponto de operação.

Para o segundo sistema (Nórdico - ponto de operação B) foram feitos dois testes, os que apresentaram as melhores respostas no sistema CEPEL-34. No Teste 1, utiliza-se apenas a tensão como variável e coloca-se na função objetivo minimizar *DMQ<sup>V</sup>* . Já no Teste 2 é incluído o despacho de potência ativa como variável e na função objetivo é incluído a minimização de *DMQ<sup>P</sup><sup>G</sup>* . Entre esses dois testes, o primeiro obtém resultados mais satisfatórios, pois a variação da tensão e da potência ativa são menores. Como utiliza apenas a tensão como variável, o esforço computacional é menor.

Em ambos os casos, os resultados encontrados não obedecem aos valores dos índices de influência calculados para os esgotamentos de potência reativa, pois o problema é proposto para encontrar um novo ponto de operação que eleve as margens a valores acima de 5%, com um tempo de simulação curto para serem tomadas as medidas de controle necessárias. Caso esse tempo fosse desconsiderado, poderia ser feita a busca pelo ótimo global, que o resultado teria a tendência em seguir os valores dos índices de influência.

Portanto, a utilização de GA para a melhoria da condição de estabilidade de tensão é satisfatória, pois consegue elevar as margens das barras críticas a valores aceitáveis de operação, alterando o mínimo possível o ponto de operação do sistema.

## **7 Conclusão**

O fluxo de potência é a ferramenta para se encontrar o ponto de operação de um sistema elétrico. Encontrar esse ponto de operação é fundamental para o estudo da estabilidade de tensão, pois a condição da qual se encontra essa estabilidade é feita nesse ponto de operação. Como um sistema real comporta vários geradores, uma modelagem que utiliza essa premissa é mais fidedigna da realidade e, portanto, a modelagem com múltiplas barras *swing* é utilizada.

Após a determinação do ponto de operação, são determinados os índices de estabilidade de tensão. Em seguida são calculados índices associados aos esgotamentos de recursos para saber-se qual variável de controle deve ser alterada para melhorar os índices apresentados. São considerados três tipos distintos de esgotamento: o esgotamento de potência reativa, o de potência ativa e o *tap* de transformadores.

Os índices associados aos esgotamentos foram calculados em dois sistemas: Sistema 6 barras e CEPEL-34. Esses cálculos são feitos para identificar os efeitos dos esgotamentos em relação aos índices de estabilidade de tensão. No sistema de 6 barras não observam-se índices ruins, ou seja, valores negativos ou próximos a zero. Já no sistema CEPEL-34 apresentam-se índices para barra de carga e barra de geração muito próximos ao valor crítico e valores negativos, ou seja, valores muito próximos ao ponto C e região de operação B da curva SV. Os índices associados ao esgotamento indicam quais as tensões e gerações de potência ativa são mais influentes para as margens das barras críticas do sistema. Esgotamentos com índices de influência negativos indicam que o esgotamento do recurso em questão é prejudicial para aquelas barras. Já valores positivos indicam que o esgotamento é benéfico para aquelas barras.

Com os índices de influência dos esgotamentos determinado, são tomadas medidas de ações de controle preventivas no sistema CEPEL-34. Nesse caso foram aplicados dois tipos distintos de ação de controle: as de potência reativa e as de potência ativa. Como na formulação do problema do fluxo de potência não entra diretamente a potência reativa, o controle é feito variando a tensão da barra. Para a barra de carga, mostrou-se que alterar a tensão da barra que tem o maior índice de influência de esgotamento de potência reativa sobre a barra de carga, melhor a margem de potência naquela barra de carga. Já para

#### Capítulo 7. Conclusão 127

a barra de geração, aumentar a tensão da própria barra em análise melhora o índice de estabilidade de tensão daquela barra, chegando a passar para a região de operação A. Porém, isso seria contraditório a princípio, pois o esgotamento de potência reativa na própria barra é nulo, da forma que esses índices são calculados. Ao alterar-se as demais tensões das barras, melhore a margem, não altera a região de operação. Como não se pode alterar a geração de potência ativa total do sistema, a alteração dessa geração em uma barra deve ser compensada por outras barras, portanto a ação de controle preventivo de potência ativa é feita observando qual foi o esgotamento que mais afetou aquela barra (prejudicialmente ou não) e alterando a geração dessa barra, enquanto que as demais unidades geradoras compensam essa variação, também através dos índices de influência de esgotamento de potência ativa. Para a barra de carga esse tipo de ação de controle é inicialmente benéfico, afastando a margem dessa barra do ponto crítico, porém ao aumentar muito, a margem dessa barra volta a se aproximar do ponto crítico. Já para a barra de geração, o mesmo acontece, porém como essa barra está na região B de operação, ela não consegue passar para a região A, não sendo satisfatória essa ação. Portanto, para esse sistema, a ação de controle preventiva de potência reativa é melhor que a ação de controle preventiva de potência ativa e isso era esperado, pois os índices de influência assosciados ao esgotamento de recurso reativo é maior que os associados ao esgotamento de recurso ativo. Há também um terceiro tipo de ação de controle preventivo: a combinação entre os dois citados anteriormente. Para esse caso, escolhe uma tensão que já tenha transferido a região de operação B para a região A e aplica-se a ação de controle preventivo de potência ativa.

A ação de controle citada busca mapear todos os resultados possíveis para depois serem tomadas algumas medidas (tais como alteração da tensão da barra *swing* e/ou redespacho de potência ativa).É utilizado o algoritmo genético com o intuito de encontrar um novo ponto de operação do sistema para que os índices de estabilidade de tensão sejam adequados. Primeiramente o GA é utilizado no sistema CEPEL-34, a fim de encontrar um novo ponto de operação que tenha duas condições principais: elevar a margem da barra crítica até um valor positivo (que nesse caso foi escolhido 5%) e alterar pouco o ponto de operação inicial do caso base (através dos desvios mínimos quadráticos é feita essa comparação ao ponto de operação antes da ação de controle e após a ação de controle). Foram feitos seis testes diferentes para encontrar a melhor solução possível, chegando a dois testes que se saíram melhor: i)utilizar apenas a tensão das barras *swing* como variável do GA juntamente com minimizar o desvio da tensão, ii) utilizar a tensão e geração de potência ativa como

variáveis e minimizar os desvios da tensão e da potência ativa. Esses dois testes conseguem pequenos desvios do caso base e aumentar a margem da barra crítica até valores acima de 5%. Nos testes não havia a preocupação em achar a melhor margem possível, e sim apenas encontrar um valor próximo positivo.

Foi utilizado um segundo sistema para o uso do GA. O sistema elétrico utilizado foi o sistema Nórdico - Ponto de operação B. O ponto de operação utilizado apresenta uma barra de geração com o valor da margem negativo e, portanto, o GA é utilizado para encontrar um novo ponto de operação que melhore essa margem até um valor acima de 5%. Para isso foram feitos dois testes, utilizando os modelos que foram os melhores encontrados para o sistema CEPEL-34. Em ambos os testes os resultados encontrados foram satisfatórios, pois conseguiram elevar a margem da barra crítica até um valor acima de 5% e alterar pouco o ponto de operação inicial.

A utilização do GA mostrou-se promissora para a melhoria das condições de estabilidade de tensão.

#### **7.1 Trabalhos Futuros**

Esse trabalho mostra que a utilização de GA é inicialmente satisfatória para a melhora das condições de estabilidade de tensão.

Para trabalhos futuros, a otimização do processo do uso de GA, a ponto de ser feito em tempo real a sua utilização. Outros tipos de processos de otimização também poderão ser empregados para a melhoria das condições de estabilidade, tais como o enxame de abelhas, programação genético, ou outros afins.

### **Referências bibliográficas**

- [1] KUNDUR,P.. **Power system stability and control**. McGraw-Hill, California, 1994.
- [2] MONTICELLI, J. A. **Fluxo de Carga em Redes de Energia Elétrica**. Edgar Blucher Ltda, São Paulo, 1983.
- [3] SANTOS, L. C. S. **Avaliação do efeito do esgotamento de recursos de controle sobre a estabilidade de tensão e cálculo de ações de controle preventiva**. Dissertação de mestrado, PUC-Rio, Rio de Janeiro, 2018.
- [4] CASTRO, M. R. V.. **Modelagem do controle de tensão por geradores e de múltiplas barras swing na avaliação das condições de estabilidade de tensão**. Dissertação de mestrado, PUC-Rio, Rio de Janeiro, 2007.
- [5] LINDEN, R. **Algoritmos Genéticos Uma importante ferramente da Inteligência Computacional**. Brasport, 2nd edition, 2008.
- [6] CLARIVATE ANALYTICS. **Web Of Service**. Online; acessed 25 february 2021.
- [7] LIMA, D. C.; PRADA, R. B.; TEIXEIRA, M. V. P.. **Aplicação de algoritmos genéticos para melhoria das condições de estabilidade de tensão**. CLAGTEE, 2019.
- [8] IKEDA, P. A.;. **Introdução aos algoritmos genéticos**. Rio de Janeiro, 2009.
- [9] PALOMINO, E. G. C;. **Reforço das condições de estabilidade de tensão na operação do sistema elétrico**. Rio de Janeiro, 2002.
- <span id="page-128-0"></span>[10] THIERRY VAN CUTSEM. **The nordic test system for voltage stability assessment**. 2014.

# **A Apêndice A**

| Tabela 47: Informações dos dados das barras para CEPEL-34 |                          |       |                                           |                  |                  |                  |                  |                  |
|-----------------------------------------------------------|--------------------------|-------|-------------------------------------------|------------------|------------------|------------------|------------------|------------------|
|                                                           |                          |       |                                           | $P_G$            | $Q_G$            | $P_D$            | $Q_D$            | B                |
| Barra                                                     | Tipo                     | v(pu) | $\theta$ <sup>(<math>\circ</math></sup> ) | (MW)             | (Mvar)           | (MW)             | (Mvar)           | (pu)             |
| $\mathbf 1$                                               | V                        | 1,030 | $\theta$                                  | 3300             | 1128,0           | 8                | $\overline{0}$   | $\overline{0}$   |
| $\overline{2}$                                            | PQ                       | 1,012 | $\boldsymbol{0}$                          | $\boldsymbol{0}$ | $\overline{0}$   | $\boldsymbol{0}$ | $\overline{0}$   | $\overline{0}$   |
| 3                                                         | PQ                       | 1,011 | $\theta$                                  | $\boldsymbol{0}$ | $\overline{0}$   | $\boldsymbol{0}$ | $\theta$         | $\overline{0}$   |
| $\overline{4}$                                            | $\overline{PQ}$          | 0,952 | $\theta$                                  | $\boldsymbol{0}$ | $\boldsymbol{0}$ | $\boldsymbol{0}$ | $\boldsymbol{0}$ | $-6,6$           |
| $\overline{5}$                                            | PQ                       | 0,916 | $\theta$                                  | $\boldsymbol{0}$ | $\overline{0}$   | $\boldsymbol{0}$ | $\boldsymbol{0}$ | $-1,5$           |
| $\,6$                                                     | PQ                       | 0,915 | $\theta$                                  | $\boldsymbol{0}$ | $\overline{0}$   | $\overline{0}$   | $\boldsymbol{0}$ | $-1,5$           |
| $\overline{7}$                                            | PQ                       | 0,932 | $\boldsymbol{0}$                          | $\boldsymbol{0}$ | $\boldsymbol{0}$ | $\boldsymbol{0}$ | $\boldsymbol{0}$ | $-3,3$           |
| 8                                                         | PQ                       | 0,987 | $\overline{0}$                            | $\boldsymbol{0}$ | $\boldsymbol{0}$ | $\overline{0}$   | $\boldsymbol{0}$ | $-3,3$           |
| $\overline{9}$                                            | PQ                       | 0,987 | $\theta$                                  | $\boldsymbol{0}$ | $\boldsymbol{0}$ | $\boldsymbol{0}$ | $\boldsymbol{0}$ | $-3,3$           |
| 10                                                        | PQ                       | 0,907 | $\overline{0}$                            | $\boldsymbol{0}$ | $\overline{0}$   | $\overline{0}$   | $\overline{0}$   | $-6,6$           |
| 11                                                        | PQ                       | 0,922 | $\overline{0}$                            | $\boldsymbol{0}$ | $\overline{0}$   | $\boldsymbol{0}$ | $\boldsymbol{0}$ | $\overline{0}$   |
| 12                                                        | PQ                       | 0,922 | $\overline{0}$                            | $\boldsymbol{0}$ | $\boldsymbol{0}$ | $\boldsymbol{0}$ | $\boldsymbol{0}$ | $\boldsymbol{0}$ |
| 13                                                        | PQ                       | 0,883 | $\overline{0}$                            | $\boldsymbol{0}$ | $\boldsymbol{0}$ | $\boldsymbol{0}$ | $\boldsymbol{0}$ | $-3,3$           |
| 14                                                        | PQ                       | 0,966 | $\theta$                                  | $\boldsymbol{0}$ | $\boldsymbol{0}$ | $\overline{0}$   | $\boldsymbol{0}$ | $\overline{0}$   |
| 15                                                        | PQ                       | 0,953 | $\overline{0}$                            | $\boldsymbol{0}$ | $\boldsymbol{0}$ | $\boldsymbol{0}$ | $\boldsymbol{0}$ | $\boldsymbol{0}$ |
| 16                                                        | PQ                       | 0,879 | $\theta$                                  | $\theta$         | $\boldsymbol{0}$ | $\overline{0}$   | $\theta$         | $\theta$         |
| $17\,$                                                    | PQ                       | 0,999 | $\boldsymbol{0}$                          | $\boldsymbol{0}$ | $\boldsymbol{0}$ | 4,44             | $\boldsymbol{0}$ | $\boldsymbol{0}$ |
| 18                                                        | PQ                       | 1,037 | $\theta$                                  | $\boldsymbol{0}$ | $\boldsymbol{0}$ | $\overline{0}$   | $\overline{0}$   | $\boldsymbol{0}$ |
| 19                                                        | $\overline{PQ}$          | 1,050 | $\overline{0}$                            | $\overline{0}$   | $\boldsymbol{0}$ | 1461,00          | $-339,0$         | $\boldsymbol{0}$ |
| 20                                                        | PQ                       | 1,052 | $\theta$                                  | $\boldsymbol{0}$ | $\boldsymbol{0}$ | $\overline{0}$   | $\overline{0}$   | $\overline{0}$   |
| $21\,$                                                    | PQ                       | 1,074 | $\theta$                                  | $\boldsymbol{0}$ | $\boldsymbol{0}$ | 2,83             | $\boldsymbol{0}$ | $-3$             |
| 22                                                        | $\overline{PQ}$          | 1,075 | $\boldsymbol{0}$                          | $\boldsymbol{0}$ | $\boldsymbol{0}$ | 2,83             | $\overline{0}$   | $-2$             |
| 23                                                        | PQ                       | 1,067 | $\overline{0}$                            | $\overline{0}$   | $\overline{0}$   | 678,60           | 120,8            | $-3$             |
| 24                                                        | PQ                       | 1,037 | $\overline{0}$                            | $\boldsymbol{0}$ | $\boldsymbol{0}$ | $\overline{0}$   | $\overline{0}$   | $\boldsymbol{0}$ |
| 25                                                        | PQ                       | 1,093 | $\overline{0}$                            | $\overline{0}$   | $\overline{0}$   | 6150,00          | $-2400,0$        | $\overline{0}$   |
| 26                                                        | PV                       | 1,100 | $\boldsymbol{0}$                          | 3879             | 1363,0           | $\boldsymbol{0}$ | $\overline{0}$   | $\boldsymbol{0}$ |
| $27\,$                                                    | $\overline{\mathrm{PQ}}$ | 0,991 | $\boldsymbol{0}$                          | $\boldsymbol{0}$ | $\boldsymbol{0}$ | $\boldsymbol{0}$ | $\boldsymbol{0}$ | $\boldsymbol{0}$ |
| 28                                                        | $\overline{PQ}$          | 0,951 | $\overline{0}$                            | $\overline{0}$   | $\overline{0}$   | $\boldsymbol{0}$ | $\boldsymbol{0}$ | $\boldsymbol{0}$ |
| 29                                                        | PQ                       | 0,879 | $\overline{0}$                            | $\overline{0}$   | $\overline{0}$   | 3425,00          | 561,4            | $\overline{0}$   |
| 30                                                        | PQ                       | 0,929 | $\overline{0}$                            | $\boldsymbol{0}$ | $\boldsymbol{0}$ | $\overline{0}$   | $\overline{0}$   | $\boldsymbol{0}$ |
| 31                                                        | V                        | 1,007 | $\overline{0}$                            | 1320             | $-143,0$         | 1,71             | $\overline{0}$   | $\boldsymbol{0}$ |
| 32                                                        | $\overline{\rm V}$       | 1,058 | $\theta$                                  | 1200             | 411,9            | $\boldsymbol{0}$ | $\boldsymbol{0}$ | $\boldsymbol{0}$ |
| 33                                                        | V                        | 1,059 | $\boldsymbol{0}$                          | 1200             | 477,1            | $\boldsymbol{0}$ | $\boldsymbol{0}$ | $\boldsymbol{0}$ |
| 34                                                        | $\nabla \theta$          | 1,049 | 22,3                                      | 1444             | 390,1            | $\boldsymbol{0}$ | $\boldsymbol{0}$ | $\boldsymbol{0}$ |

Tabela 47: Informações dos dados das barras para CEPEL-34

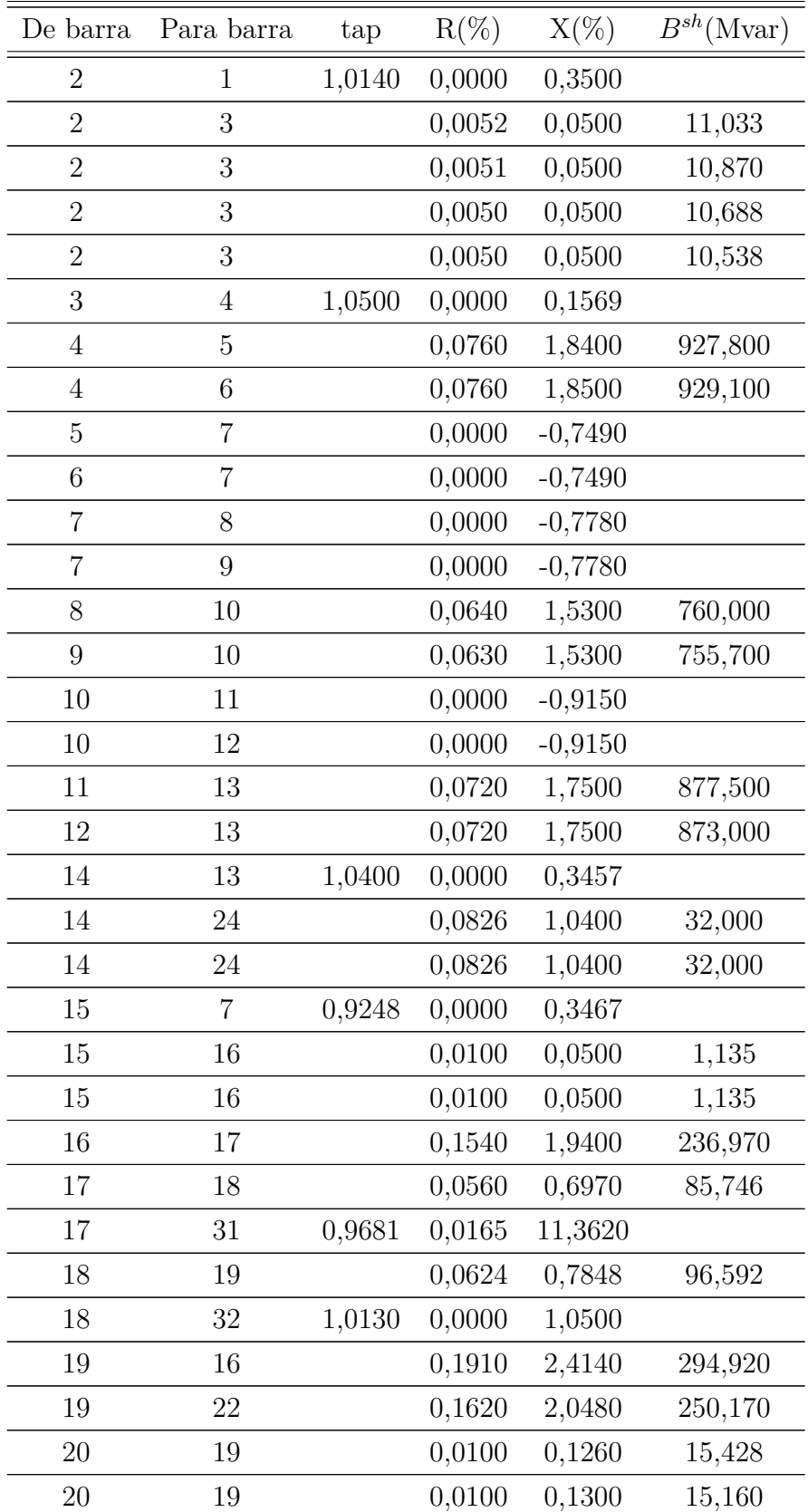

Tabela 48: Informações dos dados dos ramos de transmissão de CEPEL-34

| De barra | Para barra | tap    | $R(\%)$ | $X(\%)$ | $B^{sh}(\text{Mvar})$ |
|----------|------------|--------|---------|---------|-----------------------|
| 20       | 33         | 1,0340 | 0,0000  | 1,0800  |                       |
| 21       | 17         |        | 0,1720  | 2,1700  | 265,160               |
| 21       | 34         | 1,0570 | 0,0165  | 11,3620 |                       |
| 22       | 21         |        | 0,1020  | 1,2680  | 155,240               |
| 22       | 23         |        | 0,2250  | 3,0330  | 381,460               |
| 23       | 21         |        | 0,2820  | 3,8520  | 493,700               |
| 24       | 25         |        | 0,0284  | 0,3520  | 10,830                |
| 24       | 25         |        | 0,0284  | 0,3520  | 10,830                |
| 24       | $27\,$     |        | 0,0223  | 0,2800  | 14,462                |
| 25       | 26         |        | 0,0070  | 0,0880  | 2,707                 |
| 25       | 26         |        | 0,0070  | 0,0880  | 2,707                 |
| 27       | 29         | 0,9933 | 0,0000  | 0,7200  |                       |
| 28       | 13         | 0,9724 | 0,0000  | 0,8990  |                       |
| 28       | 13         | 0,9724 | 0,0000  | 0,8990  |                       |
| 28       | $29\,$     |        | 0,0812  | 0,8000  | 7,560                 |
| 28       | 29         |        | 0,0812  | 0,8000  | 7,560                 |
| 28       | $29\,$     |        | 0,0812  | 0,8000  | 7,560                 |
| 28       | $29\,$     |        | 0,0812  | 0,8000  | 7,560                 |
| 28       | $30\,$     |        | 1,6000  | 9,0000  | 300,000               |
| 30       | 16         | 1,0660 | 0,0000  | 0,8990  |                       |

Tabela 49: Dados de barra para o sistema Nórdico - Ponto B de operação

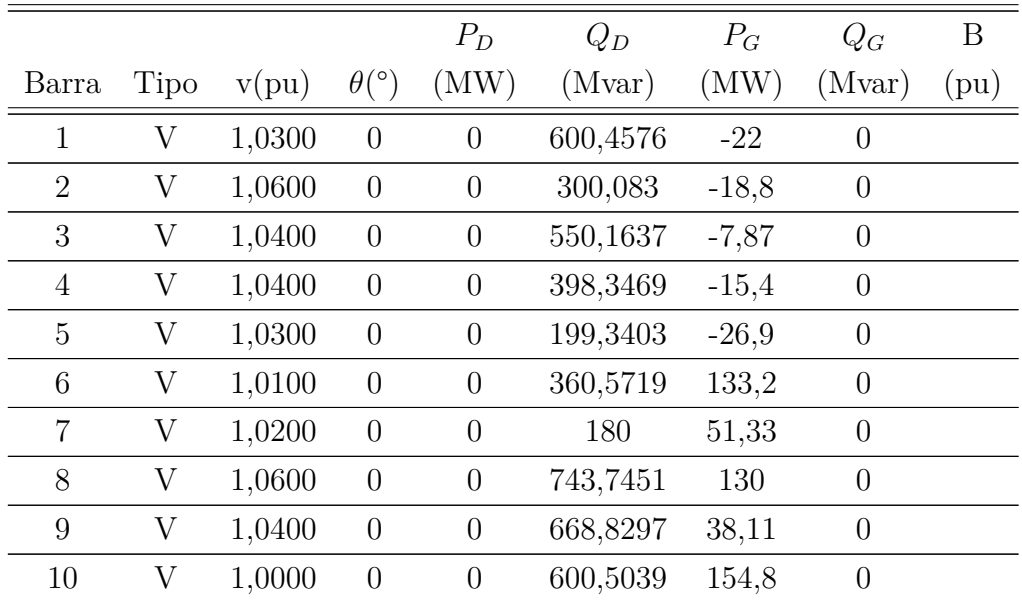

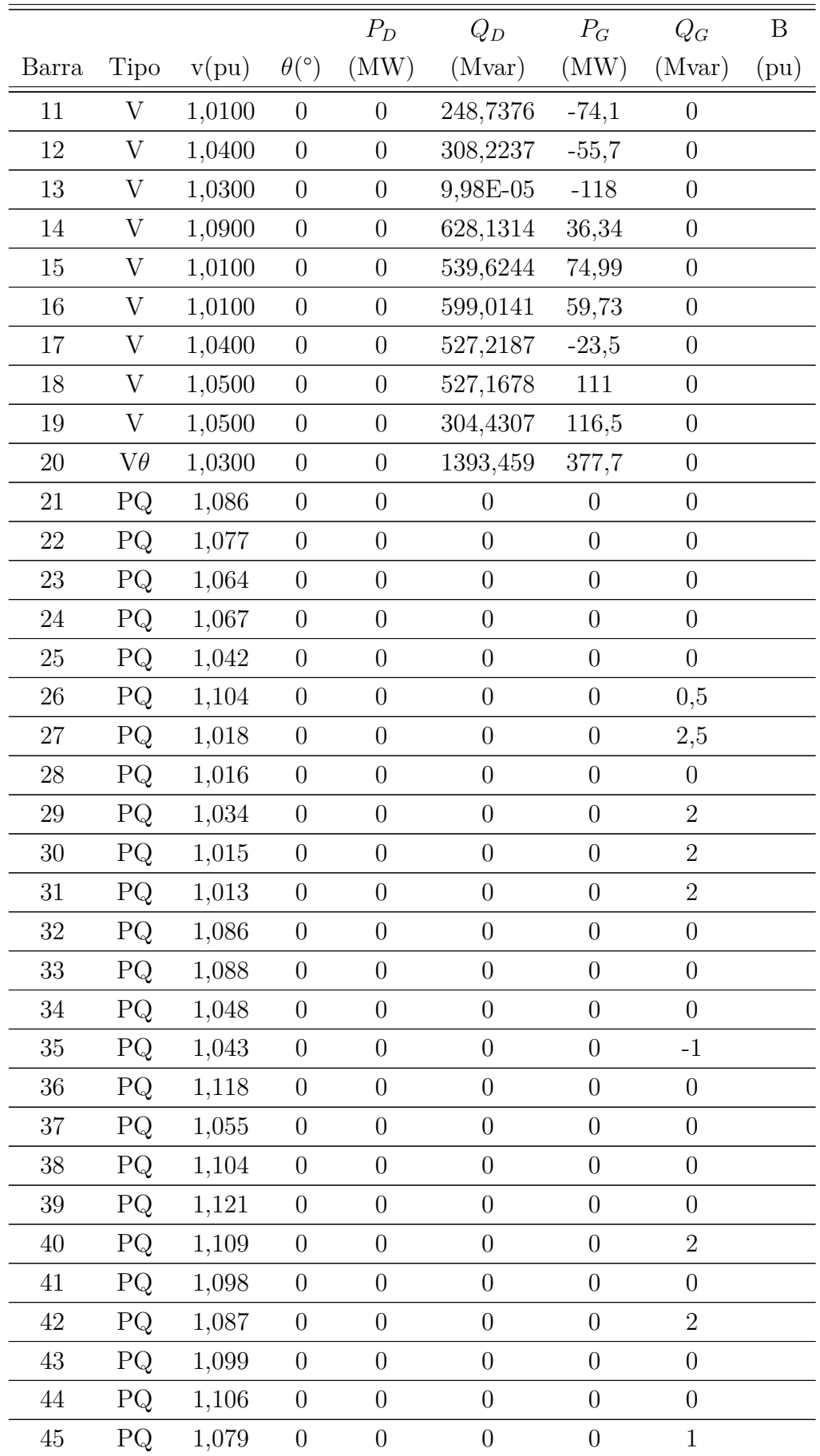

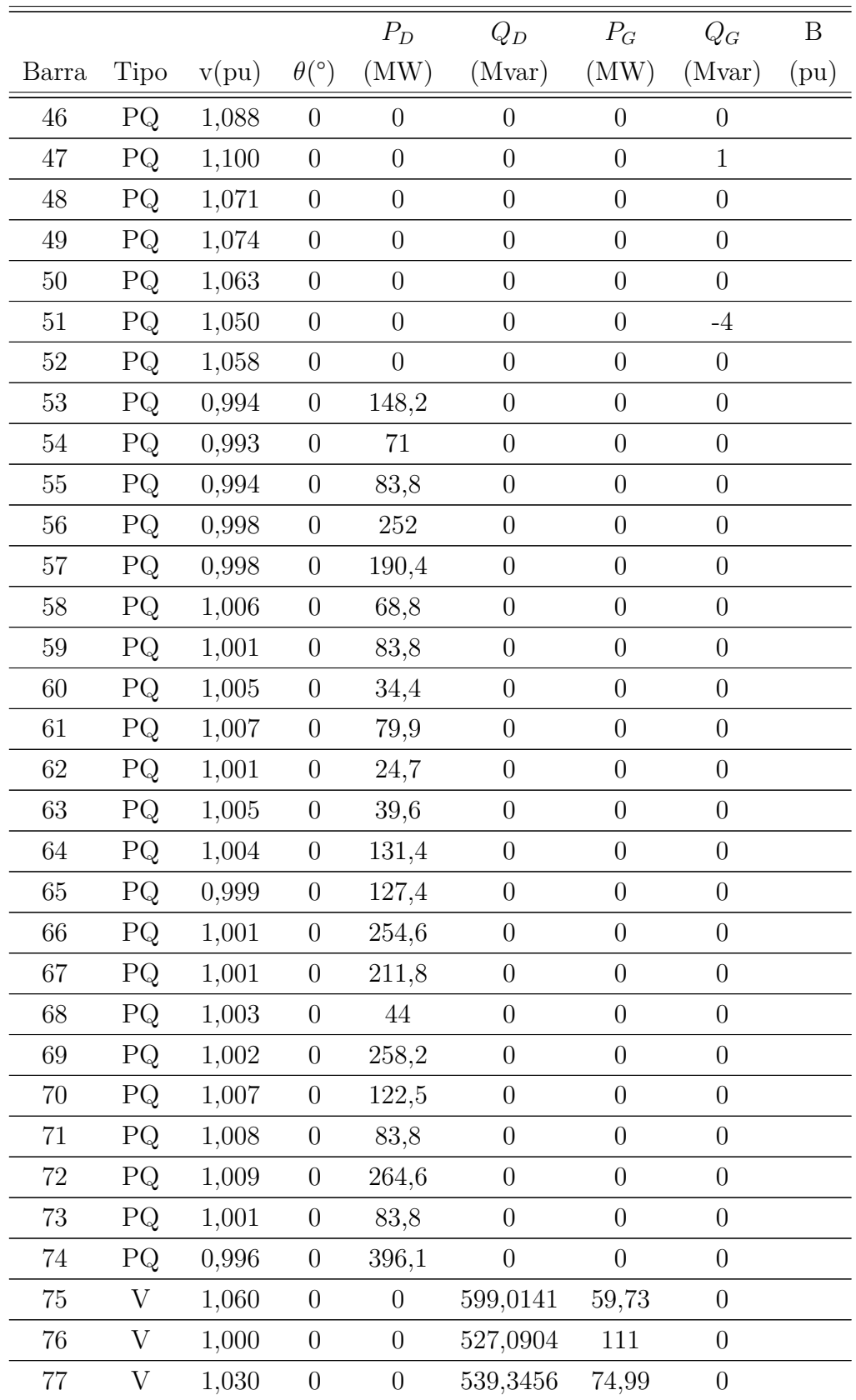

| De barra | Para barra | $B^{sh}(\text{Mvar})$ | $R(\%)$ | $X(\%)$ | tap   |
|----------|------------|-----------------------|---------|---------|-------|
| 21       | 23         | 0,01000               | 0,07000 | 0,0069  | 1,000 |
| 21       | 23         | 0,01000               | 0,07000 | 0,0069  | 1,000 |
| 22       | 24         | 0,01402               | 0,09000 | 0,00905 | 1,000 |
| 22       | 24         | 0,01402               | 0,09000 | 0,00905 | 1,000 |
| 23       | 24         | 0,00698               | 0,05000 | 0,00505 | 1,000 |
| 23       | 24         | 0,00698               | 0,05000 | 0,00505 | 1,000 |
| 25       | 26         | 0,03000               | 0,20000 | 0,01515 | 1,000 |
| 25       | 26         | 0,03000               | 0,20000 | 0,01515 | 1,000 |
| 27       | 29         | 0,01000               | 0,06000 | 0,0061  | 1,000 |
| 27       | 29         | 0,01000               | 0,06000 | 0,0061  | 1,000 |
| 27       | 31         | 0,01497               | 0,12000 | 0,0125  | 1,000 |
| 27       | 31         | 0,01497               | 0,12000 | 0,0125  | 1,000 |
| 28       | 30         | 0,03799               | 0,28000 | 0,03    | 1,000 |
| 28       | 30         | 0,03799               | 0,28000 | 0,03    | 1,000 |
| 28       | 31         | 0,05000               | 0,30000 | 0,03    | 1,000 |
| 29       | $30\,$     | 0,01000               | 0,08000 | 0,00795 | 1,000 |
| 29       | 30         | 0,01000               | 0,08000 | 0,00795 | 1,000 |
| 32       | 33         | 0,01200               | 0,09000 | 0,0076  | 1,000 |
| 32       | 33         | 0,01200               | 0,09000 | 0,0076  | 1,000 |
| 34       | 35         | 0,00100               | 0,00800 | 0,10055 | 1,000 |
| 34       | 36         | 0,00600               | 0,06000 | 0,89975 | 1,000 |
| 34       | 37         | 0,00400               | 0,04000 | 0,60065 | 1,000 |
| 34       | 51         | 0,00500               | 0,04500 | 0,7012  | 1,000 |
| 35       | 37         | 0,00400               | 0,03500 | 0,5253  | 1,000 |
| 35       | 51         | 0,00500               | 0,05000 | 0,74895 | 1,000 |
| 36       | 39         | 0,00400               | 0,04000 | 0,60065 | 1,000 |
| 36       | 41         | 0,01000               | 0,06000 | 1,50045 | 1,000 |
| 37       | 38         | 0,00400               | 0,04000 | 0,60065 | 1,000 |
| 37       | 38         | 0,00400               | 0,04000 | 0,60065 | 1,000 |
| 38       | 39         | 0,00100               | 0,01000 | 0,1508  | 1,000 |
| 38       | 40         | 0,00600               | 0,04000 | 1,19885 | 1,000 |
| 38       | 40         | 0,00600               | 0,04000 | 1,19885 | 1,000 |
| 39       | 41         | 0,01000               | 0,04000 | 1,0003  | 1,000 |

Tabela 50: Informações das linhas do sistema Nórdico - Ponto B de operação

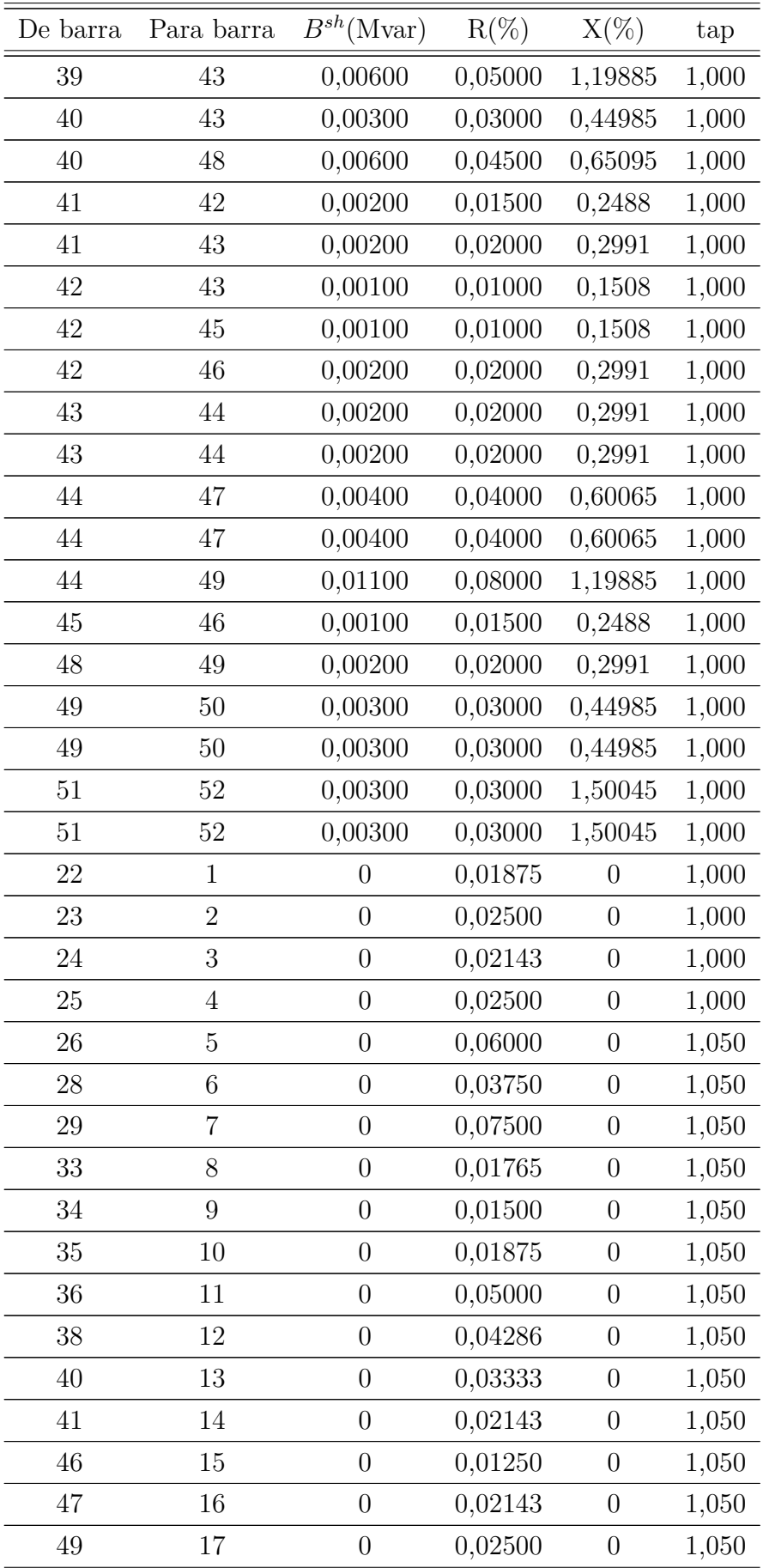

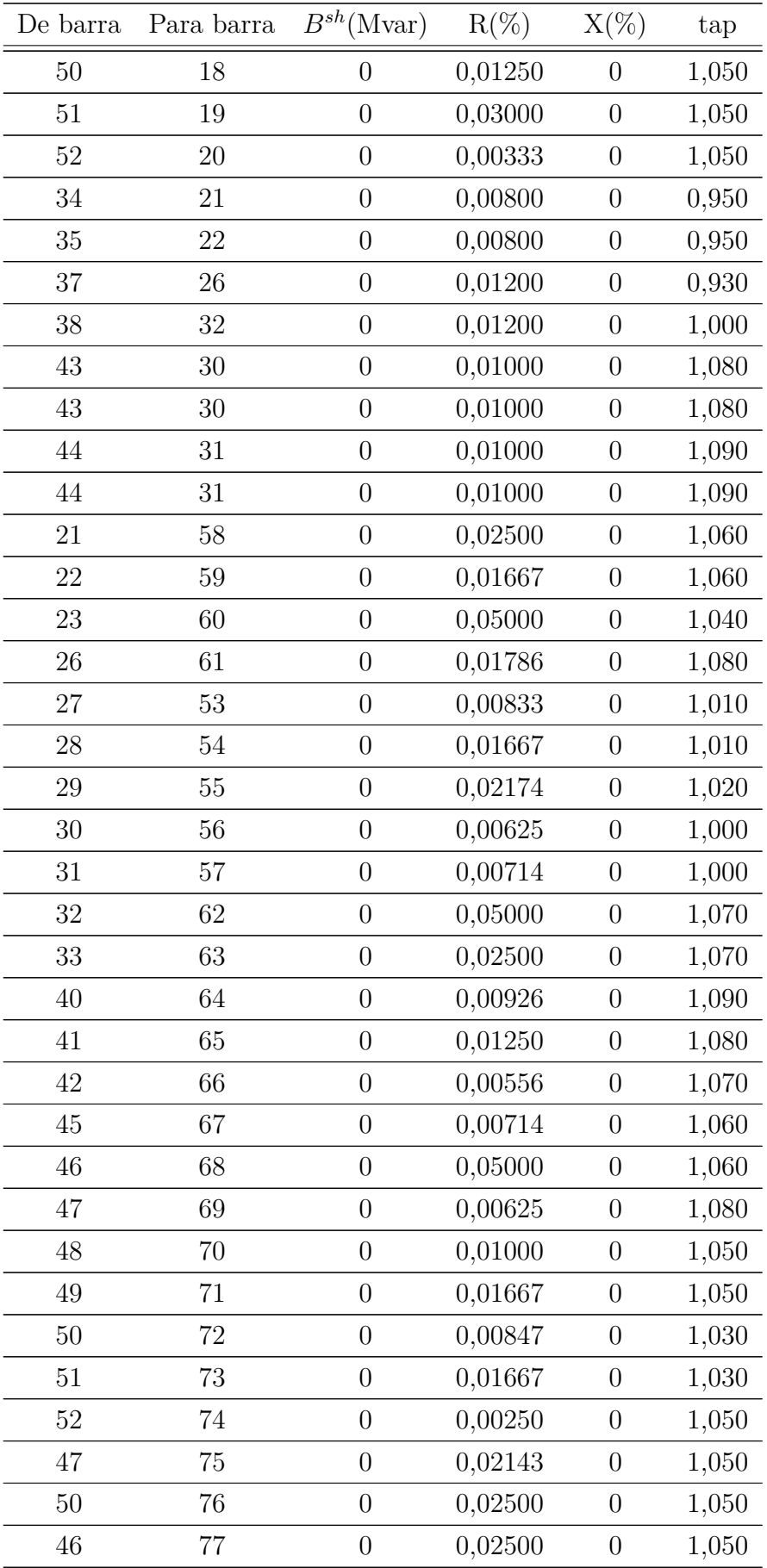